# UNIVERSITA' DEGLI STUDI DI PARMA

# Dottorato di ricerca in INGEGNERIA CIVILE

Ciclo XXV

# ANALISI NUMERICA DEL COMPORTAMENTO STRUTTURALE DI SOLAI ALVEOLARI IN PRESENZA DI APERTURE

Coordinatore: Chiar.mo Prof. Gianfranco Forlani

Tutor: Chiar.mo Prof. Roberto Cerioni

Co-tutor: Chiar.mo Prof. Patrizia Bernardi

Dottorando: Nicola Garutti

# **Indice**

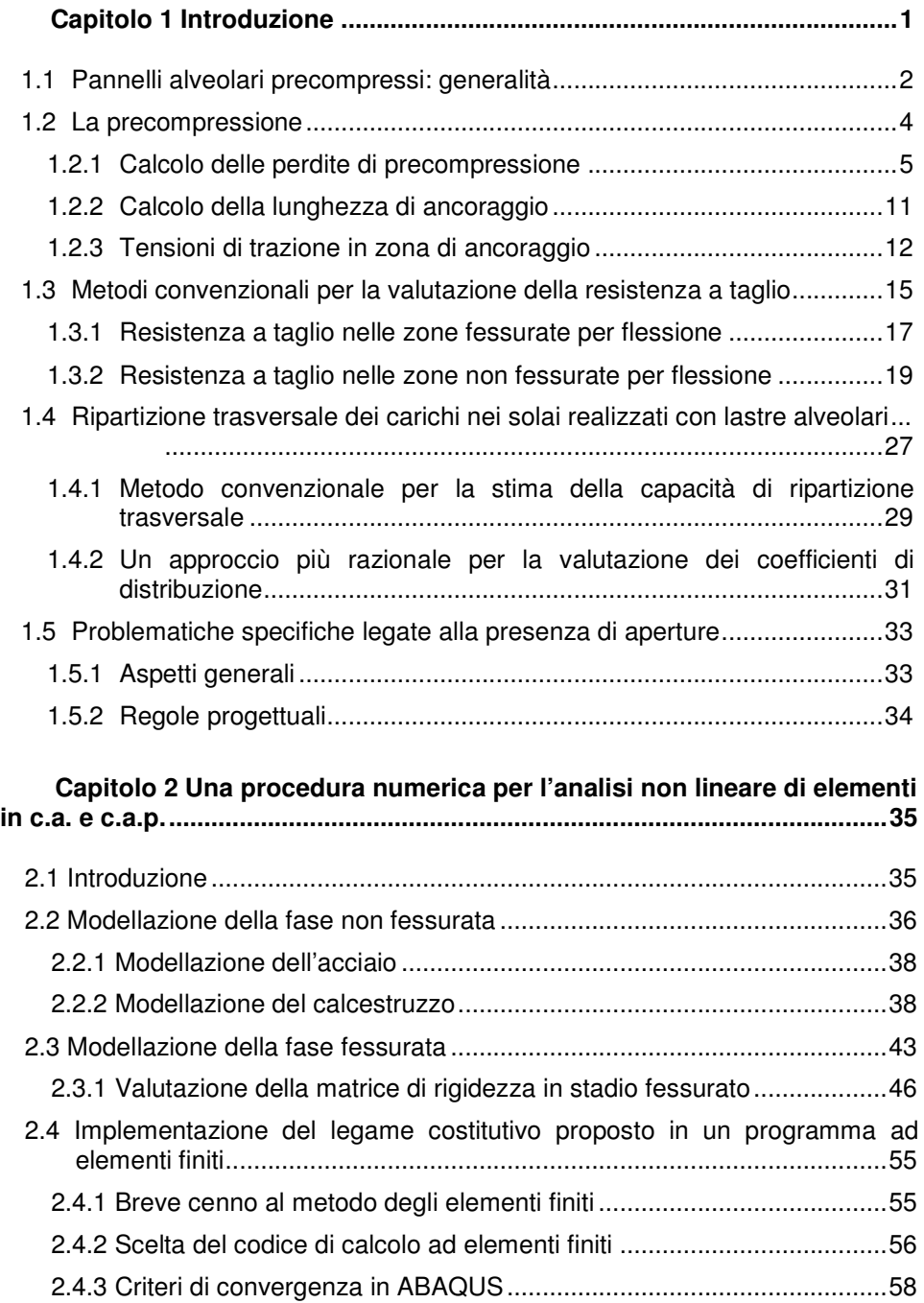

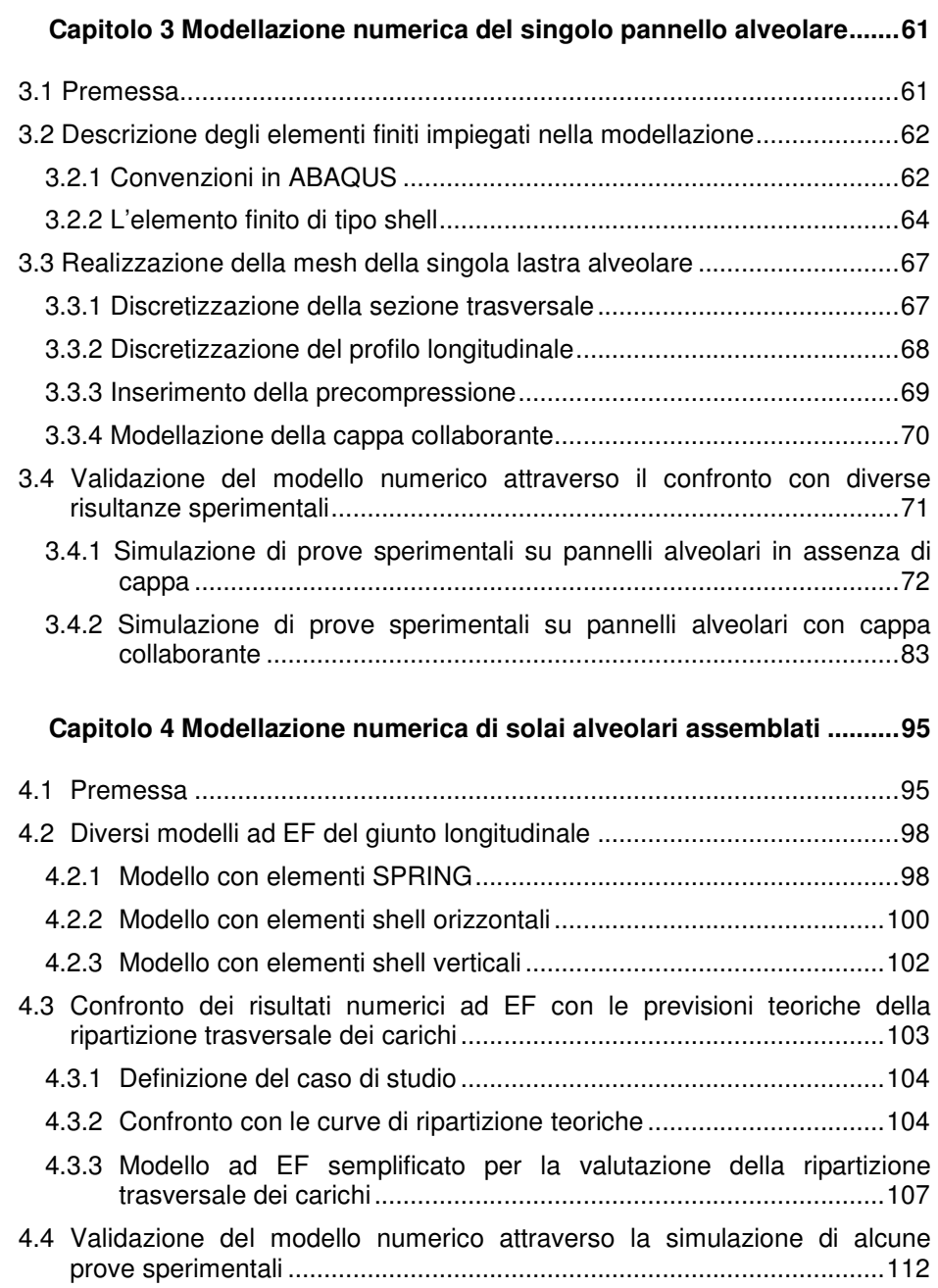

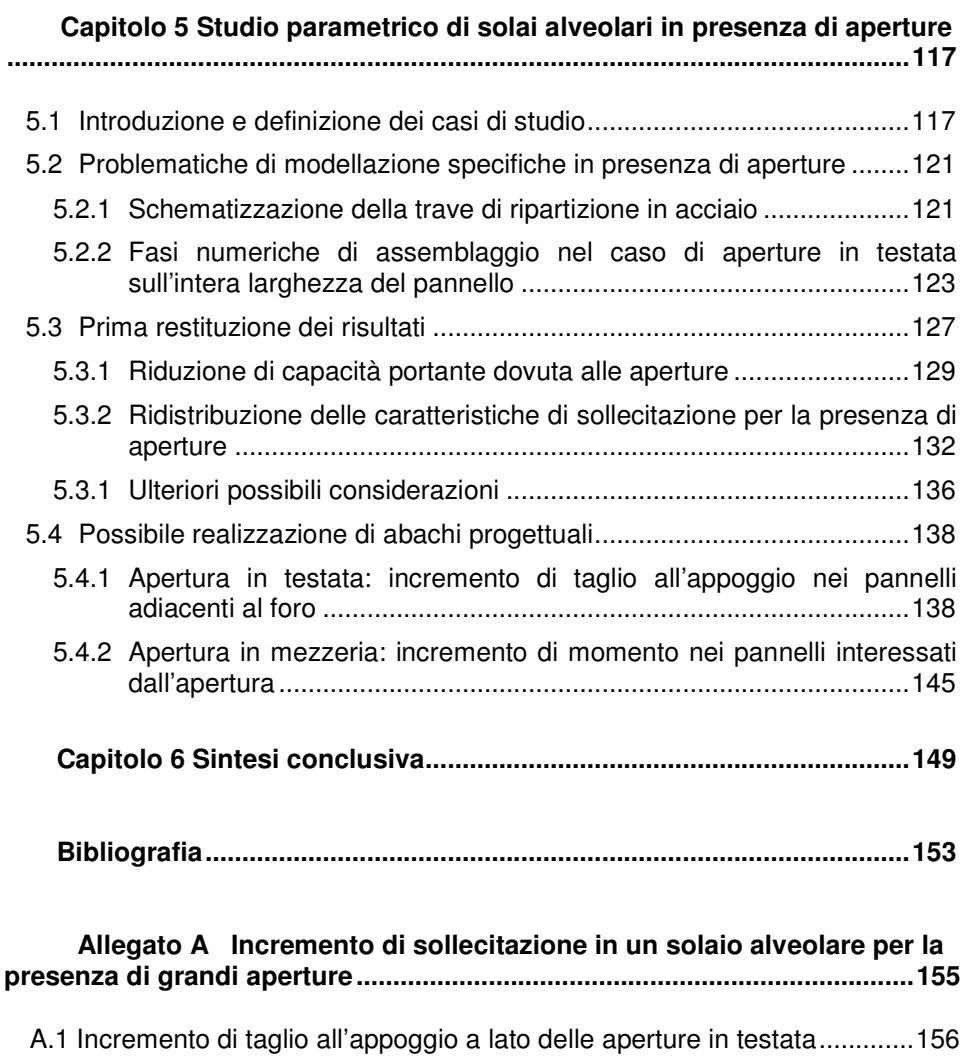

A.2 Incremento di inflessione in prossimità delle aperture in mezzeria ......... 164

# **Capitolo 1**

# **Introduzione**

## **1.1 Pannelli alveolari precompressi: generalità**

I pannelli alveolari costituiscono una tipologia di elementi precompressi prefabbricati particolarmente diffusa per la realizzazione di solai, sia di piano o di fondazione che di copertura, grazie anche alla notevole economicità e facilità di posa che li caratterizza (Figura 1.1). La sezione trasversale di questi elementi è caratterizzata dalla presenza di solette orizzontali, di intradosso e di estradosso, collegate verticalmente da nervature a formare dei fori longitudinali (detti appunto "alveoli") di varia geometria, i quali consentono di ottenere un notevole contenimento del peso proprio. Le sezioni usuali hanno normalmente una larghezza di 1.2 m e altezze fino a 50 cm; i pannelli di spessore più elevato permettono inoltre di realizzare luci fino a 20 m.

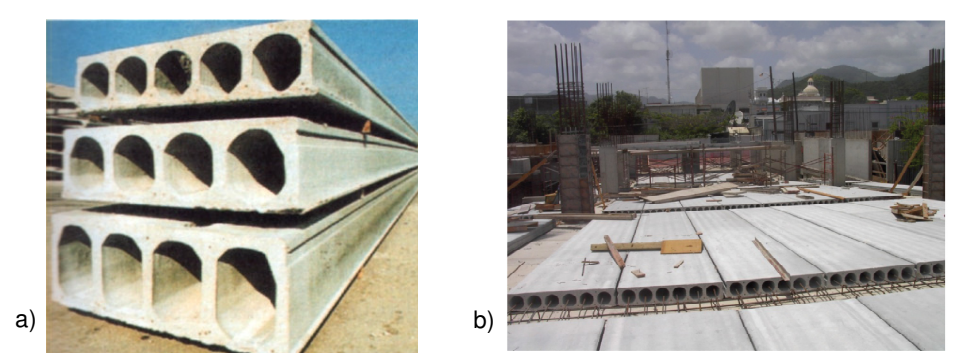

**Figura 1.1** Pannelli alveolari precompressi: a) sezione tipo e b) possibile impiego nella realizzazione di impalcati di piano.

Il valore medio della percentuale di vuoti di alleggerimento si aggira attorno al 50% del volume totale del manufatto e tende a crescere all'aumentare dell'altezza dei pannelli (ASSAP, 2002).

I trefoli di precompressione, disposti principalmente in prossimità della soletta inferiore ma anche generalmente di quella superiore (soprattutto per le altezze maggiori), costituiscono l'unica armatura della lastra alveolare che risulta pertanto priva di armatura a taglio. La capacità taglio-resistente di questi elementi strutturali è interamente affidata alla resistenza a trazione del calcestruzzo, la cui produzione deve pertanto garantire qualità costante e certificata. La produzione delle lastre alveolari, nello specifico, è realizzata in stabilimento su lunghe piste in acciaio (120 ÷ 150 m), munite di ancoraggi terminali per la tesatura dei cavi costituenti l'armatura di precompressione. Il getto del calcestruzzo per la formazione dei pannelli è effettuato in continuo, secondo due principali procedimenti produttivi: il primo, cosiddetto "slipform", impiega macchine vibrofinitrici con batterie di vibratori, che realizzano il getto in tre fasi successive: soletta di intradosso, nervature e soletta di estradosso; il secondo, cosiddetto "extruder", impiega macchine ad estrusione nelle quali il calcestruzzo viene forzato da particolari coclee a costiparsi in un'unica fase. Subito dopo il getto, quando il calcestruzzo è ancora fresco, vengono praticati eventuali intagli previsti in fase di progetto (Figura 1.2.a) o i fori per il passaggio di canalizzazioni impiantistiche verticali nonché per il trasporto delle lastre o per lo scolo delle acque meteoriche. Una volta raggiunta una adeguata maturazione del calcestruzzo, il manufatto viene sezionato con disco abrasivo o diamantato (Figura 1.2.b). In questa stessa fase i trefoli, rilasciati dalle testate di ancoraggio, trasmettono per aderenza la tensione di precompressione al calcestruzzo dei singoli pannelli.

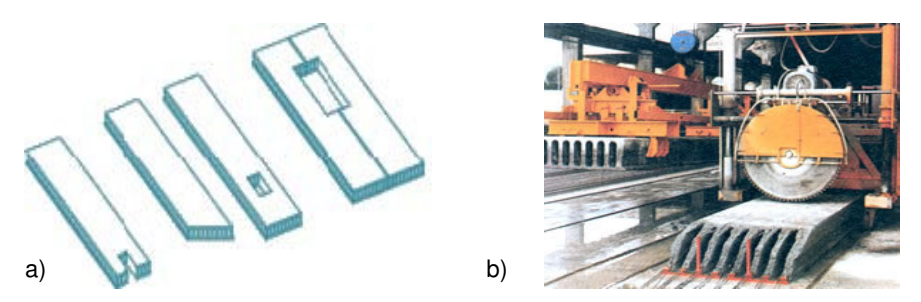

**Figura 1.2** Fasi finali della produzione di pannelli alveolari: a) realizzazione di intagli o fori e b) sezionamento del manufatto.

Nella realizzazione di solai le singole lastre alveolari sono affiancate l'una all'altra e solidarizzate attraverso il getto in opera di giunti longitudinali; lo schema statico tradizionalmente più diffuso per questa tipologia di solaio è quello di semplice appoggio, pur essendo consentita in ogni caso la realizzazione di vincoli di continuità strutturale, anche caratterizzati da un elevato grado di incastro. Nella pratica costruttiva corrente, soprattutto nel territorio nazionale, il solaio viene poi completato attraverso l'ulteriore getto in opera di una soletta superiore collaborante (cappa) di vario spessore, armata con rete elettrosaldata, le cui funzioni principali sono quelle di garantire un più elevato irrigidimento trasversale dell'impalcato (comportamento a diaframma rigido, nei riguardi anche delle azioni nel piano) nonché una maggiore capacità di diffusione degli eventuali carichi concentrati applicati all'estradosso. La terminologia più ricorrente degli

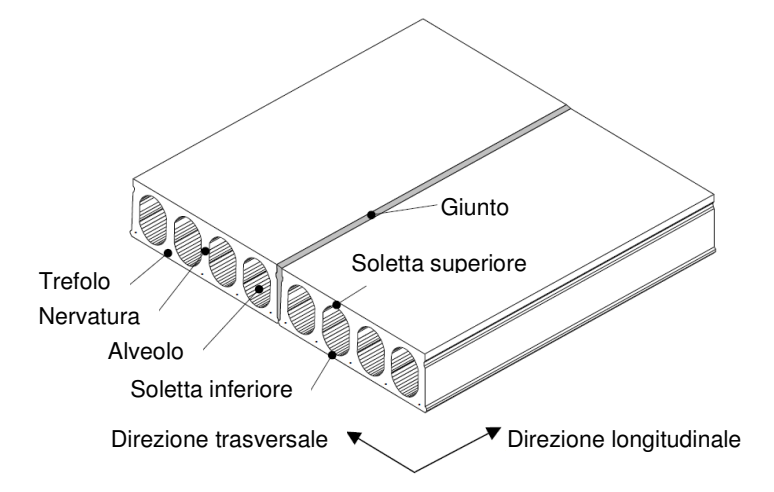

elementi costitutivi che realizzano un solaio ottenuto attraverso l'assemblaggio di lastre alveolari è illustrata infine in Figura 1.3.

**Figura 1.3** Terminologia ricorrente per i solai realizzati con pannelli alveolari (immagine modificata da Broo, 2008).

## **1.2 La precompressione**

L'armatura principale della lastra alveolare è costituita da fili o trefoli ad alto limite elastico, posizionati prevalentemente al disotto dei setti verticali, ove la sezione del calcestruzzo permette un ottimale avvolgimento dell'acciaio. L'andamento delle armature è sempre rettilineo per tutta la lunghezza del manufatto. L'acciaio costituente l'armatura ha la caratteristica di essere ad alto limite elastico, il ché consente di contenere in parte il valore della perdita di tensione legata al rilassamento. Come ben noto però la tensione inizialmente applicata ai cavi è destinata a diminuire nel tempo essenzialmente per effetto della viscosità del calcestruzzo; è quindi importante che, oltre ad impiegare un acciaio di buona qualità, si possa disporre di calcestruzzo dotato di elevato modulo elastico, al fine di scongiurare l'eccessivo accorciamento del manufatto per effetto della tensione assiale conseguente alla precompressione.

I fili o i trefoli, pretesi prima del getto, esercitano, al rilascio degli ancoraggi, una forza che, per l'aderenza dell'acciaio con il calcestruzzo parzialmente indurito, precomprime la sezione inducendo delle tensioni di compressione più elevate al lembo inferiore e più modeste (o addirittura di trazione) al lembo superiore. Nelle fasi di posa e di esercizio quindi, la precompressione si oppone ai momenti flettenti positivi, neutralizzando le tensioni di trazione che verrebbero indotte nell'elemento prefabbricato al lembo inferiore e contemporaneamente, riducendo le tensioni di compressione al lembo superiore se in esso preesistono

sforzi di trazione. Nelle lastre alveolari di altezza ridotta (circa fino a  $h = 20 \div$ 25 cm) il baricentro dell'acciaio di precompressione rimane, il più delle volte, entro il nocciolo d'inerzia della sezione trasversale e pertanto la precompressione non genera trazioni nel calcestruzzo al lembo superiore. Nei pannelli alveolari con altezze che superano i 25 cm si verifica sempre che la posizione del baricentro dei trefoli rimanga al di sotto del nocciolo d'inerzia, generando trazioni al lembo superiore, tanto maggiori quanto più grandi sono l'eccentricità e l'area della sezione di acciaio. In questo caso occorre prestare particolare attenzione alle fasi di movimentazione, trasporto e sollevamento in opera dei manufatti, in quanto alle trazioni di precompressione possono aggiungersi quelle dovute al peso delle testate che fuoriescono a sbalzo dai dispositivi di sollevamento. Eccessive trazioni al lembo superiore di calcestruzzo possono generare nelle lastre controfrecce anche piuttosto accentuate; queste, d'altra parte, possono essere ridotte mediante l'aggiunta di armature di precompressione posizionate nella parte superiore del manufatto.

Alle due estremità del manufatto, per un tratto corrispondente alla "zona di ancoraggio" o "zona di trasmissione" dell'armatura pre-tesa, si verifica lo sviluppo della precompressione dal valore nullo al valore totale. L'ancoraggio dei trefoli dipende in misura rilevante dalle caratteristiche di aderenza del calcestruzzo; inoltre, se da un lato la compattazione accurata del calcestruzzo attorno ai trefoli può essere sufficiente a garantirne l'ancoraggio, dall'altro però il taglio a disco delle testate determina in ogni caso un sensibile rientro dei cavi.

## **1.2.1 Calcolo delle perdite di precompressione**

Come specificato dall'Eurocodice 2 (UNI EN 1992-1-1:2005), di seguito brevemente indicato come EC2, al punto 5.10.2.1, la forza massima  $P_{max}$ applicata all'estremità attiva dell'armatura di precompressione durante la messa in tensione non deve superare il valore:

$$
P_{max} = A_p \cdot \sigma_{p,max} \tag{1.1}
$$

$$
(1.1)
$$

essendo:

 $A_n$  l'area della sezione trasversale dell'armatura di precompressione;

- $\sigma_{p,max}$  la tensione massima applicata all'armatura di precompressione;
	- $= min\{k_1 f_{pk}; k_2 f_{p0,1k}\}, k_1 = 0.8 \text{ e } k_2 = 0.9; f_{pk} \text{ è la resistenza}$ caratteristica a trazione, mentre  $f_{p0,1k}$  è il valore di tensione allo 0.1% di deformazione residua allo scarico.

In EC2, punto 5.10.3, è indicata quindi la procedura convenzionale per la valutazione delle perdite di precompressione. Nello specifico, la forza  $P_{m,t}(x)$  al tempo  $t$  e a distanza  $x$  dall'estremità attiva dell'armatura si può valutare sottraendo a  $P_{max}$  le perdite immediate  $(\Delta P_i(x))$  e quelle dipendenti dal tempo  $(\Delta P_{c+s+r}(x))$ :

$$
P_{m,t}(x) = P_{m,0}(x) - \Delta P_{c+s+r}(x) = P_{max} - \Delta P_i(x) - \Delta P_{c+s+r}(x) ,
$$
\n(1.2)

La forza  $P_{m,0}(x)$  applicata al calcestruzzo attraverso l'ancoraggio immediatamente dopo il trasferimento della precompressione (istante  $t = t_0$ ), ottenuta scontando da  $P_{max}$  le perdite istantanee  $\Delta P_i(x)$ , non deve superare il valore limite:

$$
P_{m,0}(x) = A_p \cdot \sigma_{pm0}(x) , \qquad (1.3)
$$

dove:

 $\sigma_{\text{pmo}}(x)$ è la tensione nell'armatura subito dopo il trasferimento della precompressione;

$$
= min\{k_7f_{pk}; k_8f_{p0,1k}\}, k_7 = 0.75 \text{ e } k_8 = 0.85.
$$

#### **1.2.1.1 Valutazione delle perdite immediate**

Secondo EC2, punto 5.10.4, le perdite immediate per pre-tensionamento  $\Delta P_i(x)$  si possono calcolare come:

$$
\Delta P_i(x) = \Delta P_{el} + \Delta P_{sl} + \Delta P_r \tag{1.4}
$$

essendo:

 $\Delta P_{el}$  perdita dovuta alla deformazione elastica del calcestruzzo;

 $\Delta P_{sl}$  perdita dovuta al rientro del dispositivo di ancoraggio;

 $\Delta P_r$  perdita dovuta al rilassamento a breve termine.

Per quanto riguarda la valutazione del contributo  $\Delta P_{el}$ , legato alla deformazione elastica del calcestruzzo al momento del trasferimento, si può considerare il caso di un generico elemento in c.a.p. di area  $A_c$  e luce  $L$ , al cui interno sia disposta un'armatura di precompressione con sviluppo rettilineo di area complessiva  $A_p$ ; si indichi con e l'eccentricità tra l'asse baricentrico delle armature di precompressione e l'asse baricentrico della sezione di solo calcestruzzo (Figura 1.4).

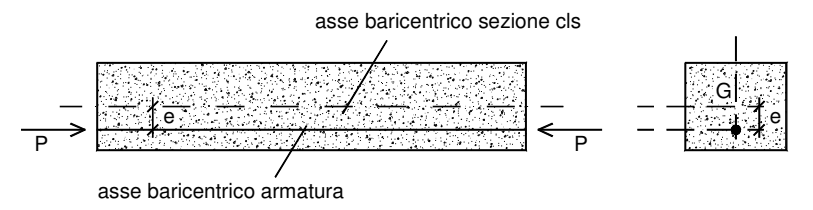

**Figura 1.4** Generico elemento in c.a.p., con armatura di precompressione.

Si indichi con  $P$  la forza risultante incognita agente nell'armatura di precompressione (applicata a distanza  $e$  dall'asse baricentrico della sezione) in seguito alla deformazione elastica iniziale dell'elemento. La forza in questione può essere ricavata piuttosto facilmente attraverso il metodo delle forze, sfruttando la congruenza (uguaglianza degli spostamenti) tra acciaio e calcestruzzo, nell'ipotesi di perfetta aderenza tra i due materiali (problema isostatico). Considerando separatamente l'armatura di precompressione (o

meglio la risultante delle armature di precompressione) e l'elemento in calcestruzzo (Figura 1.5), si può imporre la seguente condizione di congruenza:

 $\delta_{10} + \delta_{11} P = 0$ ,  $= 0$ , (1.5)

essendo, rispettivamente:

 $\delta_{10}$  spostamento relativo prodotto dai carichi esterni agenti;

 $\delta_{11}$  spostamento relativo prodotto dal carico incognito P posto uguale a 1.

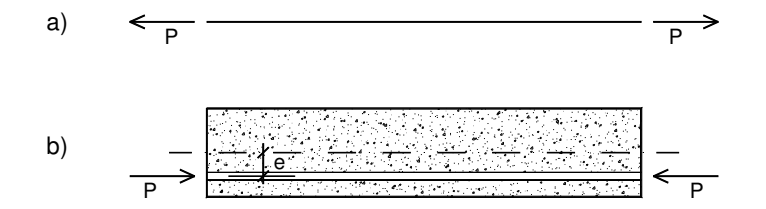

**Figura 1.5** Applicazione del metodo delle forze: si considerano separatamente a) il "cavo" risultante di precompressione e b) l'elemento in calcestruzzo.

In realtà, però, la somma dei due contributi a primo membro della (1.5) non può essere nulla, in quanto inizialmente (tempo  $t = 0$ ) l'armatura subisce un certo spostamento relativo rispetto al calcestruzzo che la circonda, quando quest'ultimo è ancora fresco, nella fase di pre-tensione; la condizione di congruenza corretta può pertanto esprimersi nella forma:

$$
\delta_{10} + \delta_{11} P = \delta_{10}^*,
$$

 $(1.6)$ 

essendo appunto  $\delta_{10}^{*}$  lo spostamento relativo preesistente tra acciaio e calcestruzzo. Come specificato in § 1.1, le fasi di realizzazione del manufatto prevedono di disporre dapprima su apposite piste di precompressione le armature, che vengono successivamente tesate (in questa fase la tensione nei trefoli è pari a  $P_{max}$ ) prima del getto di calcestruzzo. L'allungamento δ $_{10}^*$ (= ΔL) che le sole armature, di lunghezza iniziale  $L$  (coincidente con quella dell'elemento di calcestruzzo) subiscono in questa fase si potrà pertanto valutare come:

 $\delta_{10}^* = \frac{P_{max}L}{F_A}$  $E_p A_p$ ,  $(1.7)$ 

avendo indicato con  $E_n$  il modulo elastico dell'acciaio di precompressione (si veda anche la Figura 1.6). Nel momento in cui, a maturazione avvenuta del getto di calcestruzzo, i cavi di precompressione vengono rilasciati, i due materiali si accorciano in modo effettivamente congruente.

Supponendo poi che non siano presenti carichi in direzione assiale, al di fuori di quello legato alla precompressione, si può porre pertanto  $\delta_{10} = 0$ . Il coefficiente  $\delta_{11}$  (all'istante  $t = t_0$  del rilascio delle armature dagli ancoraggi) si può ricavare applicando al cavo risultante una forza di trazione  $P = 1$  e lo stesso (in compressione) per l'elemento in calcestruzzo, che sarà soggetto di conseguenza ad una sollecitazione di pressoflessione (Figura 1.7.c).

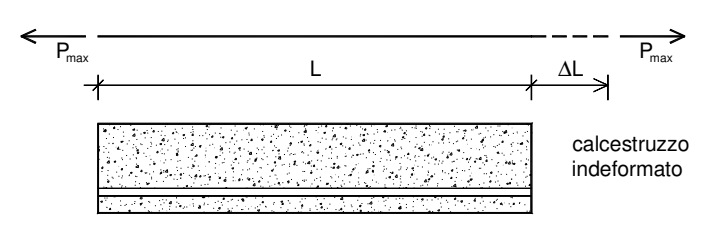

**Figura 1.6** Allungamento iniziale relativo ∆4 delle armature di precompressione rispetto al calcestruzzo (istante  $t = 0$ , che precede il getto di calcestruzzo).

Per sovrapposizione degli effetti, supponendo di trovarci in campo elastico lineare, lo spostamento relativo  $\delta_{11}$  si potrà ottenere come somma di un contributo ( $\Delta u_s$ ) legato alla sola armatura e un di contributo ( $\Delta u_c$ ) relativo al solo calcestruzzo (Figura 1.7.a,b). Per semplicità, come si può notare dalla stessa Figura 1.7, si è supposto di concentrare lo spostamento relativo ad un solo estremo.

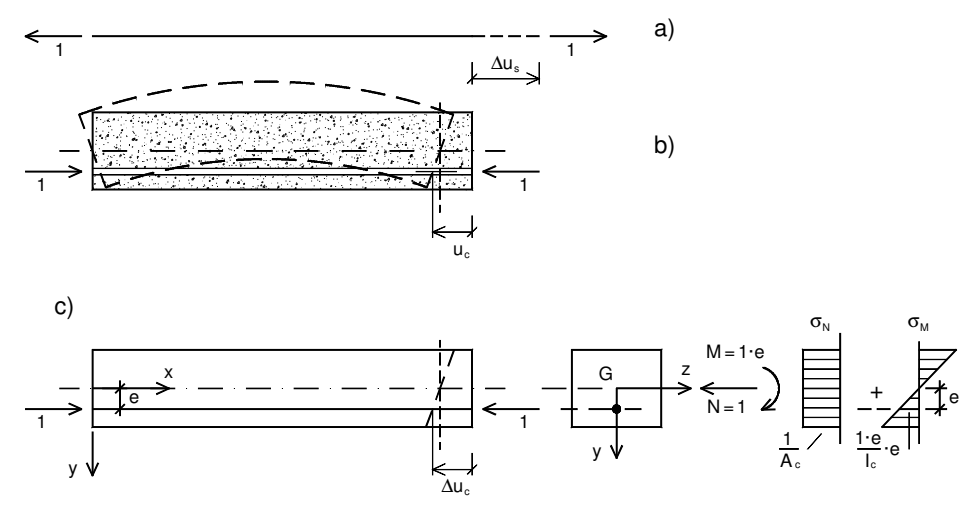

**Figura 1.7** Spostamenti relativi, per effetto di  $P = 1$ , a) del cavo risultante ( $\Delta u_s$ ) e b) dell'elemento di calcestruzzo ( $\Delta u_c$ ), all'altezza del baricentro dei trefoli, rispetto alla configurazione indeformata iniziale; c) sollecitazione di pressoflessione nell'elemento di calcestruzzo.

L'allungamento elastico  $\Delta u_s$  del cavo risultante sarà dato semplicemente da:

$$
\Delta u_s = \frac{1 \cdot L}{E_p A_p} \tag{1.8}
$$

mentre l'accorciamento elastico del calcestruzzo  $\Delta u_c$ , a livello del baricentro dei trefoli di precompressione ( $y = e$ ), si può ricavare considerando che la tensione (di compressione) in corrispondenza della fibra in questione è pari a:

$$
\sigma_c = \frac{1}{A_c} + \frac{1 \cdot e}{I_c} \cdot e \tag{1.9}
$$

La corrispondente deformazione assiale  $\varepsilon_c$  sarà data pertanto da:

$$
\varepsilon_{\rm c} = \frac{\sigma_{\rm c}}{E_{cm}} = \frac{1}{E_{cm}A_c} + \frac{1 \cdot e}{E_{cm}I_c} \cdot e \tag{1.10}
$$

Per la congruenza tra spostamenti e deformazioni si otterrà quindi:

$$
\Delta u_c = \varepsilon_c L = \frac{L}{E_{cm} A_c} + \frac{L \cdot e^2}{E_{cm} I_c} \tag{1.11}
$$

In definitiva, la componente cercata di spostamento  $\delta_{11}$  si potrà esprimere per sovrapposizione degli effetti attraverso la relazione:

$$
\delta_{11} = \Delta u_s + \Delta u_c = \frac{L}{E_p A_p} + \frac{L}{E_{cm} A_c} + \frac{L \cdot e^2}{E_{cm} I_c} \tag{1.12}
$$

Dalla  $(1.6)$  è poi possibile esplicitare la forza  $P$  che agisce nell'armatura di precompressione in seguito alla deformazione elastica del calcestruzzo. La perdita istantanea corrispondente, indicata in precedenza come  $\Delta P_{el}$ , si può stimare come:

$$
\Delta P_{el} = P_{max} - P = P_{max} \left( 1 - \frac{1}{1 + \frac{E_p A_p}{E_{cm} A_c} + \frac{e^2 E_p A_p}{E_{cm} I_c}} \right). \tag{1.13}
$$

In base a considerazioni di natura empirica, la perdita immediata ΔP, dovuta al rilassamento a breve termine si può stimare intorno all'1.5% del tiro iniziale imposto ai martinetti per la tesatura ( $\Delta P_r = 1.5\% P_{max}$ ). Si ritiene di poter trascurare la perdita immediata  $\Delta P_{sl}$  dovuta al rientro del dispositivo di ancoraggio.

#### **1.2.1.2 Valutazione delle perdite differite nel tempo**

L'EC2, punto 5.10.6, specifica che le perdite dipendenti dal tempo sono dovute da un lato all'accorciamento dell'armatura causato dalla deformazione del calcestruzzo per viscosità e ritiro, sotto carichi permanenti, e dall'altro al rilassamento dell'acciaio sotto tensione, differito nel tempo. Il valore complessivo  $\Delta P_{c+s+r}(x)$  delle perdite di precompressione differite al tempo t, a distanza x dalla sezione di estremità, può essere stimato attraverso la relazione:

$$
\Delta P_{c+s+r} = A_p \Delta \sigma_{p,c+s+r} = A_p \frac{\varepsilon_{cs} E_p + 0.8 \Delta \sigma_{pr} + \frac{E_p}{E_{cm}} \varphi(t, t_0) \cdot \sigma_{c,QP}}{1 + \frac{E_p A_p}{E_{cm} A_c} \left(1 + \frac{A_c}{I_c} z_{cp}^2\right) \left[1 + 0.8 \varphi(t, t_0)\right]},
$$
(1.14)

dove:

- $\Delta\sigma_{p,c+s+r}$  è il valore assoluto della variazione di tensione nelle armature dovuta a viscosità, ritiro e rilassamento all'ascissa  $x$ , all'istante  $t$ :
- 

 $\varepsilon_{cs}$  è la deformazione per ritiro stimata, in valore assoluto, come:  $\varepsilon_{cs} = \varepsilon_{cd} + \varepsilon_{ca}$ , ovvero come somma del contributo per essiccamento

 $(\varepsilon_{cd})$  e di quello autogeno ( $\varepsilon_{ca}$ ). I valori finali di questi contributi (a tempo  $t = \infty$ ) sono dati, rispettivamente da (EC2, 3.1.4(6)):

$$
\varepsilon_{cd,\infty} = k_h \cdot \varepsilon_{cd0} ;\n\varepsilon_{ca,\infty} = 2.5(f_{ck} - 10)10^{-6} , (f_{ck} \text{ in [MPa])
$$
\n(1.15.b)

dove i parametri  $\varepsilon_{cd0}$  e  $k_h$  si possono ricavare dai Prospetti, rispettivamente, 3.2 e 3.3 al punto 3.1.4(6) dell'EC2;

 $E_p$  è il modulo di elasticità dell'acciaio da precompressione;<br> $E_{cm}$  è il modulo di elasticità del calcestruzzo;

- 
- $E_{cm}$  è il modulo di elasticità del calcestruzzo;<br> $\Delta \sigma_{nr}$  è il valore assoluto della variazione di ∆, è il valore assoluto della variazione di tensione nelle armature alla posizione  $x$ , al tempo  $t$ , per effetto del rilassamento dell'acciaio da precompressione. Per trefoli a rilassamento ordinario (Classe 1), l'EC2 al punto 3.3.2(7) suggerisce di prendere:

$$
\frac{\Delta \sigma_{pr}}{\sigma_{pi}} = 5.39 \rho_{1000} e^{6.7 \mu} \left(\frac{t}{1000}\right)^{0.75(1-\mu)} 10^{-5} ,\qquad (1.16)
$$

dove  $\sigma_{pi} = (P_{max} - \Delta P_{sl})/A_p$ ,  $t$  è il tempo dopo la messa in tensione (in ore),  $\mu = \frac{\sigma_{pi}}{f_{pk}}$ ,  $\rho_{1000} = 8$  % è il valore della perdita per rilassamento a 1000 h dalla messa in tensione e a 20 °C. Per ottenere il  $\Delta \sigma_{nr}$  a lungo termine occorre considerare un  $t = 500000 h$ ;

- $\varphi(t,t_0)$ è il coefficiente di viscosità all'istante  $t$  con applicazione del carico all'istante  $t_0$ . Il valore finale  $(\varphi(\infty,t_0))$  si può ricavare dalla Figura 3.1, in EC2 al punto 3.1.4;
- $\sigma_{c,QP}$  è la tensione nel calcestruzzo adiacente alle armature, dovuta a peso proprio, precompressione iniziale ( $P_{m,0}$ , già definita nella (1.2)) e ad altre eventuali azioni quasi permanenti;
- $A_p$  è l'area complessiva delle armature di precompressione nella posizione  $x$ ;
- 
- $A_c$  è l'area della sezione di calcestruzzo;<br>  $I_c$  è il momento di inerzia della sezione d
- $I_c$  è il momento di inerzia della sezione di calcestruzzo;<br> $Z_{cn}$  è la distanza tra il baricentro della sezione di calc è la distanza tra il baricentro della sezione di calcestruzzo e quello delle armature di precompressione (indicato anche con  $e$  nel precedente §1.2.1.1).

In alternativa alle indicazioni dell'EC2, la stima delle perdite differite nel tempo può essere condotta con riferimento a relazioni empiriche utilizzate

specificamente nel calcolo dei solai alveolari. In termini tensionali ( $\Delta \sigma = \Delta P / A_p$ ), la perdita a lungo termine dovuta al ritiro o "shrinkage" ( $\Delta \sigma_s$ ) può essere presa, in prima approssimazione, pari allo 0.3 ‰ del modulo elastico  $E<sub>p</sub>$  dell'acciaio di precompressione; la perdita finale legata alla viscosità o "creep" ( $\Delta \sigma_c$ ) si può invece stimare come:

$$
\Delta \sigma_c = 2.3 \cdot n \cdot \sigma_c \tag{1.17}
$$

essendo, rispettivamente,  $n = E_p/E_{cm}$  il rapporto tra i moduli elastici dell'acciaio di precompressione e del calcestruzzo, mentre  $\sigma_c$  è la tensione nel calcestruzzo adiacente alle armature dovuta al peso proprio e alla precompressione iniziale. Per tenere conto poi della mutua interazione tra i fenomeni di ritiro e viscosità si considera un'ulteriore riduzione di tensione ( $\Delta\sigma_{c+s}$ ) esprimibile attraverso la relazione:

$$
\Delta \sigma_{c+s} = 0.04 \cdot \frac{P_{max}}{A_p} \left( 1 - 2.5 \frac{\Delta \sigma_s + \Delta \sigma_c}{P_{max} / A_p} \right), \qquad (1.18)
$$

dove  $P_{max}$  è il tiro iniziale imposto ai martinetti per la tesatura. In ogni caso è buona norma evitare di assumere nel calcolo una tensione nei trefoli superiore a  $0.6f_{nk}$ .

#### **1.2.2 Calcolo della lunghezza di ancoraggio**

La norma UNI EN 1168:2009, specifica per i solai alveolari, al punto 4.2.1.2.2 rimanda esplicitamente al punto 8.10.2.2 della UNI EN 1992-1-1:2005 (EC2) ai fini del calcolo della lunghezza di trasmissione  $l_{nt}$  della precompressione, precisando che per entrambe le tipologie di getto (estrusa e vibro-finita) è possibile considerare condizioni di buona aderenza. Il valore di base  $l_{nt}$  della lunghezza di trasmissione è dato da:

$$
l_{pt} = \alpha_1 \alpha_2 \phi \sigma_{pm0} / f_{bpt} \tag{1.19}
$$

essendo  $\alpha_1 = 1.0$  (rilascio graduale),  $\alpha_2 = 0.19$  (trefoli),  $\phi$  il diametro nominale dell'armatura di precompressione,  $\sigma_{pm0} = (P_{max} - \Delta P_i)/A_p$ ) il tiro iniziale depurato dalle perdite istantanee e  $f_{bpt}$  la tensione di aderenza acciaiocalcestruzzo al rilascio delle armature, assunta convenzionalmente come uniforme e pari a:

$$
f_{bpt} = \eta_{p1}\eta_1 f_{ctd}(t) \tag{1.20}
$$

Nella (1.20) si può prendere  $\eta_{p1} = 3.2$  (trefoli),  $\eta_1 = 1.0$  (buona aderenza), mentre  $f_{ctd}(t)$  (= 0.7  $f_{ctm}(t)$ /1.5) è il valore della resistenza a trazione di progetto del calcestruzzo all'istante del rilascio. L'EC2, al punto 8.10.2.2(3), raccomanda poi di considerare due valori della lunghezza di trasmissione; un valore inferiore  $(l_{n+1})$  per verifiche locali della tensione in fase di rilascio degli ancoraggi e un valore superiore  $(l_{pt2})$  per le verifiche allo stato limite ultimo, dati rispettivamente da:

$$
l_{pt1} = 0.8 l_{pt} ; \t\t(1.21.a)
$$

$$
l_{pt2} = 1.2 l_{pt} \tag{1.21.b}
$$

Per le verifiche allo stato limite ultimo è poi richiesto di considerare un'ulteriore valore della lunghezza di ancoraggio  $(l_{\text{bnd}})$ , necessaria per ancorare completamente un'armatura di precompressione soggetta alla tensione  $\sigma_{pd}$ , corrispondente al raggiungimento della resistenza  $f_{ctk,0.05}$  al lembo maggiormente teso della sezione di calcestruzzo. Il suddetto valore della lunghezza di ancoraggio si può esprimere come:

$$
l_{bpd} = l_{pt2} + \alpha_2 \phi \left( \sigma_{pd} - \sigma_{pm\infty} \right) / f_{bpd} \tag{1.22}
$$

dove i parametri non già definiti in precedenza hanno il seguente significato:

 $\sigma_{\text{p}m\infty}$  è la tensione di precompressione scontate tutte le perdite (a tempo  $t=$ ∞);

 $f_{bpd}$  è la resistenza di aderenza allo stato limite ultimo, data da:

$$
f_{bpd} = \eta_{p2}\eta_1 f_{ctd} ,
$$
  
con 
$$
\eta_{p2} = 1.2 \text{ (trefoli)}.
$$
 (1.23)

Il trasferimento della precompressione al calcestruzzo si può schematizzare attraverso la legge riportata in Figura 1.8, riportata dall'EC2 al punto 8.10.2.3.

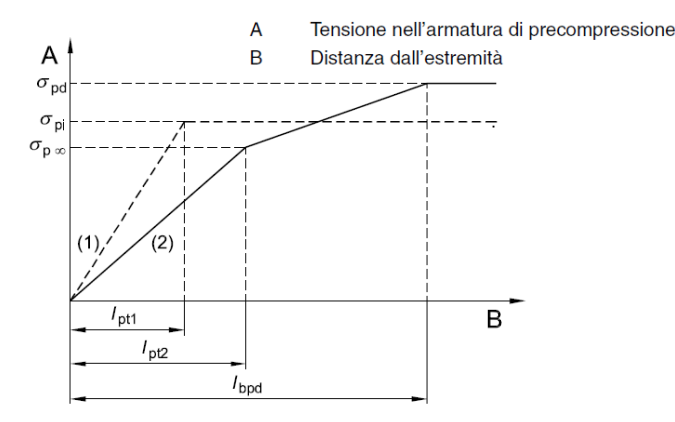

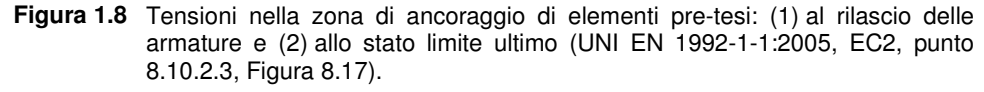

Nel calcolo specifico dei pannelli alveolari si può assumere per la lunghezza di ancoraggio un valore indicativo di 45 volte il diametro nominale del trefolo.

### **1.2.3 Tensioni di trazione in zona di ancoraggio**

L'ancoraggio per aderenza delle armature di precompressione viene notevolmente influenzato dalla condizione fessurata o meno della zona di trasmissione. Le situazioni fessurative iniziali più frequenti si verificano soprattutto nella zona di ancoraggio dell'armatura di precompressione, dove si possono riscontrare principalmente tre modalità di fessurazione, provocate dallo sviluppo di tensioni legate a cause diverse (ASSAP, 2002):

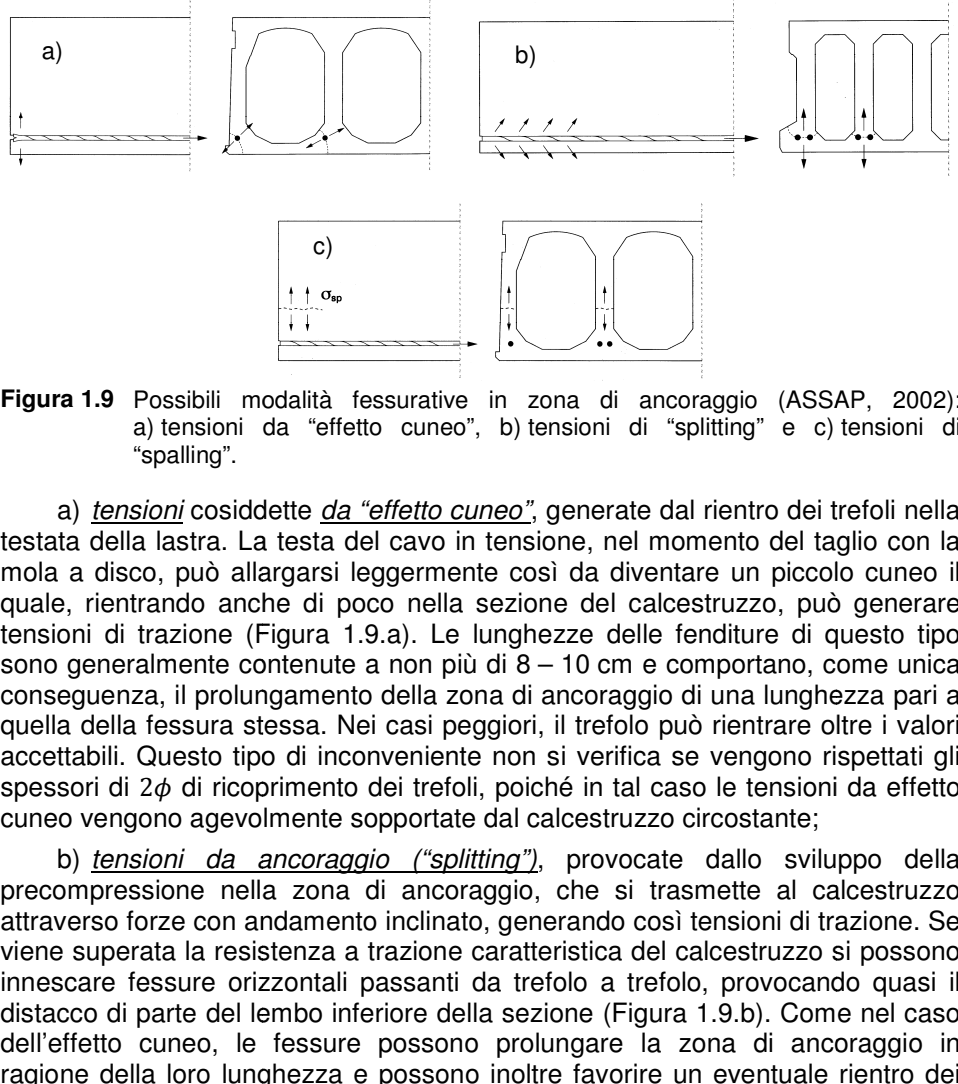

**Figura 1.9** Possibili modalità fessurative in zona di ancoraggio (ASSAP, 2002): a) tensioni da "effetto cuneo", b) tensioni di "splitting" e c) tensioni di "spalling".

a) tensioni cosiddette da "effetto cuneo", generate dal rientro dei trefoli nella testata della lastra. La testa del cavo in tensione, nel momento del taglio con la mola a disco, può allargarsi leggermente così da diventare un piccolo cuneo il quale, rientrando anche di poco nella sezione del calcestruzzo, può generare tensioni di trazione (Figura 1.9.a). Le lunghezze delle fenditure di questo tipo sono generalmente contenute contenute a non più di 8 – 10 cm e comportano, come unica conseguenza, il prolungamento della zona di ancoraggio di una lunghezza par quella della fessura stessa. Nei casi peggiori, il trefolo può rientrare oltre i valori accettabili. Questo tipo di inconveniente non si verifica se vengono rispettati gli spessori di 2 $\phi$  di ricoprimento dei trefoli, poiché in tal caso le tensioni da effetto<br>cuneo vengono agevolmente sopportate dal calcestruzzo circostante;<br>b) *tensioni da ancoraggio ("splitting"*), provocate dallo svilupp cuneo vengono agevolmente sopportate dal calcestruzzo circostante; ouò generare<br>i questo tipo<br>, come unica<br>ahezza pari a

b) tensioni da ancoraggio ("splitting"), provocate dallo sviluppo della precompressione nella zona di ancoraggio, che si trasmette al calcestruzzo attraverso forze con andamento inclinato, generando così tensioni di trazione trazione. Se viene superata la resistenza a trazione caratteristica del calcestruzzo si possono innescare fessure orizzontali passanti da trefolo a trefolo, provocando quasi il distacco di parte del lembo inferiore della sezione (Figura 1.9.b). Come nel caso<br>dell'effetto cuneo, le fessure possono prolungare la zona di ancoraggio in dell'effetto cuneo, le fessure possono prolungare la zona di ancoraggio in ragione della loro lunghezza e possono inoltre favorire un eventuale rientro dei trefoli. Questa modalità di fessurazione, in corrispondenza delle testate della

lastra, può essere evitata rispettando l'interferro tra i trefoli e lo spessore di ricoprimento di calcestruzzo;

c) tensioni nelle nervature ("spalling"), si manifestano sopra l'asse dei trefoli, nella zona della sezione trasversale ove le nervature del manufatto hanno spessore minimo. Sono anch'esse provocate dallo sviluppo della precompressione nel calcestruzzo della testata, nei pressi della quale risulta precompressa esclusivamente la soletta inferiore contenente i trefoli. Questa zona di ancoraggio viene sottoposta ad un'azione di presso-flessione che tende a distaccarla dalla zona superiore ancora del tutto inerte (Figura 1.9.c). In presenza di forte armatura, già in fase di sezionamento dei singoli manufatti gli sforzi di trazione da "spalling" possono superare la resistenza a trazione del calcestruzzo e si possono innescare di conseguenza lesioni orizzontali, comunemente dette "bocche di lupo" o "bocche di coccodrillo", che coinvolgono una lunghezza considerevole a partire dalla zona di testata. Queste fessure tendono poi a propagarsi ulteriormente in fase di trasporto e sollevamento, riducendo pertanto la resistenza a taglio della sezione. Per evitare questi inconvenienti generalmente viene inguainata una parte di armatura per una lunghezza di 50 – 70 cm dalla testata. La norma UNI EN 1168:2009, al punto 4.3.3.2.1, prescrive esplicitamente di eseguire un controllo della fessurazione orizzontale dovuta a "spalling" per le nervature più sollecitate (ovvero quelle più armate). In particolare si richiede che la tensione verticale ("spalling")  $\sigma_{sp}$  soddisfi la relazione:

$$
\sigma_{sp} \le f_{ct} \tag{1.24}
$$

essendo:

 $f_{ct}$  il valore della resistenza a trazione del calcestruzzo al momento del rilascio degli ancoraggi ( $t = t_0$ ), dedotto sulla base di prove sperimentali;

con  $\sigma_{sp}$  data da:

$$
\sigma_{sp} = \frac{P_{m,0}}{b_w e_0} \cdot \frac{15 \alpha_e^{2.3} + 0.07}{1 + \left(\frac{l_{pt,1}}{e_0}\right)^{1.5} (1.3 \alpha_e + 0.1)},
$$
\n(1.25)

dove:

 $\alpha_e$  è il rapporto di eccentricità, dato da:

$$
\alpha_e = (e_0 - k)/h \ge 0 \tag{1.26}
$$

- $e_0$  è la distanza tra il baricentro delle armature inferiori e il baricentro della sezione di calcestruzzo;
- $k$  è il raggio inferiore del nocciolo centrale di inerzia della sezione di calcestruzzo, esprimibile come:

$$
k = W_b / A_c \,, \tag{1.27}
$$

ovvero come rapporto tra il modulo di resistenza elastico della sezione,

valutato rispetto alla fibra inferiore, e l'area della sezione di calcestruzzo;  $h$  è l'altezza della sezione:

- $P_{m,0}$  è la forza di precompressione risultante, in corrispondenza della nervatura oggetto di verifica, all'atto del trasferimento della precompressione  $(P_{m,0} = P_{max} - \Delta P_i$ , scontate le perdite istantanee al tempo  $t = t_0$ , come indicato anche nella (1.2));
- $b_w$  è la larghezza minima della nervatura considerata;
- $l_{pt,1}$  è il valore inferiore della lunghezza di trasmissione della precompressione, definito dalla (1.21.a).

Qualora la nervatura sia armata con trefoli di diametro diverso, si considera quale tensione risultante, la sommatoria delle singole tensioni di fessurazione. Per il calcolo della tensione verticale si trascurano le armature nei pressi del lembo superiore, prendendo in conto esclusivamente l'armatura inferiore di una singola nervatura.

# **1.3 Metodi convenzionali per la valutazione della resistenza a taglio**

La valutazione della resistenza a taglio dei pannelli alveolari può essere ricondotta al calcolo della capacità taglio-resistente di elementi privi di armatura trasversale, indicata anche come  $V_{Rd,c}$  sia nella UNI EN 1992-1-1:2005 (EC2) che nella UNI EN 1168:2009 (normativa di prodotto) o semplicemente come  $V_{Rd}$ nelle NTC 08 (dm 14/01/2008). Nonostante questa assuma espressioni differenti negli attuali codici normativi adottati dai vari paesi, la sua forma generale, dedotta anche in base a considerazioni di natura empirica e sperimentale, è in ogni caso influenzata da una serie di fattori comuni, tra i quali si riconoscono essenzialmente: l'altezza della sezione trasversale, la quantità di armatura longitudinale presente, le eventuali tensioni di compressione indotte dalla precompressione o da altri carichi assiali nonché la resistenza a trazione del calcestruzzo.

Le principali modalità di rottura per taglio di un generico elemento in conglomerato armato sono le seguenti (Figura 1.10):

− nelle zone fessurate per flessione, si assiste tipicamente alla formazione di fessure verticali (in corrispondenza del lembo inferiore teso) innescate dalla flessione agente, le quali si propagano successivamente per taglio nella parte centrale dell'anima dell'elemento, seguendo un percorso inclinato rispetto alla direzione verticale di attivazione (la giacitura è perpendicolare a quella delle tensioni principali di trazione). L'inclinazione e l'intensità delle tensioni principali di trazione dipende dal campo delle tensioni agente ed è pertanto determinata anche dalle tensioni longitudinali dovute alla flessione o alla eventuale precompressione. Il collasso per taglio può quindi determinarsi o per schiacciamento del calcestruzzo in corrispondenza della zona compressa dell'elemento o per rottura dei puntoni compressi inclinati

di calcestruzzo oppure, nel caso di elementi con armature trasversali, per snervamento delle barre che attraversano le superfici di scorrimento comprese tra le fessure diagonali. Si parla in questo caso genericamente di rottura per taglio-flessione;

nelle zone non fessurate per flessione, le fessure si formano tipicamente per taglio nella zona centrale di parete dell'elemento ed hanno pertanto una direzione iniziale inclinata rispetto all'asse longitudinale. La rottura in questo caso si determina per effetto della propagazione delle fessure inclinate lungo l'altezza della sezione ed è di tipo più fragile rispetto a quella per taglio-flessione. Questa modalità di collasso è spesso indicata anche come rottura per taglio-trazione.

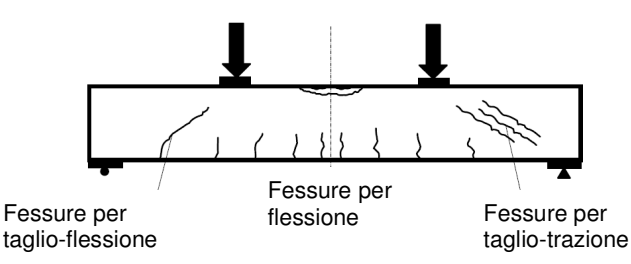

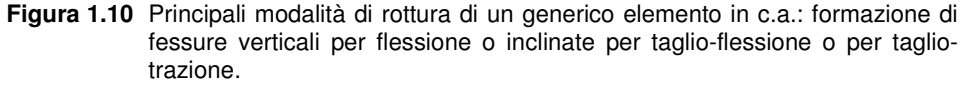

Per quanto riguarda, nello specifico, il calcolo a taglio delle lastre alveolari, la norma UNI EN 1168:2009, al punto 4.3.3.2.2.1, prevede che nelle zone fessurate per flessione la resistenza a taglio-flessione sia valutata in accordo alle espressioni (6.2.a) e (6.2.b) dell'EC2 (punto 6.2.2(1)), formalmente analoghe alla (4.1.14) delle NTC 08 (punto 4.1.2.1.3.1); nelle regioni non fessurate per flessione è poi possibile seguire due differenti approcci per la valutazione della resistenza a taglio-trazione: una prima possibilità è quella di ricorrere ad un'espressione semplificata, poco diversa dalla (6.4) dell'EC2 (punto 6.2.2(2)) o dalla (4.1.15) delle NTC 08. In alternativa è presentata una formulazione più complessa, che consente di tenere conto di diversi fattori trascurati dall'approccio semplificato, tra i quali:

- l'effetto delle tensioni tangenziali che si sviluppano longitudinalmente dovute alla trasmissione della precompressione;
- la posizione effettiva dei trefoli nello sviluppo verticale della sezione;
- la variabilità lungo l'altezza della larghezza complessiva della sezione, ai fini della valutazione della tensione principale massima.

In una generica situazione progettuale occorre calcolare il valore della resistenza a taglio, corrispondente alle diverse significative modalità di rottura, lungo tutto lo sviluppo longitudinale dell'elemento e confrontarlo successivamente, per ciascuna sezione, con i corrispondenti valori di progetto della sollecitazione agente. In particolare poi, se la zona fessurata per flessione

si estende in prossimità degli appoggi, è anche opportuno verificare l'ancoraggio della precompressione, considerando il valore della forza effettivamente agente nei trefoli. La EN 1168 fornisce poi opportune modifiche da apportare alle diverse relazioni per il calcolo del taglio-resistente in presenza di una eventuale cappa collaborante. Una trattazione più approfondita delle suddette modalità di calcolo sarà illustrata nei successivi § 1.3.1 e 1.3.2.

## **1.3.1 Resistenza a taglio nelle zone fessurate per flessione**

Si considerano fessurate per flessione le sezioni in cui la tensione massima di trazione per flessione (tipicamente al lembo inferiore) supera la resistenza a trazione di progetto  $(f_{ctx, 0.05}/\gamma_c)$  del calcestruzzo, ovvero quelle in cui il momento sollecitante  $M_{sd}$  supera il valore di prima fessurazione  $M_{cr}$ , dato da:

$$
M_{cr} = W_{inf} \left( \sigma_{cpi} + f_{ctk, 0.05} / \gamma_c \right),
$$
\n(1.28)

dove:

 $W_{inf}$  è il modulo di resistenza inferiore della sezione:

$$
W_{inf} = I/y_c \tag{1.29}
$$

- $I$  è il momento d'inerzia della sezione:
- $v_c$  è la distanza del baricentro della sezione dal lembo inferiore teso;
- $\sigma_{cpi}$  è la tensione (di compressione) prodotta al lembo inferiore dalla precompressione, valutabile come:

$$
\sigma_{cpi} = \frac{N}{A} + \frac{M_p}{W_{inf}} \tag{1.30}
$$

- $A$  è l'area della sezione;<br> $N$  è lo sforzo normale (o
- v è lo sforzo normale (di compressione) risultante dalla precompressione, a perdite scontate:

$$
N = \sigma_{p,\infty} A_p \tag{1.31}
$$

 $M_n$  è l'azione flettente indotta sulla sezione dalla precompressione agente, pari a:

$$
M_p = Ne \tag{1.32}
$$

 $e$  è la distanza del baricentro dei trefoli dal baricentro della sezione:

$$
e = y_c - y_p \tag{1.33}
$$

 $y_p$  è la distanza del baricentro dei trefoli dal lembo inferiore della sezione.

Il valore di progetto della resistenza a taglio-flessione della sezione si può quindi esprimere come:

$$
V_{Rd,c} = [C_{Rd,c}k(100\rho_l f_{ck})^{1/3} + k_1 \sigma_{cp}]b_w d,
$$
\n(1.34.a)

con un minimo di:

$$
V_{Rd,c} = [v_{min} + k_1 \sigma_{cp}] b_w d , \qquad (1.34.b)
$$

dove:

 $f_{ck}$  è la resistenza caratteristica a compressione del calcestruzzo (in [MPa]);

$$
k = 1 + \sqrt{200/d} \le 2.0
$$
, *d* (altezza utile) in [mm]; (1.35)

$$
\rho_l = A_p / (b_w d) \le 0.02 \; ; \tag{1.36}
$$

- $A_n$  è l'area complessiva dei trefoli di precompressione, il cui ancoraggio deve essere garantito per uno sforzo agente maggiorato rispetto al valore richiesto per sola flessione, per effetto delle fessure inclinate a taglioflessione presenti (come illustrato di seguito);
- $b_w$  è il valore minimo della larghezza complessiva della porzione tesa di sezione (in [mm]);

$$
\sigma_{cp} = N_{Ed}/A_c < 0.2f_{cd} \text{ [MPa];}
$$
\n(1.37)

 $N_{Ed}$  è la forza assiale risultante sulla sezione dovuta alla precompressione  $(N_{Ed} > 0$  se di compressione);

 $A_c$  è l'area della sezione trasversale di calcestruzzo (in [mm<sup>2</sup>]);

$$
C_{Rd,c} = 0.18/\gamma_c, \quad (\gamma_c = 1.5, \text{per il calcestruzzo}); \tag{1.38}
$$

$$
v_{min} = 0.035k^{3/2}\sqrt{f_{ck}}
$$
 ; (1.39)

$$
k_1\quad=0.15\ .
$$

La EN 1168 prescrive inoltre di applicare al taglio resistente ottenuto dalle (1.34) un coefficiente riduttivo 0.9 nel caso di sezioni con altezza  $h > 45$  cm. In corrispondenza della sezione più prossima all'appoggio in cui si determina la formazione di una fessura per taglio-flessione si assiste ad un brusco incremento della forza di trazione nell'armatura di precompressione; la trazione che in fase non fessurata era affidata in parte alla sezione integra di calcestruzzo, risulta infatti integralmente assorbita dai trefoli che attraversano la fessura inclinata. Lo sforzo di trazione aggiuntivo nei trefoli deve pertanto essere adeguatamente ancorato, al fine di evitare una rottura fragile per sfilamento dei cavi nella sezione fessurata. Il fatto poi che le fessure a taglio-flessione siano inclinate rispetto all'asse dell'elemento determina un ulteriore incremento di trazione nei trefoli; se con  $x$  si indica l'ascissa della sezione al cui lembo inferiore si propaga la generica fessura a taglio-flessione e con  $\theta$  si indica l'angolo che il puntone compresso forma con l'orizzontale (Figura 1.11), si può dimostrare che i trefoli nella sezione di ascissa  $x$  devono garantire l'ancoraggio di una forza di trazione incrementata ( $P_{req}$ ) data da:

$$
P_{req}(x) = \frac{M(x)}{z} + \frac{V(x)cot\theta}{2} \tag{1.40}
$$

essendo  $M(x)$  e  $V(x)$ , rispettivamente, momento e taglio in corrispondenza della sezione di ascissa  $x \in \mathbb{Z}$  (= 0.9d) il braccio della coppia interna. In definitiva lo sforzo normale nelle armature risulta incrementato, rispetto al valore previsto dalla teoria dell'elasticità, della quantità  $0.5 V(x)/cot\theta$ . Quanto minore è l'inclinazione  $\theta$  delle fessure, tanto maggiore risulta il suddetto incremento di trazione nei trefoli. Cautelativamente l'incremento di trazione da considerare per la verifica dell'ancoraggio della precompressione viene preso pari  $1.5V(x)$ , corrispondente a un valore di  $\theta$  circa pari a 18.4°.

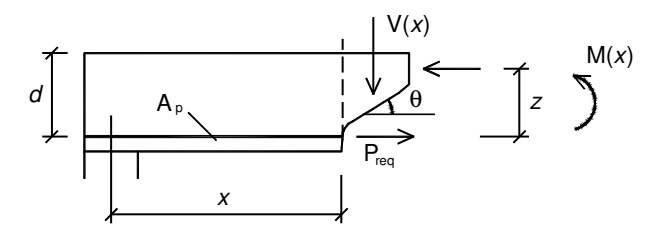

**Figura 1.11** Incremento di trazione nell'armatura di precompressione dovuto al taglio agente.

La (1.40) equivale anche ad ammettere che la forza di ancoraggio dei trefoli nella sezione di ascissa  $x$  deve essere calcolata per equilibrare un momento  $M(x) + 1.5V(x) \cdot z = M(x) + 1.35V(x) \cdot d = M(x + 1.35d)$  che si determina in una sezione a distanza 1.35d, ovvero che occorre "traslare" di tale quantità il diagramma del momento per ottenere il valore della precompressione con cui valutare l'ancoraggio.

In presenza di una eventuale cappa collaborante, l'Allegato F della UNI EN 1168:2009 (punto F.4) prescrive di valutare la resistenza a taglio-trazione attraverso espressioni analoghe alle (1.34), valide nel caso di solaio rasato, nella quali però si sostituisca  $d$  con  $d'$  e  $\rho_l$  con  $\rho'_l$ , dati rispettivamente da:

$$
d' = d + h_t ;
$$
\n
$$
\rho'_l = \frac{A_p}{b_w d'},
$$
\n(1.41.a)

con  $h_t$  spessore della cappa. La EN 1168, al punto F.1 dell'Allegato F, richiede poi che in presenza di cappa collaborante si tenga conto in generale di due differenti condizioni di carico:

- − una condizione I, con carico applicato costituito dal peso proprio (g) del pannello e della cappa collaborante, considerato agente su un elemento con sezione resistente di solo precompresso (sezione rasata); in questo modo è possibile simulare la fase a breve termine in cui il getto della cappa è ancora fresco e grava pertanto sul pannello solo come un carico aggiuntivo, senza fornire alcun contributo resistente;
- − una condizione II, con carico applicato costituito, in aggiunta a quello della condizione I  $(q)$ , anche dall'ulteriore contributo variabile  $(q)$  agente

sull'elemento composito con sezione resistente di precompresso e cappa superiore gettata in opera (effettivamente collaborante).

### **1.3.2 Resistenza a taglio nelle zone non fessurate per flessione**

La resistenza a taglio in una regione non fessurata per flessione si raggiunge nel momento in cui la tensione principale massima nel calcestruzzo d'anima dell'elemento raggiunge il valore della resistenza a trazione del materiale. Questa modalità di collasso è anche indicata come rottura per tagliotrazione. L'EC2, al punto 6.2.2(2), fornisce la seguente espressione della resistenza a taglio per la verifica nei riguardi di questa possibile modalità di rottura:

$$
V_{Rd,c} = \frac{I \cdot b_w}{S} \sqrt{(f_{ctd})^2 + \alpha_l \sigma_{cp} f_{ctd}} \tag{1.42}
$$

essendo:

 $I$  il momento d'inerzia della sezione;

- $b_w$  la larghezza della sezione in corrispondenza dell'asse baricentrico;<br>s il momento statico rispetto all'asse baricentrico dell'area post
- il momento statico rispetto all'asse baricentrico dell'area posta sopra questo stesso asse;

$$
\alpha_l = l_x/l_{pt2} \le 1.0; \tag{1.43}
$$

- $l_{\rm v}$ la distanza della sezione considerata dal punto iniziale della lunghezza di trasmissione;
- $l_{pt2}$  il limite superiore della lunghezza di trasmissione (espresso dalla (1.21.b));
- $\sigma_{cp}$  la tensione di compressione nel calcestruzzo in corrispondenza dell'asse baricentrico, definita in precedenza dalla (1.37).

L'espressione (1.42) fornisce valori attendibili se applicata al caso di sezioni trasversali per le quali la tensione principale massima si determina alla quota dell'asse baricentrico. Questa situazione si verifica generalmente se:

- la larghezza totale minima della sezione si stabilisce in corrispondenza dell'asse baricentrico;
- la sezione in cui si esegue la verifica si trova all'interno della zona di completa trasmissione della forza di precompressione.

Nel caso dei pannelli alveolari, tuttavia, la sezione "critica" ai fini della verifica a taglio-trazione è normalmente piuttosto vicina all'appoggio, ancora pertanto compresa nella zona di ancoraggio della precompressione. In questo caso può quindi essere opportuno fare riferimento ad una formulazione più accurata, che consenta in particolare di tenere conto tra l'altro della variabilità delle tensioni tangenziali che si sviluppano in direzione longitudinale all'interno della porzione di calcestruzzo che circonda le armature. Questo aspetto influenza infatti il valore e la direzione della tensione principale massima. Yang (1994) ha suggerito in tal senso una possibile espressione per valutare le tensioni tangenziali nella zona di trasferimento della precompressione di una lastra alveolare e Pajari (2005) ne ha successivamente esteso la validità al caso

di trefoli posti a quote differenti lungo l'altezza della sezione trasversale. Questi studi hanno permesso di evidenziare la stretta dipendenza della resistenza a taglio-trazione, all'interno della zona di trasferimento di una lastra alveolare, dalla forma con cui varia la larghezza totale delle nervature lungo l'altezza della sezione nonché dalla posizione verticale dei trefoli.

Al di fuori della lunghezza di trasferimento si ha una distribuzione lineare delle deformazioni longitudinali lungo l'altezza della sezione e le tensioni normali nel calcestruzzo non fessurato si possono esprimere come:

$$
\sigma_c = \frac{-P_x}{A} + \frac{-P_x \cdot e + M_x}{I} \cdot y \tag{1.44}
$$

assunte positive se di trazione. Nella (1.44) compaiono:

- $P_x$  forza risultante di precompressione all'ascissa  $x$ ;
- $e$  distanza del baricentro dei trefoli dall'asse baricentrico della sezione (positiva se il primo si trova al di sotto del secondo);
- $M_x$  momento flettente sollecitante nella sezione di ascissa  $x$ , positivo se tende le fibre inferiori;
- $y$  quota considerata rispetto all'asse baricentrico (positiva inferiormente);
- A area della sezione;
- I momento d'inerzia della sezione rispetto all'asse baricentrico.

Estendendo la validità della (1.44) anche al campo delle tensioni normali nel calcestruzzo nella zona di trasferimento, la distribuzione delle tensioni tangenziali che ne consegue può essere espressa come (Yang, 1994):

$$
\tau = \tau(x, y) = \frac{1}{b_w} \left[ \left( \frac{A_{cp}}{A} - \frac{S_{cp} \cdot e}{I} \right) \frac{dP}{dx} + \frac{S_{cp}}{I} \cdot V \right],\tag{1.45}
$$

dove:

 $A_{cp}$  è l'area della sezione posta al di sopra della quota y;<br>  $S_{cn}$  è il momento statico dell'area  $A_{cp}$  valutato rispetto all

è il momento statico dell'area  $A_{cn}$  valutato rispetto all'asse baricentrico;

 $dP/dx$  è il gradiente della forza risultante di precompressione all'ascissa  $x$ , lungo la direzione assiale dell'elemento; al di fuori della lunghezza di trasmissione risulta  $dP/dx = 0$  e la (1.45) si riduce di fatto alla relazione di Jourawsky;

 $V$  sollecitazione tagliante all'ascissa  $x$ .

La tensione principale massima  $\sigma_I = \sigma_I(x, y)$  si può poi ricavare combinando le (1.44) e (1.45) attraverso la nota relazione:

$$
\sigma_I = \frac{\sigma_c}{2} + \sqrt{\left(\frac{\sigma_c}{2}\right)^2 + \tau^2} \tag{1.46}
$$

Esplicitando da questa la tensione tangenziale  $\tau$ , si ottiene anche:

$$
\tau = \sigma_l \sqrt{1 - \frac{\sigma_c}{\sigma_l}} \tag{1.47}
$$

Come detto, la rottura per taglio-trazione si verifica se la tensione principale massima  $\sigma_l$  eguaglia la resistenza a trazione di progetto del calcestruzzo, ovvero se, dalla (1.47):

$$
\tau = f_{ctd} \sqrt{1 - \frac{\sigma_c}{f_{ctd}}} \tag{1.48}
$$

La resistenza a taglio-trazione si può ottenere, in definitiva, eguagliando i due secondi membri delle (1.45) e (1.48) ed esplicitando il taglio  $V_{Bdc}$  come:

$$
V_{Rdc} = \left(e - \frac{I \cdot A_{cp}}{S_{cp} \cdot A}\right) \frac{dP}{dx} + \frac{I \cdot b_w}{S_{cp}} \cdot f_{ctd} \sqrt{1 - \frac{\sigma_c}{f_{ctd}}} \tag{1.49}
$$

Per ciascuna ascissa  $x$  a partire dall'appoggio, il corrispondente valore del taglio resistente  $V_{Rdc}(x, y)$  si può ottenere minimizzando la (1.49) al variare della quota  $y$  lungo l'altezza della sezione. Indagini numeriche agli EF condotte da Yang (1994) mostrano che le posizioni  $(x, y)$  "critiche" ai fini della verifica a taglio-trazione, nella zona in prossimità dell'appoggio, si trovano lungo una retta inclinata di 35° rispetto all'asse orizzontale. Nei punti posti al di sopra di questa retta, la tensione principale massima non raggiunge mai di fatto la resistenza a trazione del calcestruzzo per effetto degli sforzi verticali di compressione che si trasmettono direttamente all'appoggio (effetto arco). Se ci si sposta ad un'ascissa  $x$  più lontana dall'appoggio, pur restando all'interno della zona non fessurata per flessione, tutte le quote  $y$  lungo l'altezza della sezione devono essere considerate come potenzialmente critiche per la verifica a taglio-trazione. Operativamente quindi occorrerebbe assumere:

$$
V_{Rdc} = \min\{V_{Rdc}(x, y)\},\tag{1.50}
$$

considerando:

$$
0 \le y \le x \cdot \tan 35^{\circ}, \quad \text{se } 0 \le x \le h/\tan 35^{\circ};\tag{1.51.a}
$$

$$
0 \le y \le h \tag{1.51.b}
$$

Secondo la EN 1168, al punto 4.3.3.2.2.1, la resistenza a taglio nelle zone non fessurate per flessione si può valutare come:

$$
V_{Rdc} = \frac{I \cdot b_w(y)}{S_c(y)} \left[ \sqrt{(f_{ctd})^2 + \sigma_{cp}(y) \cdot f_{ctd} - \tau_{cp}(y)} \right],
$$
\n(1.52)

essendo:

$$
\sigma_{cp}(y) = \sum_{t=1}^{n} \left\{ \left[ \frac{1}{A_t} + \frac{(y_c - y)(y_c - y_{p,t})}{I} \right] P_t(l_x) \right\};
$$
\n(1.53.a)

$$
\tau_{cp}(y) = \frac{1}{b_w(y)} \cdot \sum_{t=1}^n \left\{ \left[ \frac{A_c(y)}{A_i} - \frac{S_c(y)(y_c - y_{p,t})}{I} + C_{pt}(y) \right] \frac{dP_t(l_x)}{dx} \right\} \,. \tag{1.53.b}
$$

La  $\sigma_{cp}$  espressa dalla (1.53.a) è da considerarsi positiva se di compressione. La (1.52) deve essere applicata, anche alla luce di quanto esposto in precedenza, considerando come possibili punti "critici" quelli posti al di sotto di una linea di potenziale rottura uscente dall'estremo più interno dell'appoggio e inclinata di 35° rispetto all'asse del pannello, come illustrato in Figura 1.12. L'effettiva posizione  $(x, y)$  del punto critico ai fini della verifica a taglio-trazione si determina minimizzando l'espressione (1.52) di  $V_{Rdc}$ , come già espresso dalle (1.50) e (1.51).

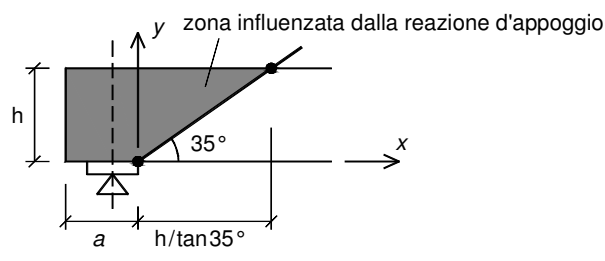

**Figura 1.12** Retta a 35° uscente dal bordo interno dell'appoggio del pannello, luogo dei punti critici ai fini della verifica a taglio-trazione.

Nelle (1.52) e (1.53) compaiono i seguenti ulteriori parametri:

- *I* momento d'inerzia della sezione;<br> $b_w(y)$  larghezza complessiva della sezione
- $b_w(y)$  larghezza complessiva della sezione alla generica quota y;<br>  $y_c$  quota dell'asse baricentrico;
- quota dell'asse baricentrico;
- $S_c(y)$ momento statico dell'area posta al di sopra della fibra a quota  $y$ , valutato rispetto all'asse baricentrico;
- $l_x$  distanza della sezione alla generica ascissa x dalla testata del pannello (da cui si inizia a valutare la lunghezza di trasmissione della precompressione). Se con  $a$  si indica la distanza dalla testata della sezione in corrispondenza del bordo interno dell'appoggio, si può anche porre  $l_x = x + a$ ;
- $\sigma_{cn}(y)$  tensione (di compressione) nel calcestruzzo alla quota y, all'interno della sezione di ascissa  $x$ ;
- numero di strati di armatura di precompressione;<br> $A_i$  area ideale della sezione;
- area ideale della sezione;
- $P_t(l_x$ forza di precompressione nel *t*-esimo strato d'armatura  $(t = 1 ... n)$ , valutato alla distanza  $l_x$ ;
- $\tau_{cn}(y)$  tensione tangenziale nel calcestruzzo dovuta alla trasmissione della

precompressione, in corrispondenza della generica fibra a quota  $y$  della sezione di ascissa  $x$ ;

- $A_c(y)$ area posta al di sopra della fibra a quota  $y$ ;
- $c_{nt}(y)$  fattore dipendente dalla posizione dello strato di armatura considerato:

$$
C_{pt} = \begin{cases} -1, & \text{se } y \le y_{pt}; \\ 0, & \text{se } y > y_{pt}; \end{cases} \tag{1.54}
$$

 $y_{nt}$  quota del *t*-esimo strato di armatura di precompressione.

È opportuno che il calcolo della resistenza a taglio secondo la (1.52) sia svolto considerando due valori limite del gradiente  $dP/dx$  di precompressione lungo l'asse dell'elemento, all'interno della lunghezza di trasmissione  $l_{nt}$ ; in particolare si assumerà un valore massimo del suddetto gradiente, ottenuto accoppiando forza di precompressione massima (a breve termine) e lunghezza di trasmissione minima, nonché un valore minimo dato dall'accoppiamento opposto, ovvero tra precompressione minima (a lungo termine) e lunghezza di trasmissione più elevata. Questo al fine di valutare quale delle due condizioni risulti più sfavorevole nei riguardi della verifica a taglio-trazione in prossimità dell'appoggio. Si può quindi indicare con:

- $P_{e1}$  il valore superiore della forza di precompressione, ottenuto scontando le sole perdite istantanee;
- $P_{e2}$  il valore inferiore della forza di precompressione, al netto di tutte le perdite a lungo termine.

I valori limite della lunghezza di trasferimento  $l_{nt}$  sono quelli definiti dall'EC2 al punto 8.10.2.2(3) e già richiamati dalle (1.21) al § 1.2.2. Se si assume per semplicità che la trasmissione della precompressione al calcestruzzo circostante i trefoli avvenga linearmente, ovvero con gradiente costante, si potrà porre di conseguenza:

$$
\left(\frac{dP}{dx}\right)_1 = \frac{P_{e1}}{l_{pt1}}; \quad \text{(valore massimo)}\tag{1.55.a}
$$

$$
\left(\frac{dP}{dx}\right)_2 = \frac{P_{e2}}{l_{pt2}} \ .
$$
 (valore minimo) (1.55.b)

D'altra parte la forza di precompressione nei trefoli del  $t$ -esimo strato all'ascissa  $x$  generica  $(P_t(l_x))$  assumerà l'espressione:

$$
P_t(l_x) = c \cdot l_x = c \cdot (x + a) \quad , \text{ se } x \le l_{pt} - a; \tag{1.56.a}
$$

$$
P_t(l_x) = P_e \t\t, se \t x > l_{pt} - a,
$$
\t(1.56.b)

lineare con x finché non si raggiunge il valore finale  $P_e$  (per  $l_x = l_{pt}$ ), avendo indicato con  $c = dP/dx$  il gradiente costante della precompressione.

In alternativa all'utilizzo della (1.52), la EN 1168 consente di eseguire il calcolo della resistenza a taglio nella zona non fessurata per flessione ricorrendo ad un'espressione leggermente modificata rispetto alla (1.42) riportata dall'EC2:

$$
V_{Rd,c} = \varphi \cdot \frac{I \cdot b_w}{S} \sqrt{(f_{ctd})^2 + \beta \alpha_l \sigma_{cp} f_{ctd}} \,, \tag{1.57}
$$

in cui compaiono gli ulteriori coefficienti riduttivi  $\varphi = 0.8$  e  $\beta = 0.9$ , i quali rappresentano un tentativo di penalizzare in modo forfettario la capacità taglioresistente dell'elemento per tenere conto dell'effetto sfavorevole legato essenzialmente alla variabilità degli sforzi tangenziali trasmessi tra i trefoli di precompressione e il calcestruzzo che li avvolge, all'interno della zona di ancoraggio. Sia che si svolga il calcolo attraverso la (1.52) o la (1.57), la EN 1168 prescrive un'ulteriore riduzione della resistenza a taglio-trazione, applicando un fattore  $0.9$ , nel caso di pannelli con altezza superiore a 45  $cm$ . La EN 1168, precisa poi al punto 4.3.3.2.2.1 che la verifica a taglio non è necessaria per le sezioni poste a  $0 \le x \le 0.5 \cdot h$  (dove il riferimento x ha origine in corrispondenza del bordo interno dell'appoggio), come illustrato in Figura 1.13.a. A tal proposito invece l'EC2, al punto 6.2.2(3), consente di non verificare a taglio le sezioni poste a una distanza dall'appoggio minore di quella corrispondente all'intersezione tra l'asse baricentrico e una retta a 45° uscente dal bordo interno dell'appoggio (Figura 1.13.b).

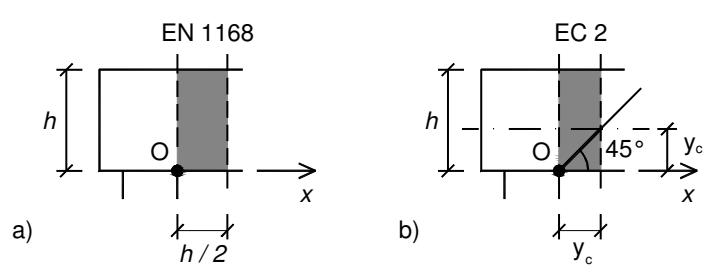

**Figura 1.13** Differenti modalità di valutazione della zona da non verificare a taglio: a) secondo UNI EN 1168:2009 e b) secondo l'EC2.

In presenza di cappa collaborante, la EN 1168 (punto F.2 dell'Allegato F) richiede di valutare due possibili differenti modalità di collasso per taglio-trazione nella zona non fessurata per flessione:

- rottura tipo a:  $\rightarrow$  rottura per taglio in corrispondenza delle nervature del pannello;
- rottura *tipo b*:  $\rightarrow$  raggiungimento della resistenza a taglio dell'interfaccia, con distacco della cappa.

Rottura tipo a.

La verifica nei confronti della rottura dell'anima del pannello è svolta in termini tensionali, controllando che risulti soddisfatta la relazione:

 $\tau_{Ed} \leq \tau_{Rd}$ , (1.58)

dove:

$$
\tau_{Ed} = \frac{V_{Ed,g} \cdot S}{\Sigma b_w \cdot I} + \frac{V_{Ed,q} \cdot S_0}{\Sigma b_w \cdot I_0} \tag{1.59}
$$

e:

$$
\tau_{Rd} = \varphi \cdot \sqrt{(f_{ctd})^2 + \beta \alpha_l \sigma_{cp} f_{ctd} \tag{1.60.a}
$$

oppure, alternativamente:

$$
\tau_{Rd} = \sqrt{(f_{ctd})^2 + \sigma_{cp}(y) \cdot f_{ctd} - \tau_{cp}(y)}.
$$
\n(1.60.b)

I termini che compaiono nella (1.59) hanno il seguente significato:

- $V_{Ed,a}$  sollecitazione tagliante di progetto dovuta al solo peso proprio (del pannello e della cappa superiore);
- $V_{Ed,a}$  sollecitazione tagliante di progetto dovuta ai soli carichi variabili aggiuntivi;
- $S \in S_0$  momento statico, rispetto all'asse baricentrico, dell'area posta al di sopra dell'asse baricentrico e relativo, rispettivamente, alla sezione di solo precompresso  $(S)$  e a quella composita  $(S_0)$ ;
- $I \in I_0$  momento d'inerzia della sezione, rispettivamente, di solo precompresso  $(I)$  e di quella composita  $(I_0)$ .
- Rottura tipo b.

La EN 1168 rimanda, per la verifica di questa modalità di rottura, a quanto riportato nell'EC2 al punto 6.2.5; occorre pertanto controllare che la tensione tangenziale all'interfaccia tra pannello e cappa  $(\tau_{Edd})$ , dovuta ai soli carichi variabili aggiuntivi, non superi la corrispondente resistenza a taglio di progetto all'interfaccia  $(\tau_{Rdi})$ :

$$
\tau_{Edi} \leq \tau_{Rdi} \tag{1.61}
$$

essendo, rispettivamente:

$$
\tau_{Edi} = \frac{V_{Ed,q}(x'=0) \cdot S_{int}}{b_{int} \cdot I_0} ;
$$
\n(1.62.a)

$$
\tau_{Rdi} = c \cdot f_{ctd} + \mu \cdot \sigma_n + \rho \cdot f_{yd}(\mu \sin \alpha + \cos \alpha) \le 0.5 \nu f_{cd} , \qquad (1.62.6)
$$

dove:

- $V_{Ed,q}(0)$ è il contributo di taglio di progetto dovuto al solo carico variabile aggiuntivo, valutato nella sezione al centro dell'appoggio ( $x' = 0$ , se si indica con  $x'$  la coordinata d'asse del pannello con origine proprio nel centro dell'appoggio);
- $S<sub>int</sub>$  è il momento statico della sezione della cappa valutato rispetto all'asse baricentrico della sezione composita;
- $b_{int}$  è la larghezza della superficie di interfaccia (coincidente con la larghezza della cappa);
- $c \cdot \mu$  sono fattori che dipendono dalla scabrezza di interfaccia. L'EC2 specifica, al punto 6.2.5(2), che nel caso di superficie estrusa o vibrofinita (pannelli alveolari) si può assumere  $c = 0.35$  e  $\mu = 0.6$ ;
- $\sigma_n$  è la eventuale tensione normale agente sull'interfaccia in aggiunta alla forza di taglio, positiva se di compressione e limitata al valore  $\sigma_n < 0.6 f_{cd}$ . prudenzialmente si può assumere  $\sigma_n = 0$ ;
- $\rho$  è il rapporto geometrico di armatura che attraversa l'interfaccia:

 $\rho = A_s/A_i,$ 

 dato cioè dal rapporto tra l'area di armatura che attraversa l'interfaccia  $(A_s)$  e l'area dell'interfaccia stessa  $(A_i)$ . Anche in questo caso si può considerare cautelativamente  $\rho = 0$ ;

- $\nu$  e un coefficiente riduttivo della resistenza del calcestruzzo fessurato per taglio;
- $\alpha$  e l'angolo di inclinazione sull'orizzontale dell'armatura  $A_s$  (45°  $\leq \alpha \leq$ 90°).

# **1.4 Ripartizione trasversale dei carichi nei solai realizzati con lastre alveolari**

Le principali esigenze statiche che un generico campo di solaio deve soddisfare sono da un lato la capacità portante nei riguardi dei carichi verticali e dall'altro una adeguata ripartizione trasversale degli effetti indotti sull'impalcato dalla presenza di carichi concentrati. Le singole lastre alveolari sono solitamente progettate in semplice appoggio, in modo da sopportare i corrispondenti valori di momento flettente e taglio in direzione verticale; i giunti longitudinali gettati in opera che solidarizzano i vari pannelli del solaio assemblato sono calcolati invece principalmente per consentire il trasferimento di sforzi verticali di taglio tra le lastre. Nella pratica costruttiva dei solai alveolari, tuttavia, si possono ritrovare numerose situazioni in cui le singole lastre sono soggette a carichi (generalmente verticali) applicati su una porzione ridotta della superficie del pannello; queste azioni concentrate inducono di conseguenza sollecitazioni combinate di taglio e torsione aggiuntive nella lastra direttamente interessata dal carico, nonché nelle lastre adiacenti, la cui valutazione in fase di progetto può risultare piuttosto difficoltosa se affrontata con l'ausilio dei tradizionali approcci analitici. Solo per citare alcune delle applicazioni in cui queste problematiche possono costituire un aspetto rilevante ai fini progettuali, si consideri il caso di solai appoggiati su tre lati o quello in cui su singole lastre insista l'appoggio puntuale di una trave di ripartizione trasversale in corrispondenza di un'apertura praticata sui pannelli adiacenti, o ancora i casi di disposizione sfalsata dei pilastri alle estremità delle singole campate o quello di estremità inclinate rispetto all'asse degli elementi (si veda anche la Figura 1.14).

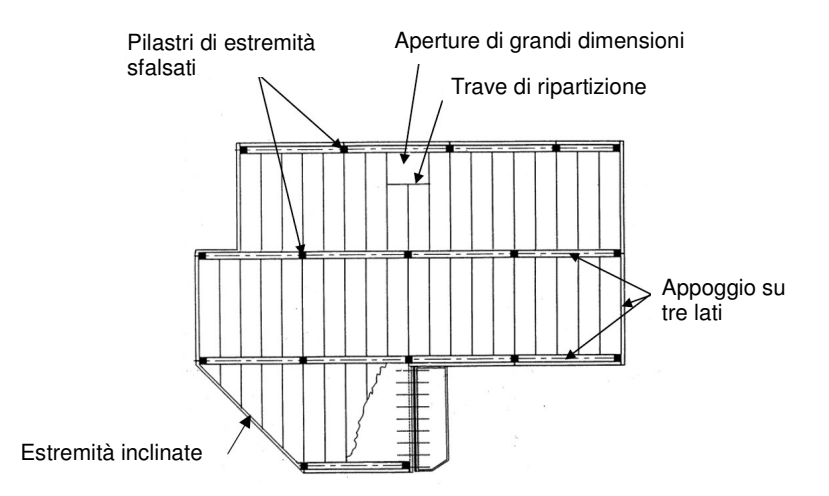

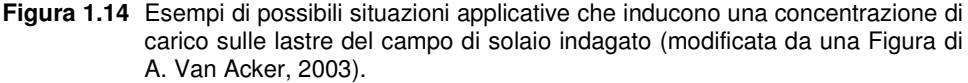

Nel caso di solai alveolari semplicemente appoggiati su travi rigide di estremità e soggetti a carico uniforme sulla superficie di estradosso, è evidente che tutte le lastre avranno uguale inflessione. In questa situazione è pertanto lecito progettare la singola lastra come elemento in semplice appoggio soggetto unicamente ai carichi direttamente agenti su di esso. Se invece il carico è applicato su una singola lastra, i pannelli adiacenti sono forzati ad inflettersi ed a ruotare torsionalmente, per effetto degli sforzi trasmessi attraverso la chiave di taglio in corrispondenza dei giunti longitudinali (Figura 1.15).

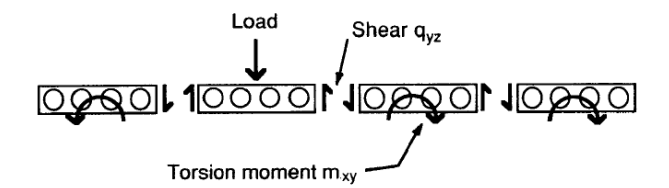

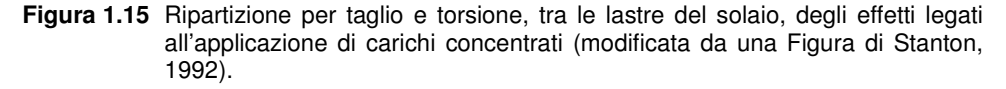

La presenza di una concentrazione di carico genera, di conseguenza, nelle lastre contigue una distribuzione di varie caratteristiche di sollecitazione, come momenti flettenti, tagli verticali e momenti torcenti, le quali possono differire anche notevolmente l'una dall'altra, come riportato anche da Broo (2008) e ampiamente dimostrato, tra gli altri, anche da Stanton (1992 e 1987), Van Acker (1984) nonché da Pfeifer e Nelson (1983).

## **1.4.1 Metodo convenzionale per la stima della capacità di ripartizione trasversale**

Ai fini progettuali la distribuzione, sui vari pannelli che costituiscono il solaio, degli effetti prodotti da carichi concentrati può essere valutata semplificativamente attraverso l'uso dei diagrammi convenzionali contenuti nell'Allegato C della UNI EN 1168:2009. Questi diagrammi sono stati ricavati, sulla base della teoria dell'elasticità, considerando un solaio costituito dall'assemblaggio di cinque pannelli alveolari in semplice appoggio su due lati opposti, soggetti a quattro differenti casi di carico (Figura 1.16):

- carico di linea  $(q)$  applicato al centro del solaio o lungo un bordo libero;
- · carico puntuale (P) applicato al centro del solaio o lungo un bordo libero, in corrispondenza della sezione di mezzeria.

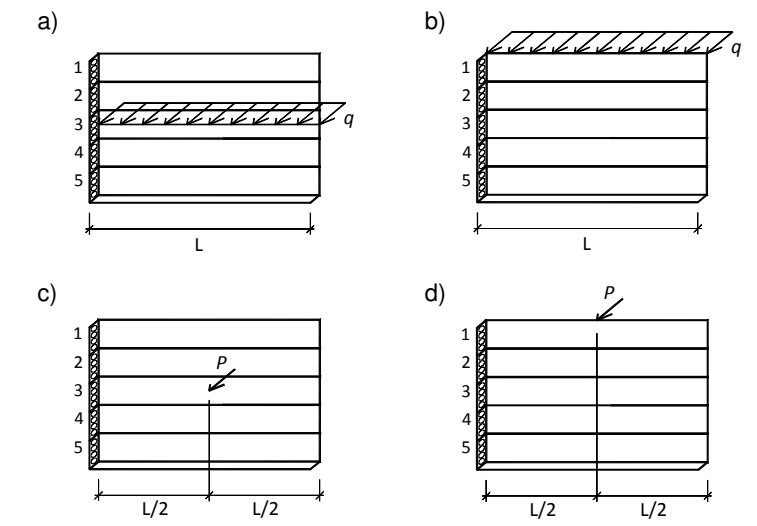

**Figura 1.16** Casi di carico concentrato previsti dai diagrammi di ripartizione della UNI EN 1168: carico di linea a) centrato e b) di bordo, nonché carico puntuale c) centrato e d) di bordo.

Nello specifico le curve, mostrate anche in Figura 1.17, riportano in ordinata la percentuale  $\alpha_i$  della generica caratteristica di sollecitazione relativa all'i-esimo pannello ( $i = 1 ... 5$ ) in funzione, in ascissa, della luce netta  $l$  del solaio.

La stessa EN 1168 riporta analoghi diagrammi anche per il caso di solaio, ancora costituito da cinque pannelli, appoggiato su tre o quattro lati e soggetto ad un carico di linea o puntuale (in mezzeria) posto a distanza variabile rispetto al bordo. In questo caso però le curve riportano, in ordinata, il valore adimensionale della reazione verticale lungo un lato appoggiato parallelo all'asse degli elementi in funzione della luce netta  $l$  del solaio, in ascissa, al variare anche della distanza § del carico dal bordo considerato.

L'utilizzo delle curve di ripartizione fornite dalla EN 1168 appare tuttavia eccessivamente semplificativo dell'effettiva realtà fisica del problema, almeno per due motivi essenziali:

- in primo luogo non è chiaro a quale specifica caratteristica di sollecitazione (momento in mezzeria, taglio piuttosto che momento torcente all'appoggio) le curve si riferiscano; come detto in precedenza, infatti, le varie componenti di azione interna agenti presentano distribuzioni trasversali sensibilmente diverse tra loro;
- − in secondo luogo, i diagrammi della normativa non sono in alcun modo correlati alle proprietà meccaniche e geometriche che caratterizzano la specifica sezione trasversale del pannello. Secondo un approccio di questo tipo, quindi, un solaio di altezza 20 cm presenterebbe, a parità di luce netta, la stessa distribuzione degli effetti di uno con spessore 50 cm.

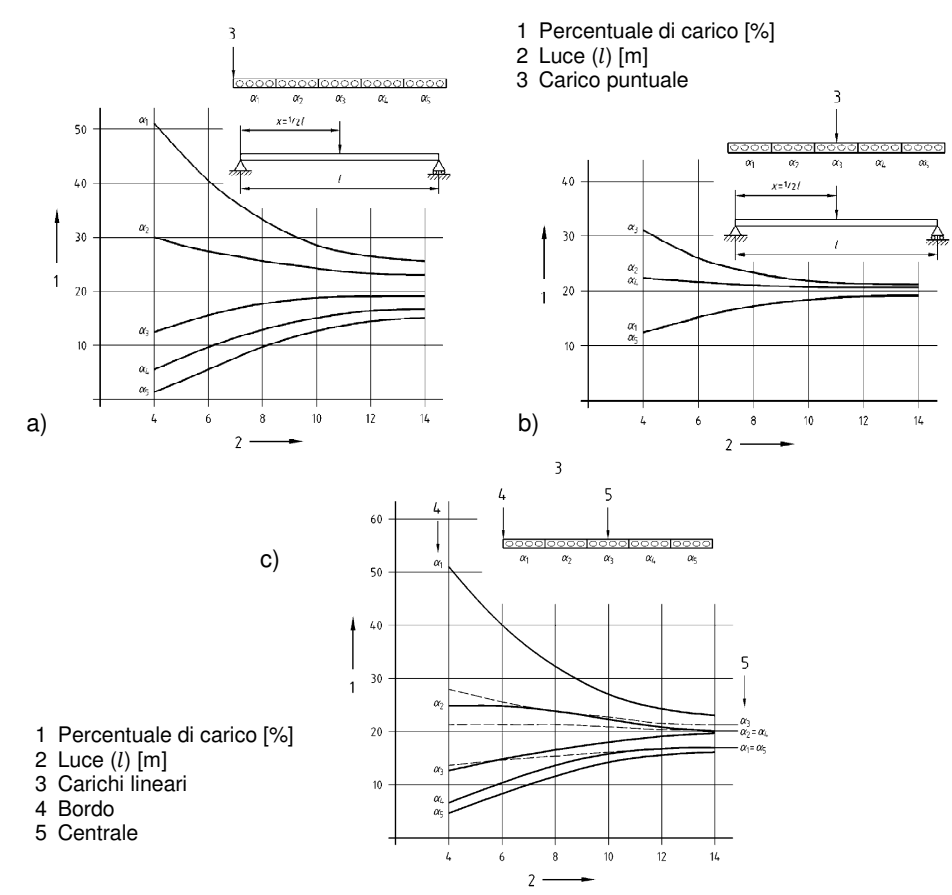

**Figura 1.17** Diagrammi di ripartizione della UNI EN 1168: a) carico puntuale di bordo, b) carico puntuale centrato e c) carico di linea centrato e di bordo.

## **1.4.2 Un approccio più razionale per la valutazione dei coefficienti di distribuzione**

Un lavoro non pubblicato di Lindström (2004) riporta una proposta di modifica delle attuali curve di ripartizione della EN 1168, per tenere conto di entrambi gli aspetti carenti a cui si è appena accennato. Nello specifico in questo lavoro sono esplicitamente individuati due differenti gruppi di diagrammi, relativi uno alla ripartizione in termini di momenti flettenti in mezzeria e l'altro a quella delle azioni taglianti all'appoggio dei vari pannelli. Per ciascuno dei quattro casi di carico concentrato previsti nella EN 1168, oltre a distinguere la caratteristica (flessionale o tagliante) da ripartire, le curve di Lindström sono state anche ricavate per due valori "limite" del rapporto  $(EI/GJ_t)$  tra le rigidezze flessionale e torsionale dei pannelli; in questo modo la ripartizione risulta in parte correlata anche alle proprietà meccaniche e geometriche della sezione trasversale del pannello. In particolare, indicando con  $q$  o  $P$  il carico concentrato, lineare o puntuale (in mezzeria), se questo fosse applicato su un solaio isostatico costituito da un unico pannello di luce netta  $l$  produrrebbe un momento (massimo) in mezzeria  $q l^2/8$  o  $Pl/4$  e una reazione risultante agli appoggi  $ql$  o P. Le curve a taglio riportano quindi la frazione  $\alpha_i$  di carico sull'*i*-esimo pannello  $(i = 1 ... 5)$  in funzione della luce netta del solaio; di consequenza il valore effettivo del carico totale trasmesso agli appoggi della lastra i sarà pari a  $\alpha_i\cdot q$ l oppure a  $\alpha_i \cdot P$ . Le curve a flessione forniscono invece la frazione  $\beta_i$  di momento in mezzeria dell'*i*-esimo pannello ( $i = 1 ... 5$ ) in funzione della luce netta del solaio; il valore effettivo di questo momento si potrà quindi ottenere come  $\beta_i \cdot q l^2/8$  o  $\beta_i \cdot Pl/4$ . In Figura 1.18 e Figura 1.19 sono illustrate le nuove curve di ripartizione proposte. Si noti che i due valori limite del rapporto di rigidezza  $(EI/GJ_t)$  per i quali sono state valutate le curve sono rispettivamente 0.75 e 1.50.

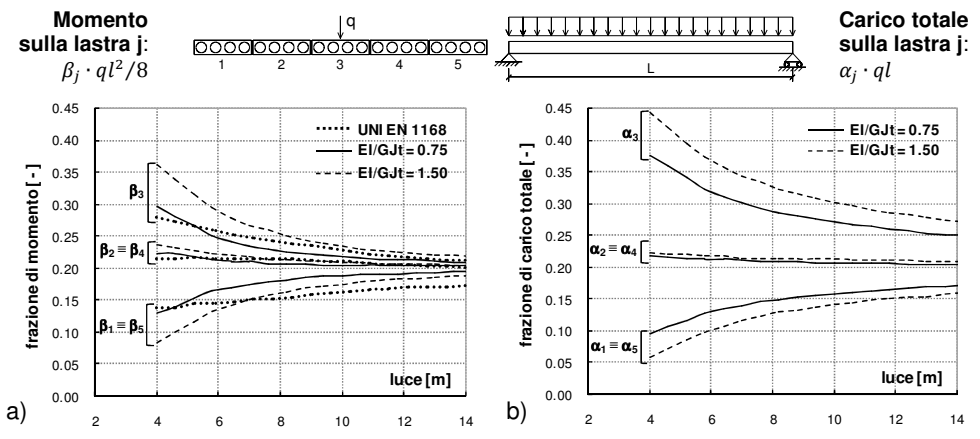

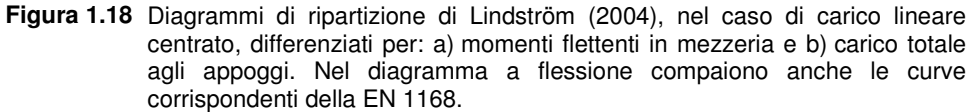
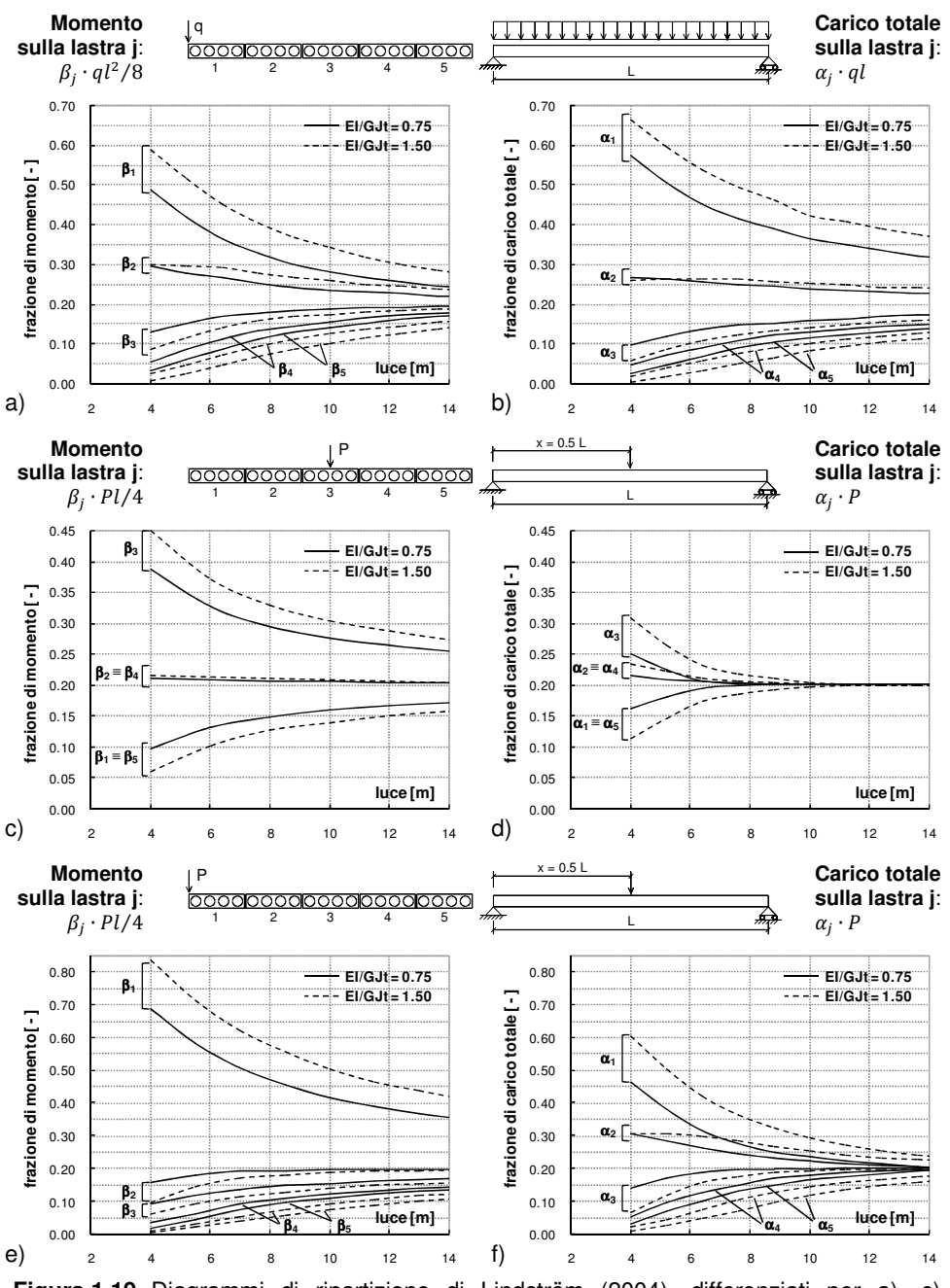

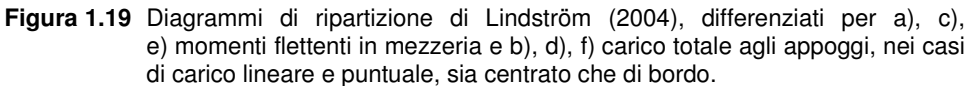

In Figura 1.18.a sono riportati, per confronto, anche i diagrammi di distribuzione semplificati contenuti nella EN 1168; si può notare a tal proposito come queste curve non si discostino molto da quelle ricavate da Lindström per la flessione. Si può quindi ammettere che le curve della attuale normativa, pur non riferendosi esplicitamente ad una specifica caratteristica della sollecitazione, forniscano la distribuzione tra i pannelli dei momenti flettenti nella mezzeria dell'impalcato. Il confronto poi tra le curve di Lindström relative agli effetti, rispettivamente, flessionali e taglianti mostra una diversa distribuzione tra i pannelli delle due componenti dell'azione interna. In particolare, questi grafici sembrano suggerire una opposta tendenza tra i casi con carico concentrato di linea o puntuale; nello specifico:

- con carico di linea (sia centrale che di bordo), si osserva una maggiore concentrazione degli effetti taglianti rispetto a quelli flessionali (infatti le curve degli  $\alpha$  sono più "aperte" rispetto a quelle dei  $\beta$ );
- con carico puntuale (sia centrale che di bordo), risulta invece una maggiore diffusione degli effetti taglianti rispetto a quelli flessionali (infatti le curve degli  $\alpha$  sono più "chiuse" rispetto a quelle dei  $\beta$ ).

# **1.5 Problematiche specifiche legate alla presenza di aperture**

In questo paragrafo si vuole brevemente introdurre uno dei temi principali considerati nell'ambito delle analisi svolte nel corso del presente studio. Nello specifico si tratteranno situazioni in cui, oltre alle problematiche relative all'assemblaggio dei pannelli per la realizzazione di campi di solaio di dimensioni opportune, si renda necessario valutare la presenza di grandi aperture sulla superficie dell'impalcato. In linea di principio un'apertura di dimensioni significative, confrontabili con la larghezza del singolo pannello alveolare, si può configurare come uno dei casi pratici di concentrazione di carico che chiama in causa gli aspetti legati alla ripartizione trasversale ai quali si è accennato nel paragrafo precedente.

### **1.5.1 Aspetti generali**

Ogni sistema di orizzontamento necessita di aperture a servizio di impianti, canne fumarie, condotti di aerazione, scale, etc., le quali interferiscono con il regolare sviluppo del campo tensionale all'interno del componente strutturale. Lo studio della posizione e della geometria dei fori deve essere pertanto condotto con particolare attenzione già in fase di progettazione. L'aggiunta di aperture non previste in sede di progetto è consentita, di fatto, solamente se queste hanno scarsa rilevanza a livello strutturale (ad esempio, semplici fori di trapano per il passaggio di condotte elettriche, etc.).

#### **1.5.2 Regole progettuali**

Nel caso di solai alveolari soggetti a carichi distribuiti si possono seguire le seguenti disposizioni al fine di limitare possibili criticità strutturali:

- nelle analisi di resistenza, la lunghezza di trasmissione dei trefoli tagliati deve essere considerata a partire dalla effettiva posizione delle dalle sezioni di taglio;
- i fori a sviluppo pressoché circolare, di piccole dimensioni, con diametri di lunghezza fino al 90% dello spessore delle lastre e che non investono i trefoli di precompressione possono essere trascurati nelle analisi;
- occorre prestare particolare cura alle fasi di stoccaggio, trasporto e posa in opera delle eventuali lastre interessate da intagli, in modo da non comprometterne l'integrità strutturale.

È importante evidenziare la differenza che intercorre tra grandi e piccole aperture (Figura 1.20). Le piccole aperture, infatti, sono caratterizzate da ampiezze minori dello spessore delle lastre, non intersecanti l'armatura di precompressione. Sono inoltre da considerarsi come piccole le aperture che, pur tagliando i trefoli precompressi, non ne interrompono più di un terzo dell'ammontare totale di un singolo pannello.

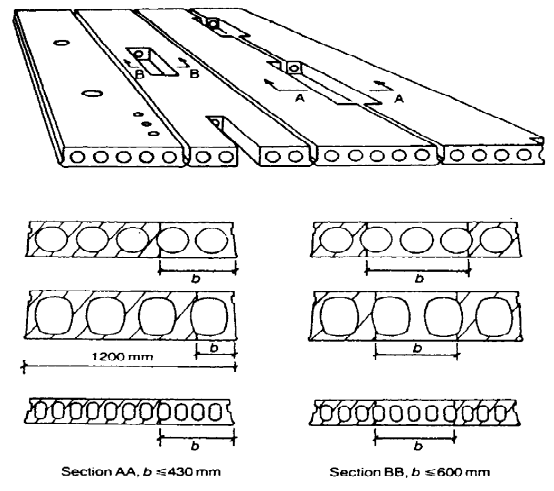

**Figura 1.20** Esempi di posizioni di vari tipi di aperture e relative sezioni.

È opportuno sottolineare che, nel caso delle piccole aperture, non si richiede generalmente la presenza della trave di ripartizione (spesso in acciaio, ma anche a volte in c.a. gettato in opera), predisposta al fine di garantire un appoggio adeguato delle lastre (o porzioni di lastra) interrotte dal foro su quelle integre adiacenti; ulteriori precisazioni relative alla realizzazione e alla modellazione della trave di ripartizione saranno esposte nel seguito. Il progetto delle piccole aperture risulta particolarmente delicato, in quanto queste sono realizzate generalmente subito dopo il getto, nella fase di taglio dei trefoli, a maturazione avvenuta. Particolari problemi si presentano nel momento in cui il foro intercetta l'armatura di precompressione; quando l'apertura è posizionata piuttosto lontano dalle estremità del pannello, l'effetto della precompressione in prossimità dei trefoli tagliati dal foro determina una variazione nel flusso delle tensioni interne, la quale può produrre fessure longitudinali nell'elemento alveolare, provocando di conseguenza una riduzione del valore finale di resistenza. Le tipologie più ricorrenti di intagli di dimensione ridotta realizzati, nella pratica progettuale, dai diversi produttori di pannelli alveolari, sono illustrate in Figura 1.21. Se queste sono predisposte in prossimità delle estremità del pannello, non si hanno generalmente significativi problemi strutturali all'elemento, a patto che le dimensioni dell'apertura siano mantenute al disotto di opportuni valori limite (la larghezza massima non può superare, tipicamente, i 400 mm).

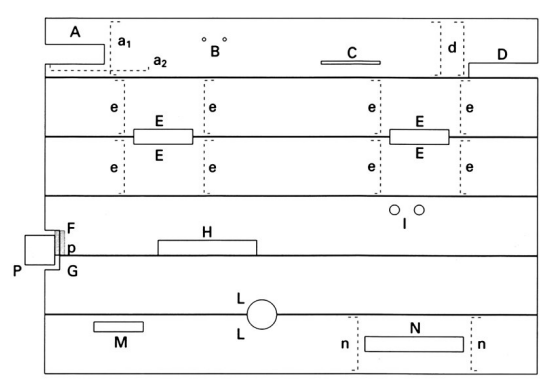

**Figura 1.21** Tipologie più comuni di piccole aperture praticate nei solai alveolari.

Per quanto riguarda la posizione trasversale delle aperture, ovvero nel piano della sezione dei pannelli, queste possono essere collocate nella parte centrale della lastra, ad una distanza minima di 300 mm dalle estremità laterali, oppure in corrispondenza di un'estremità laterale (le due suddette tipologie di apertura sono state indicate, rispettivamente, come A e D in Figura 1.21). Nel primo caso la lunghezza del foro deve preferibilmente essere mantenuta al disotto di 500 mm; in caso contrario è opportuno predisporre un'adeguata armatura aggiuntiva, sia longitudinale che trasversale, verificando successivamente il pannello nei riguardi del taglio. Il secondo caso è più complesso e di conseguenza si rende sempre necessario prevedere un'armatura trasversale aggiuntiva, indipendentemente dalla lunghezza dell'apertura, insieme alla verifica a taglio della lastra. Anche nel caso di piccole aperture situate lontano dalle testate del pannello, la risposta strutturale dell'elemento alveolare non risulta sensibilmente influenzata dalla presenza dell'apertura stessa qualora le sue dimensioni siano inferiori a determinati valori limite; più precisamente, essa non deve eccedere una lunghezza di 600 mm, coinvolgendo al più i trefoli di una o due nervature. In ogni caso, per questa particolare tipologia di aperture (indicate con le lettere E, H, M e N in Figura 1.21), il progettista deve sempre verificare la capacità portante del pannello, provvedendo, se necessario, ad introdurre un'adeguata quantità di armatura trasversale in prossimità del foro.

# **Capitolo 2**

# **Una procedura numerica per l'analisi non lineare di elementi in c.a. e c.a.p.**

# **2.1 Introduzione**

Lo studio dei pannelli alveolari prefabbricati, le cui caratteristiche tecniche e realizzative sono state già descritte nel corso del precedente capitolo, è stato affrontato utilizzando un modello per analisi non lineari, implementato all'interno di un codice ad elementi finiti (ABAQUS), che prevede l'introduzione di una opportuna matrice di rigidezza per il conglomerato armato fessurato e non, indicato con l'acronimo di "PARC" (ovvero "Physical Approach for Reinforced Concrete"). Questo modello, in grado di descrivere il comportamento meccanico non lineare sia in fase non fessurata che in quella fessurata, è stato originariamente ricavato per le strutture in conglomerato armato in condizioni di stato piano di tensione ed applicato, ad esempio, allo studio di travi armate a taglio, travi alte, piastre, voltine scatolari prefabbricate (Belletti, Bernardi, Cerioni, Iori, 2002), fornendo per ciascun caso risposte in buon accordo con la realtà sperimentale osservata; tuttavia la sua validità è stata successivamente estesa anche allo studio di numerose altre tipologie strutturali, tra le quali appunto quella dei pannelli alveolari precompressi, ovvero particolari elementi in conglomerato armato in una sola direzione (privi di armatura a taglio) con trefoli di precompressione. Il legame costitutivo PARC, inizialmente proposto da Belletti, Cerioni, Iori (2001), distingue due comportamenti differenti a seconda che l'elemento sia o meno fessurato: nella prima fase, non fessurata, si ipotizza che l'acciaio abbia una risposta elastica-perfettamente plastica, mentre il calcestruzzo, studiato alla stregua di un materiale elastico, non lineare ed ortotropo, si considera soggetto ad uno stato di tensione biassiale. Quando, in un dato punto, la tensione principale massima raggiunge la resistenza a trazione del conglomerato, si ipotizza il passaggio allo stadio fessurato, caratterizzato da fessure fisse ed equidistanziate, perpendicolari alla direzione principale di trazione corrispondente all'insorgere della fessurazione. Le variabili fondamentali che governano il problema divengono allora l'apertura di fessura  $w$ , lo scorrimento dei labbri  $v$  e la deformazione  $\varepsilon_{c2}$  del puntone di conglomerato tra due fessure adiacenti, nella direzione delle fessure stesse. Il comportamento meccanico del materiale viene descritto attraverso le leggi costitutive del conglomerato compresso, del conglomerato teso nonché dell'acciaio teso e compresso; inoltre, vengono considerati i contributi irrigidenti legati all'ingranamento degli inerti, al tension stiffening e alla dowel action. La matrice di rigidezza finale viene quindi ottenuta, sia in fase non fessurata che in fase fessurata, dalla somma dei due contributi relativi al calcestruzzo e all'acciaio.

Nonostante il modello PARC nella sua versione originale sia stato utilizzato con successo per l'analisi di numerose e complesse tipologie strutturali, quali pannelli, piastre, travi in c.a., ma anche elementi prefabbricati, come tegoli e solai alveolari, è stato recentemente rivisto nella sua impostazione teorica in modo da renderlo più generale e sistematico ("2D-PARC" Cerioni, Iori, Michelini, Bernardi, 2006). A tale scopo, è stata proposta una diversa formulazione della matrice di rigidezza del materiale allo scopo di:

- garantire un passaggio meno brusco dallo stadio non fessurato a quello fessurato;
- valutare in modo più accurato l'evoluzione del quadro fessurativo al crescere del carico, considerando anche la presenza di più fessure con diversa orientazione;
- rappresentare anche problemi con caratteristiche marcatamente tridimensionali.

In tale ottica, il comportamento del conglomerato e dell'acciaio tanto in fase non fessurata, quanto in fase fessurata (riferendosi alla porzione di materiale ancora integro, sebbene degradato, compreso tra due fessure successive) viene considerato equivalente a quello di due molle in parallelo; mentre il calcestruzzo armato compreso tra due fessure successive e il "materiale" nella fessura (ovvero l'insieme di tutti quei complessi fenomeni che si manifestano nella fessura stessa) vengono schematizzati come molle in serie. In tal modo è possibile, da un lato, utilizzare sostanzialmente gli stessi legami (operando solo lievi correzioni) per il calcestruzzo e per l'acciaio sia prima che dopo l'insorgere della fessurazione, "separando" i contributi resistenti legati alla formazione della fessura. Inoltre, dal momento che il campo deformativo globale corrisponde alla somma dei singoli campi deformativi (dovuti al materiale compreso tra due fessure consecutive e alle fessure medesime), secondo un approccio di tipo modulare, diventa piuttosto agevole considerare la presenza, all'aumentare del carico applicato, di più fessure con diversa orientazione (Cerioni, Iori, Michelini, Bernardi, 2006).

# **2.2 Modellazione della fase non fessurata**

Si consideri un generico elemento membranale avente spessore  $t$  e lati di lunghezza unitaria, costituito da conglomerato armato con uno o più ordini di barre d'armatura (Figura 2.1). Il generico ordine (*i*-esimo) di armatura si assume inclinato di un angolo  $\theta_i$  rispetto all'esse  $x$  del riferimento globale (assunto

parallelo ai lati dell'elemento) ed è caratterizzato dalla percentuale d'armatura  $\rho_i$ definita attraverso il rapporto  $\rho_i = A_{si}/s_i t$ , in cui si sono indicate rispettivamente con  $s_i$  la spaziatura delle barre nella direzione normale a  $\theta_i$  e con  $A_{si}$  l'area della singola barra. L'elemento è genericamente soggetto a tensioni nel proprio piano, sia normali ai lati ( $\sigma_x$ ,  $\sigma_y$ ) che tangenziali ( $\tau_{xy}$ ).

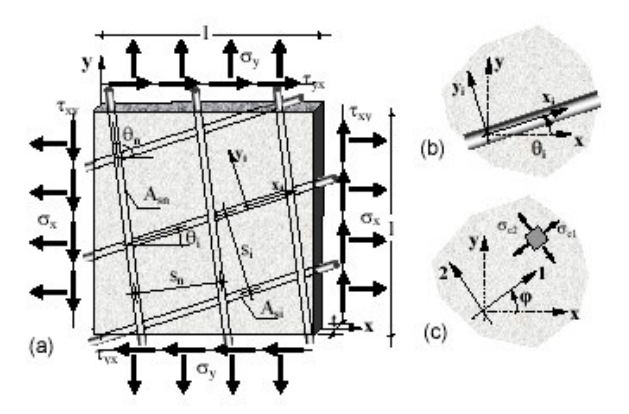

**Figura 2.1** a) Elemento membranale in conglomerato armato: geometria e notazioni adottate; b) sistema di riferimento locale per il generico ordine di armatura e c) sistema di riferimento locale per il conglomerato non fessurato (Cerioni, Iori, Michelini, Bernardi, 2006).

Si assume valida l'ipotesi di perfetta aderenza tra acciaio e calcestruzzo in fase non fessurata:

$$
\{\varepsilon_c\} = \{\varepsilon_5\} = \{\varepsilon\} \,. \tag{2.1}
$$

Di conseguenza, lo stato di sollecitazione risultante viene determinato sommando il campo tensionale dovuto al conglomerato e quello relativo all'acciaio, ottenendo:

$$
\{\sigma\} = \{\sigma_c\} + \{\sigma_s\} = [D_c]\{\varepsilon_c\} + [D_s]\{\varepsilon_s\} = ([D_c] + [D_s])\{\varepsilon\}.
$$
 (2.2)

La matrice di rigidezza "complessiva" del conglomerato armato viene quindi espressa come somma delle matrici di rigidezza dei singoli materiali, che possono pertanto essere schematizzati come molle in parallelo (Figura 2.2).

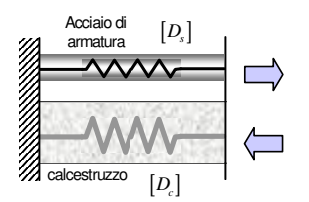

**Figura 2.2** Schematizzazione del comportamento dei materiali in fase non fessurata: acciaio e calcestruzzo lavorano come molle in parallelo.

#### **2.2.1 Modellazione dell'acciaio**

La matrice di rigidezza dell'acciaio  $[D_s]$ , introdotta nella (2.2), viene calcolata nel sistema di riferimento globale sommando tra loro i contributi dovuti ai vari ordini di armatura, mediante la relazione:

$$
[D_s] = \sum_{i=1}^{n} [D_{si}] = \sum_{i=1}^{n} [T_{si}]^t \left[ D_{si}^{(x_i, y_i)} \right] [T_{si}], \qquad (2.3)
$$

in cui  $[T_{si}]$  rappresenta la matrice di trasferimento, funzione dell'angolo  $\theta_i$  tra la direzione dell'*i*-esimo ordine di barre e la direzione x del riferimento globale (Figura 2.1.b):

$$
[T_{si}] = \begin{bmatrix} \cos^2 \theta_i & \sin^2 \theta_i & \cos \theta_i \sin \theta_i \\ -2\cos \theta_i \sin \theta_i & 2\cos \theta_i \sin \theta_i & \cos^2 \theta_i - \sin^2 \theta_i \end{bmatrix},
$$
(2.4)

mentre  $\left[ D_{si}^{(x_i,y_i)}\right]$  è la matrice di rigidezza dell' $i$ -esimo ordine di armatura, espressa nel sistema di riferimento locale della barra (coincidente con la direzione della barra medesima):

$$
\left[D_{si}^{(x_i, y_i)}\right] = \rho_{si} \begin{bmatrix} \bar{E}_{si} & 0\\ 0 & \bar{G}_{si} \end{bmatrix},\tag{2.5}
$$

dove:

$$
\bar{G}_{si} = \frac{\bar{E}_{si}}{2(1+\nu)} ,\qquad(2.6)
$$

avendo ipotizzato per il materiale un legame di tipo elastico-incrudente, secondo quanto mostrato in Figura 2.3.

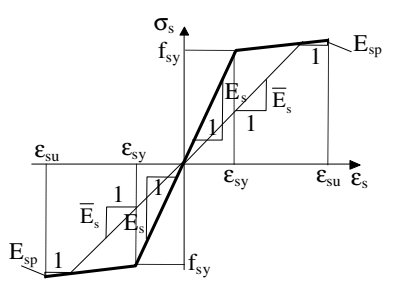

**Figura 2.3** Legame costitutivo adottato per l'acciaio d'armatura.

#### **2.2.2 Modellazione del calcestruzzo**

La matrice di rigidezza del calcestruzzo nel sistema di riferimento locale, diretto secondo le direzioni di ortotropia del materiale (assunte coincidenti con le

direzioni principali di tensione, secondo quanto mostrato in Figura 2.1.c, viene calcolata mediante l'espressione:

$$
\left[D_c^{(1,2)}\right] = \frac{1}{1 - \nu^2} \begin{bmatrix} \bar{E}_{c1} & \nu \sqrt{\bar{E}_{c1} \bar{E}_{c2}} & 0\\ \nu \sqrt{\bar{E}_{c1} \bar{E}_{c2}} & \bar{E}_{c2} & 0\\ 0 & 0 & (1 - \nu^2) \bar{G}_{12} \end{bmatrix},\tag{2.7}
$$

in cui i moduli di elasticità secanti  $\bar{E}_{c1}$  ed  $\bar{E}_{c2}$  nelle due direzioni di ortotropia vengono valutati introducendo il concetto di "deformazione uniassiale equivalente", che consente di riportare la curva sforzo-deformazione biassiale su due curve equivalenti uniassiali, mentre il modulo di taglio  $\bar{G}_{12}$  è fornito dalla:

$$
(1 - \nu^2)\bar{G}_{12} = \frac{1}{4}\left(\bar{E}_{c1} + \bar{E}_{c2} - 2\nu\sqrt{\bar{E}_{c1}\bar{E}_{c2}}\right).
$$
 (2.8)

Tale matrice può essere riscritta nel sistema di riferimento globale utilizzando la nota relazione:

$$
[D_c] = [T_{\varphi}]^t [D_c^{(1,2)}][T_{\varphi}], \qquad (2.9)
$$

in cui  $[T_{\varphi}]$  rappresenta la matrice di trasferimento, funzione dell'angolo  $\varphi$  tra l'asse  $x$  e la direzione 1, avente espressione:

 $[T_{\varphi}] =$  $cos^2 \varphi$   $sin^2 \varphi$   $cos \varphi sin \varphi$  $sin^2\varphi$   $cos^2\varphi$   $-cos\varphi sin\varphi$  $-2cos\varphi sin\varphi$  2 $cos\varphi sin\varphi$   $cos^{2}\varphi - sin^{2}\varphi$  $(2.10)$ 

#### **2.2.2.1 Determinazione del modulo secante per lo stato equivalente uniassiale di compressione**

Nel caso della compressione, la risposta del materiale è stata modellata utilizzando la legge di Sargin MC90 (Figura 2.4) di equazione:

$$
\sigma_{ci} = \frac{\frac{E_c}{E_{cs}} - \frac{\varepsilon_{ci}^u}{\varepsilon_{co}^*}}{1 + \left(\frac{E_c}{E_{cs}} - 2\right) \frac{\varepsilon_{ci}^u}{\varepsilon_{co}^*}} \sigma_{ci, max}} \varepsilon_{ci}^u,
$$
\n(2.11)

in cui con  $E_c$  ed  $E_{cs}$  si sono indicati, rispettivamente, il modulo di elasticità<br>tangente nell'origine e il modulo secante calcolato nel punto di massima compressione,  $\sigma_{ci,max}$  è la massima tensione di compressione nello stato biassiale ed  $\varepsilon_{c0}^* = \sigma_{ci,max} / E_{cs}$  rappresenta la deformazione relativa alla massima tensione di compressione nello stato biassiale. Va osservato che il valore della tensione di picco  $\sigma_{ci,max}$  non è una costante come nel caso monoassiale (in cui viene assunta uguale ad  $f_c$ ), ma risulta funzione del rapporto  $\alpha$  tra le tensioni principali  $\sigma_{cl}$  e  $\sigma_{cl}$  relative allo stato di tensione biassiale conseguente

all'incremento di carico considerato; in particolare il valore di questa tensione viene determinato a partire dal dominio di rottura biassiale riportato in Figura 2.5.

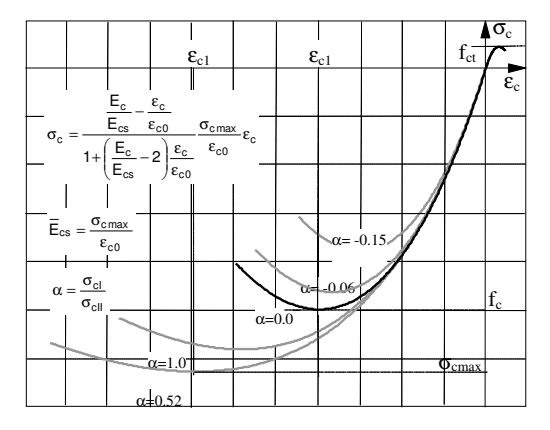

**Figura 2.4** Curve uniassiali equivalenti adottate per la compressione e per la trazione (Cerioni, Iori, Michelini, Bernardi, 2006).

La Figura 2.5 mostra come viene incrementata o diminuita la resistenza massima del conglomerato, a seconda che lo stato biassiale presente sia di compressione in entrambe le direzioni, piuttosto che di compressione e trazione.

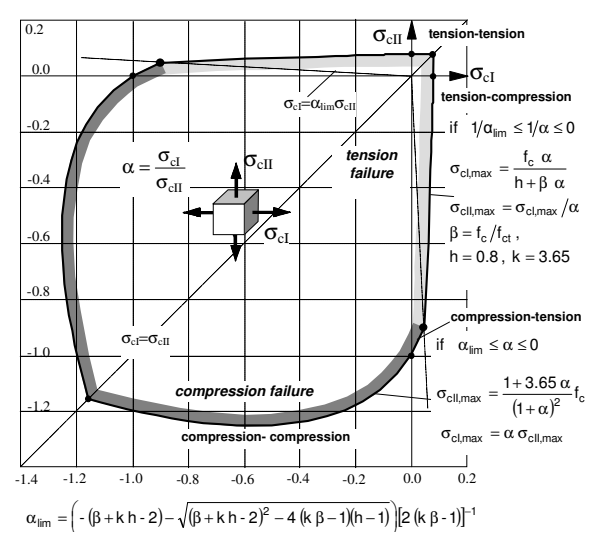

**Figura 2.5** Dominio di resistenza biassiale utilizzato nel modello "2D-PARC" (Cerioni, Iori, Michelini, Bernardi, 2006).

Nello specifico, per definire la curva che individua il dominio di rottura nel campo di compressione biassiale è stata utilizzata l'equazione proposta da Kupfer e Gerstle (1973):

$$
\left(\frac{\sigma_{cl,max}}{f_c} + \frac{\sigma_{clI,max}}{f_c}\right)^2 - \frac{\sigma_{clI,max}}{f_c} - 3.65 \frac{\sigma_{cl,max}}{f_c} = 0 , \quad (\sigma_{cl} > \sigma_{clI})
$$
\n(2.12)

da cui è possibile ricavare la massima tensione di compressione in direzione II (e conseguentemente anche in direzione /) come:

$$
\sigma_{cl,max} = \alpha \sigma_{cII,max} \tag{2.13.a}
$$

$$
\sigma_{cII,max} = \frac{1 + 3.65\alpha}{(1 + \alpha)^2} f_c , \quad \text{(Campo 1: } 0 \le \alpha \le 1, \ \alpha = \sigma_{cI} / \sigma_{cII})
$$
\n(2.13.b)

valore, quest'ultimo, che per  $\alpha > 0$  risulta sempre maggiore di  $f_c$  (corrispondente al caso monoassiale).

Il campo compressione-trazione è stato suddiviso in due porzioni, denominate rispettivamente "trazione-compressione" e "compressione-trazione" (a seconda che la rottura avvenga proprio per trazione o per compressione), che si intersecano nel punto corrispondente a:

$$
\alpha_{\lim} = [-(\beta + kh - 2) - \sqrt{(\beta + kh - 2)^2 - 4(k\beta - 1)(h - 1)}][2(k\beta - 1)]^{-1},
$$
\n(2.14)

avendo posto  $\beta = f_c/f_{ct}$ ,  $k = 3.65$  e  $h = 0.8$ . Le massime tensioni di trazione in direzione 1 e di compressione in direzione 2 vengono determinate mediante le equazioni:

$$
\sigma_{cl,max} = \frac{f_c \alpha}{h + \beta \alpha} ; \qquad \qquad \text{(Campo 2: } 1/\alpha_{lim} \le 1/\alpha \le 0)
$$
 (2.15.a)

$$
\sigma_{cII,max} = \sigma_{cI,max}/\alpha \tag{2.15.b}
$$

per la zona corrispondente alla trazione-compressione, e:

 $\sim$ 

$$
\sigma_{c11,max} = \frac{1 + 3.65\alpha}{(1 + \alpha)^2} f_c ;
$$
 (Campo 2:  $\alpha_{lim} \le \alpha \le 0$ ) (2.16.a)

$$
\sigma_{cl,max} = \alpha \sigma_{cl,max} \tag{2.16.b}
$$

per la zona corrispondente alla compressione-trazione. Come può essere facilmente notato, le relazioni (2.16) sono le medesime utilizzate anche nel campo di compressione-compressione (ovvero le (2.13)). Una volta nota la tensione massima di picco, la deformazione corrispondente  $\varepsilon_{c0}^*$  viene valutata mediante le relazioni proposte da Darwin e Pecknold (1977), ovvero:

$$
\varepsilon_{c0}^* = \varepsilon_{c0} \left( 3 \frac{\sigma_{ci,max}}{f_c} - 2 \right) , \quad \text{se } |\sigma_{ci,max}| > |f_c|; \tag{2.17.a}
$$

$$
\varepsilon_{c0}^* = \varepsilon_{c0} \left[ -1.6 \left( \frac{\sigma_{ci,max}}{f_c} \right)^3 + 2.25 \left( \frac{\sigma_{ci,max}}{f_c} \right)^2 + 0.35 \left( \frac{\sigma_{ci,max}}{f_c} \right) \right] \quad \text{altrimenti,} \quad (2.17. b)
$$

avendo indicato con  $\varepsilon_{c0}$  la deformazione corrispondente al picco nel caso di compressione monoassiale.

#### **2.2.2.2 Determinazione del modulo secante per lo stato equivalente uniassiale di trazione**

Nel caso in cui lo stato uniassiale equivalente sia di trazione, il conglomerato viene ancora modellato come un materiale elastico lineare fragile, utilizzando come legge costitutiva la relazione bilineare del MC90 opportunamente "addolcita" mediante la cosiddetta "power formula" di Devalapura e Tadros (1992). Questa formula, originariamente sviluppata per la modellazione degli acciai da precompressione, è stata infatti modificata in modo tale simulare il legame sforzi-deformazioni bilineare di Figura 2.6 mediante una curva continua, raccordando la discontinuità dovuta al brusco cambio di pendenza della bilatera (e contribuendo, in tal modo, ad un miglioramento della convergenza del metodo).

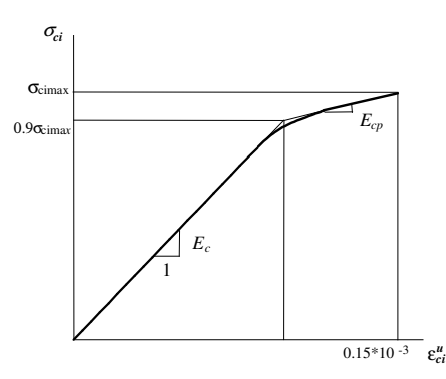

**Figura 2.6** Legame costitutivo adottato in caso di stato equivalente uniassiale di trazione.

Si ottiene quindi:

$$
\sigma_{ci} = E_{c,eq} \varepsilon_{ci}^u \,, \tag{2.18}
$$

in cui:

$$
E_{c,eq} = A + \frac{B}{[1 + (C\varepsilon_{ci}^u)^D]^{1/D}} , \qquad (2.19)
$$

avendo posto:

$$
A = E_{cp} = \frac{(\sigma_{ci,max} - f_{s0})}{(\varepsilon_{ct1} - \varepsilon_{ct0})}, \ B = E_c - E_{cp}, \ C = \frac{E_c}{f_{s0}}, \ D = 5,
$$
 (2.20)

#### e con:

 $f_{s0} = 0.9 \sigma_{cimax}$ ,  $\varepsilon_{ct1} = 0.00015$ ,  $\varepsilon_{ct0} = f_{s0}/E_c$ ,  $(2.21)$ 

con riferimento alla simbologia di Figura 2.6. Anche in questo caso è possibile individuare nel dominio di Figura 2.5 una tensione massima di picco che, nello specifico, è stata assunta costante e di modulo pari alla resistenza a trazione monoassiale  $f_{ct}$  del conglomerato nel campo di trazione-trazione, mentre nei campi di trazione-compressione e compressione-trazione si è ipotizzata una progressiva riduzione della resistenza a trazione secondo le relazioni (**2**.**15**) e (**2**.**16**) precedentemente riportate.

## **2.3 Modellazione della fase fessurata**

Il passaggio allo stadio fessurato avviene quando la tensione principale massima di trazione nel conglomerato supera la sua resistenza a trazione del materiale. Nel modello "2D-PARC" si fa l'ipotesi che la fessurazione si manifesti immediatamente, che sia uniformemente diffusa (con interasse tra le fessure  $a_m$ costante) e che rimanga fissa all'aumentare del carico. La direzione delle fessure, individuata dall'asse  $t_1$  in Figura 2.7, risulta perpendicolare alla direzione della tensione principale massima corrispondente all'insorgere della fessurazione (coincidente con la direzione locale 1, e individuata in Figura dall'asse  $n_1$ ), e inclinata dell'angolo  $\psi_1$  rispetto all'asse  $x$  del riferimento globale.

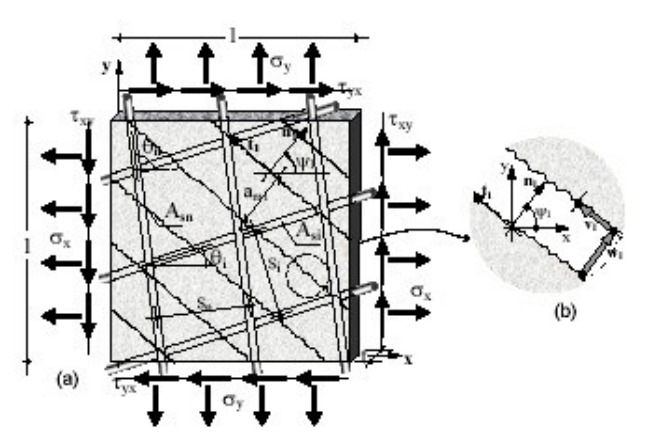

**Figura 2.7** a) Elemento membranale in calcestruzzo armato fessurato: geometria e notazioni; b) variabili cinematiche della fessura (Cerioni, Iori, Michelini, Bernardi, 2006).

A fessurazione avvenuta, il campo di deformazione totale può essere visto come somma di due contributi, l'uno legato al calcestruzzo armato, ancora integro seppur degradato, compreso tra due fessure successive (indicato in seguito dal vettore  $\{\varepsilon_c\}$ ), e l'altro legato ai cinematismi che si sviluppano in corrispondenza della fessura (rappresentato nel seguito mediante il vettore  $\{\varepsilon_{cr1}\}\.$ 

$$
\{\varepsilon\} = \{\varepsilon_c\} + \{\varepsilon_{cr1}\}\
$$

 $\}$ , (2.22)

ipotizzando quindi che i due materiali, quello ancora integro tra una fessura e l'altra e quello nella fessura, si comportino alla stregua di due molle che lavorano in serie (Figura 2.8).

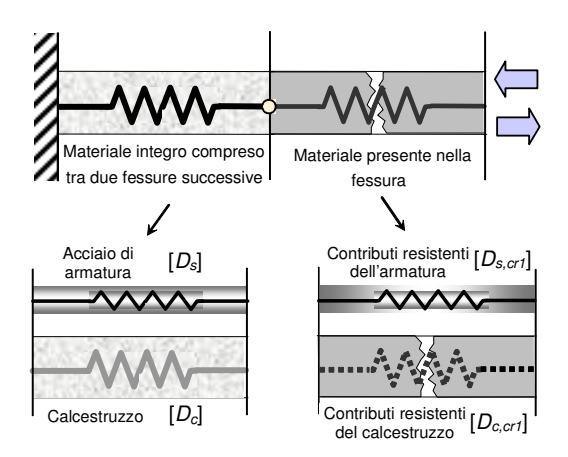

#### **Figura 2.8** Schematizzazione del comportamento dei materiali in fase fessurata: il c.a. integro compreso tra due fessure successive e la fessura lavorano come molle in serie.

Assumendo come variabili fondamentali del problema l'apertura di fessura  $w_1$  e lo scorrimento dei labbri  $v_1$ , è possibile esprimere la deformazione  $\{\varepsilon_{cr1}\}$  in corrispondenza della fessura nel sistema di riferimento locale  $(n_1, t_1)$  tramite la relazione:

$$
\left\{ \varepsilon_{cr1}^{(n_1,t_1)} \right\} = \left\{ \frac{w_1}{a_m} \frac{v_1}{a_m} \right\},\tag{2.23}
$$

deformazione che può poi essere trasferita nel sistema di riferimento globale tramite l'introduzione di una opportuna matrice di trasformazione  $[T_{\psi 1}]$ :

$$
\{\varepsilon_{cr1}\} = [T_{\psi 1}]^{-1} \left\{ \varepsilon_{cr1}^{(n_1, t_1)} \right\}, \tag{2.24}
$$

essendo:

$$
\begin{bmatrix} T_{\psi 1} \end{bmatrix} = \begin{bmatrix} \cos^2 \psi_1 & \sin^2 \psi_1 & \cos \psi_1 \sin \psi_1 \\ -2\cos \psi_1 \sin \psi_1 & 2\cos \psi_1 \sin \psi_1 & \cos^2 \psi_1 - \sin^2 \psi_1 \end{bmatrix} . \tag{2.25}
$$

Dal momento, poi, che i contributi offerti dalla fessura in termini di resistenza e rigidezza, legati ancora una volta all'apertura e allo scorrimento dei labbri, sono in parte dovuti agli aggregati (e quindi, in ultima analisi, al conglomerato) e in parte alle barre d'armatura che attraversano la fessura, appare lecito evidenziare tale "suddivisione" anche all'interno della matrice di rigidezza della fessura  $[D_{cr}]$ , ponendo:

$$
[D_{cr1}] = [D_{c,cr1}] + [D_{s,cr1}], \qquad (2.26)
$$

avendo appunto indicato con  $[D_{c,cr1}]$  e  $[D_{s,cr1}]$  le matrici di rigidezza legate ai contributi resistenti rispettivamente del calcestruzzo e dell'acciaio. Il campo di tensione presente in corrispondenza della fessura, in equilibrio con gli sforzi esterni, si può allora esprimere come:

$$
\{\sigma\} = \{\sigma_{cr1}\} = \{\sigma_{c,cr1}\} + \{\sigma_{s,cr1}\} = ([D_{c,cr1}] + [D_{s,cr1}])\{\varepsilon_{cr1}\}\
$$

$$
= [D_{cr1}]\{\varepsilon_{cr1}\},
$$
(2.27)

avendo indicato con  $\{\sigma_{c,cr1}\}\in\{\sigma_{s,cr1}\}\$ i vettori degli sforzi nella fessura equilibrati dai contributi resistenti dovuti, rispettivamente, al conglomerato (tramite l'aggregate bridging e l'aggregate interlock) e all'acciaio (tramite la dowel action e il tension stiffening). Il campo di tensione presente nel calcestruzzo armato (non fessurato) compreso tra due fessure successive, anch'esso in equilibrio con gli sforzi esterni, viene espresso mediante la relazione:

$$
\{\sigma\} = \{\sigma_c\} + \{\sigma_s\} = [D_c]\{\varepsilon_c\} + [D_s]\{\varepsilon_s\},\tag{2.28}
$$

in cui  $[D_c]$  e  $[D_s]$  sono le stesse matrici di rigidezza definite per la fase non fessurata, opportunamente "corrette" per tener conto del maggior degrado dei materiali. In condizioni di fessurazione stabilizzata e quindi in presenza di uno scorrimento non nullo tra l'acciaio e il calcestruzzo, si ritiene inoltre lecito ipotizzare, commettendo una lieve approssimazione per eccesso, che la deformazione dell'acciaio  $\{\varepsilon_{s}\}$  sia coincidente con la deformazione media dell'elemento  $\{\varepsilon\}$ , già calcolata in precedenza tramite la (2.22).

Alla luce delle ipotesi fatte, il campo di deformazione presente nel c.a. tra due fessure consecutive e quello nella fessura possono essere espressi a partire dalle relazioni (2.27) e (2.28) come:

$$
\{\varepsilon_c\} = [D_c]^{-1}(\{\sigma\} - [D_s]\{\varepsilon\}),\tag{2.29.a}
$$

$$
\{\varepsilon_{cr1}\} = [D_{cr1}]^{-1}\{\sigma\},\tag{2.29.b}
$$

che, sostituiti all'interno dell'equazione di congruenza (2.22), forniscono:

$$
\{\varepsilon\} = [D_c]^{-1} (\{\sigma\} - [D_s] \{\varepsilon\}) + [D_{cr1}]^{-1} \{\sigma\}
$$
  
= ([D\_c]^{-1} + [D\_{cr1}]^{-1}) \{\sigma\} - [D\_c]^{-1} [D\_s] \{\varepsilon\}. (2.30)

Riscrivendo la (2.30) in funzione di  $\{\sigma\}$  si ottiene infine:

$$
\{\sigma\} = ([D_c]^{-1} + [D_{cr1}]^{-1})^{-1}([I] + [D_c]^{-1}[D_s])\{\varepsilon\} = [D]\{\varepsilon\},\tag{2.31}
$$

 $in$  cui  $[I]$  rappresenta la matrice identica, mentre:

$$
[D] = ([Dc]-1 + [Dcr1]-1)-1([I] + [Dc]-1[Ds]), \qquad (2.32)
$$

è la matrice di rigidezza totale espressa nel sistema di riferimento globale.

#### **2.3.1 Valutazione della matrice di rigidezza in stadio fessurato**

Come si evince facilmente dalla relazione (2.32), la costruzione della matrice di rigidezza totale del conglomerato armato fessurato presuppone il calcolo dei singoli contributi di rigidezza dovuti rispettivamente alla fessura e al c.a. integro tra due fessure successive, che possono essere suddivisi a loro volta, secondo la schematizzazione adottata in Figura 2.8, in "sottocontributi" dovuti ai due materiali costituenti, ovvero il calcestruzzo e l'acciaio. Le quattro matrici di rigidezza che compaiono nella (2.32) ( $[D_c]$  e  $[D_s]$  per il conglomerato armato integro,  $[D_{c,cr1}]$  e  $[D_{s,cr1}]$  per la fessura) vengono dapprima determinate nei rispettivi sistemi di riferimento locali (mostrati in Figura 2.1.b,c e in Figura 2.7.b) e quindi trasferite nel sistema di riferimento globale  $(x, y)$ .

#### **2.3.1.1 Matrice di rigidezza del calcestruzzo compreso tra due fessure successive**

Il comportamento del calcestruzzo compreso tra due fessure successive è del tutto analogo a quello ipotizzato in stadio non fessurato; tuttavia, per tener conto sia della riduzione di area della sezione resistente che del danneggiamento del materiale in prossimità dei bordi della fessura, generalmente piuttosto irregolari, è opportuno introdurre un coefficiente di degrado che abbatta, almeno in parte, la resistenza e la rigidezza del materiale. Nel modello è stato pertanto introdotto il coefficiente (Vecchio e Collins, 1986, Hsu, 1995, 1996):

$$
\zeta = \left(1 + 200 \frac{w}{a_m}\right)^{-0.5},\tag{2.33}
$$

il quale è stato applicato sia alla resistenza che alla rigidezza del conglomerato.

#### **2.3.1.2 Matrice di rigidezza dell'acciaio compreso tra due fessure successive**

Anche in questo caso è lecito rifarsi alla trattazione per la fase non fessurata. Va tuttavia osservato che la rigidezza a taglio delle barre d'armatura immerse nel conglomerato presente tra una fessura e l'altra diminuisce rapidamente, fino ad esaurirsi completamente, per effetto dello scorrimento (e quindi della progressiva diminuzione dell'aderenza) tra acciaio e calcestruzzo. Di conseguenza, la matrice di rigidezza del materiale, espressa nel sistema di riferimento locale della barra, risulta funzione della sola rigidezza assiale dell'acciaio, dal momento che si è scelto, per semplicità, di trascurare il contributo tagliante già alla comparsa delle prime fessure.

#### **2.3.1.3 Matrice di rigidezza dovuta ai contributi del calcestruzzo nella fessura: aggregate bridging e aggregate interlock**

Il contributo di aggregate bridging viene tenuto in conto, introducendo una curva tensione  $\sigma_{ct}^{cr}$  - apertura di fessura  $w_1$ , continua, che approssima la bilatera del MC90 (Figura 2.9).

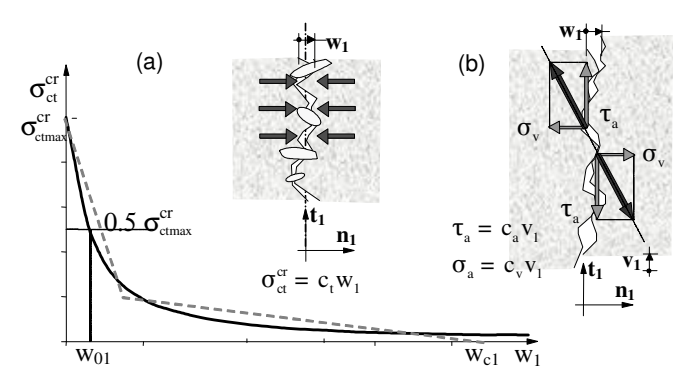

**Figura 2.9** Modellazione adottata per i contributi di: a) aggregate bridging; b) aggregate interlock (Cerioni, Iori, Michelini, Bernardi, 2006).

Per il tracciamento della curva si è utilizzata l'equazione:

$$
\sigma_{ct}^{cr}(w_1) = \frac{\sigma_{ct,max}}{1 + (w_1/w_{01})^p} = c_{b1} \frac{w_1}{a_m} = c_{b1} \varepsilon_1 \,, \tag{2.34}
$$

in cui  $c_{h1}$  rappresenta il coefficiente di bridging,  $w_{01}$  è l'apertura di fessura corrispondente ad una tensione  $\sigma_{ct} = 0.5 f_{ct}$  e  $p$  è un fattore che influenza la forma della curva impiegata. I parametri che caratterizzano queste espressioni sono stati tarati sulla base della relazione bilineare suggerita dal MC90, dal momento che i coefficienti utilizzati ( $w_{01}$  e  $p$ ) sono stati scelti imponendo che l'area sottesa alle due curve di Figura 2.9.a (che rappresenta l'energia di frattura) sia la medesima nell'intervallo compreso tra  $0 \text{ e } w_{c1}$ .

Il contributo dovuto all'aggregate interlock viene invece valutato utilizzando le relazioni (Gambarova 1980, Gambarova, 1983), qui di seguito riportate:

$$
\sigma_{a1} = -c_{01}\gamma_1 \tag{2.35.a}
$$

$$
\tau_{a1} = c_{a1}\gamma_1 \,, \tag{2.35.b}
$$

in cui  $c_{01}$  e  $c_{a1}$ , definiti in funzione dell'apertura e dello scorrimento della fessura, hanno la seguente espressione:

$$
c_{01} = \frac{a_1 a_2}{w_1^{2q}} \left( 1 + \left( \frac{v_1}{w_1} \right)^2 \right)^{-q} c_{a1} ; \tag{2.36.a}
$$

$$
c_{a1} = \tau^* \left( 1 - \sqrt{\frac{2w_1}{D_{max}}} \right) \frac{a_3 + a_4 \left| \frac{v_1}{w_1} \right|^3}{1 + a_4 \left( \frac{v_1}{w_1} \right)} \frac{a_m}{w_1} ,
$$
\n(2.36.b)

con:  $\tau^* = 0.27 f_c$ ;  $q = 0.25$ ;  $a_1 a_2 = 0.62$ ;  $a_3 = 2.45 / \tau^*$ ;  $a_4 = 2.44(1 - 4/\tau^*)$ . La matrice di rigidezza dovuta ai contributi del calcestruzzo nella fessura, valutata nel riferimento locale della fessura, assume quindi l'espressione:

$$
\left[D_{c,cr1}^{(n_1,t_1)}\right] = \begin{bmatrix} c_{b1} & -c_{01} \\ 0 & c_{a1} \end{bmatrix},\tag{2.37}
$$

matrice che può poi essere trasferita nel sistema di riferimento globale tramite l'ormai nota relazione:

$$
[D_{c,cr1}] = [T_{\psi 1}]^t [D_{c,cr1}^{(n_1,t_1)}] [T_{\psi 1}]. \qquad (2.38)
$$

#### **2.3.1.4 Matrice di rigidezza dovuta ai contributi dell'acciaio nella fessura: tension stiffening e dowel action**

Come mostrato in Figura 2.10, le forze dovute alla rigidezza assiale della barra e alla dowel action, in corrispondenza della fessura, vengono dapprima calcolate nel sistema riferimento della barra e quindi "spalmate" in modo tale da ottenere gli sforzi corrispondenti.

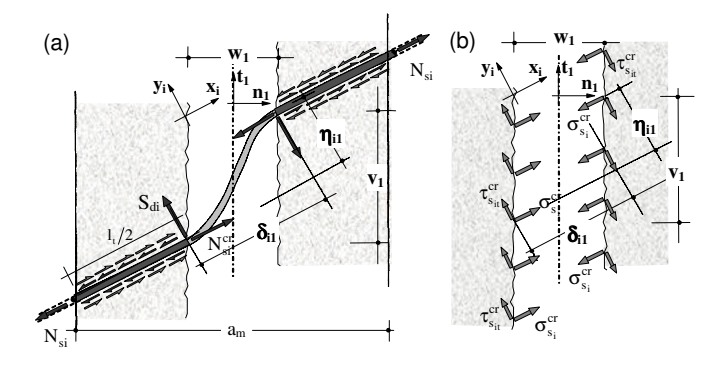

**Figura 2.10** a) Forze agenti sulla barra d'armatura, dovute all'azione assiale, al tension stiffening e alla dowel action e b) corrispondenti sforzi equivalenti opportunamente "spalmati" sulla superficie della fessura (Cerioni, Iori, Michelini, Bernardi, 2006).

Nello specifico, il contributo dovuto alla dowel action è stato calcolato utilizzando l'espressione di Walraven e Reinhardt, 1981:

$$
S_{di} = 10 \eta_{i1}^{0.36} \phi_i^{1.75} f_{cc}^{0.38} (\delta_{i1} + 0.2)^{-1}
$$
  
= 10  $\eta_{i1}^{0.36} \phi_i^{1.75} \left(\frac{f_c}{0.83}\right)^{0.38} (\delta_{i1} + 0.2)^{-1}$   
= 10.73  $\eta_{i1}^{0.36} \phi_i^{1.75} f_c^{0.38} (\delta_{i1} + 0.2)^{-1}$ , (2.39)

avendo indicato con  $\delta_{i1}$  e  $\eta_{i1}$  le componenti, rispettivamente parallela e perpendicolare alla barra, del vettore di spostamento  $s_1$  nella fessura (Figura 2.10.a). Lo sforzo tagliante equivalente ( $\tau_{s_{it}}$  in Figura 2.10.b), ottenuto "spalmando"  $S_{di}$ , avrà quindi espressione:

$$
\tau_{s_{it}} = \frac{S_{di}}{s_i t} = \frac{10.73 \ \eta_{i1}^{0.36} \ \phi_i^{1.75} \ f_c^{0.38}}{s_i t \ (\delta_{i1} + 0.2)} = \frac{\pi \ \phi_i^2}{4 s_i t} \ \frac{4}{\pi} \ \frac{10.73 \ \eta_{i1}^{-0.64} \ \phi_i^{-0.25} \ f_c^{0.38}}{(\delta_{i1} + 0.2)} \eta_{i1}
$$
\n
$$
= 13.66 \ \rho_{si} \frac{\eta_{i1}^{-0.64} \ \phi_i^{-0.25} \ f_c^{0.38} \ l_{si}}{(\delta_{i1} + 0.2)} \frac{\eta_{i1}}{l_{si}} = \rho_{si} \ d_i \frac{\eta_{i1}}{l_{si}}, \tag{2.40}
$$

in cui si è posto:

$$
l_{si} = \frac{a_m}{\cos(\theta_i - \psi_1)}\,,\tag{2.41}
$$

avendo indicato con  $d_i$  la quantità:

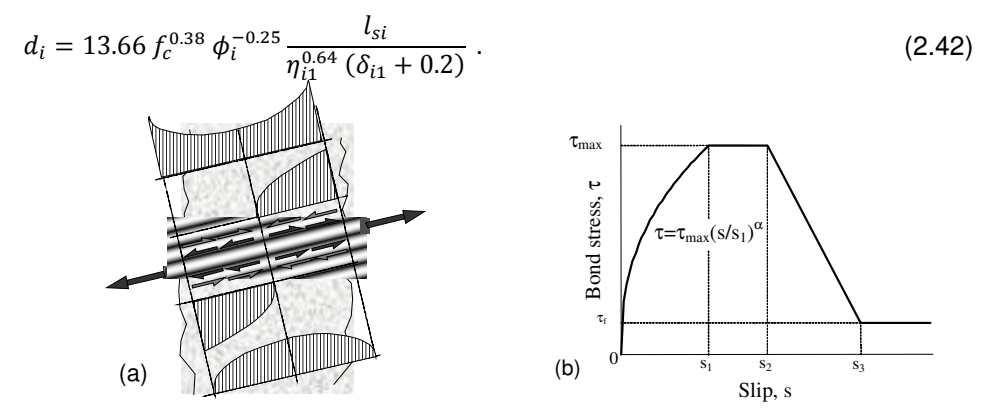

**Figura 2.11** a) Tensioni di aderenza tra acciaio e calcestruzzo in condizioni di fessurazione stabilizzata; b) legge di aderenza (MC90) adottata (Cerioni, Iori, Michelini, Bernardi, 2006).

La valutazione del contributo dovuto al tension stiffening viene effettuata attraverso l'implementazione, all'interno di una procedura alle differenze finite, di una realistica legge di aderenza tra acciaio e calcestruzzo (MC90). Come evidenziato in Figura 2.11.a e in Figure 2.11a e 2.12a, infatti, l'irrigidimento dell'acciaio ad opera del conglomerato presente tra due fessure successive causa una distribuzione delle deformazioni non uniforme lungo la barra. Il problema viene risolto attraverso l'imposizione delle condizioni di equilibrio per l'intera sezione (Figura 2.12b), per il conglomerato (Figura 2.12c) e per la barra d'acciaio (Figura 2.12d):

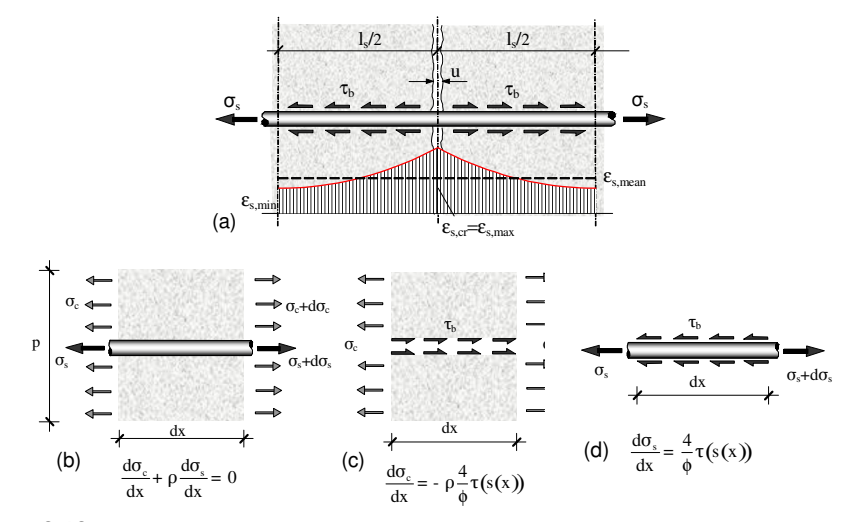

**Figura 2.12** a) Tensioni di aderenza tra acciaio e calcestruzzo e distribuzione delle deformazioni non uniformi lungo la barra; condizioni di equilibrio per b) l'elemento teso in c.a., c) il solo conglomerato, d) la barra d'acciaio (Cerioni, Iori, Michelini, Bernardi, 2006).

$$
\frac{d\sigma_c}{dx} + \rho \frac{d\sigma_s}{dx} = 0 \tag{2.43.a}
$$

$$
\frac{d\sigma_c}{dx} = -\rho \frac{4}{\phi} \tau (s(x));\tag{2.43.b}
$$

$$
\frac{d\sigma_s}{dx} = \frac{4}{\phi} \tau(s(x)),\tag{2.43.c}
$$

e dell'equazione di congruenza:

$$
\frac{ds}{dx} = \varepsilon_s - \varepsilon_c \,,\tag{2.44}
$$

in cui si è indicato con s lo scorrimento tra l'acciaio e il calcestruzzo circostante, mentre  $\varepsilon_c$  ed  $\varepsilon_s$  rappresentano le deformazioni del calcestruzzo e dell'acciaio lungo l'asse della barra. Si ottiene in tal modo l'equazione:

$$
\frac{d^2s(x)}{dx^2} = \frac{4}{\phi E_s} \left( 1 + \frac{E_s}{E_c} \rho \right) \tau(s(x)),\tag{2.45}
$$

che viene risolta per via numerica mediante una procedura alle differenze finite, utilizzando la legge di aderenza del MC90 (Figura 2.11.b):

$$
\tau_{max} \left(\frac{s}{s_1}\right)^{\alpha} , \text{ se } 0 \le s \le s_1;
$$
\n
$$
\tau = \frac{\tau_{max}}{\tau_{max} - \left(\tau_{max} - \tau_f\right) \frac{s - s_2}{s_3 - s_2}}, \text{ se } s_2 \le s \le s_3;
$$
\n
$$
\tau_f , \text{ se } s_3 \le s.
$$
\n(2.46)

i cui parametri dipendono dal confinamento e dalle condizioni di aderenza considerate, secondo quanto riportato in Tabella 2.1:

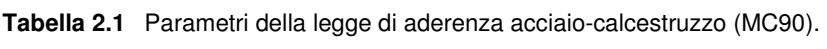

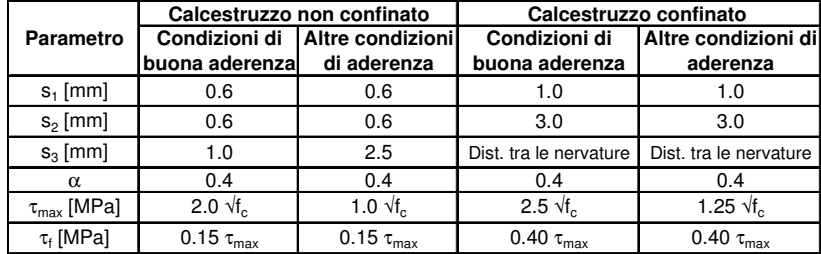

Una volta determinato lo scorrimento  $s(x)$ , è possibile calcolare anche le altre grandezze incognite  $(\sigma_c, \varepsilon_c, \varepsilon_s)$  in maniera similare. Dopo aver definito la distribuzione delle deformazioni  $\varepsilon$ <sub>s</sub> lungo la barra, è necessario garantire il rispetto della congruenza imponendo che la media delle deformazioni nell'acciaio tra due fessure successive, calcolata mediante il modello di tension stiffening adottato, sia uguale alla deformazione dell'acciaio ottenuta nella procedura globale, opportunamente riportata nel sistema di riferimento locale della barra. In tal modo, la distribuzione delle deformazioni dovuta al tension stiffening viene "corretta", in modo da soddisfare la relazione (Figura 2.12.a):

$$
\varepsilon_{s,mean}^{global} = \varepsilon_{s,mean}^{ts} + \Delta \varepsilon_s , \qquad (2.47)
$$

in cui si è posto:

$$
\varepsilon_{s,mean}^{ts} = \frac{1}{n-1} \left( \frac{\varepsilon_{s,1}}{2} + \sum_{i=2}^{n-1} \varepsilon_{s,i} + \frac{\varepsilon_{s,n}}{2} \right).
$$
 (2.48)

A questo punto risulta nota l'effettiva distribuzione delle deformazioni dell'acciaio lungo la barra e, di conseguenza, è nota anche la deformazione  $\varepsilon_{s,n} = \varepsilon_{s,cr}$  dell'*i*-esimo ordine di armatura in corrispondenza della fessura (Figura 2.12.a), che servirà per calcolare il coefficiente di tension stiffening  $g_i$ . Se, infatti, si considera la forza assiale nella barra e la si va a "spalmare" lungo le superfici della fessura (Figura 2.10.a,b), nel sistema di riferimento locale della barra si ottiene:

$$
\sigma_{s,i}^{cr} = \frac{N_{s,i}^{cr}}{s_i t} = \frac{\bar{E}_{s_i cr1} \pi \phi_i^2}{4 s_i t} \varepsilon_{s_i cr} = \rho_{s,i} \bar{E}_{s_i cr1} \varepsilon_{s_i cr} = \rho_{s,i} \bar{E}_{s_i cr1} g_{i1} \frac{\delta_{i1}}{l_{si}},
$$
(2.49)

in cui  $\bar{E}_{s_{i}cr1}$  rappresenta il modulo di elasticità secante corrispondente alla deformazione assiale  $\varepsilon_{s_icr}$  nella fessura (valutata proprio mediante la procedura appena descritta),  $l_{si}$  è la lunghezza dell'i-esima barra compresa tra due fessure successive (valutata mediante la (2.41)) e  $g_{i1}$  è appunto il coefficiente di tension stiffening, definito tramite il rapporto tra la deformazione assiale dell'acciaio in corrispondenza della fessura e la deformazione della fessura medesima, riportata lungo la direzione della barra:

$$
g_{i1} = \frac{\varepsilon_{s_icr}}{\delta_{i1}} l_{si} \tag{2.50}
$$

Alla luce di quanto detto, la matrice di rigidezza dovuta ai contributi dell'acciaio nella fessura, valutata nel riferimento locale  $(x_i, y_i)$ , può quindi essere scritta nella forma:

$$
\left[D_{s_i,cr1}^{(x_i,y_i)}\right] = \rho_{si}\begin{bmatrix} \bar{E}_{s_i,cr1} & g_{i1} & 0\\ 0 & d_{i1} \end{bmatrix},\tag{2.51}
$$

e riportata nel sistema di riferimento globale, tenendo conto di tutti gli ordini di armatura presenti, tramite la relazione:

$$
[D_{s,cr1}] = \sum_{i=1}^{n} [T_{si}]^{t} \left[ D_{s_i,cr1}^{(x_i,y_i)} \right] [T_{si}] \tag{2.52}
$$

#### **2.3.1.5 Estensione del modello al caso della fessurazione secondaria (e multipla)**

Quando nel calcestruzzo compreso tra due fessure successive la tensione principale massima di trazione nel conglomerato supera la resistenza a trazione del materiale, il modello può prevedere la formazione di una nuova fessura (secondaria), secondo quanto evidenziato in Figura 2.13. Tale fessura, individuata dagli assi  $n_2$  e  $t_2$  di Figura 2.13.d, rispettivamente parallelo e perpendicolare alla sua giacitura, si forma perpendicolarmente alla direzione della tensione principale massima corrispondente all'insorgere del nuovo processo fessurativo. La procedura è del tutto analoga a quella già descritta in precedenza per il caso di fessurazione primaria, dal momento che, ancora una volta, il campo di deformazione totale può essere visto come somma dei singoli

contributi deformativi legati al calcestruzzo armato compreso tra due fessure successive ({ $\varepsilon_c$ }), al "materiale" nella fessura primaria ({ $\varepsilon_{cr1}$ }) e a quello nella fessura secondaria ( $\{\varepsilon_{cr2}\}\text{),}$  secondo la relazione:

$$
\{\varepsilon\} = \{\varepsilon_c\} + \{\varepsilon_{cr1}\} + \{\varepsilon_{cr2}\},\tag{2.53}
$$

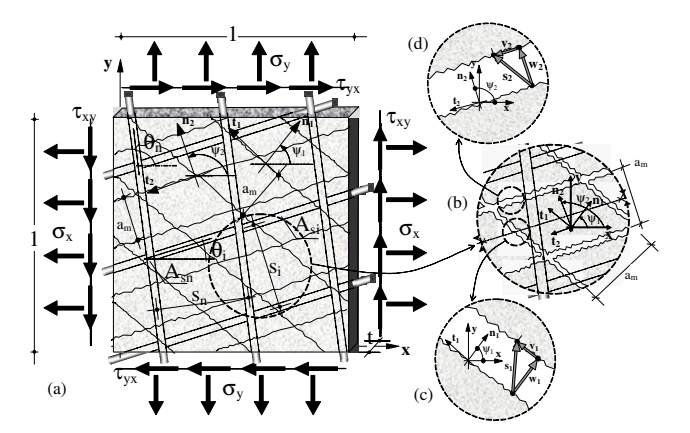

**Figura 2.13** Elemento membranale in conglomerato armato nel caso di fessurazione secondaria: a) geometria e notazioni adottate; b), c), d): variabili cinematiche legate alla fessura primaria e secondaria (Cerioni, Iori, Michelini, Bernardi).

ipotizzando quindi che anche le fessure si comportino come molle in serie, secondo lo schema di Figura 2.14 (in cui si è già fatto riferimento, per brevità, al caso della fessurazione multipla).

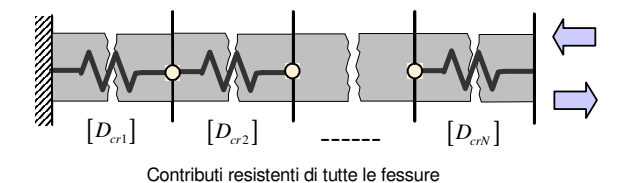

**Figura 2.14** Schematizzazione delle fessure mediante l'utilizzo di molle in serie (caso di fessurazione multipla).

La deformazione  $\{\varepsilon_{cr2}\}$  in corrispondenza della fessura secondaria viene dapprima espressa nel sistema di riferimento locale  $(n_2, t_2)$ , in funzione dell'apertura  $w_2$  e dello scorrimento dei labbri  $v_2$  (Figura 2.13.d):

$$
\left\{ \varepsilon_{cr2}^{(n_2, t_2)} \right\} = \left\{ \frac{w_2}{a_m} \frac{v_2}{a_m} \right\},\tag{2.54}
$$

e quindi trasferita nel riferimento globale tramite la relazione:

$$
\{\varepsilon_{cr2}\} = [T_{\psi 2}]^{-1} \left\{\varepsilon_{cr2}^{(n_2, t_2)}\right\},\tag{2.55}
$$

in cui  $[T_{\psi2}]$ , esprimibile tramite l'equazione (2.25), è stavolta funzione dell'angolo  $\psi_2$  compreso tra l'asse  $n_2$  della fessura e l'asse x del riferimento globale. Osservando che le tensioni nel conglomerato armato tra due fessure successive e nella fessura primaria possono essere rispettivamente calcolate tramite le relazioni (2.27) e (2.28) e che, in modo analogo, per la fessura secondaria vale:

$$
\{\sigma\} = \{\sigma_{cr2}\} = \{\sigma_{c,cr2}\} + \{\sigma_{s,cr2}\} = ([D_{c,cr2}] + [D_{s,cr2}])\{\varepsilon_{cr2}\}\
$$

$$
= [D_{cr2}]\{\varepsilon_{cr2}\},
$$
(2.56)

tramite l'applicazione dell'equazione di congruenza (2.53) si ottiene:

$$
\{\varepsilon\} = [D_c]^{-1}(\{\sigma\} - [D_s]\{\varepsilon\}) + [D_{cr1}]^{-1}\{\sigma\} + [D_{cr2}]^{-1}\{\sigma\}
$$
  
= 
$$
([D_c]^{-1} + [D_{cr1}]^{-1} + [D_{cr2}]^{-1})\{\sigma\} - [D_c]^{-1}[D_s]\{\varepsilon\},
$$
 (2.57)

avendo indicato con  $[D_{cr2}]$  la matrice di rigidezza della fessura secondaria. Risolvendo allora la (2.57) in funzione di  $\{\sigma\}$  si ha:

$$
\{\sigma\} = ([D_c]^{-1} + [D_{cr1}]^{-1} + [D_{cr2}]^{-1})^{-1}([I] + [D_c]^{-1}[D_s])\{\varepsilon\} = [D]\{\varepsilon\},\tag{2.58}
$$

in cui  $[I]$  rappresenta la matrice identica, mentre:

$$
[D] = ([Dc]-1 + [Dcr1]-1 + [Dcr2]-1)-1([I] + [Dc]-1[Ds]), \t(2.59)
$$

è la matrice di rigidezza totale espressa nel sistema di riferimento globale, che, come si può facilmente notare, ha la medesima forma della (2.32), in cui si è semplicemente "aggiunto" nel primo termine del prodotto il contributo di rigidezza dovuto alla fessura secondaria. Nel caso generale di fessurazione multipla, allora, la matrice di rigidezza totale nel sistema di riferimento globale può essere espressa come:

$$
[D] = \left( [D_c]^{-1} + \sum_{k=1}^{N_c} [D_{crk}]^{-1} \right)^{-1} ([I] + [D_c]^{-1} [D_s]) , \qquad (2.60)
$$

avendo indicato con  $N_c$  il numero totale di fessure con diversa orientazione presenti.

# **2.4 Implementazione del legame costitutivo proposto in un programma ad elementi finiti**

#### **2.4.1 Breve cenno al metodo degli elementi finiti**

Il metodo degli elementi finiti (Finite Element Method, FEM) prevede in generale di suddividere un determinato continuo strutturale in un numero discreto di regioni, nel cui dominio (che può essere interno all'elemento ovvero sul suo contorno) si individua un certo numero di nodi, in corrispondenza dei quali si immagina di concentrare l'interazione reciproca tra gli elementi stessi. La maglia di nodi così ottenuta forma ciò che si chiama reticolo, o mesh, ad elementi finiti. In genere, le incognite del problema strutturale sono i valori degli spostamenti (sia traslazionali che rotazionali) nei nodi, indicati anche come gradi di libertà (DOFs, "degrees of freedom") e raggruppati in un vettore  ${u}^{(e)}$ , per il generico elemento di indice e. La peculiarità del metodo sta nel fatto che il campo di spostamenti all'interno di ciascun elemento finito viene modellato mediante opportune funzioni (funzioni di forma, o "shape functions"), scelte a priori e risulta quindi noto a meno di un certo numero di parametri, che sono le incognite nodali. Attraverso le funzioni di forma, anche i campi di deformazione (e quindi di sforzo) vengono espressi in termini dei gradi di libertà nodali.

L'equilibrio di ciascun elemento richiede la presenza di forze nodali, che vengono raggruppate in un vettore  $\{F\}^{(e)}$ . Queste ultime sono ricavate sulla base degli sforzi all'interno dell'elemento e risultano legate agli spostamenti nodali attraverso relazioni del tipo:

$$
\{F\}^{(e)} = [k]^{(e)} \{u\}^{(e)},
$$

,  $(2.61)$ 

dove  $[k]^{(e)}$  è detta matrice di rigidezza dell'elemento (o "stiffness matrix"). "Assemblando" i vari elementi, cioè imponendo in sostanza le condizioni di equilibrio fra elemento ed elemento, si giunge ad un'equazione matriciale unica per tutta la struttura, della forma:

$$
\{F\} = [K]\{u\}.
$$
\n(2.62)

Si dimostra che, purché le funzioni di forma possiedano opportune caratteristiche, all'aumentare dei gradi di libertà contenuti nel modello, la soluzione approssimata converge a quella esatta. È opportuno precisare, infatti, che il Metodo degli Elementi Finiti fornisce in generale soltanto una soluzione approssimata del problema studiato. Questo perché le equazioni di equilibrio nodale vengono ottenute rendendo stazionaria l'energia potenziale totale (EPT), non rispetto ad un'arbitraria variazione del campo degli spostamenti (come si richiederebbe per ricavare la soluzione esatta fra tutte quelle congruenti), ma soltanto rispetto a una variazione del campo di spostamenti compatibile con le funzioni di forma scelte. Ricordando che in elasticità lineare l'EPT è minima in corrispondenza della soluzione vera, il FEM ricerca il minimo di questa funzione all'interno della classe (più ristretta) di spostamenti compatibili con le funzioni di forma prescelte al variare degli spostamenti nodali.

Aumentando il numero dei gradi di libertà del problema, infittendo la discretizzazione, cioè ampliando la classe dei campi di spostamento all'interno della quale si ricerca il minimo dell'EPT, la soluzione agli elementi finiti converge alla soluzione vera. La bontà della soluzione ottenuta può essere valutata infittendo la mesh e confrontando la nuova soluzione con la precedente: se queste sono sufficientemente "vicine" (sulla base di opportuni criteri di convergenza), si può ritenere che la soluzione ad elementi finiti sia una buona stima di quella esatta.

### **2.4.2 Scelta del codice di calcolo ad elementi finiti**

Come già anticipato al § 2.1, il legame "2D-PARC" (ovvero la matrice costitutiva  $[D]$  precedentemente definita) è stato implementato all'interno del codice ad elementi finiti ABAQUS; nell'ambito dei diversi programmi commerciali a disposizione, tutti di comprovata validità, questo si presta infatti particolarmente all'utilizzo di un legame costitutivo "definito dall'utente", senza dover modificare il codice sorgente del solutore. Questa operazione può avvenire tramite la creazione di una opportuna subroutine (UMAT = User MATerial), memorizzata in un file, contenente un listato di istruzioni scritte in linguaggio FORTRAN. Al momento di iniziare il processo, al file di input viene associata la subroutine con il legame personalizzato, che consente ad ABAQUS di creare un file eseguibile contenente tutte le informazioni necessarie per fornire, in ogni punto di  $integrazione$ , la matrice costitutiva  $[D]$  necessaria per generare la matrice di rigidezza dell'elemento  $[k]^{(e)}$ . Le successive operazioni di integrazione numerica, passaggio dal sistema di riferimento locale dell'elemento al sistema di riferimento globale ed assemblaggio della matrice di rigidezza, vengono quindi eseguite da ABAQUS. Il dialogo tra il solutore e la subroutine è garantito dallo scambio di un "set" di variabili chiamate con un nome convenzionale e quindi tali da essere lette anche dal programma principale. L'insieme di queste variabili rappresenta la "spina" che connette la subroutine ad ABAQUS. Il diagramma di flusso della procedura è indicato in Figura 2.15, in cui sono evidenziate le operazioni che devono essere ogni volta introdotte "dall'utente" e quelle che invece vengono eseguite automaticamente dal programma.

E' inoltre importante sottolineare che il programma utilizzato consente altresì di conoscere, al variare del carico applicato, il valore assunto da particolari variabili, diverse da quelle comunemente visualizzate in una classica analisi ad elementi finiti (tipicamente tensioni, deformazioni e spostamenti, nell'ambito di un'analisi statica), ma di fondamentale importanza per indagare a fondo il comportamento della struttura in esame. Tali variabili, cosiddette "solutiondependent state variables" o SDV, vengono definite all'interno della subroutine e visualizzate in maniera del tutto analoga alle variabili "tradizionali" in fase di output. Nello studio del comportamento tenso-deformativo di strutture in conglomerato armato è ad esempio possibile visualizzare il valore assunto dall'apertura di fessura nelle diverse zone dell'elemento, oppure le tensioni e le deformazioni presenti nelle barre d'armatura, o ancora la tensione nel puntone di conglomerato compreso tra due fessure adiacenti.

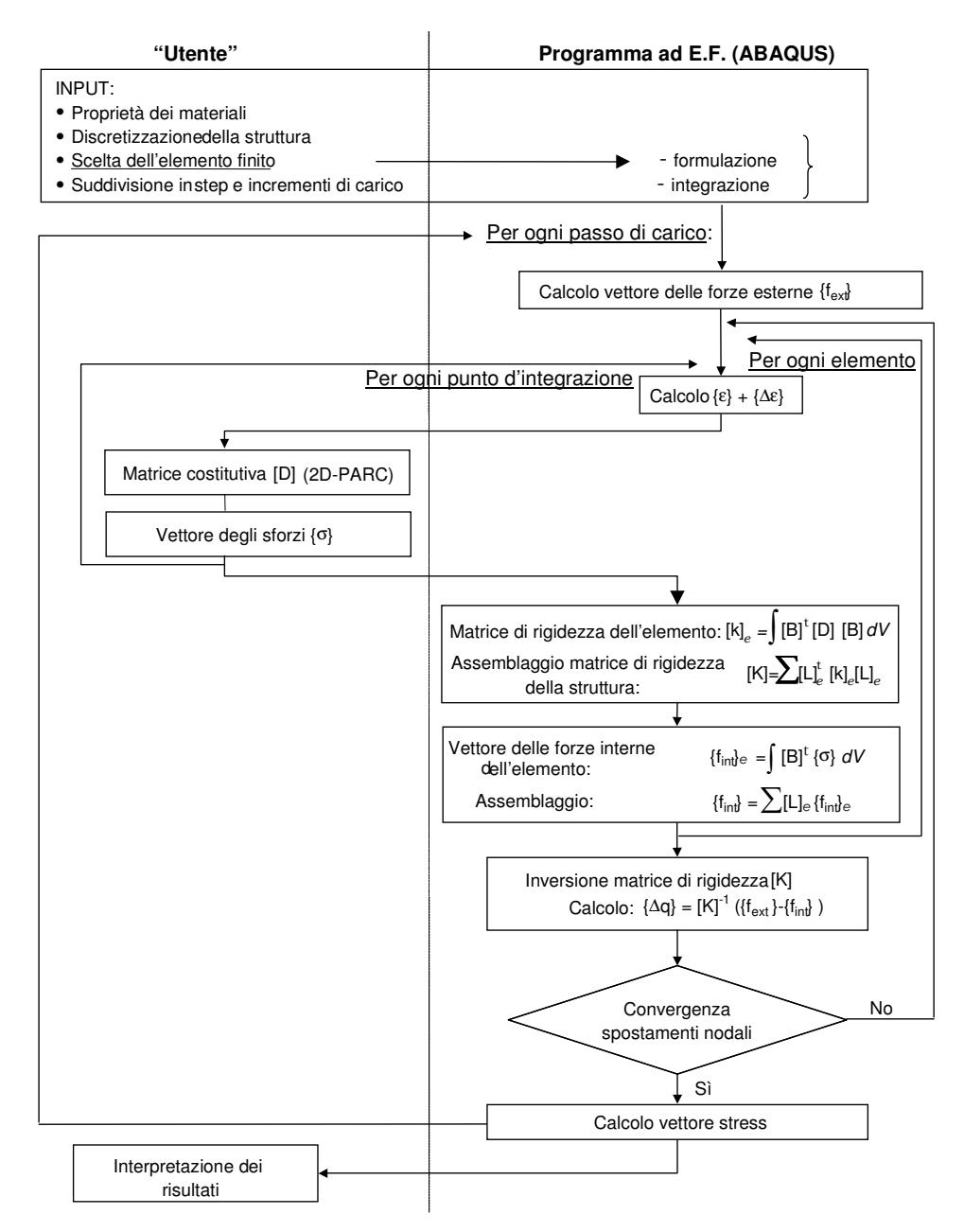

**Figura 2.15** Diagramma di flusso della procedura ad elementi finiti seguita.

### **2.4.3 Criteri di convergenza in ABAQUS**

Lo scopo finale di un'analisi non lineare è evidentemente quello di valutare la risposta, fino a rottura, di strutture genericamente caricate, tenendo conto delle effettive caratteristiche geometriche e considerando leggi costitutive realistiche per i materiali costituenti costituenti (Figura 2.16).

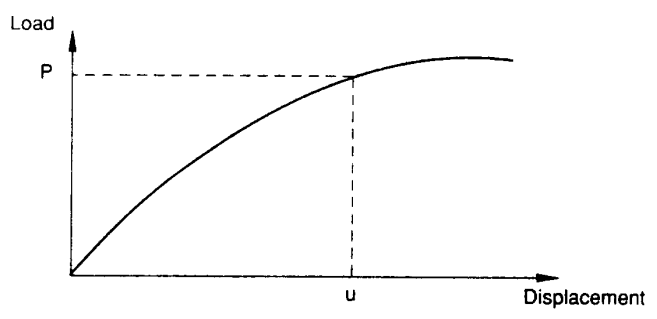

Figura 2.16 Curva carico-spostamento: esempio di risposta non lineare della struttura.

In questo tipo di analisi la soluzione non può essere calcolata risolvendo semplicemente un singolo sistema di equazioni lineari lineari, ma viene determinata esprimendo il carico come una funzione del "tempo" e andando ad incrementare via via quest'ultimo allo scopo di ottenere appunto una risposta non lineare. La "storia temporale" considerata nella simulazione simulazione numerica è suddivisa suddivisa, nello specifico, in:

- step, ciascuno dei quali corrisponde solitamente ad una ben precisa opzione dell'analisi o dell' dell'output. Passando da uno step all'altro è ad esempio possibile specificare diverse condizioni di carico e di vincolo o ancora variare i parametri da visualizzare in fase di output; sa opzione<br>d esempio<br>ancora far
- *increment*, il quale rappresenta una frazione dello step; in una analisi non lineare, infatti, ogni step viene suddiviso in incrementi in modo tale da poter seguire passo passo l'andamento della soluzione. Al termine di ognuno di questi incrementi. la struttura si trova in una condizione di equilibrio (approssimato);
- *iteration*, ovvero il singolo tentativo eseguito dal programma per trovare una soluzione equilibrata all'interno di un assegnato incremento. Se tale soluzione non viene raggiunta alla fine di una data iterazione, il programma esegue un altro tentativo, in modo da avvicinarsi alla configurazione di equilibrio ricercata.

Di seguito si riportano maggiori indicazioni riguardo i criteri di convergenza seguiti dal codice ad EF ABAQUS. Per inquadrare il problema, si considerino le forze esterne  $P$  e quelle interne (nodali)  $I$  agenti su un corpo generico (Figura 2.17); queste ultime, in particolare, sono quelle determinate dallo stato tensionale<br>presente nei vari elementi che condividono ciascun nodo. Affinché il corpo sia in presente nei vari elementi che condividono ciascun nodo. Affinché il corpo sia in equilibrio, la risultante delle forze agenti su ogni nodo deve essere uguale a zero;

di conseguenza, l'equazione generale di equilibrio si ottiene proprio andando ad imporre che le forze interne  $I$  e quelle esterne  $P$  siano bilanciate:

 $P - I = 0$ . (2.63)

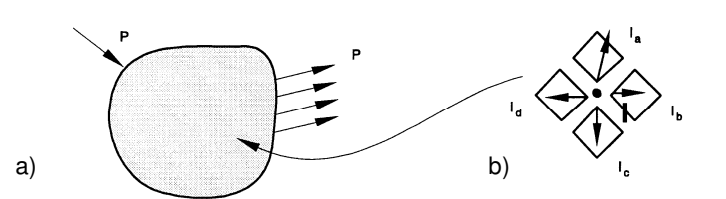

Figura 2.17 Rappresentazione delle forze a) esterne e b) interne (nodali), agenti in un corpo generico.

La risposta non lineare della struttura ad un dato incremento di carico ∆P è mostrata in Figura 2. .18. Come si può facilmente notare, ABAQUS utilizza la rigidezza iniziale della struttura  $K_0$ , valutata in corrispondenza di  $u_0$ , e l'incremento ΔP per calcolare una correzione di spostamento, indicata in Figura con  $c_a$ . Tramite il valore così ottenuto, la configurazione della struttura viene quindi aggiornata al valore di spostamento  $u_a$ , e per essa vengono calcolate le forze interne  $I_a$ .

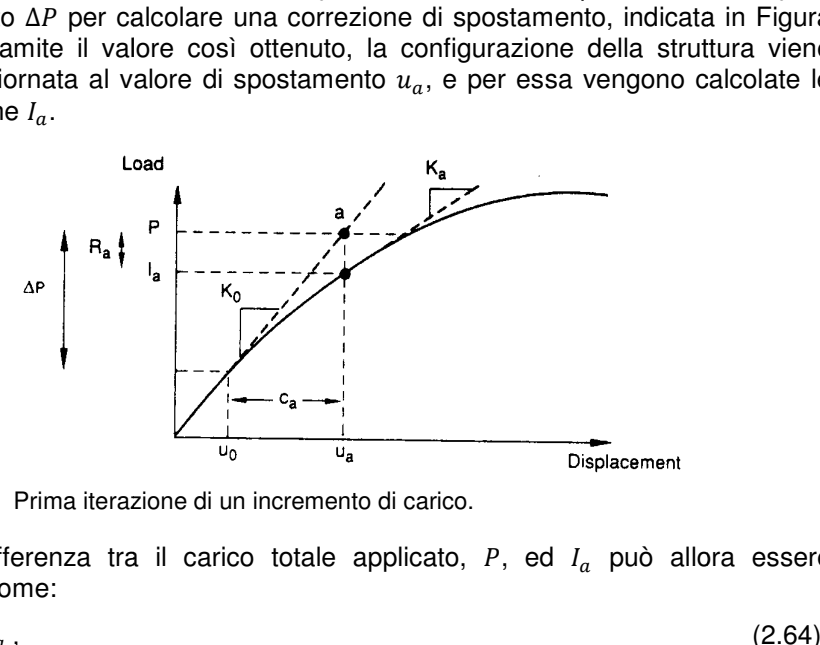

**Figura 2.18** Prima iterazione di un incremento di carico.

La differenza tra il carico totale applicato,  $P$ , ed  $I_a$  può allora essere calcolata come:

$$
R_a = P - I_a,
$$

in cui con  $R_a$  si è indicata la forza residuale per l'iterazione corrente.

Se  $R_a$  fosse zero per ogni grado di libertà del modello, il punto "a" in Figura 2.18 si troverebbe sulla curva carico-spostamento e la struttura sarebbe in equilibrio. In realtà, essendo il problema non lineare,  $R_a$  non sarà mai perfettamente nulla: ABAQUS confronta quindi il suo valore con una assegnata tolleranza sulla forza residuale in tutti i nodi: se  $R_a$  è minore di tale tolleranza,  $P$  e  $I_a$  sono considerate in equilibrio, e a sua volta  $u_a$  viene reputata una

configurazione di equilibrio valida per la struttura in esame sotto i carichi applicati. Per default questo valore limite di tolleranza viene assunto pari allo 0.5% di una forza media nella struttura (mediata sul "tempo"), che viene calcolata automaticamente da ABAQUS. ABAQUS. Prima di accettare la soluzione, il programm controlla che l'ultima correzione di spostamento  $c_a$  sia piccola rispetto allo spostamento incrementale totale  $\Delta u_a = u_a - u_0$  (nello specifico deve essere  $c_a < 1\% \Delta u_a$ ), altrimenti esegue un'altra iterazione. Entrambi i controlli sulla convergenza devono essere soddisfatti prima che la soluzione tro  $c_a < 1\%$   $\Delta u_a$ ), altrimenti esegue un'altra iterazione. Entrambi i controlli sulla convergenza devono essere soddisfatti prima che la soluzione trovata per l'incremento corrente venga accettata. a per la struttura in esame sotto i carichi re limite di tolleranza viene assunto pari allo<br>tura (mediata sul "tempo"), che viene calcolata<br>rima di accettare la soluzione, il programma

Se invece la forza residua  $R_a$  è maggiore della tolleranza prefis soluzione non converge e ABAQUS eseguire quindi un'ulteriore iterazione, allo scopo di bilanciare le forze interne ed esterne agenti sulla struttura. Per prima i cosa, viene aggiornata nuovamente la rigidezza tangente, che dal valore originario  $K_0$  passa a  $K_a$ , relativo alla configurazione deformata; questa rigidezza, unitamente alla forza residua  $R_a$ , determina un'altra correzione di spostamento  $(c_b)$  che porta il sistema più vicino all'equilibrio (punto "b" in Figura 2.19).

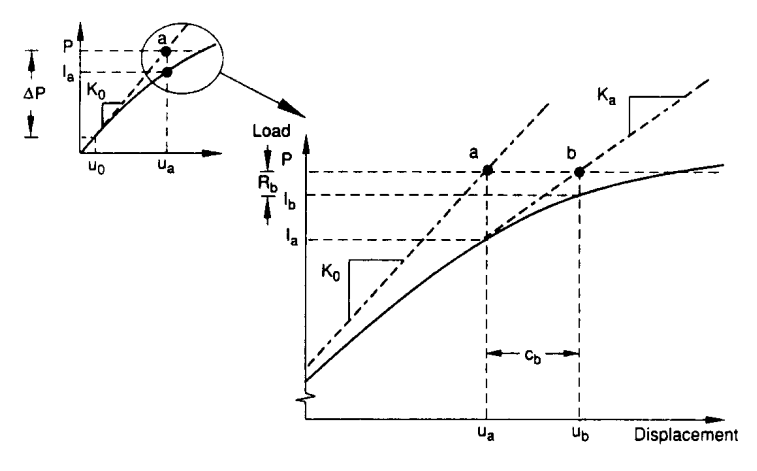

**Figura 2.19** Seconda iterazione dell'incremento.

Si procede quindi al calcolo di una nuova forza residuale, utilizzando questa<br>le forze interne associate alla nuova configurazione  $u<sub>b</sub>$ . Ancora una volta volta le forze interne associate alla nuova configurazione  $u_b$ . Ancora vengono eseguiti i controlli sulla convergenza, sia in termini di residuo  $R_b$ , che in termini di correzione di spostamento  $c_b$ ; se necessario, ABAQUS esegue altre<br>iterazioni, sequendo la medesima procedura. Per ogni iterazione di un'analisi iterazioni, seguendo la medesima procedura. Per ogni iterazione di un'analisi non lineare, il codice di calcolo determina la matrice di rigidezza della struttura e risolve il sistema di equazioni; l'onere computazionale di ciascuna iterazione è pertanto confrontabile con quello proprio di un'analisi lineare completa. Per questa ragione il tempo di calcolo e la mole dei dati (solitamente salvati alla fine di ogni iterazione convergente) associati ad una simulazione non lineare possono essere anche molto maggiori di quelli relativi ad un'analisi lineare associata alla medesima geometria.

# **Capitolo 3**

# **Modellazione numerica del singolo pannello alveolare**

# **3.1 Premessa**

La prima parte del presente Capitolo ha come scopo principale quello di fornire una breve descrizione dei criteri che hanno guidato la realizzazione della mesh ad elementi finiti impiegata per modellare, attraverso analisi numeriche, la risposta strutturale di singoli pannelli alveolari in campo non lineare. Successivamente si mostrerà come il modello proposto sia stato ampiamente validato e calibrato sulla base del confronto con i risultati di diverse prove sperimentali. Nello specifico, la complessa geometria che caratterizza la sezione trasversale dei pannelli, interessata dalla presenza di un numero variabile di alveoli con forme e dimensioni differenti da caso a caso, è stata modellata considerando una discretizzazione con elementi shell di spessore variabile, disposti in corrispondenza del piano medio delle nervature e delle solette, inferiore e superiore, che compongono le singole lastre. Si sono inoltre utilizzati elementi shell anche per modellare l'eventuale presenza dei riempimenti in calcestruzzo gettato in opera, che interessano alcuni alveoli per un breve tratto in prossimità delle testate, come spesso previsto sia nella pratica costruttiva che nella predisposizione di prove sperimentali.

Gli elementi finiti in questione sono costituititi, come sarà meglio chiarito nei paragrafi successivi, da una successione di uno o più "strati" (o layers) nello spessore, ciascuno soggetto ad uno stato piano di tensione; il fatto di poter trascurare le componenti di tensione al di fuori del piano dell'elemento rende di fatto possibile l'utilizzo del legame costitutivo "2D-PARC", descritto nel Capitolo precedente. Nel corso dello stesso Capitolo si è già detto poi come il modello costitutivo presentato sia stato implementato all'interno del codice commerciale ad EF ABAQUS, attraverso la compilazione di una subroutine in linguaggio FORTRAN definita dall'utente (UMAT, ovvero User MATerial), la quale è in grado di tradurre numericamente il comportamento locale e globale di elementi in c.a. soggetti a stati piani di tensione, in regime fessurato e non.

Come detto, il modello ad EF proposto per rappresentare il comportamento strutturale del singolo pannello alveolare, è stato applicato alla simulazione numerica di diverse prove sperimentali. Nello specifico si può anticipare che i test in questione fanno riferimento a casi di pannelli con o senza cappa superiore collaborante; per ciascun caso poi, il confronto con la realtà sperimentale è condotto considerando prove sia a flessione che a taglio, distinte principalmente per la luce notevolmente differente delle lastre nonché per le rispettive modalità di carico. I risultati di queste prove sperimentali sono stati in parte reperiti in letteratura e in parte forniti dal Laboratorio Prove e Materiali della Società R.D.B. di Pontenure (PC) (1997, 2002). I confronti numerico – sperimentali vengono forniti per tutti i pannelli sia in termini di curve carico – freccia (in mezzeria oppure sotto il punto di carico), che di curve carico – spostamento (o deformazione) registrato in corrispondenza delle basi estensimetriche. Inoltre, i carichi di fessurazione e di rottura ottenuti per via numerica vengono confrontati, oltre che con i valori sperimentali, con i carichi derivati dalle formule semiempiriche previste dalla normativa.

Come si vedrà dai grafici riportati, i risultati forniti dall'implementazione del modello proposto hanno mostrato un buon grado di accuratezza.

# **3.2 Descrizione degli elementi finiti impiegati nella modellazione**

Prima di affrontare la descrizione delle principali caratteristiche degli elementi utilizzati per la modellazione della lastra alveolare, è opportuno fornire un quadro generale delle più importanti convenzioni impiegate in ABAQUS, poiché "propedeutiche" ad una migliore comprensione dei risultati esposti nel seguito.

## **3.2.1 Convenzioni in ABAQUS**

### **3.2.1.1 Gradi di libertà**

Le incognite di un generico problema ad elementi finiti sono costituite, come noto, dalle possibili componenti di spostamento in corrispondenza dei nodi della mesh, dette anche gradi di libertà (DOFs, ovvero Degrees Of Freedom) nodali. Per ciascun nodo, in particolare, si possono definire al più sei componenti di spostamento, tre traslazionali e tre rotazionali, rispetto ad un riferimento globale prefissato  $(x, y, z)$ ; nello specifico, ABAQUS assegna i primi tre DOFs alle componenti traslazionali (espresse in [mm]) e i tre successivi a quelle rotazionali (in [rad]) corrispondenti. L'unità di misura per le forze è il [N]. È opportuno sottolineare che, in base al tipo di elemento finito considerato, ABAQUS non sempre impiega tutti e sei i possibili gradi di libertà nodali.

#### **3.2.1.2 Sistemi di riferimento globale e locale**

Il sistema di riferimento globale è costituito da un sistema cartesiano ortogonale che rispetta la regola della mano destra, la cui orientazione risulta, di fatto, automaticamente determinata nel momento in cui, nel file di input, si procede all'individuazione delle coordinate dei nodi che compongono la mesh ed è di fondamentale importanza poiché ad esso sono riferiti i gradi di libertà dell'elemento. Le componenti di sforzo e di deformazione sono invece fornite rispetto alla terna di riferimento locale, propria cioè del singolo elemento; di default ABAQUS assume la seguente orientazione convenzionale (mostrata in Figura 3.1, per una superficie generica nello spazio):

- $\bullet$  direzione locale 1: è la proiezione dell'asse  $x$  globale sul piano medio dell'elemento; nel caso in cui, però, l'asse  $x$  globale sia pressoché normale a questa superficie (con una tolleranza di 0.1°), si assume come direzione locale 1 la proiezione dell'asse globale  $z$ :
- direzione locale 2: è determinata attraverso la regola della mano destra una volta note le direzioni dell'asse 1 e dell'asse 3;
- direzione locale 3: coincide con la normale positiva alla giacitura del piano medio dell'elemento; il verso positivo è univocamente individuato dall'incidenza assegnata attraverso la numerazione dei nodi, sempre con riferimento alla regola della mano destra.

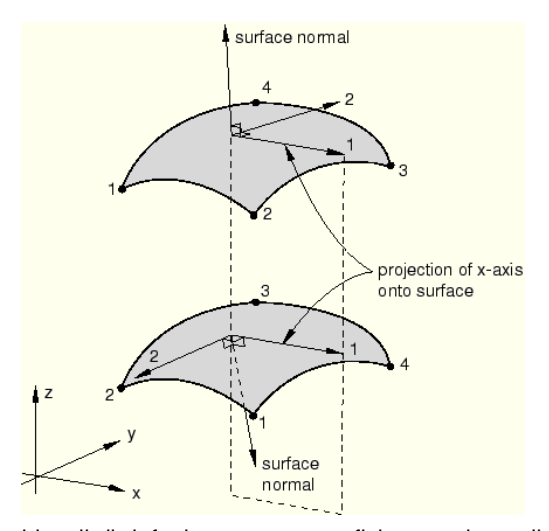

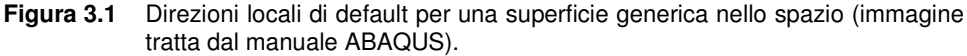

Le direzioni locali 1 e 2, nel piano dell'elemento, possono ruotare attorno all'asse locale 3 attraverso l'opzione ORIENTATION di ABAQUS, in modo ad esempio da uniformare a posteriori l'allineamento dell'asse 1 o dell'asse 2 di tutti gli elementi che compongono il continuo strutturale discretizzato, secondo una ben precisa direzione. Questo accorgimento è utile soprattutto al fine di ottenere, in output, valori delle componenti di sforzo o di deformazione di più semplice

individuazione e interpretazione, essendo queste, come detto in precedenza, definite nel riferimento locale dei singoli elementi.

#### **3.2.1.3 Sistema di riferimento locale dell'elemento shell**

Nel caso specifico della famiglia di elementi shell convenzionali nelle modellazioni numeriche oggetto del presente studio, i risultati relativi ai valori di tensione e deformazione  $(\sigma, \varepsilon)$  sono forniti dal programma in corrispondenza di diversi punti di integrazione all'interno dello spessore dell'elemento, come sarà meglio chiarito anche nel paragrafo successivo. In particolare le  $(\sigma, \varepsilon)$  sono definite sia all'estradosso che all'intradosso del "pacchetto" di strati sovrapposti che, in generale, compongono lo spessore di un dato shell. Il programma individua pertanto una faccia esterna dell'elemento da considerare positiva (indicata come SPOS) e una da considerare negativa (SNEG), come mostrato anche in Figura...; la faccia SPOS è individuata univocamente dal verso positivo della direzione locale 3, normale al piano medio dell'elemento, secondo l'incidenza dei nodi. a del comportamento strutturale di solari alveolari in presenza di aperture"<br>pretazione, essendo queste, come detto in precedenza,<br>locale dei singoli elementi.<br>Concela dei singoli elementi shell<br>mericho constella del prese

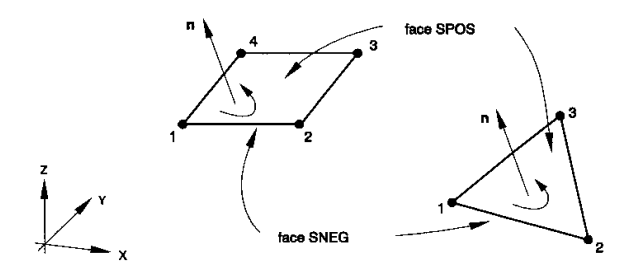

Figura 3.2 Facce positiva (SPOS) e negativa (SNEG) di un elemento shell (immagine tratta dal manuale ABAQUS).

### **3.2.2 L'elemento finito di tipo shell**

Gli elementi shell sono utilizzati per modellare strutture in cui una dimensione, ovvero lo spessore, sia significativamente inferiore rispetto alle altre. Il codice a EF ABAQUS distingue innanzitutto tra elementi shell di tipo cosiddetto "convenzionale" o shell di tipo "continuo". Gli shell convenzionali discretizzano la geometria di un corpo rappresentandone di fatto la superficie del relativo piano medio; in questo caso lo spessore dell'elemento non è direttamente "visibile", ma è definito implicitamente come una proprietà della sezione. Gli shell continui invece costituiscono una rappresentazione tridimensionale esplicita geometria spaziale d tria di un dato corpo ed il loro spessore è determinato direttamente dalla configurazione dei nodi dell'elemento ( (Figura Figura 3.3). A differenza degli shell convenzionali, i continui hanno come DOFs ai nodi unicamente spostamenti di tipo traslazionale. all'intradosso del<br>
o lo spessore di un<br>
na dell'elemento da<br>
misiderare negativa<br>
POS è individuata<br>
nale al piano medio<br>
ale al piano medio<br>
s<br>
s<br>
ento shell (immagine<br>
ell di tipo cosiddetto<br>
nali discretizzano la<br>
e de

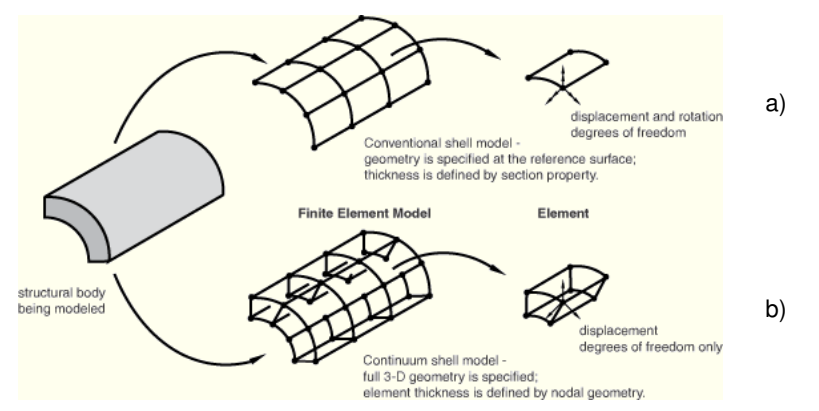

**Figura 3.3** Elementi shell di tipo a) "convenzionale" e b) "continuo" (immagine tratta dal manuale ABAQUS).

Le librerie di ABAQUS definiscono poi le seguenti tre principali famiglie di elementi shell convenzionali:

- "thick shell": elemento "spesso", adatto nel caso in cui la deformabilità trasversale a taglio sia piuttosto significativa e si desideri un'interpolazione del secondo ordine; questa eventualità si verifica generalmente, nel caso di elementi costituiti da un unico strato di materiale, se lo spessore supera indicativamente 1/15 di una dimensione significativa nel piano dello shell (come può essere, ad esempio, la distanza tra i vincoli esterni di un generico elemento strutturale);
- "thin shell": elemento "sottile", il cui utilizzo è adatto nel caso opposto in cui la deformabilità trasversale a taglio sia trascurabile e si debba pertanto soddisfare rigorosamente la teoria della piastre alla Kirchhoff (ovvero le fibre dirette inizialmente secondo la normale al piano medio si mantengono tali anche in seguito alla deformazione). In analogia con quanto detto per i "thick" shell, questa situazione si verifica, per elementi omogenei (ovvero costituiti da un unico materiale), se lo spessore è inferiore a circa 1/15 della dimensione significativa del problema considerato, nel piano dello shell;
- "general-purpose shell": elemento che si presta a rappresentare "situazioni generiche", in cui sia richiesta anche una eventuale deformazione trasversale a taglio non nulla. Sono di fatto una famiglia intermedia tra i "thick" e i "thin" shell, in quanto se lo spessore è significativo sfruttano la teoria degli elementi "spessi" e diventano elementi "sottili" alla Kirchhoff quando lo spessore si riduce.

Nelle analisi ad EF svolte nel presente studio, ai fini della modellazione numerica di pannelli alveolari precompressi, sono stati utilizzati shell convenzionali del tipo general-purpose. Più precisamente si è impiegato l'elemento quadrilatero S4R5; secondo la terminologia di ABAQUS, "S" sta per Shell convenzionale, 4 indica il numero di nodi, "R" significa che l'elemento utilizza un'integrazione ridotta e 5 è il numero di gradi di libertà per nodo.

Rispetto ai sei DOFs possibili, già definiti al § 3.2.1.1, i nodi dell'S4R5 sono privi della rotazione  $\varphi_z$  attorno all'asse locale 3 (o z); al nodo *i*-esimo (*i* = 1 ... 4) è quindi possibile associare le due traslazioni nel piano  $(u_i, v_i)$  e quella fuori piano  $(w_i)$ , nonché le rotazioni  $(\varphi_{xi}, \varphi_{yi})$  rispetto agli assi locali 1 e 2, come illustrato anche in Figura 3.4.a.

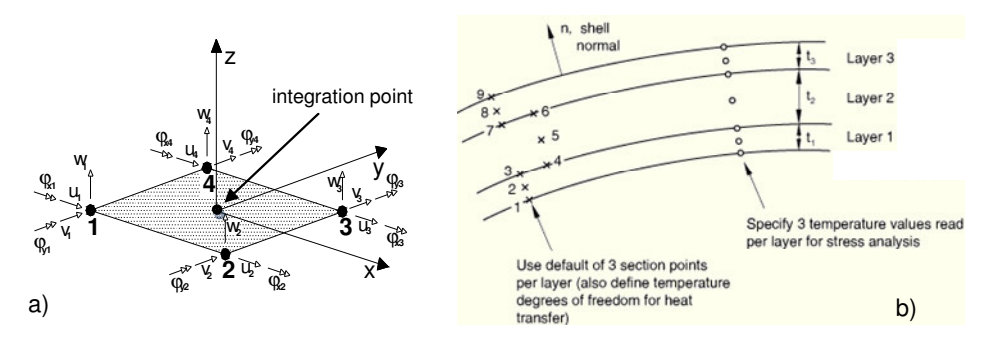

**Figura 3.4** Elemento shell convenzionale a 4 nodi: a) rappresentazione dei gradi di libertà nodali e del punto di integrazione di Gauss (nel piano); b) indicazione (tratta dal manuale di ABAQUS) dei punti di integrazione di Simpson nello spessore.

Secondo il metodo degli EF, in generale, gli spostamenti sono calcolati prima in corrispondenza dei nodi e solo successivamente, per interpolazione, sono ricavati anche nel generico punto interno all'elemento. L'ordine di interpolazione dipende dal numero di nodi presenti nell'elemento; nel caso in esame, in cui i nodi sono disposti unicamente in corrispondenza dei vertici dello shell (e non anche, ad esempio, lungo i lati), si utilizza una semplice interpolazione lineare. Per questo motivo gli S4R5 fanno parte della classe degli elementi cosiddetti "lineari" o "del primo ordine".

L'opzione di ABAQUS denominata SHELL SECTION consente poi di definire le proprietà (sia geometriche, che meccaniche) della sezione trasversale dello shell garantendo la massima generalità di modellazione, dal momento che prevede la possibilità di realizzare strati (o layers) di diverso materiale, con differenti orientazioni e spessori. L'integrazione ridotta che caratterizza lo shell lineare S4R5 prevede un unico punto di integrazione (di Gauss) nel piano, al centro dell'elemento (Figura 3.4.a) e tre punti di integrazione (di Simpson) distribuiti lungo lo spessore di ciascun layer (Figura 3.4.b). Il primo punto di integrazione nello spessore (SP1 ovvero "Section Point" 1), si trova in corrispondenza della faccia negativa (SNEG) dell'elemento; volendo quindi visualizzare, ad esempio, la componente di tensione normale  $\sigma_1$ , diretta lungo l'asse locale 1, sulla faccia positiva di un generico shell di materiale omogeneo, occorrerà pertanto riferirsi alla variabile  $s_{11}$  (l'uguaglianza del doppio indice individua una componente normale, in questo caso, di tensione) calcolata in corrispondenza dell'SP3 dello shell considerato. L'integrazione ridotta della matrice di rigidezza ottenuta dall'assemblaggio della mesh relativa all'intero
continuo strutturale discretizzato, permette di ottenere una significativa riduzione del tempo di calcolo, pur mantenendo una adeguata accuratezza dei risultati.

# **3.3 Realizzazione della mesh della singola lastra alveolare**

Come anticipato già nel paragrafo precedente, realizzare una generica mesh di EF di tipo shell (convenzionale) significa di fatto "condensare" lo spessore delle diverse componenti che costituiscono la sezione trasversale del corpo da modellare, nel rispettivo piano medio. Lo stesso si può applicare quindi, a grandi linee, anche per la modellazione dei pannelli alveolari precompressi; di seguito si illustreranno, più nello specifico, i principali criteri seguiti per la realizzazione della mesh, sia rispetto alla sezione trasversale che al profilo longitudinale, della singola lastra alveolare.

#### **3.3.1 Discretizzazione della sezione trasversale**

La geometria piuttosto articolata della sezione trasversale del generico pannello (Figura 3.5.a), caratterizzata dalla presenza degli alveoli, è stata modellata discretizzando il piano medio delle nervature verticali e delle solette orizzontali, superiore ed inferiore, attraverso una mesh di elementi shell a spessore variabile.

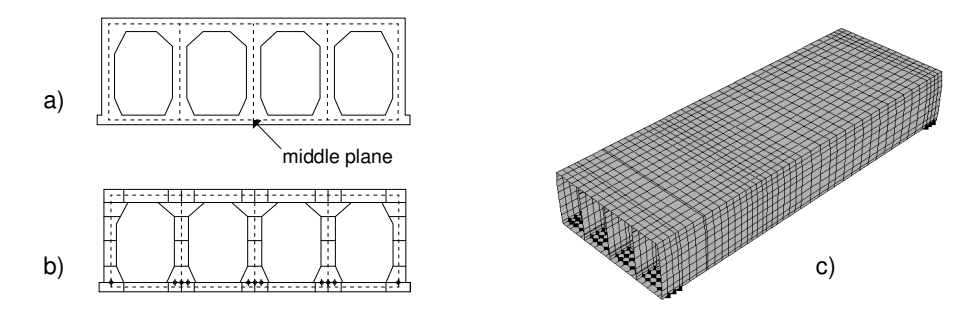

**Figura 3.5** Modellazione con elementi shell di un singolo pannello alveolare: a) piano medio delle nervature e delle solette, b) aree di competenza dei vari elementi che discretizzano la sezione e c) rappresentazione in ABAQUS della mesh tridimensionale.

Lo spessore degli shell, nelle nervature come nelle solette, è definito assegnando a ciascuno la rispettiva area di competenza, individuata sulla base dell'effettiva sezione trasversale del pannello (Figura 3.5.b); dal rapporto tra quest'area e la lunghezza dello shell, in sezione trasversale, si deduce il valore del corrispondente spessore equivalente. L'introduzione nel modello dei trefoli di precompressione, trattata più ampiamente nel successivo § 3.3.3, è inoltre condizionante ai fini della definizione della mesh in senso trasversale al pannello. Le armature di precompressione sono infatti inserite, secondo le modalità che

saranno chiarite nel seguito, all'interno di elementi shell posti lungo le nervature verticali (o, in alcuni casi, lungo la soletta inferiore). Supponendo di isolare le singole nervature, per ciascuna sarà possibile individuare un punto baricentrico dei trefoli inferiori e uno relativo a quelli (eventuali) superiori. Al fine di mantenere il più possibile le armature nella loro effettiva posizione è necessario adottare i seguenti accorgimenti:

- la posizione orizzontale nel modello non viene alterata se la linea media degli shell che discretizzano la generica nervatura verticale passa per i punti baricentrici dei trefoli compresi nella nervatura stessa. Così, se b è ad esempio la distanza orizzontale tra i due trefoli inferiori di una generica nervatura (Figura 3.6), la linea media verticale dovrà distare da entrambi di  $b/2;$
- per garantire anche il rispetto della posizione verticale occorre poi che i punti baricentrici dei trefoli di ciascuna nervatura siano centrati su un elemento della discretizzazione verticale. Se con  $h$  si indica, ad esempio, la lunghezza del primo shell verticale della nervatura, partendo dal basso (Figura 3.6), i trefoli corrispondenti dovranno trovarsi ad una distanza verticale di  $h/2$  da ciascun nodo che delimita l'elemento in questione.

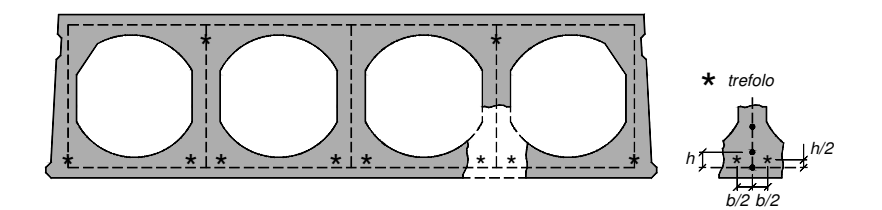

**Figura 3.6** Influenza della posizione dei trefoli di precompressione nella definizione della mesh trasversale.

# **3.3.2 Discretizzazione del profilo longitudinale**

Anche il passo della discretizzazione longitudinale della mesh a EF del singolo pannello è in parte condizionato dall'inserimento nel modello della precompressione, almeno all'interno dei tratti terminali di testata in cui ha luogo il trasferimento al calcestruzzo degli sforzi di precompressione. In questi tratti è necessario infatti prevedere un opportuno infittimento della mesh in direzione longitudinale (ovvero lungo l'asse del pannello), in modo da poter garantire che la diffusione del carico di precompressione avvenga nel modo più graduale possibile. Le modalità di applicazione delle tensioni di precompressione nel modello numerico sono discusse nel successivo § 3.3.3.

Ulteriori criteri che possono vincolare la realizzazione della mesh longitudinale del pannello (e in parte anche la disposizione dei nodi della mesh trasversale) derivano, in casi specifici, ad esempio dalla necessità di prevedere

una sezione significativa in corrispondenza di punti applicazione di eventuali carichi concentrati o ancora dalla necessità di modellare un'apertura sul pannello che richieda la presenza di sezioni significative (ovvero quelle che delimitano l'intaglio in senso longitudinale).

## **3.3.3 Inserimento della precompressione**

I trefoli di precompressione sono stati inseriti nel modello numerico attraverso l'opzione di ABAQUS cosiddetta REBAR LAYER, che consente la definizione di strati aggiuntivi di armatura unidirezionele all'interno dello spessore degli shell. Ciascun layer aggiuntivo è considerato come diffuso su un piano parallelo al piano medio dell'elemento "ospitante" ed ha uno spessore costante dato dal rapporto tra l'area complessiva di armatura che occorre inserire e la spaziatura dei trefoli; è opportuno notare poi che, assegnando al REBAR LAYER una spaziatura coincidente con la lunghezza dell'elemento, nel piano della sezione trasversale del pannello, si và di fatto a "spalmare" uniformemente l'area dei trefoli sul piano medio dello shell (come illustrato anche in Figura 3.7).

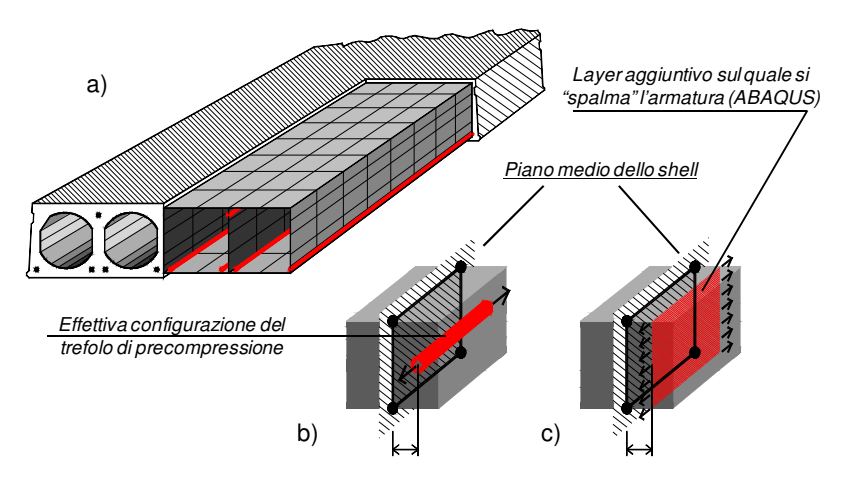

**Figura 3.7** a) Vista assonometrica parziale del modello a EF del singolo pannello; b) trefolo di precompressione nella sua effettiva posizione rispetto al piano medio dello shell verticale e c) "spalmato"sul layer aggiuntivo, secondo l'opzione di ABAQUS.

A ciascun REBAR si può inoltre associare un certo offset rispetto alla giacitura del piano medio dello shell "ospitante", limitato, per ovvie ragioni, a metà dello spessore dello strato di materiale omogeneo che lo contiene; è inoltre possibile definire anche la direzione di applicazione del REBAR, espressa in termini di rotazione angolare rispetto ad un prefissato asse locale nel piano dello shell.

Il comportamento meccanico dei trefoli è descritto attraverso una legge costitutiva di tipo elastico con incrudiemento, mentre la precompressione è assegnata nel modello come una condizione iniziale non nulla. Più in dettaglio, nel corso del primo step di carico dell'analisi ad EF si applica il vettore piano di tensione  $\left\{\sigma_x,\sigma_y,\tau_{xy}\right\}^t=\left\{\sigma_{0p},0,0\right\}^t$  agli shell contenenti il REBAR; l'unica componente tensionale non nulla considerata  $(\sigma_{\mathrm{op}})$  è quella normale diretta secondo l'asse locale  $x$ , ovvero lungo la direzione dei trefoli di precompressione, la quale è assegnata alle armature come condizione iniziale non equilibrata. Lo step di carico iniziale dell'analisi numerica è pertanto necessario affinché il programma ricerchi l'equilibrio, attraverso un opportuno processo iterativo, portando alla determinazione dello stato di tensione nel calcestruzzo e alla perdita istantanea di tensione nell'acciaio preteso. Si noti che, di fatto, nello step iniziale dell'analisi in cui si provvede a inserire la precompressione nel modello ad EF, il continuo strutturale discretizzato non è soggetto ad alcun altro carico esterno e quindi nemmeno al proprio peso. È opportuno infine specificare che il procedimento descritto per l'applicazione della precompressione è gestito direttamente dal codice ad elementi finiti e non è quindi presente all'interno del legame costitutivo 2D-PARC.

# **3.3.4 Modellazione della cappa collaborante**

Come già illustrato in precedenza, in assenza di cappa collaborante i singoli pannelli alveolari sono stati modellati schematizzando la sezione trasversale tramite elementi finiti shell di adeguato spessore, che, rappresentando il piano medio delle solette superiore ed inferiore e delle nervature trasversali, consentono di riprodurne con sufficiente accuratezza la reale geometria. La cappa collaborante, in calcestruzzo gettato in opera (avente proprietà meccaniche differenti da quelle del calcestruzzo costituente la lastra prefabbricata) deve quindi necessariamente essere simulata in modo tale da potersi agevolmente inserire nella modellazione utilizzata per rappresentare la sezione trasversale del pannello rasato. Per tale ragione, si è scelto di schematizzare cappa collaborante e soletta in c.a.p. mediante un unico elemento shell composto da più strati (shell "multilayer", Figura 3.8), a ciascuno dei quali sono stati assegnati lo spessore e le proprietà meccaniche relative al materiale di cui è costituito. L'impiego di elementi shell *multilayer* presenta l'ulteriore vantaggio di permettere un più realistico posizionamento dell'eventuale rete elettrosaldata presente nella cappa, facendo opportunamente variare il numero degli strati considerati.

Per riprodurre nel modo più fedele possibile l'effettiva sequenza delle fasi costruttive, la cappa in calcestruzzo gettato in opera deve essere applicata al pannello successivamente all'azione della precompressione e del peso proprio. Per la particolare schematizzazione effettuata, tuttavia, gli elementi rappresentativi della cappa non possono essere inizialmente rimossi dal modello ad elementi finiti, in quanto rappresentativi anche della soletta superiore del pannello. Di conseguenza, si è scelto di operare attraverso la subroutine contenente il legame non lineare del materiale, degradando opportunamente le

proprietà meccaniche degli strati corrispondenti alla cappa all'inizio delle analisi e attribuendo loro una resistenza e una rigidezza trascurabili oltre che un peso nullo, così da non influenzare il comportamento globale. La fase di getto è stata quindi simulata successivamente, applicando il peso proprio della cappa tramite un carico di superficie; l'avvenuta maturazione del calcestruzzo è stata a sua volta modellata ripristinandone le effettive proprietà meccaniche, così da rappresentare la sezione composta dal pannello e dalla cappa collaborante.

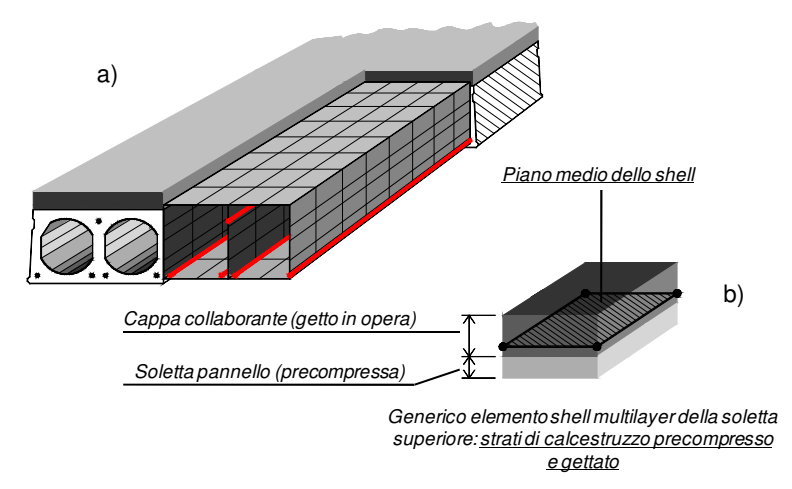

**Figura 3.8** a) Vista assonometrica parziale del modello a EF del singolo pannello; b) shell multilayer .della soletta superiore del pannello, che modella la presenza della cappa collaborante.

# **3.4 Validazione del modello numerico attraverso il confronto con diverse risultanze sperimentali**

Come anticipato già in apertura del Capitolo (§ 3.1), il modello ad EF del singolo pannello alveolare, ampiamente descritto nei paragrafi precedenti, è stato validato confrontando i risultati delle analisi numeriche con quelli ottenuti da diverse prove sperimentali in vera grandezza. Nello specifico, nei successivi paragrafi il confronto tra i principali risultati numerici e sperimentali sarà illustrato distinguendo, in primo luogo, tra i casi di singoli pannelli in assenza o in presenza della cappa superiore collaborante; per ciascun caso poi, al fine di estendere il confronto ad uno spettro più ampio possibile del comportamento strutturale dei pannelli oggetto di studio, si sono prese in considerazione prove sia a flessione che a taglio. Queste ultime, come è intuitivo aspettarsi, si differenziano dalle prime principalmente per la luce molto più contenuta degli elementi strutturali indagati nonché per lo schema dei carichi applicati, i quali

infatti saranno più prossimi all'appoggio di estremità in modo da indurre nel pannello uno stato di sollecitazione prevalentemente tagliante.

## **3.4.1 Simulazione di prove sperimentali su pannelli alveolari in assenza di cappa**

Il programma sperimentale esaminato è stato pianificato nel 2002, in seguito ad una collaborazione tra ASSAP (ASSociazione di produttori di pannelli Alveolari Precompressi) e Università di Parma. Questo ha riguardato, nello specifico, due prove di rottura per flessione e due per taglio eseguite presso il Laboratorio Prove e Materiali della Ditta RDB SpA (Pontenure, PC) su singoli pannelli alveolari aventi tutti la medesima sezione trasversale, caratterizzata da un'altezza di 500 mm. Nel seguito, i pannelli testati verranno indicati con la sigla "H50", specificando con le lettere – f o – t se si tratta di una prova a flessione o a taglio. Come detto, ciascuna tipologia di prova è stata ripetuta due volte, ovvero è stata eseguita su due pannelli distinti aventi però le medesime caratteristiche geometriche e le stesse condizioni di carico. La sezione trasversale, ottenuta per estrusione, è armata con 17 trefoli tutti di diametro nominale pari a 12.5 mm, disposti su tre strati, come illustrato anche in Figura 3.9. I trefoli sono stati pretesi applicando una tensione iniziale sp0 pari a 1350 MPa.

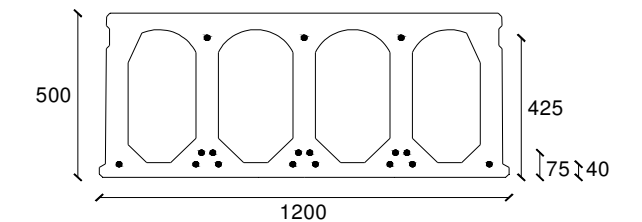

**Figura 3.9** Sezione trasversale dei pannelli H50 testati.

#### **3.4.1.1 Prove a flessione**

Le prove di rottura per flessione sono state condotte su pannelli alveolari di lunghezza pari a 15.3 m e quindi caratterizzati da un rapporto di snellezza L/H pari a 30, vincolati in semplice appoggio e caricati mediante martinetti idraulici su due punti simmetrici rispetto alla mezzeria, secondo lo schema riportato in Figura 3.10. Nella medesima Figura si riporta inoltre la disposizione della strumentazione di misura adottata, costituita da 13 trasduttori di spostamento elettronici nella parte inferiore tesa e 3 nella parte superiore compressa, in corrispondenza delle 3 basi tese centrali. L'inflessione del pannello è stata misurata in tre sezioni diverse: in mezzeria (flessimetro  $F_c$ ) e sotto i due punti di applicazione del carico  $(F_1 \oplus F_2)$ .

Le proprietà meccaniche del calcestruzzo impiegato sono state valutate conducendo specifiche prove per la misura sia della resistenza a compressione che a trazione. La resistenza a compressione cubica a 28 giorni  $(R_{cm})$ , determinata su quattro cubetti di lato 150 mm confezionati contemporaneamente

al getto dell'elemento, è risultata mediamente pari a 49.2 MPa; la resistenza a trazione è stata invece valutata mediante prove di trazione indiretta effettuate su cilindri di calcestruzzo aventi un diametro di 100 mm e un'altezza di 150 mm, che hanno fornito valori medi della resistenza a trazione per compressione ("splitting" test)  $f_{ctm,sp}$  pari a 4.0 MPa.

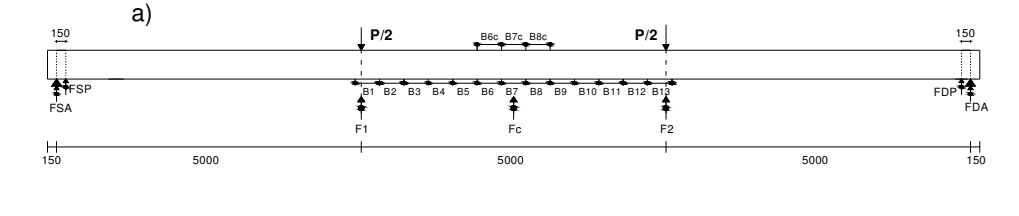

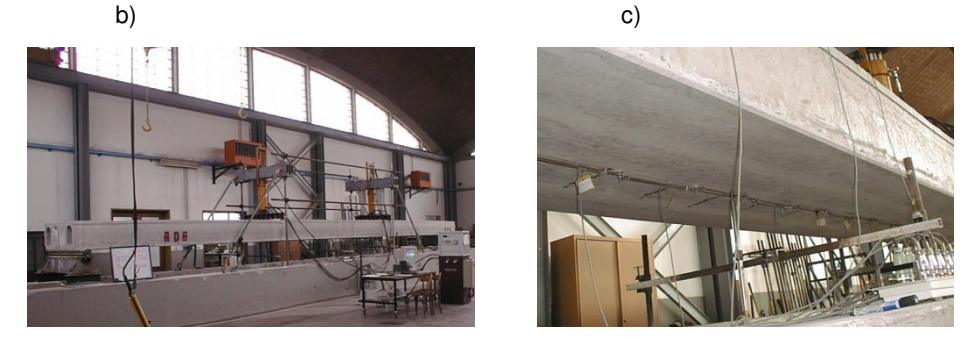

**Figura 3.10** a) Schema di carico adottato e strumentazione di misura per le due prove a flessione (H50-f1, H50-f2); b) pannello H50-f1 prima di effettuare la prova a rottura; c) particolare della catena inferiore di estensimetri.

La relativa resistenza a trazione assiale  $f_{ctrn}$  è è risultata pari a 3.6 MPa. Per confermare questo valore di resistenza a trazione, sono poi state eseguite anche diverse prove a flessione su tre punti di prismi in calcestruzzo con sezione 60 × 200 mm<sup>2</sup> , così da determinare la corrispondente resistenza a trazione per flessione  $f_{ctm, fl}$ , sulla base della relazione:

$$
f_{ctm,fl} = \frac{P_u \cdot l/4}{b^3/6} \tag{3.1}
$$

Essendo  $P_u$  il valore del carico di rottura, l la luce netta e  $b$  la base del prisma. Il valore medio ottenuto di resistenza è risultato pari a  $f_{ctm, fl}$  = 7.37 MPa. I valori medi sopraindicati delle proprietà meccaniche del calcestruzzo, utilizzati anche nelle analisi ad EF svolte, sono riassunti in Tabella 3.1.

**Tabella 3.1** Prove a flessione H50–f1 e H50–f2: valori medi delle caratteristiche meccaniche del calcestruzzo.

| $f_{c, cube}$ [MPa] $f_c$ [MPa] |      | $f_{ct,sp}$ [MPa] | $f_{ct,fl}[\mathsf{MPa}]$ | $f_{ct,ax}$ [MPa] |
|---------------------------------|------|-------------------|---------------------------|-------------------|
| 49.2                            | 40.8 | 4.0               |                           | 3.6               |

Le prove sui pannelli sono state condotte in controllo di carico, assegnando incrementi di ampiezza costante pari a 5 kN, e sono avvenute in tre tempi: dapprima si sono eseguiti due cicli di carico e scarico fino al raggiungimento del valore di fessurazione del pannello; quindi il carico è stato nuovamente incrementato fino a rottura, previa rimozione della strumentazione di misura. In questa fase sono stati comunque determinati, anche se con un ordine di precisione inferiore, alcuni punti significativi della curva carico-freccia nella sezione di mezzeria, corrispondenti a valori del carico superiori a quello di fessurazione.

In realtà, entrambe le prove effettuate sono terminate senza il raggiungimento di una vera e propria rottura dell'elemento. Infatti, data l'elevata freccia raggiunta, dell'ordine di 300 mm, non è stato possibile incrementare il carico oltre un certo valore limite corrispondente al fine corsa dei martinetti, pari a 321 kN in entrambe le prove. In corrispondenza di questo carico, il pannello H50-f1 mostrava ancora una riserva di resistenza, nonostante la chiara comparsa di una fessura diagonale esterna al punto di carico (Figura 3.11.a), mentre nel pannello H50-f2 non si è nemmeno presentata una fessura così pronunciata, ma solo un diffuso quadro fessurativo, con fessure verticali che tendevano a biforcarsi verso l'alto e che stavano iniziando ad estendersi anche all'esterno dei due punti di carico (Figura 3.11.b).

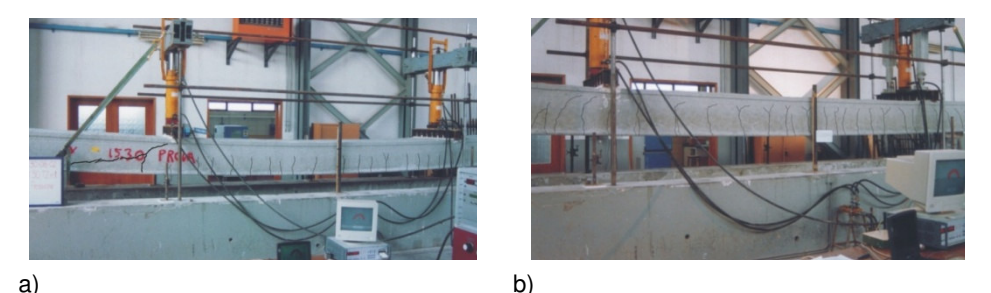

**Figura 3.11** Quadro fessurativo a rottura per il pannello a) H50-f1 e b) H50-f2.

Queste prove sono state simulate seguendo la procedura numerica precedentemente descritta. La Figura 3.12 riporta un confronto tra la risposta numerica così ottenuta e quella sperimentale in termini di spostamento nella mezzeria del pannello in funzione del carico applicato. Il punto finale della curva numerica, rappresentata con un tratto continuo, corrisponde al raggiungimento di un'apertura di fessura pari a circa 1 mm all'intradosso del pannello. Come si può osservare la curva numerica è potenzialmente in grado di raggiungere spostamenti maggiori (linea tratteggiata), anche se con un carico applicato all'incirca costante. Questo discende dal fatto che, come detto già in precedenza, in primo luogo i dati sperimentali sono stati valutati solo fino al raggiungimento del carico di fessurazione (ad eccezione di alcuni valori superiori dell'inflessione in mezzeria misurati, con un'accuratezza inferiore, utilizzando un metro fissato alla lastra alveolare); in secondo luogo occorre poi ricordare che, per entrambe le prove, il carico ultimo sperimentale non rappresenta di fatto l'effettivo valore di collasso (a flessione) dei pannelli, ma solo il valore di fine scala dei martinetti per l'applicazione del carico stesso. Si noti che il carico corrispondente alla rottura numerica è stato definito convenzionalmente come il valore cui corrisponde il raggiungimento delle deformazioni limite nel calcestruzzo (compresso) o nell'acciaio di precompressione (teso).

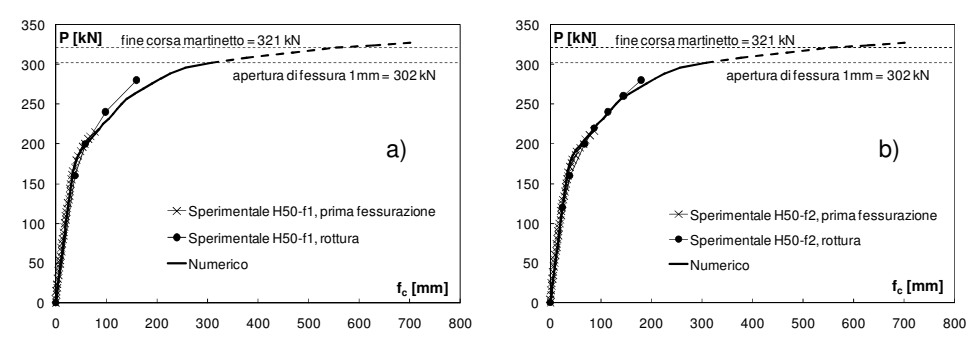

**Figura 3.12** Confronto tra i risultati sperimentali e quelli numerici in termini di carico applicato – freccia in mezzeria per i pannelli: a) H50-f1 e b) H50-f2.

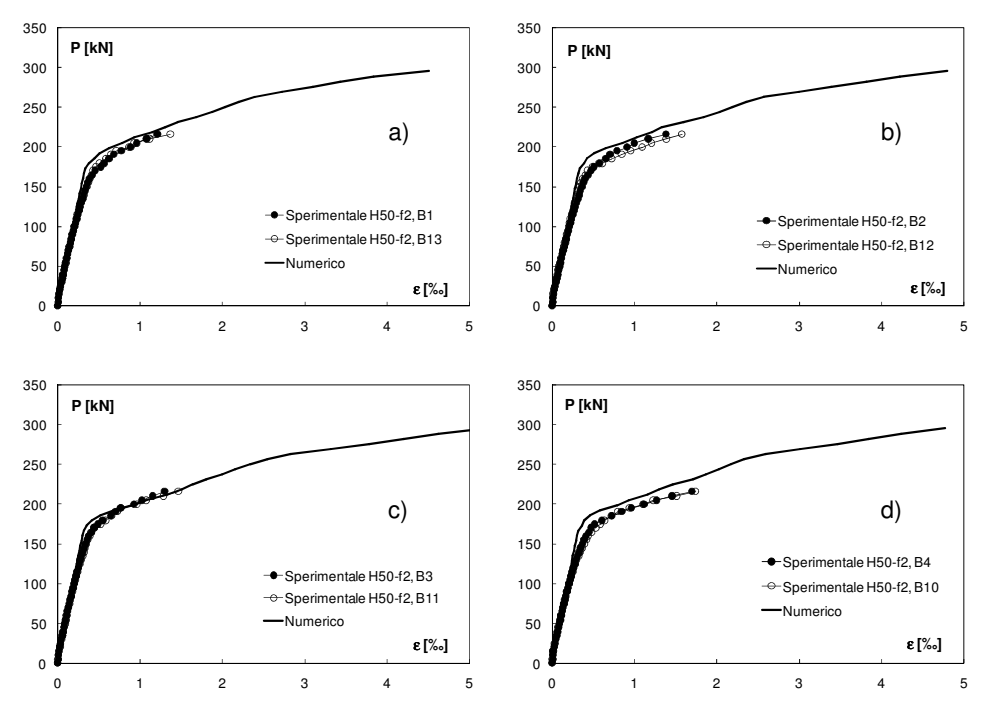

**Figura 3.13** Confronti tra i risultati sperimentali e quelli numerici in termini di carico applicato – deformazione registrata nelle basi estensimetriche in trazione: a) B1 e B13, b) B2 e B12, c) B3 e B11, d) B4 e B10.

Ulteriori confronti, in termini di deformazione registrata in alcune significative basi estensimetriche, sono riportati in Figura 3.13 e Figura 3.14. Come si può notare, la risposta numerica e quella sperimentale risultano in ogni caso piuttosto vicine, specialmente per valori del carico applicato corrispondenti ad una situazione di esercizio.

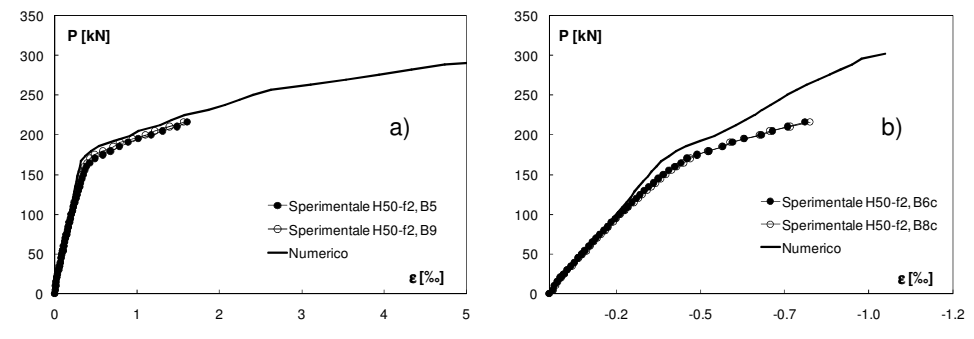

**Figura 3.14** Confronti tra i risultati sperimentali e quelli numerici in termini di carico applicato – deformazione registrata nelle basi estensimetriche: a) B5 e B9 (tese), b) B6c e B8c (compresse).

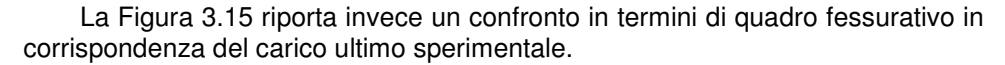

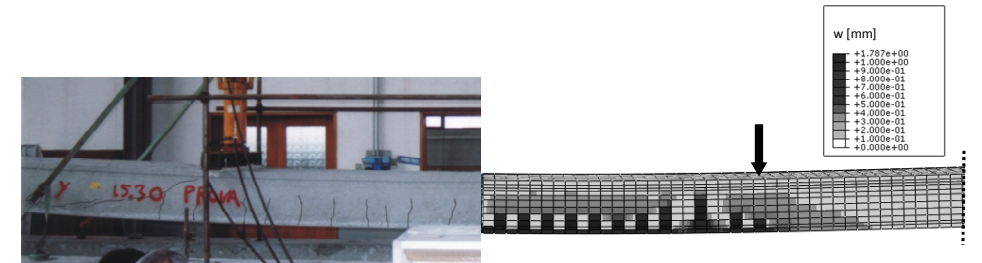

**Figura 3.15** Confronto tra il quadro fessurativo ottenuto sperimentalmente e quello ricavato dall'analisi non lineare ad elementi finiti per la porzione di pannello compresa tra il punto di carico e la mezzeria.

#### **3.4.1.2 Prove a taglio**

Queste prove sono state condotte su pannelli aventi la medesima sezione riportata in Figura 3.9, ma caratterizzati da una lunghezza pari a 3 m e quindi da un rapporto tra luce di taglio e altezza tale da garantire una rottura per taglio. Anche in questo caso la prova è stata ripetuta due volte, ovvero è stata eseguita su due pannelli distinti aventi le medesime caratteristiche geometriche e le stesse condizioni di carico, che nel seguito verranno indicati con le sigle H50-t1, H50-t2. Lo schema statico adottato per la prova è di semplice appoggio, come riportato in Figura 3.16, mentre alcune immagini del pannello preparato per la realizzazione della prova sono riprodotte in Figura 3.17. Il pannello è stato

assoggettato ad un carico concentrato, applicato non nella sezione di mezzeria, ma verso l'appoggio di sinistra. Questa scelta è stata motivata dal fatto che, in questo tipo di prove, il raggiungimento del collasso dell'elemento è condizionato non tanto da un problema di "fine corsa" dei martinetti utilizzati, quanto piuttosto dal raggiungimento della loro portata massima. Spostando il carico dalla mezzeria si è quindi incrementato anche il valore del taglio nella zona compresa tra il punto di carico e l'appoggio più vicino, garantendo così il raggiungimento della rottura del pannello.

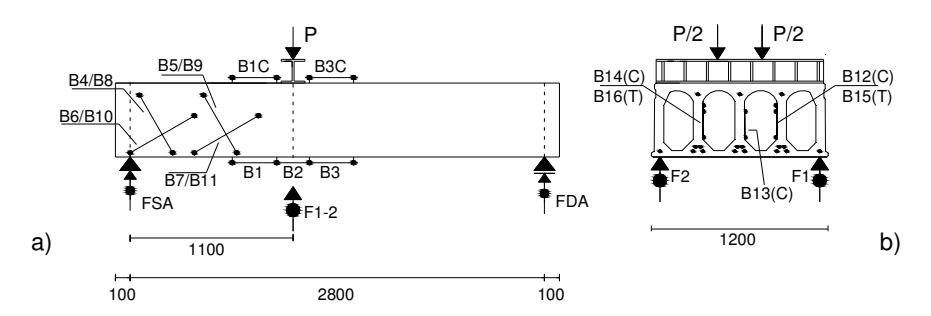

**Figura 3.16** Schema di prova e distribuzione della strumentazione di misura a) sui lati del pannello e b) all'interno degli alveoli (dimensioni in mm).

In Figura 3.16 e Figura 3.17 si può inoltre osservare il posizionamento della strumentazione di misura: oltre all'impiego di due flessimetri (F1 e F2) al di sotto del punto di applicazione del carico, ne sono stati predisposti due anche in corrispondenza degli appoggi laterali (FSA, FDA) per la corretta valutazione dell'abbassamento in mezzeria. La misura della deformabilità è stata valutata disponendo 18 trasduttori di spostamento, posizionati all'intradosso e all'estradosso del pannello, nonché sulla superficie laterale e all'interno degli alveoli secondo le isostatiche di compressione e di trazione.

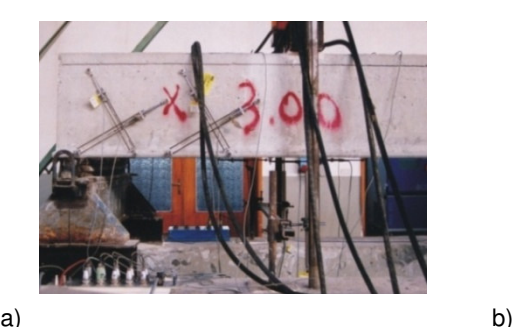

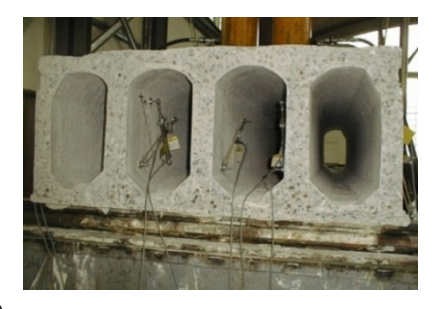

**Figura 3.17** Particolare della disposizione degli estensimetri a) sulla superficie laterale del pannello e b) all'interno degli alveoli.

Le caratteristiche meccaniche del conglomerato impiegato sono state valutate eseguendo sia prove a compressione su cubetti di lato 150 mm,

confezionati contemporaneamente al manufatto, sia prove di trazione indiretta su campioni cilindrici, aventi un diametro di 100 mm ed un'altezza di 150 mm. I valori medi delle corrispondenti resistenze ottenute sono riassunti in Tabella 3.2:

**Tabella 3.2** Prove a taglio H50–t1 e H50–t2: valori medi delle caratteristiche meccaniche del calcestruzzo.

| $f_{c, cube}$ [MPa] | $f_c$ [MPa] | $f_{ct,ax}$ [MPa] |
|---------------------|-------------|-------------------|
| 55.0                | 45.6        | 4.0               |

Entrambe le prove effettuate sono state condotte incrementando il carico fino al valore atteso di prima fessurazione; il pannello è stato quindi scaricato, così da consentire la rimozione dei dispositivi di misura, e poi nuovamente caricato fino alla rottura. Durante la prova di carico effettuata sul primo pannello (H50-t1), la fessura principale di taglio si è in realtà manifestata quando ancora era presente la strumentazione sul pannello, determinando così un brusco scatto sia nelle misure dell'inflessione che in quelle delle deformazioni, almeno negli estensimetri attraversati dalla fessura. Il carico di rottura raggiunto dal primo pannello è stato di 800 kN, mentre nella seconda prova (H50-t2) si è giunti ad un carico ultimo di poco superiore (841 kN). In entrambe le prove eseguite, la rottura è stata caratterizzata dalla presenza della classica fessura diagonale diretta dall'appoggio al punto di applicazione del carico (Figura 3.18).

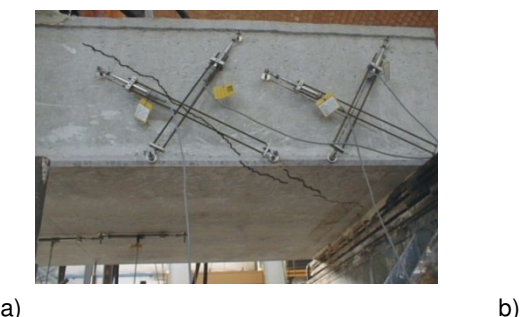

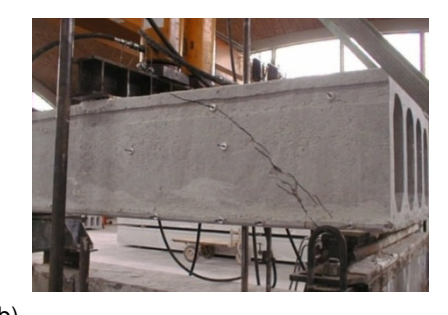

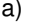

**Figura 3.18** Fessura di taglio in corrispondenza del carico ultimo per il pannello a) H50-t1 e b) H50-t2.

L'inclinazione di queste fessure ha seguito quella ipotizzata per le isostatiche di compressione, essendo all'incirca pari a 30°. Si è inoltre potuto osservare che la fessura di taglio si è manifestata dapprima nelle nervature interne per poi trasmettersi a quelle più esterne, variando di poco la propria inclinazione nel passaggio tra le due superfici laterali opposte del pannello. Per riprodurre la condizione di carico realizzata nella prova sperimentale, in cui era stata predisposta una trave rigida di acciaio (visibile in Figura 3.18.b) per ripartire in modo uniforme il carico sulla larghezza del pannello, nell'analisi ad elementi finiti il carico è stato applicato attraverso uno spostamento imposto, garantendo così che tutti i punti della sezione trasversale fossero soggetti al medesimo

abbassamento. La condizione di vincolo è stata rappresentata inserendo delle molle, caratterizzate da una legge costitutiva bilineare ed aventi una rigidezza determinata sulla base dei cedimenti effettivi registrati agli appoggi.

I risultati ottenuti sono restituiti in termini di curve che riportano il carico totale  $P$  applicato in funzione sia della freccia  $f$  sotto il punto di carico (Figura 3.19) che delle deformazioni registrate nelle basi estensimetriche più significative (Figura 3.20 e Figura 3.21).

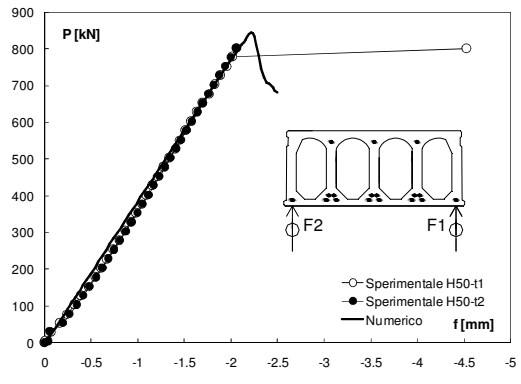

**Figura 3.19** Confronto tra i risultati sperimentali e quelli numerici in termini di carico applicato  $P$  – freccia  $f$  sotto il punto di carico.

La Figura 3.22.a mostra invece l'andamento dell'apertura di fessura desunto dall'elaborazione numerica nelle nervature interne, da cui, come osservato anche sperimentalmente, si è innescata la fessurazione, in corrispondenza del carico ultimo. Tale andamento appare in buon accordo con il quadro fessurativo registrato sperimentalmente. Anche sulla superficie laterale ed inferiore del pannello l'andamento numerico del quadro fessurativo (Figura 3.22.b) è risultato conforme a quello effettivo.

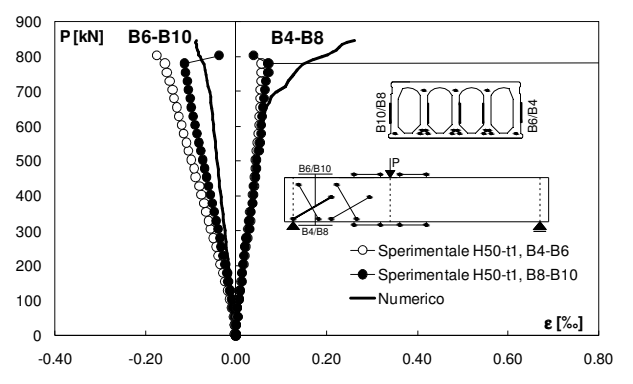

**Figura 3.20** Confronto tra i risultati sperimentali e quelli numerici in termini di carico applicato P – deformazione nelle basi estensimetriche B4-B8 (tese) e B6- B10 (compresse), sui lati esterni delle spalle del pannello (prova t1).

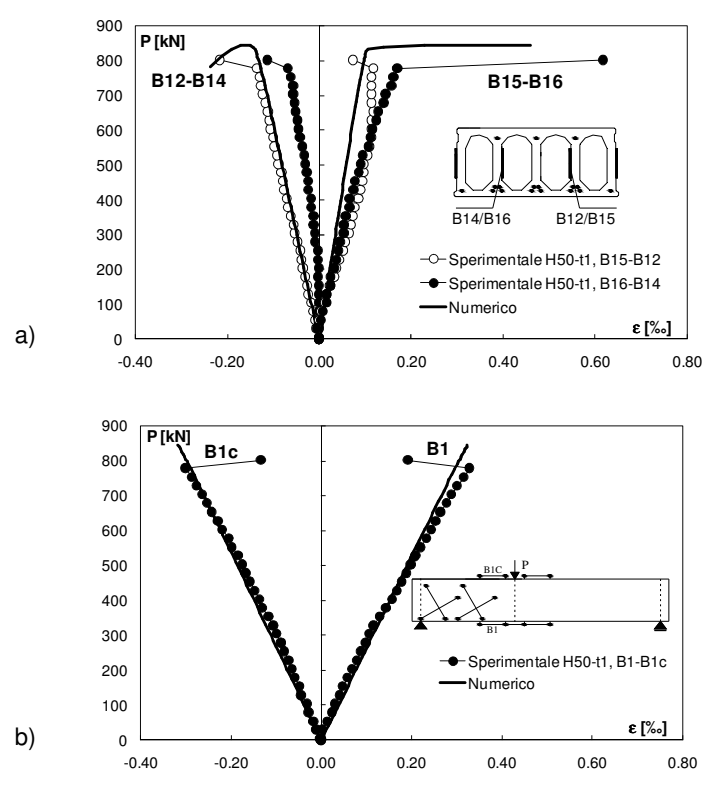

**Figura 3.21** Confronto tra i risultati sperimentali e quelli numerici in termini di carico applicato P – deformazione nelle basi estensimetriche: a) B12-B14 (compresse) e B15-B16 (tese), inclinate lungo la parete di nervature interne; b) B1 (tesa) e B1c (compressa), all'intradosso e all'estradosso, nella direzione della linea d'asse del pannello (prova t1).

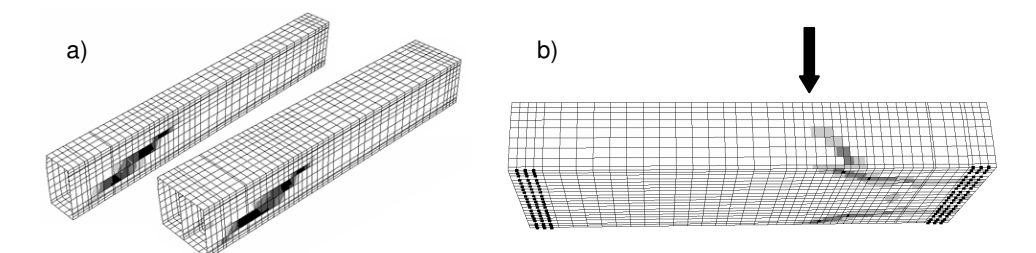

**Figura 3.22** Quadro fessurativo ottenuto dall'analisi numerica, in corrispondenza del carico ultimo applicato: a) nella prima nervatura e in quella centrale e b) sulla superficie esterna del pannello.

Può essere utile poi confrontare i dati disponibili, sia sperimentali che numerici, con le previsioni analitiche fornite dalle relazioni suggerite nella normativa (in particolare la UNI EN 1168:2009, specifica per i pannelli alveolari) per la valutazione della resistenza a taglio, già presentate al § 1.3 del Capitolo 1. In quel paragrafo si era detto che le espressioni per la verifica a taglio del pannello si distinguono a seconda che ci si trovi o meno nella zona fessurata per flessione. Supponendo, in prima battuta, che nel caso in esame la rottura a taglio del pannello non sia innescata da una preliminare fessurazione per flessione (essendo l'elemento molto tozzo e caricato in prossimità dell'appoggio), si può partire a calcolare il valore corrispondente della resistenza a taglio-trazione  $V_{Rdt}$ , in zona non fessurata. Successivamente occorrerà poi controllare che il valore del carico  $P$  applicato cui corrisponde il raggiungimento della resistenza a tagliotrazione calcolata, sia effettivamente inferiore a quello di prima fessurazione per flessione. Per il calcolo di  $V_{Rdt}$  si può applicare, in primo luogo, l'approccio semplificato corrispondente alla relazione (1-57) presentata nel Capitolo 1, considerando anche che:

- nel caso di pannelli con altezza h > 45 cm, come nel caso in esame, la normativa richiede di applicare al valore calcolato della  $V_{Rdt}$  l'ulteriore coefficiente riduttivo 0.9;
- per quanto riguarda il valore della resistenza a trazione del calcestruzzo  $(f_{ct})$ da assumere nel calcolo, questo rappresenta di fatto il valore raggiunto al momento del rilascio dei trefoli nelle testate. È buona norma, pertanto, assumere per  $f_{ct}$  un valore non superiore al 70 % di quello a 28 giorni (corrispondente alla completa maturazione del getto).

Si può indicare quindi con  $P_{V_{Rdt}}$  il valore del carico esterno applicato P che porta alla rottura per taglio-trazione (in corrispondenza della sezione critica in prossimità dell'appoggio) e con  $P_{Cr}$  il valore del carico esterno corrispondente alla prima fessurazione per flessione. I valori della resistenza a taglio-trazione  $V_{Rdt}$  (o  $V_u$ ) ottenuti applicando le relazioni da normativa, ovvero sia la (1-57), semplificata che la (1.52), più articolata, sono riassunti complessivamente in Tabella 3.3, dove sono messi anche a confronto con i valori sperimentali del taglio ultimo, dedotti dalle due prove H50–t1 e –t2.

**Tabella 3.3** Valori di resistenza a taglio-trazione previsti applicando le formule di normativa ( $V_u$ ) e osservati dalla realtà sperimentale ( $V_{u,exp}$ ), per le due prove H50-t1 e H50-t2.

|        | <b>v</b> u,exp | $V_u^{(1)}$ | V <sub>u</sub> <sup>(2)</sup> | (3)<br>$V_{u,v}$ | (3)<br>$V_{u,2}$ | $V_{u,exp}$<br>V <sub>u</sub> <sup>(1)</sup> | $\frac{V_{u,exp}}{V_{u}^{(2)}}$ | $V_{u,exp}$<br>(3)<br>$V_{u,1}$ | $V_{u,exp}$<br>$V_{u,2}^{(3)}$ |  |
|--------|----------------|-------------|-------------------------------|------------------|------------------|----------------------------------------------|---------------------------------|---------------------------------|--------------------------------|--|
|        | [kN]           | ikN1        | 「kNl                          | [kN]             | [kN]             |                                              | -                               |                                 |                                |  |
| H50-t1 | 493.36         | 254.27      | 577.05                        | 255.62           | 267.74           | 1.94                                         | 0.85                            | 1.93                            | .84                            |  |
| H50-t2 | 518.26         |             |                               |                  |                  | 2.04                                         | 0.90                            | 2.03                            | 1.94                           |  |

 $<sup>(1)</sup>$  Dalla (1-57), con resistenze di progetto dei materiali e perdite di precompressione a lungo termine;</sup>

 $^{(2)}$  Dalla (1-57), con resistenze medie dei materiali e perdite di precompressione a breve termine;

 $(3)$  Dalla  $(1-52)$ , assumendo la condizione limite i  $(=1,2)$ .

È opportuno fare qualche precisazione ulteriore in merito ai valori di capacità a taglio-trazione calcolati da normativa e riportati in Tabella 3.3.

- Poiché i dati sperimentali hanno il significato, in genere, di valori rappresentativi di un comportamento "medio" dell'elemento testato, si è ritenuto opportuno svolgere i calcoli da normativa considerando sia i valori di progetto che quelli medi per esprimere i diversi parametri di resistenza del calcestruzzo coinvolti;
- Come detto già nel corso del Capitolo 1 (§ 1.3.2), applicazione della formulazione più complessa per il calcolo della  $V_{Rdt}$  (ovvero l'utilizzo della (1-52), riportata nello stesso Capitolo), prevede in generale di fare riferimento a due opposte condizioni limite, a seconda che si assuma il gradiente minimo o massimo per il trasferimento della precompressione al calcestruzzo del pannello. In Tabella 3.3 si indica con "condizione limite 1" quella con gradiente massimo e con "condizione limite 2" quella con gradiente minimo.

Si nota quindi, in primo luogo, che il valore più cautelativo di  $V_{Rdt}$  si ricava applicando o la (1-57) o la (1-52) in condizione limite 2, entrambe riferite ai valori di progetto di resistenza del calcestruzzo; le due relazioni forniscono infatti valori molto prossimi, pari all'incirca alla metà dell'effettivo valore ultimo sperimentale del taglio di collasso (risultando in questi casi il rapporto  $V_{u,exp}/V_u$  molto vicino a 2).

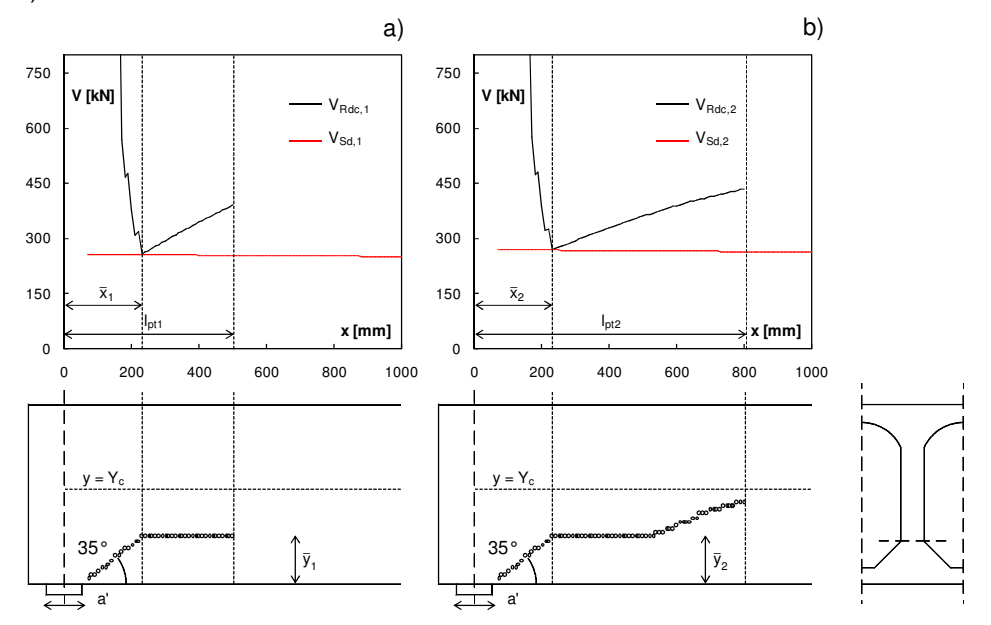

**Figura 3.23** Taglio resistente  $V_{Rdc}$  e sollecitante corrispondente  $V_{Sd}$ , al variare dell'ascissa  $x$ , a) in condizione limite 1 e b) in condizione limite 2. In basso, andamento della linea critica lungo x.

Per completezza, in Figura 3.23 è mostrato l'andamento grafico del taglio resistente  $V_{Rdc}$ , calcolato con la formulazione più complessa (1-52), lungo la linea d'asse della trave, a partire dal bordo interno dell'appoggio. Nella stessa Figura è poi riportato anche il profilo ottenuto dei punti "critici" per ciascuna sezione di verifica; si nota che il valore minimo del taglio resistente del pannello si stabilisce indicativamente in corrispondenza della sezione in cui la retta a 35° uscente dal bordo dell'appoggio incontra la quota in cui si minimizza la larghezza di raccordo tra la nervatura verticale e la soletta orizzontale inferiore.

## **3.4.2 Simulazione di prove sperimentali su pannelli alveolari con cappa collaborante**

La validazione del modello proposto è stata estesa anche al caso di pannello con cappa superiore collaborante gettata in opera, soluzione, quest'ultima, alquanto diffusa nel nostro Paese e che consente di ottenere non solo miglioramenti prestazionali dell'impalcato, ma anche di ottemperare a specifiche prescrizioni antisismiche. A tal fine si è simulata, in primo luogo, una prova sperimentale a flessione eseguita nel 2010 presso il Laboratorio Prove e Materiali della Ditta RDB (in occasione di un collaudo statico richiesto alla Ditta stessa); la prova in questione ha riguardato un pannello di altezza 500 mm con cappa superiore gettata in opera di spessore 50 mm (indicato nel seguito come "H50+5"), la cui sezione trasversale appartiene alla stessa produzione estrusa già descritta nel § 3.4.1 (mostrata anche in Figura 3.9). L'armatura di precompressione consiste in 17 trefoli di diametro nominale 12.5 mm, disposti su tre strati a quote differenti lungo l'altezza della sezione (due strati in prossimità della soletta inferiore e uno in prossimità di quella superiore, come illustrato in Figura 3.24). La tensione di precompressione applicata dai dispositivi di tiro al tempo  $t = 0$  è stata di 1325 MPa.

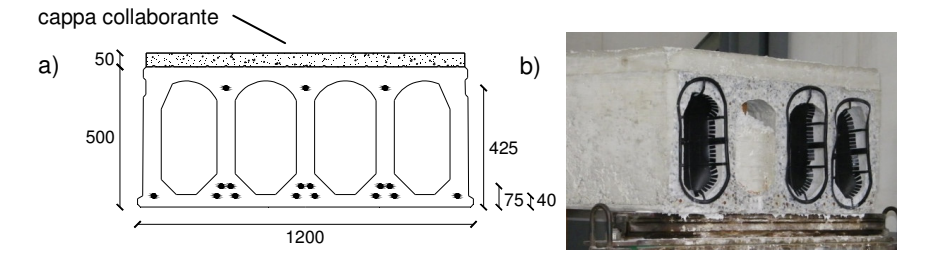

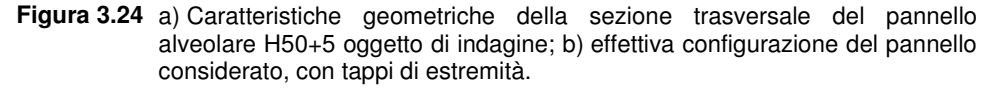

Al fine di ottenere una validazione più generale del modello, sono stati poi considerati ulteriori significativi casi sperimentali, reperiti in letteratura. In particolare, nei successivi paragrafi si mostrerà anche il confronto tra i dati numerici e quelli sperimentali ottenuti da un'ulteriore prova a flessione e da due prove a taglio, su pannelli alveolari con cappa superiore collaborante.

#### **3.4.2.1 Prova a flessione su pannello "NEOCEM" H50+5**

La prova sperimentale a flessione è stata condotta, come già anticipato nel paragrafo precedente, su un pannello della serie denominata "NEOCEM", di altezza 500 mm con cappa collaborante di 50 mm, avente una luce complessiva di 13.46 m. La cappa in calcestruzzo è armata con una rete elettrosaldata di diametro pari a 5 mm e con passo 200 mm, posta a metà altezza della cappa stessa. Prima dell'esecuzione della prova e contestualmente al getto della soletta collaborante è stato inoltre eseguito il riempimento di parte di un alveolo, previa realizzazione di idonee fresature, per una lunghezza di 1 m, in corrispondenza delle testate (Figura 3.25). Il pannello è stato caricato in due punti, simmetrici rispetto alla sezione di mezzeria (Figura 3.26.a), attraverso due martinetti idraulici applicati su una putrella rigida trasversale in acciaio.

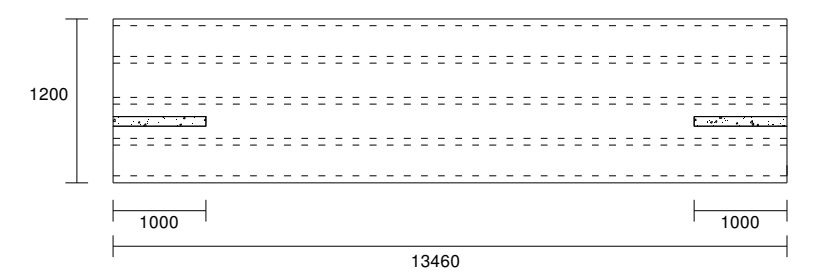

**Figura 3.25** Vista planimetrica del pannello H50+5 oggetto di prova, con indicazione delle fresature riempite praticate nelle testate.

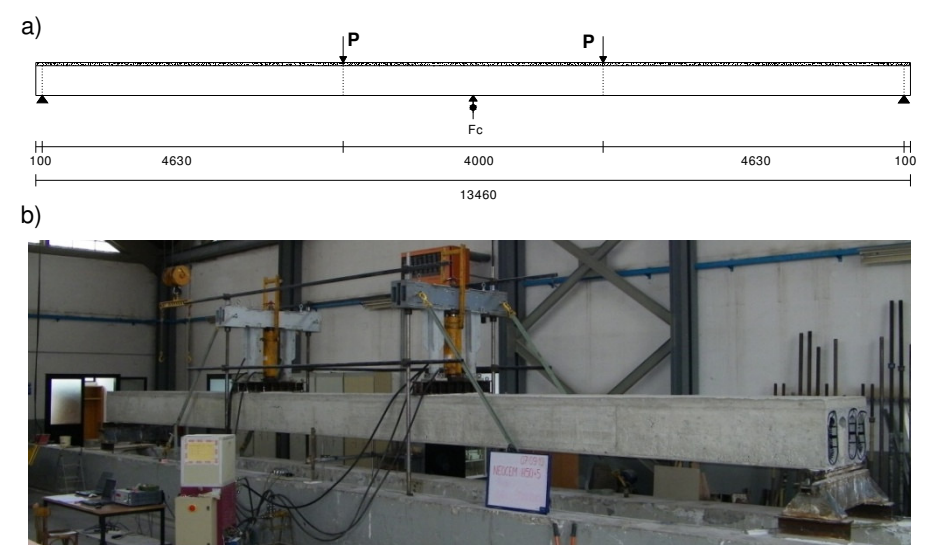

**Figura 3.26** a) Schema di carico adottato nella prova sperimentale a flessione; b) configurazione reale di prova.

Al fine di stabilizzare l'applicazione del carico, ciascun martinetto è stato contrastato con un telaio metallico caratterizzato da due aste a 45° (Figura 3.26.b). La posizione dei punti di carico è stata studiata in modo tale da ottenere un rapporto  $a/d$ , tra luce di taglio e altezza utile della sezione, sufficientemente elevato da produrre una rottura di tipo flessionale. Essendo il test in questione una prova di collaudo statico, è stata misurata unicamente l'inflessione  $f$  in mezzeria per diversi valori del carico  $P$  applicato; a tal fine sono stati disposti due trasduttori lineari di spostamento (LVDT) su due punti estremi all'intradosso della sezione centrale del pannello (Figura 3.27).

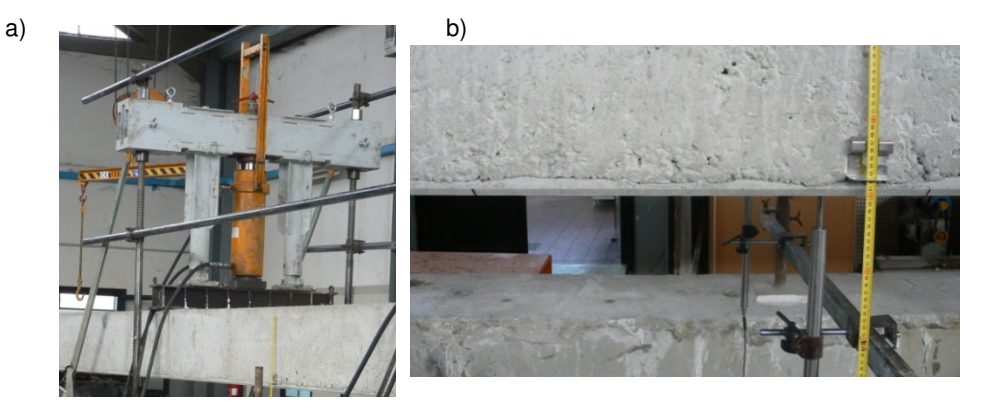

**Figura 3.27** a) Particolare del sistema di applicazione dei carichi; b) flessimetri e metro per la misurazione degli spostamenti in mezzeria.

Le principali caratteristiche meccaniche dei calcestruzzi impiegati nella realizzazione del manufatto sono riassunte in Tabella 3.4.

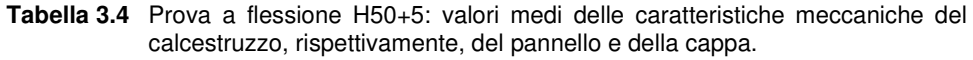

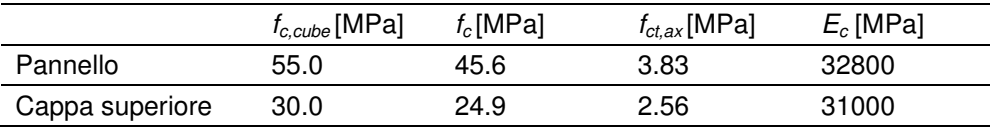

La prova è stata condotta in controllo di carico, applicato attraverso tre differenti cicli di carico. Nelle prime due fasi il carico è stato incrementato fino al raggiungimento di un prefissato valore (ovvero, rispettivamente, pari a quello di calcolo corrispondente al momento in mezzeria  $M_{SLE}$ , di stato limite di servizio, nel primo ciclo, nonché al momento di prima fessurazione  $M_{cr}$ , nel secondo) e successivamente rimosso. Al termine dei primi due cicli si è poi provveduto a togliere i trasduttori di spostamento, lasciando unicamente un metro in mezzeria, per la lettura visiva delle inflessioni. Quindi, nel terzo ciclo, il carico è stato aumentato fino al valore di rottura. In Figura 3.28 viene riportato il confronto tra la risposta del pannello rilevata sperimentalmente e quella ottenuta dalla simulazione numerica, in termini di carico applicato-freccia in mezzeria. In questo caso, nel modello ad elementi finiti è stata considerata anche la presenza dei riempimenti presenti nella parte terminale di uno degli alveoli (Figura 3.25), inserendo elementi shell verticali, paralleli cioè al piano della sezione trasversale, a chiusura delle nervature dell'alveolo riempito.

Entrambe le curve riportate in Figura 3.28 sono relative all'applicazione dell'ultimo ciclo di carico e la freccia  $f$  riportata è stata depurata da quella relativa al peso proprio. Il punto finale della curva numerica, rappresentata con un tratto continuo, corrisponde al raggiungimento di un'apertura di fessura pari a circa 1 mm all'intradosso del pannello. Come si può osservare la curva numerica è potenzialmente in grado di raggiungere spostamenti maggiori (linea tratteggiata) di quelli sperimentali, anche se con un carico applicato all'incirca costante. Si sottolinea che il carico corrispondente alla rottura numerica è stato definito convenzionalmente come il valore cui corrisponde il raggiungimento delle deformazioni limite nel calcestruzzo (compresso) o nell'acciaio di precompressione (teso).

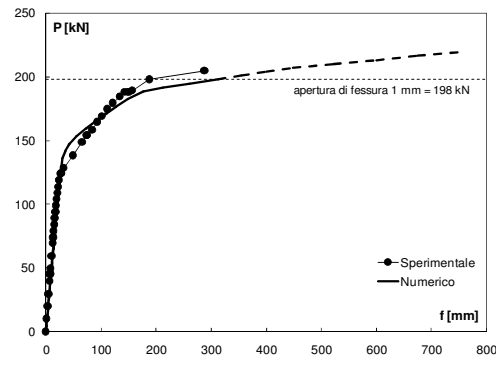

**Figura 3.28** Confronto in termini di carico applicato – freccia in mezzeria tra i risultati sperimentali e quelli numerici per il pannello H50+5.

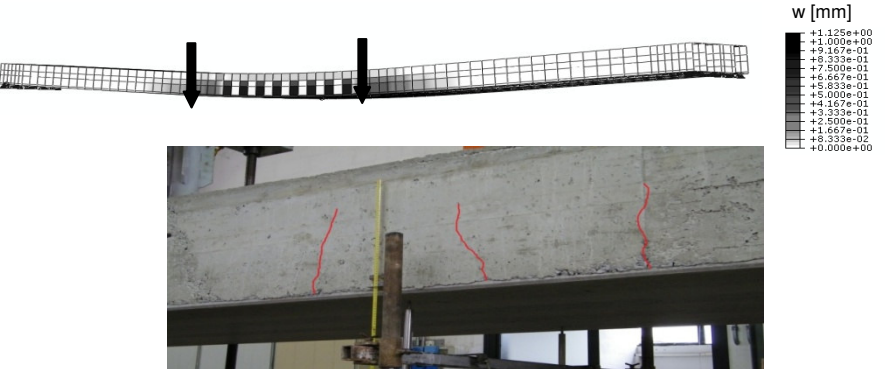

**Figura 3.29** Confronto tra il quadro fessurativo sperimentale e quello ottenuto per via numerica in prossimità del carico ultimo del pannello H50+5.

La modellazione proposta è quindi in grado di cogliere con adeguata accuratezza il comportamento del pannello, sia in fase iniziale elastica che in fase fessurata, risultando efficace anche in prossimità della crisi ultima sperimentale e fornendo una buona stima del carico ultimo. Anche il quadro fessurativo è risultato alquanto rispondente a quello sperimentale, come mostrato in Figura 3.29.

#### **3.4.2.2 Simulazione di un'ulteriore prova a flessione**

Al fine di ottenere una validazione più generale possibile del modello a EF proposto, si è provveduto a simulare un'ulteriore prova a flessione reperita in letteratura e parte, nello specifico, di un programma sperimentale condotto da Ibrahim et al. (2008) diretto a studiare l'effetto della rugosità e delle condizioni superficiali di interfaccia sulla capacità portante flessionale di pannelli alveolari precompressi con cappa superiore collaborante. Le prove eseguite hanno riguardato singoli pannelli di altezza 152 mm, con una cappa superiore di 75 mm; la larghezza delle lastre è di 1200 mm mentre la luce complessiva è pari a 6.3 m (come illustrato anche in Figura 3.30)

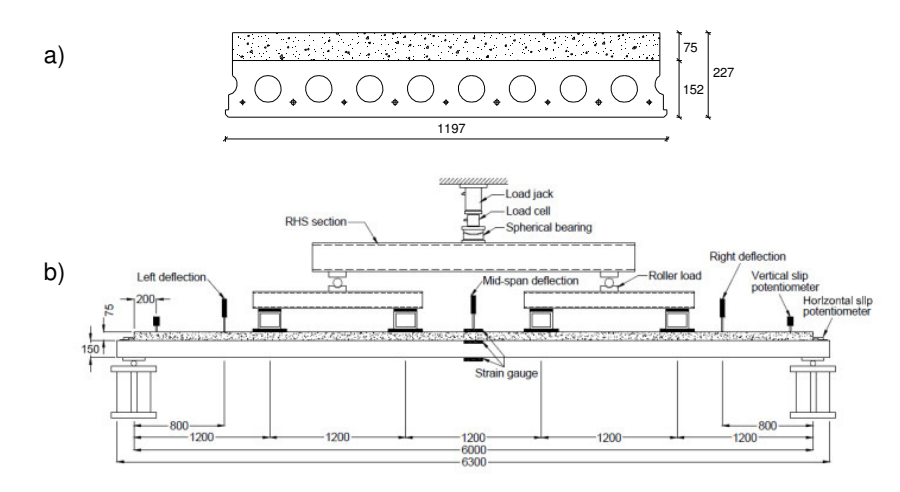

**Figura 3.30** Prova a flessione su singolo pannello: a) geometria della sezione trasversale e b) configurazione dei dispositivi per l'applicazione del carico e di monitoraggio (illustrazione originale di Ibrahim, 2008).

Questi pannelli sono armati con 9 trefoli di diametro nominale 12.5 mm, pretesi con una tensione iniziale corrispondente al 70 % della resistenza ultima,  $f_{nu}$  = 1770 MPa. Nella cappa è inoltre disposta una rete elettrosaldata di diametro 6 mm e passo 200 mm. Come detto, il programma sperimentale prevedeva anche di considerare differenti condizioni di rugosità all'interfaccia cappa-pannello. Ai fini della simulazione numerica di questa prova, si è scelto di considerare unicamente la condizione (indicata, nel lavoro originale, con la sigla "SR2") corrispondente a perfetta aderenza tra le due superfici di contatto cappapannello, potendo così trascurare lo scorrimento relativo di interfaccia. In questo caso, pertanto, si può assumere che la sezione composita del pannello con cappa superiore abbia a tutti gli effetti un comportamento monolitico fino a rottura. I valori medi di resistenza dei calcestruzzi che realizzano il pannello sono riassunti in Tabella 3.5.

**Tabella 3.5** Prova a flessione SR2: valori medi delle caratteristiche meccaniche del calcestruzzo, rispettivamente, del pannello e dalle cappa.

|                 | $f_{c, cube}$ [MPa] | $f_c$ [MPa] | $f_{ct,ax}$ [MPa] | $E_c$ [MPa] |
|-----------------|---------------------|-------------|-------------------|-------------|
| Pannello        | 85.5                | 71.0        | 4.74              | 39600       |
| Cappa superiore | 37.3                | 31.0        | 2.42              | 28800       |

In Figura 3.31 è riportato il confronto tra la risposta del pannello rilevata sperimentalmente e quella ottenuta dalla simulazione numerica, in termini di carico applicato-freccia in mezzeria. Come è possibile osservare, le due curve sono piuttosto vicine tra loro, confermando quindi la capacità del modello numerico di cogliere non solo la fase sperimentale corrispondente alla prima fessurazione, ma anche quella prossima al raggiungimento della capacità portante ultima del composito pannello-cappa superiore.

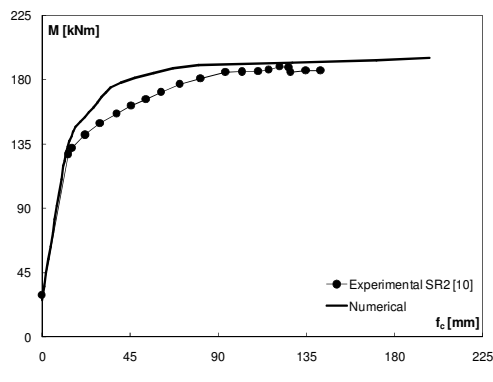

**Figura 3.31** Confronto in termini di carico applicato – freccia in mezzeria tra i risultati sperimentali e quelli numerici per la prova a flessione SR2.

Il modello a EF proposto è inoltre in grado di rappresentare, con sufficiente accuratezza, l'evoluzione del quadro fessurativo sperimentale, caratterizzato dalla comparsa di una prima fessura per flessione in mezzeria, seguita dalla propagazione di ulteriori lesioni che si estendono a partire dalla zona tesa all'intradosso fino a quella compressa superiore (Figura 3.32).

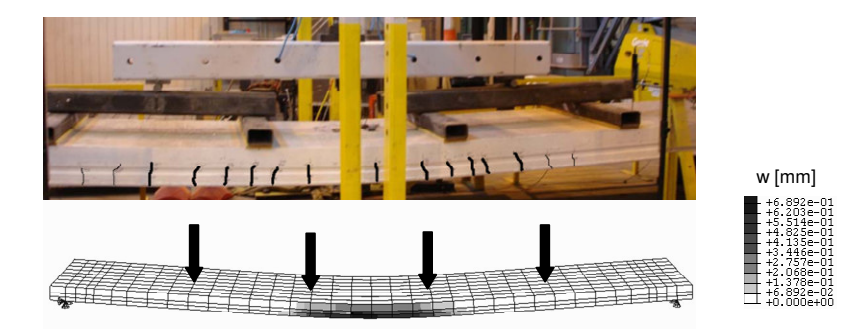

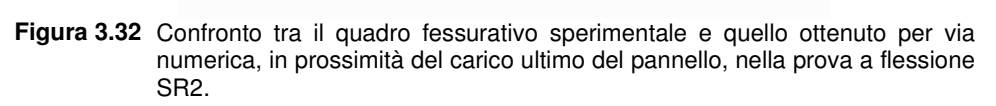

#### **3.4.2.3 Prove a taglio**

Per quanto riguarda la stima della capacità portante a taglio di singoli pannelli alveolari con cappa superiore collaborante, sono state simulate due prove sperimentali disponibili nella letteratura tecnica. La prima prova considerata è parte di un programma sperimentale condotto da Ueda et al. (1991), finalizzato ad investigare la capacità taglio-resistente di singoli pannelli alveolari con cappa, in funzione dei principali parametri coinvolti, tra i quali si possono citare la precompressione, lo spessore della cappa superiore, il rapporto a/d tra luce di taglio e altezza utile del pannello nonché il rapporto geometrico di armatura della lastra. La simulazione numerica svolta, i cui risultati saranno illustrati nel seguito, ha riguardato un caso specifico di pannello, individuato dalla sigla S704 nel lavoro originale. Il pannello in questione ha un'altezza di 150 mm, è largo 500 mm e lungo 2.1 m (Figura 3.33). L'armatura di precompressione è costituita da 8 fili di diametro 5 mm, soggetti a tempo  $t = 0$ ad un tiro corrispondente al 70 % della resistenza ultima,  $f_{pu}$  = 1915 MPa. È stata inoltre disposta anche un'armatura lenta aggiuntiva costituita da 5 barre deformate di diametro 12 mm, in modo tale da incrementare la resistenza flessionale ed ottenere una corrispondente fessurazione maggiormente diffusa sulla luce del pannello. I valori medi di resistenza dei calcestruzzi che realizzano il pannello sono riassunti in Tabella 3.6.

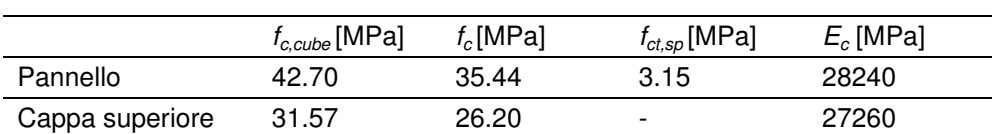

**Tabella 3.6** Prova a taglio S704: valori medi delle caratteristiche meccaniche del calcestruzzo, rispettivamente, del pannello e dalle cappa.

Come mostrato in Figura 3.33.b, la lastra alveolare è stata appoggiata su una luce netta di 1.4 m ed è stata sollecitata in due punti simmetrici rispetto alla sezione di mezzeria, in modo tale da ottenere un rapporto a/d, tra luce di taglio e altezza utile, pari a 3.53. Nella prova sperimentale, il pannello ha raggiunto dapprima la rottura ad un estremo, intervenuta la quale il corrispondente appoggio è stato spostato al di sotto del punto di carico più vicino e quindi si è provveduto a portare a rottura anche l'altro estremo, incrementando il carico in un solo punto. Nella simulazione numerica eseguita si è tenuto conto della sola fase iniziale di carico (su due punti).

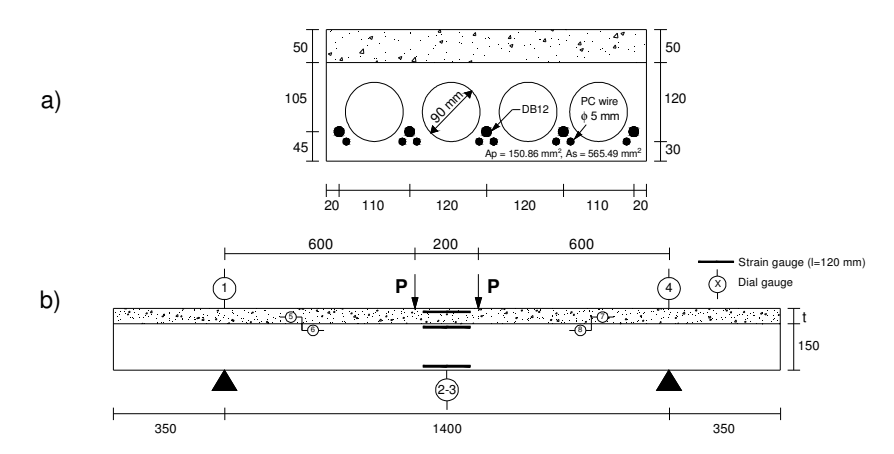

**Figura 3.33** Prova a taglio su singolo pannello S704: a) geometria della sezione trasversale e b) configurazione dei dispositivi per l'applicazione del carico e di monitoraggio (illustrazione originale di Ueda, 1991).

In Figura 3.34 è riportato il confronto tra la risposta numerica e quella sperimentale, in termini di carico applicato-freccia in mezzeria. La buona aderenza della curva numerica ottenuta a quella sperimentale conferma la bontà del modello a EF proposto.

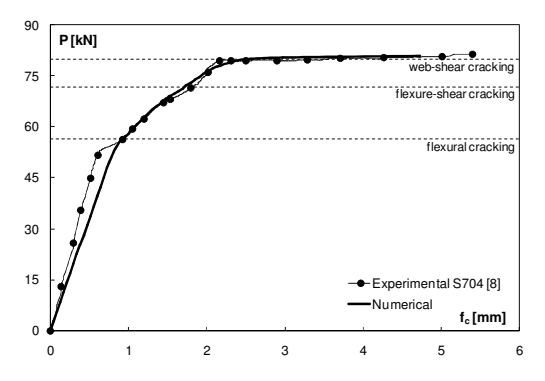

**Figura 3.34** Confronto in termini di carico applicato – freccia in mezzeria tra i risultati sperimentali e quelli numerici, per la prova a taglio S704.

Uleriori confronti sono mostrati in Figura 3.35, in termini di carico  $P$ applicato – deformazione  $\varepsilon$  corrispondente, valutata quest'ultima nella sezione di mezzeria, sia lungo i fili di precompressione (Figura 3.35.a) che all'interno dello spessore della cappa superiore (Figura 3.35.b).

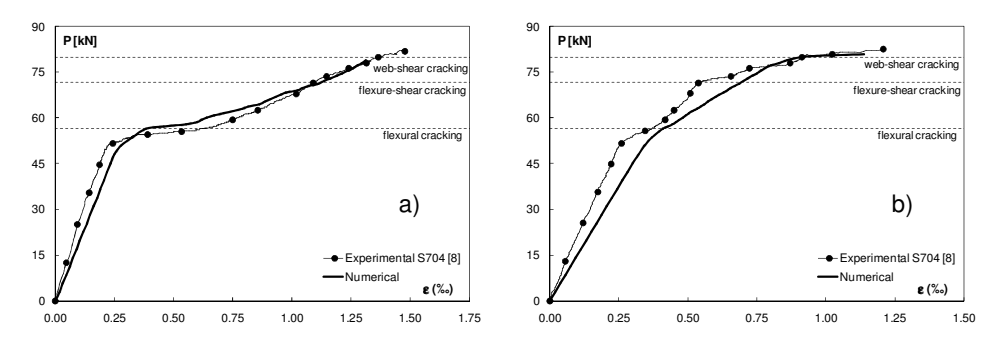

**Figura 3.35** Confronti tra i risultati sperimentali e quelli numerici in termini di carico applicato – deformazione registrata nelle basi estensimetriche, per la prova a taglio S704: a) lungo i fili di precompressione e b) all'interno della cappa superiore.

In questo caso, la comparsa della fessurazione per flessione ha determinato una significativa riduzione di rigidezza della sezione trasversale del pannello, con un'associato sensibile incremento delle deformazioni. Quando, in una fase successiva, si formano anche le fessure a taglio, si può notare un ulteriore notevole incremento di deformazione. Queste fasi sono colta in maniera soddisfacente dal modello numerico presentato. La Figura 3.36 illustra infine la somiglianza dei quadri fessurativi, numerico e sperimentale (a rottura).

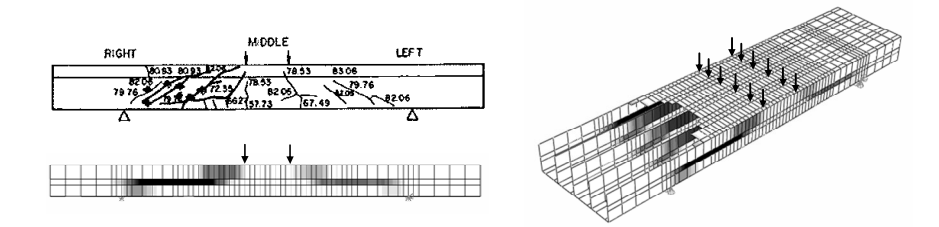

#### **Figura 3.36** Confronto tra il quadro fessurativo sperimentale e quello ottenuto per via numerica, in prossimità del carico ultimo del pannello, nella prova a taglio S704.

La seconda prova sperimentale considerata fa parte di un programma sperimentale condotto da Girhammar et al. (2008), finalizzato allo studio dell'effetto della cappa sulla resistenza a taglio di singole lastre alveolari nonché alla valutazione della rilevanza o meno dalla resistenza per taglio o per aderenza lungo la superficie di contatto cappa-pannello, in assenza di particolari trattamenti. Con particolare riferimento a quest'ultimo aspetto, lo scopo della

citata ricerca era quello di determinare se la resistenza per taglio o per aderenza all'interfaccia tra la soletta superiore del pannello e la cappa gettata in opera fosse sufficiente o meno a garantire che la rottura a taglio-trazione in corrispondenza delle nervature del pannello anticipi quella per distacco della cappa. Le simulazioni numeriche di queste prove sperimentali hanno riguardato, in particolare, una sola tipologia di elementi testati, tra quelle disponibili, ovvero quella indicata con la sigla PC (nel lavoro originale). La configurazione di prova, illustrata anche in Figura 3.37, è costituita dall'accostamento di due semipannelli di altezza 200 mm, uniti trasversalmente attraverso il getto in opera del giunto longitudinale e della cappa superiore con spessore di 80 mm.

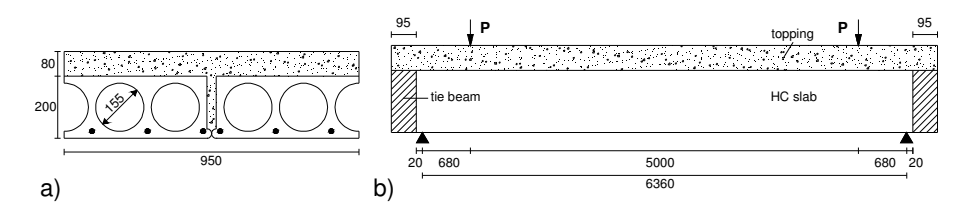

**Figura 3.37** Prova a taglio su due semipannelli di tipo PC: a) geometria della sezione trasversale e b) configurazione dei carichi applicati (illustrazione originale di Girhammar, 2008).

La sezione trasversale degli elementi testati ha una larghezza complessiva di 950 mm, mentra luce netta è di circa 6.4 m; l'armatura di precompressione è costituita da 6 trefoli di diametro nominale 12.5 mm, ai quali è applicato un tiro iniziale di 1100 MPa. La configurazione di prova ha poi previsto anche la realizzazione di travi di testata ortogonali all'orditura dei pannelli, in modo da simulare le tipiche condizioni strutturali in opera di questi elementi di solaio. Queste travi di chiusura nelle testate creano di fatto un vincolo trasversale rigido tra i pannelli, impedendo pertanto qualsiasi spostamento relativo all'appoggio. Durante il getto in opera della cappa e del giunto, sono stati anche realizzati riempimenti negli alveoli, per un tratto terminale di lunghezza pari a 150 mm; la presenza dei riempimenti rende a tutti gli effetti efficace il vincolo trasversale a taglio fornito dalle travi di chiusura nelle testate. I valori medi di resistenza dei calcestruzzi che realizzano il pannello sono riassunti in Tabella 3.7.

**Tabella 3.7** Prova a taglio su pannelli di tipo PC: valori medi delle caratteristiche meccaniche del calcestruzzo, rispettivamente, del pannello e dalle cappa.

|                 | $f_{c, cube}$ [MPa] | $f_c$ [MPa] | $f_{ct,ax}$ [MPa] | $E_c$ [MPa] |
|-----------------|---------------------|-------------|-------------------|-------------|
| Pannello        | 50.10               | 41.58       | 3.08              | 33500       |
| Cappa superiore | 27.80               | 23.07       | 1.70              | 28000       |

Dalla Figura 3.37 si può osservare che i pannelli di prova sono stati appoggiati su una luce netta di 6.36 m e soggetti ad una coppia di carichi puntuali simmetrici rispetto alla mezzeria, disposti in modo tale da rendere la

capacità taglio-resistente del sistema strutturale pressochè indipendente dal rapporto  $a/d$ , tra luce di taglio e altezza utile della sezione (ovvero con  $a/d > 2.5$ -3). All'inizio della prova sono stati eseguiti cinque cicli di carico-scarico, in modo da rendere stabile la risposta strutturale; successivamente il carico è stato poi incrementato finchè non è sopraggiunta la rottura per taglio di un estremo. Dopo questo evento, si è provveduto a spostare l'appoggio interessato dalla rottura in una posizione prossima al più vicino punto di carico, così da ripristinare l'appoggio stesso. In un'ultima fase, poi, i pannelli sono stati nuovamente caricati su un solo punto, fino alla rottura dell'appoggio ancora integro. Nelle analisi numeriche è stata però simulata solo la prima fase di applicazione del carico (su due punti). In questo caso si è reso necessario introdurre nel modello ad EF una nuova "entità" strutturale, costituita dal giunto longitudinale tra le lastre. Rimandando al Capitolo successivo una più esaustiva trattazione delle modalità di shematizzazione del giunto nel modello numerico, si anticipa solamente che questo è stato di fatto modellato utilizzando elementi shell verticali (dello stesso tipo impiegato per modellare i pannelli e i riempimenti), disposti nel piano della sezione trasversale delle lastre. In Figura 3.38 è riportato il confronto tra la risposta numerica e quella sperimentale, in termini di carico applicato-freccia in mezzeria; il punto finale della curva numerica, il linea continua, corrisponde al raggiungimento del valore limite di 1 mm per l'apertura di fessura  $w$  all'intradosso dei pannelli.

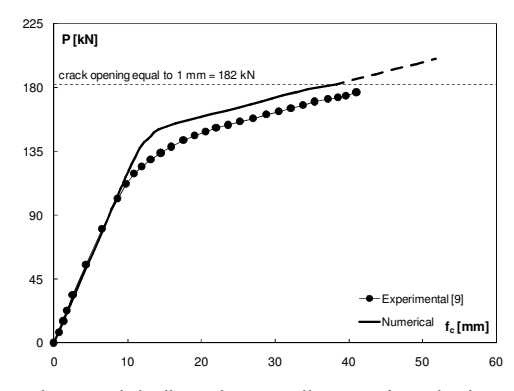

**Figura 3.38** Confronto in termini di carico applicato – freccia in mezzeria tra i risultati sperimentali e quelli numerici, per la prova a taglio sui pannelli PC.

Anche in questo caso si osserva che la curva numerica è potenzialmente in grado di raggiungere spostamenti maggiori (linea tratteggiata) di quelli sperimentali, prima di raggiungere la rottura. A tal proposito si sottolinea che il carico corrispondente alla rottura numerica è stato definito convenzionalmente come il valore cui corrisponde il raggiungimento delle deformazioni limite nel calcestruzzo (compresso) o nell'acciaio di precompressione (teso).

In Figura 3.39 è infine mostrato il confronto tra i quadri fessurativi, rispettivamente, numerico e sperimentale (a rottura). Il modello numerico si conferma ancora una volta adeguato anche nella capacità di prevedere l'effettiva

modalità di collasso della struttura testata; nello specifico, questa è stata provocata dalla rottura per taglio-trazione nel calcestruzzo d'anima dei pannelli, lungo il tratto compreso tra l'appoggio e il punto di carico. La fessura principale, che ha iniziato a propagarsi all'interno della fascia centrale delle nervature, si è poi diffusa fino a coinvolgere tutta l'altezza del pannello, con la tipica inclinazione a 30 ° delle fessure per taglio. Queste prove sperimentali hanno inoltre confermato che, per la particolare configurazione geometrica e di carico assunta, la rottura per taglio d'anima delle nervature anticipa di fatto quella per distacco della cappa, dovuta alla perdita di aderenza lungo la superficie di interfaccia tra i due strati di calcestruzzo.

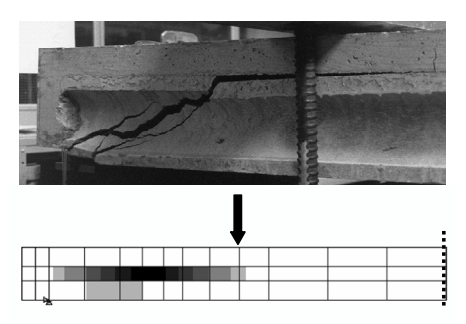

**Figura 3.39** Confronto tra i quadri fessurativi, sperimentale e numerico, in prossimità del carico ultimo dei pannelli PC testati a taglio.

# **Capitolo 4**

# **Modellazione numerica di solai alveolari assemblati**

# **4.1 Premessa**

Il buon funzionamento statico del solaio alveolare è strettamente connesso all'efficienza dei giunti longitudinali di collegamento tra i singoli pannelli (unioni a nocciolo), realizzati con il getto in opera delle canalette che si creano nell'intercapedine risultante dall'accostamento delle lastre; la forma della sezione trasversale del giunto è, in generale, piuttosto variabile, essendo strettamente connessa alla geometria del profilo delle fiancate sono opportunamente sagomate (vedere Figura 4.1).

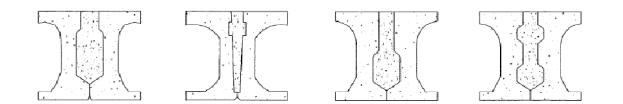

**Figura 4.1** Possibili sezioni trasversali dell'unione a nocciolo (ASSAP, 2002).

I pannelli alveolari sono tipicamente progettati come singole unità strutturali, in semplice appoggio, con possibilità di inflettersi in un unico piano (ovvero quello verticale contenente l'asse longitudinale del pannello stesso). Lo stesso vale, del resto, per la maggior parte delle tipologie di elementi strutturali monodirezionali per la realizzazione di orizzontamenti (si pensi al caso, ad esempio, dei tegoli TT). La presenza della cappa superiore, in calcestruzzo gettato in opera, consente generalmente al solaio realizzato con elementi unidirezionali di inflettersi in una certa misura anche nel piano verticale ortogonale all'asse delle singole unità, favorendo pertanto un comportamento per così dire "bidirezionale" dell'impalcato. Il solaio ottenuto dall'assemblaggio di lastre alveolari può anche essere realizzato senza la cappa superiore; a differenza di quanto accade per tutte le altre tipologie di solai prefabbricati, infatti, le singole unità del solaio alveolare sono mutuamente connesse con giunti longitudinali la cui sezione ha un'altezza all'incirca coincidente con quella dei pannelli. Questa peculiarità rende

particolarmente efficace la solidarizzazione reciproca tra le lastre, consentendo tra l'altro di coinvolgere l'intera superficie del solaio nel meccanismo di trasferimento dei carichi (sia verticali che orizzontali); in definitiva, pertanto, i pannelli alveolari permettono di realizzare un impalcato rigido anche in assenza di cappa superiore (eventualità comunque non recepita dalla attuale normativa, NTC 08). La condizione statica più comune per un generico campo di solaio a comportamento prevalentemente monodirezionale è quella con carico verticale uniformemente distribuito e appoggi solo sui due lati ortogonali alla direzione assiale degli elementi. In questo caso il progetto risulta banale, in quanto ciascuna unità sarà soggetta ad un'uguale porzione del carico totale applicato e non sarà pertanto necessario eseguire alcuna analisi più elaborata per valutare il comportamento d'insieme del campo di solaio. Quando invece il solaio è soggetto a carichi concentrati (puntuali o di linea), l'inflessione non uniforme delle varie lastre determina l'insorgere di azioni aggiuntive prevalentemente taglianti trasmesse in corrispondenza dei giunti longitudinali, rendendo pertanto necessario un maggiore approfondimento dell'analisi di insieme del solaio. Il meccanismo di trasmissione dei carichi attraverso i giunti longitudinali è tale da coinvolgere principalmente sforzi verticali di tipo tagliante, agenti lungo le superfici laterali di interfaccia tra le lastre accostate. È pressoché trascurabile, invece, la trasmissione attraverso il giunto, in direzione trasversale alle lastre, di azioni di natura flettente, che indurrebbero d'altra parte nei pannelli distribuzioni di sforzo orizzontale non equilibrate. Per questo motivo il modello di comportamento che più si adatta a rappresentare il grado di vincolo trasversale tra le lastre, indotto dalla presenza del giunto longitudinale, è quello della "cerniera cilindrica" (ovvero della "chiave di taglio"). Nello specifico, un carico concentrato su una lastra produce delle reazioni taglianti all'interfaccia con le lastre adiacenti e questi tagli si traducono a loro volta in azioni torcenti aggiuntive, che sollecitano le unità non direttamente caricate. (Figura 4.2, tratta da Kim, 2002).

Di queste problematiche si è tenuto conto nella valutazione di un appropriato modello ad EF per rappresentare il giunto longitudinale tra le lastre, al fine di ottenere l'assemblaggio delle mesh relative ai singoli pannelli che realizzano il campo di solaio considerato. La prima parte di questo Capitolo sarà appunto dedicata alla presentazione di alcune possibili soluzioni, ritenute più significative, per l'inserimento del giunto nel modello numerico a EF. L'affidabilità delle diverse soluzioni proposte sarà poi valutata, in una fase successiva, attraverso la simulazione numerica di prove su campi di solaio appoggiati su due lati e soggetti a carichi concentrati. Nello specifico, i risultati numerici ottenuti verranno poi confrontati, in una prima fase, con le previsioni teoriche relative alla ripartizione trasversale dei carichi, fornite sia dalle curve semplificate contenute nell'attuale versione della Norma di prodotto (la UNI EN 1168:2009) che da quelle ricavate attraverso formulazioni più eleborate (come ad esempio quella proposta da Lindström, 2004). In una fase successiva, si provvederà poi alla validazione dei risultati numerici, ottenuti considerando le diverse soluzioni di modellazione a EF del giunto, attraverso la simulazione di prove sperimentali su

interi campi di solaio (in vera grandezza), condotte presso la VTT (Suikka e Parkkinen, 1991).

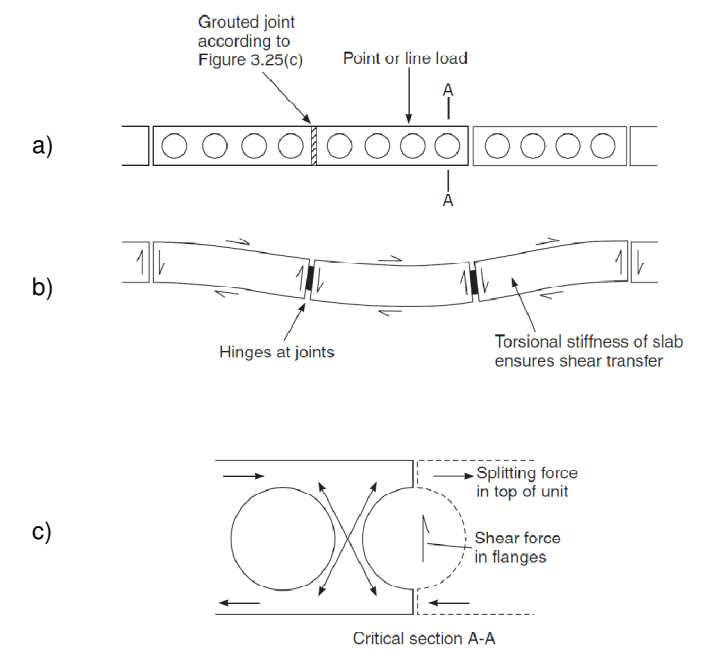

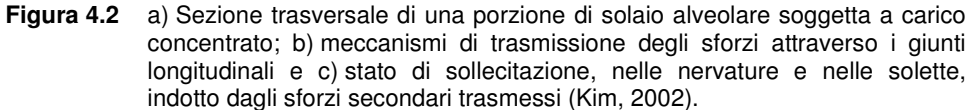

# **4.2 Diversi modelli ad EF del giunto longitudinale**

Nel corso del Capitolo 3 si è avuto modo di approfondire le modalità di realizzazione della mesh a EF relativa al singolo pannello alveolare. Per poter simulare il solaio assemblato, queste stesse mesh dovranno essere poi mutuamente collegate in corrispondenza dei profili laterali, adottando opportuni accorgimenti numerici che permettano di concretizzare l'unione a nocciolo tra le lastre. Le soluzioni più significative considerate per la simulazione numerica del giunto longitudinale tra i pannelli, presentate nei paragrafi successivi, sono state tutte ricavate cercando di ottenere un comportamento il più possibile prossimo a quello ideale di cerniera cilindrica. Nello specifico, si può già anticipare che le principali soluzioni considerate sono di tre tipi. Una prima tipologia schematizza il giunto longitudinale attraverso l'utilizzo di elementi SPRING (ovvero elementi tipo "molla") estensionali, disposti secondo le tre direzioni del sistema di riferimento globale; questo modello sarà anche indicato, nel seguito, come soluzione "C1".

Le due ulteriori soluzioni considerate prevedono invece l'utilizzo degli stessi elementi shell (gli S4R5, secondo la terminologia di ABAQUS) già impiegati per la discretizzazione dei singoli pannelli (la cui formulazione è stata sinteticamente esposta nel § 3.2.2 del Capitolo 2). In particolare, una prima di queste due ulteriori possibilità considerate prevede di rappresentare i giunti attraverso shell disposti nel piano orizzontale, ortogonale a quello delle nervature (cui peraltro i giunti dovranno essere connessi); a questa soluzione sarà associata la sigla "C2". L'ultimo modello (che avrà sigla "C3") impiega invece shell disposti nel piano verticale, ortogonale alla direzione dell'asse longitudinale dei pannelli. Nei seguenti paragrafi si discutono quindi più approfonditamente le tecniche numeriche impiegate per modellare le tre diverse soluzioni di giunto. Può essere utile fare preliminarmente un'ulteriore precisazione: indipendentemente dallo schema adottato per il giunto longitudinale, nel modello ad EF del solaio assemblato le lastre sono accostate lasciando, tra l'una e l'altra, una certa distanza in direzione trasversale; questa distanza corrisponde di fatto alla larghezza effettivamente compresa tra le linee medie delle due spalle dei pannelli accostati.

# **4.2.1 Modello con elementi SPRING**

Come già anticipato, questa soluzione prevede di collegare trasversalmente la mesh delle varie unità strutturali che compongono il solaio attraverso l'impiego di molle estensionali (nello specifico si tratta degli elementi di tipo SPRING2, secondo la nomenclatura di ABAQUS), disposte secondo le tre direzioni  $(x, y, z)$ del sistema di riferimento globale (Figura 4.3). Come detto, a questo modello sarà associata (nella rappresentazione dei risultati grafici) la sigla distintiva "C1". In particolare, le molle connettono due nodi situati all'incirca a metà altezza delle spalle dei due pannelli accostati, in corrispondenza di ciascuna sezione trasversale risultante dalla discretizzazione longitudinale del profilo delle lastre.

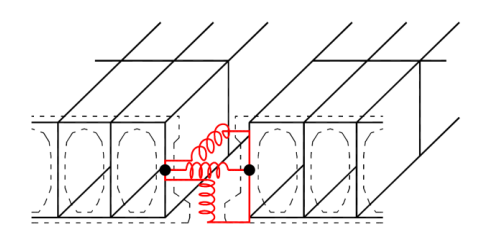

**Figura 4.3** Illustrazione del modello numerico C1: giunto longitudinale realizzato con elementi SPRING2.

La scelta di concentrare il contatto reciproco tra le unità in un solo punto lungo l'altezza, anziché ripartire la connessione trasversale, ad esempio, su due punti (uno all'intradosso e uno all'estradosso della sezione), è volutamente finalizzata a determinare un comportamento del giunto che si avvicini il più possibile a quello ideale di cerniera cilindrica. Estendendo il contatto tra le lastre a più punti lungo l'altezza, non si può evitare infatti la trasmissione anche di

azioni orizzontali che, seppur di modesta entità, generano comunque momenti flettenti secondari non desiderati.

Entrando più nel dettaglio delle tecniche di modellazione adottate, è innanzitutto necessario specificare che il legame costitutivo forza  $F$ spostamento u assegnato agli elementi SPRING è stato differenziato a seconda della direzione dell'elemento stesso, rispetto al riferimento globale  $(x, y, z)$  fissato. Si supponga di indicare con  $z$  la direzione parallela all'asse longitudinale dei pannelli e con  $x \in y$  quelle nel piano della sezione trasversale delle lastre dirette, rispettivamente, in orizzontale  $(x)$  e in verticale  $(y)$ . Alle molle disposte lungo  $y$  e  $z$  è stato assegnato un legame  $F - u$  uguale a trazione e compressione e si configurano pertanto come SPRING di tipo "lineare", secondo la formulazione prevista da ABAQUS. La definizione delle proprietà meccaniche di questi elementi richiede di specificare un unico parametro k di rigidezza (intesa come forza per unità di spostamento lungo la direzione della molla). Per i soli SPRING disposti lungo  $x$ , si è invece considerato un legame  $F - u$  asimmetrico a trazione e compressione, ricorrendo pertanto alla formulazione "non lineare". La caratterizzazione di questi ultimi elementi discende dalla definizione di due differenti valori di rigidezza assiale: uno per la trazione (positiva, per convenzione)  $k^{(+)}$  e uno per la compressione  $k^{(-)}$  (si veda anche, a tal proposito, la Figura 4.4, in cui è illustrato il legame  $F - u$  più generale possibile per gli SPRING2 in ABAQUS).

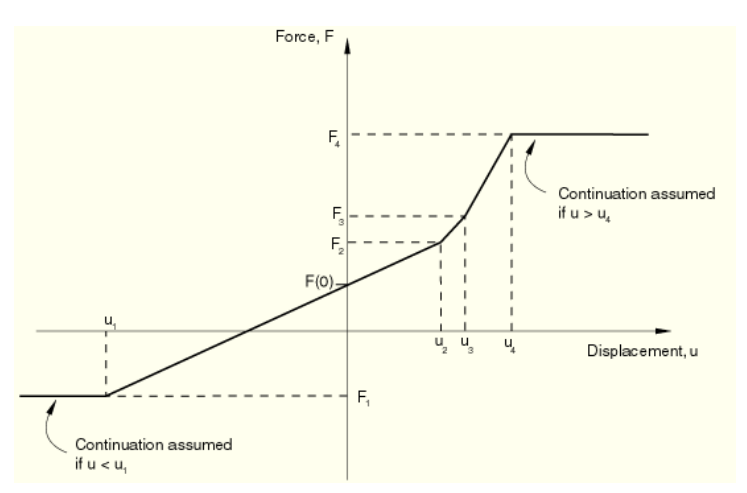

**Figura 4.4** Legge forza – spostamento più generale possibile per l'elemento SPRING2 non lineare (immagine tratta dal manuale di ABAQUS).

Questa distinzione compare anche in diversi lavori di Lundgren et al (2004) e Broo et al. (2008), nei quali si suggerisce l'utilizzo, in direzione  $x$ , di una rigidezza elevata in compressione ( $k^{(-)}$ ) e molto più modesta in trazione ( $k^{(+)}$ ), in modo da ridurre gli sforzi di trazione trasmessi nel giunto, come tipicamente accade per il calcestruzzo debolmente armato nello stadio fessurato. I lavori citati in precedenza riportano anche un'indicazione circa i valori da assegnare alle diverse rigidezze in gioco, valutati sulla base di opportune indagini sperimentali. In particolare, in direzione  $y$  e  $z$  si è assunta una k corrispondente ad una rigidezza per unità di superficie nel piano ortogonale pari a  $1 \times 10^9$  N/m<sup>3</sup>, mentre lungo x si sono considerati due differenti rigidezze corrispondenti ai valori di  $3 \times 10^{10}$  N/m<sup>3</sup> e  $1 \times 10^{4}$  N/m<sup>3</sup>, rispettivamente, per la compressione( $k^{(-)}$ ) e per la trazione ( $k^{(+)}$ ). Come si può notare, la  $k^{(-)}$  risulta di sei ordini di grandezza superiore rispetto alla  $k^{(+)}$ .

Come si può già intuire, un punto debole di questo modello sta proprio nella necessità di definire un numero piuttosto elevato di parametri ("aleatori") di rigidezza per caratterizzarne la risposta meccanica. Un ulteriore aspetto negativo è costituito dalla tipologia stessa di elemento utilizzata per la modellazione, ovvero l'elemento SPRING: è infatti evidente che in questo caso si perderà la possibilità di un qualsiasi controllo diretto dello stato di sollecitazione presente nel giunto, non consentito dall'utilizzo di questi elementi.

# **4.2.2 Modello con elementi shell orizzontali**

Il secondo modello di giunto considerato prevede invece di utilizzare gli stessi shell impiegati per discretizzare il continuo strutturale delle singole lastre (ovvero gli S4R5, secondo la nomenclatura di ABAQUS). Una possibilità può quindi essere quella di disporre questi elementi nel piano orizzontale, connettendo i pannelli, come nel modello C1 appena descritto, in corrispondenza dei soli nodi di metà altezza (Figura 4.5).

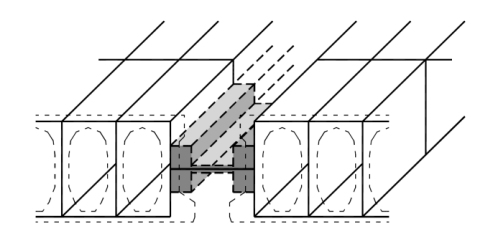

**Figura 4.5** Illustrazione del modello numerico C2: giunto longitudinale realizzato con elementi shell S4R5 orizzontali.

Questo modello sarà indicato, nelle elaborazioni grafiche riportate più avanti nel corso del Capitolo, con la sigla C2. Al fine di ottenere un comportamento più vicino possibile a quello ideale di cerniera cilindrica, si è supposto di suddividere la distanza orizzontale tra le lastre in quattro tratti di uguale larghezza, assegnando ai tratti più esterni (a contatto con le spalle dei pannelli) uno spessore equivalente corrispondente all'intera area della sezione trasversale effettiva del giunto. Alle strisce più interne è stato invece assegnato uno spessore minimo (1 cm), tarato anche sulla base del confronto con i risultati di alcune prove sperimentali (che saranno presentate alla fine del Capitolo), in modo tale da non impedire la capacità di rotazione relativa delle lastre lungo l'asse longitudinale di ciascun giunto, come richiesto dal comportamento a cerniera cilindrica. Dato però il loro spessore piuttosto ridotto, si è supposto che

questi elementi rimangano in campo elastico lineare durante tutto il corso dell'analisi, escludendoli quindi di fatto dal legame costitutivo 2D-PARC, al fine di evitare rotture anticipate per eccessiva concentrazione del danno in questi punti. Rispetto al modello presentato nel paragrafo precedente, questa seconda soluzione consente da un lato l'eventuale monitoraggio dello stato tensionale e deformativo che interessa l'unione a nocciolo e dall'altro di includere lo stesso giunto (pur se parzialmente) nel regime di non linearità del materiale applicato ai pannelli. La calibrazione di questo modello inoltre è legata ad un unico parametro fondamentale, rappresentato dallo spessore convenzionale assegnato alle strisce centrali; la soluzione C1, invece, necessitava della calibrazione di un numero molto maggiore di parametri (rigidezze degli SPRING). Un aspetto negativo di questo modello può essere legato al fatto che, per come sono stati disposti, gli elementi shell che realizzano l'unione delle lastre lavoreranno prevalentemente per azioni agenti fuori piano (tagli verticali di interfaccia), secondo uno schema di carico che pertanto tende ad allontanarsi dalla realtà fisica. La modalità di trasmissione dei carichi (prevalentemente taglianti) in corrispondenza del giunto longitudinale può essere infatti assimilata, a livello teorico, ad un modello con bielle inclinate di parete che lavorano nel piano verticale, ortogonalmente alla direzione della linea d'asse dei pannelli (si veda anche, a tal proposito, la Figura 4.2.c).

# **4.2.3 Modello con elementi shell verticali**

Un terzo modello del giunto si può ottenere dal precedente semplicemente pensando di orientare gli shell nel piano verticale, ortogonalmente all'asse dei pannelli. In questo caso la connessione trasversale delle lastre deve però essere necessariamente estesa a più nodi lungo l'altezza delle spalle laterali, il ché tenderebbe ad impedire un'adeguata capacità di mutua rotazione tra i pannelli lungo l'asse del giunto, come richiesto dallo schema a cerniera cilindrica. Per ovviare a questo problema si sono adottati opportuni accorgimenti di modellazione numerica. Come si può osservare in Figura 4.6, il giunto copre effettivamente buona parte dell'altezza del solaio; tuttavia, limitatamente ad una fascia al centro dell'intercapedine tra le lastre accostate, la continuità del giunto è interrotta in modo da concentrare l'effettivo contatto trasversale tra i pannelli solo su due strisce sottili, una all'intradosso e l'altra all'estradosso della sezione.

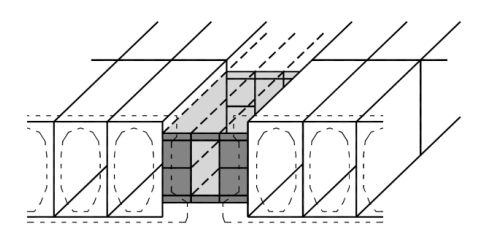

**Figura 4.6** Illustrazione del modello numerico C3: giunto longitudinale realizzato con elementi shell S4R5 verticali.

Nello specifico, si è supposto di suddividere la distanza orizzontale tra le lastre in tre fasce di uguale larghezza; la continuità verticale degli shell che realizzano il giunto è mantenuta solamente nelle due fasce più esterne. Nella fascia interna, invece, mancano gli elementi shell più centrali ed il contatto è affidato, come detto, solo a due shell verticali di altezza ridotta, posti alle estremità inferiore e superiore della sezione del giunto. In questo modo si è come creata una cavità nella parte circostante la linea d'asse al centro dell'unione. Questo accorgimento consente, in definitiva, di ridurre sensibilmente la rigidezza trasversale complessiva del giunto nella parte più centrale, conferendo pertanto la capacità rotazionale desiderata tra i pannelli. L'altezza ridotta degli shell verticali di estremità, inferiormente e superiormente, al centro del giunto è stata calibrata, analogamente a quanto già detto per lo spessore equivalente della striscia interna del modello C2, sulla base del confronto con i risultati di alcune prove sperimentali (che saranno presentate alla fine del Capitolo). Da questi confronti è emerso, in particolare, che un'altezza pari a 1 cm può essere adeguata. Nelle elaborazioni grafiche riportate più avanti nel corso del Capitolo, questa terza soluzione per rappresentare il giunto sarà indicata con la sigla C3. Come nella soluzione C2, poi, anche nella C3 gli shell di altezza ridotta nella parte centrale del giunto sono stati esclusi dal regime di non linearità del materiale, poiché altrimenti sarebbero stati sede indesiderata di concentrazione del danno. In conclusione si può osservare che la soluzione C3 presenta gli stessi aspetti favorevoli già attribuiti in precedenza alla C2 e in più risolve anche il problema legato alla rappresentazione del corretto meccanismo di trasferimento dei carichi (soprattutto taglianti) tra le lastre, essendo infatti soggetto prevalentemente a sollecitazioni nel piano degli elementi.

# **4.3 Confronto dei risultati numerici ad EF con le previsioni teoriche della ripartizione trasversale dei carichi**

Una prima validazione delle diverse soluzioni ad EF proposte nel precedente § 4.2, per modellare l'assemblaggio dei pannelli alveolari, si può ottenere attraverso la simulazione di un campo di solaio, di estensione opportuna, soggetto ai casi di carico concentrato previsti dalla Norma di prodotto UNI EN 1168:2009 (Allegato C), già peraltro discussi nel § 1.4 del Capitolo 1. In quell'occasione si era visto come la Norma proponga delle curve per ottenere la stima delle frazioni di carico che si ripartiscono tra i vari pannelli di un dato campo di solaio, soggetto a carichi concentrati (puntuali o di linea) in posizioni opportune. Nello specifico, il solaio considerato è realizzato mediante l'assemblaggio di 5 pannelli, in semplice appoggio su due lati; il carico invece può essere:

- $\frac{di \text{ linea}}{q}$ , applicato al centro del solaio o lungo un bordo libero;
- puntuale  $(P)$ , applicato al centro del solaio o lungo un bordo libero, in corrispondenza della sezione di mezzeria.
Come già osservato nel § 4.2, l'utilizzo delle curve di ripartizione della EN 1168 appare piuttosto semplificativo, in primo luogo perché non comportano alcuna distinzione tra le varie caratteristiche di sollecitazione coinvolte (ovvero, tipicamente, il taglio all'appoggio o il momento flettente in mezzeria) e in secondo luogo perché sono indipendenti dalle proprietà meccaniche e geometriche che caratterizzano la specifica sezione trasversale del pannello. Un approccio alternativo, presentato da Lindström (2004), fornisce un'interpretazione più articolata del problema legato alla distribuzione tra i pannelli degli effetti di carichi concentrati agenti sull'impalcato. In particolare, questa formulazione alternativa consente di ottenere curve di ripartizione (riportate in Figura 1.18 e Figura 1.19) distinte per rappresentare la distribuzione del taglio e del momento, tenendo conto anche delle caratteristiche meccaniche e geometriche specifiche della sezione dei pannelli (attraverso il rapporto  $E I/GJ_t$ , tra le rigidezze flessionale e torsionale delle lastre). Per questo motivo, il confronto con i risultati ottenuti dalle analisi numeriche ad EF svolte, che sarà illustrato nel seguito, è condotto con riferimento alle curve di ripartizione ricavate da Lindström (2004) e non a quelle da Normativa.

#### **4.3.1 Definizione del caso di studio**

Le analisi numeriche ad EF svolte hanno riguardato il caso di un solaio in semplice appoggio costituito da 5 pannelli, aventi sezione trasversale vibrofinita di altezza pari a 30 cm e larghezza di 1.2 m. le principali caratteristiche geometriche di questa sezione sono mostrate in Figura 4.7.

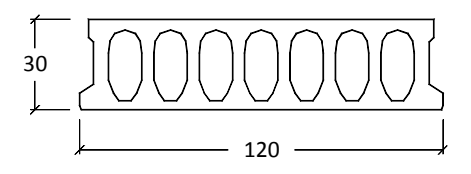

**Figura 4.7** Geometria della sezione trasversale dei pannelli considerati per la simulazione numerica della ripartizione di carichi concentrati.

Si noti che la presenza dell'armatura di precompressione risulta pressoché ininfluente ai fini della ripartizione trasversale degli effetti indotti dal carico applicato, dato che la risposta strutturale è valutata in campo elastico-lineare. Nelle simulazioni numeriche la luce netta del solaio è stata fatta variare in un intervallo compreso tra 4 e 16 m, considerandone 4 diversi valori (ovvero 4, 8, 12 e 16 m). Per ciascun fissato valore della luce del solaio, le analisi sono poi state ripetute variando la modalità di rappresentazione del giunto longitudinale tra le lastre; si sono considerate le tre soluzioni (C1, C2 e C3) descritte nel § 4.2. Si è inoltre provveduto a stimare il valore del rapporto  $EI/GJ_t$  relativo alla sezione in esame, che è risultato pari a 1.06 (supponendo di considerare un calcestruzzo di classe C45/55); le curve di ripartizione corrispondenti sono state ricavate per interpolazione a partire da quelle note in corrispondenza dei valori limite 0.75 e 1.50 del rapporto di rigidezza.

#### **4.3.2 Confronto con le curve di ripartizione teoriche**

Di seguito si riporta il confronto tra le curve di ripartizione suggerite da Lindström (2004), assumendo  $E I/GJ_t = 1.06$ , e quelle ottenute attraverso le varie simulazioni ad EF svolte. Preliminarmente è opportuno ricordare che le curve di ripartizione presentate riportano la variazione, in funzione della luce  $l$  del solaio, dei seguenti parametri:

- − frazione di carico totale α<sub>i</sub> agente sull' *i*-esimo pannello;
- − frazione di momento in mezzeria β<sub>i</sub> dell' *i*-esimo pannello,

essendo  $(i = 1 ... 5)$ . Il carico totale sull'*i*-esimo pannello potrà quindi valutarsi come  $\alpha_i \cdot q$ l oppure a  $\alpha_i \cdot P$ , a seconda di carico agente disposto in linea o puntuale; il valore effettivo del momento nella mezzeria dell'i-esimo pannello sarà invece dato da  $\beta_i \cdot q l^2 / 8$  o  $\beta_i \cdot Pl / 4$ .

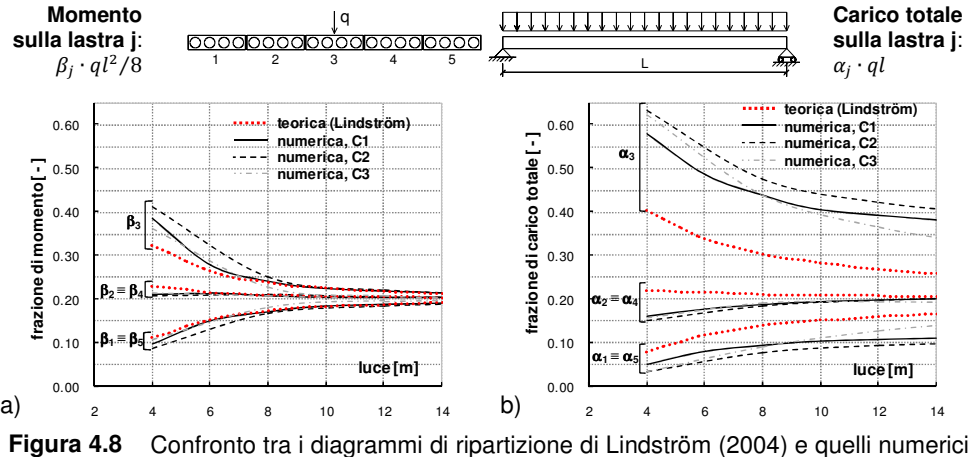

(C1, C2 e C3), nel caso di carico lineare centrato, differenziati per: a) momenti flettenti in mezzeria e b) carico totale agli appoggi.

Nello specifico, la Figura 4.8 riporta il caso di carico di linea applicato al centro del solaio; nella Figura 4.9 e nella Figura 4.10 sono mostrati invece i casi con carico di bordo, sia di linea che puntuale. Per quanto riguarda i casi con carico di linea, sia centrato che lungo il bordo, si può osservare che tutte e tre le curve numeriche sono in grado di prevedere il differente comportamento a flessione e a taglio manifestato dal solaio e concordano con le previsioni teoriche, che sembrano infatti suggerire una maggiore concentrazione degli effetti in termini di carico totale piuttosto che di momento in mezzeria (le curve di  $\alpha_3$  in Figura 4.8.b o di  $\alpha_1$  in Figura 4.9.b sono infatti nettamente sopra le altre, mentre lo stesso non si può dire per la  $\beta_3$  in Figura 4.8.a o per la  $\beta_1$  in Figura 4.9.a); tuttavia si osserva anche che le frazioni di carico e di momento in

mezzeria sulle lastre direttamente caricate, ricavate dalle analisi numeriche, risultano generalmente sovrastimate rispetto ai valori previsti dalle curve teoriche (in particolar modo con riferimento al taglio).

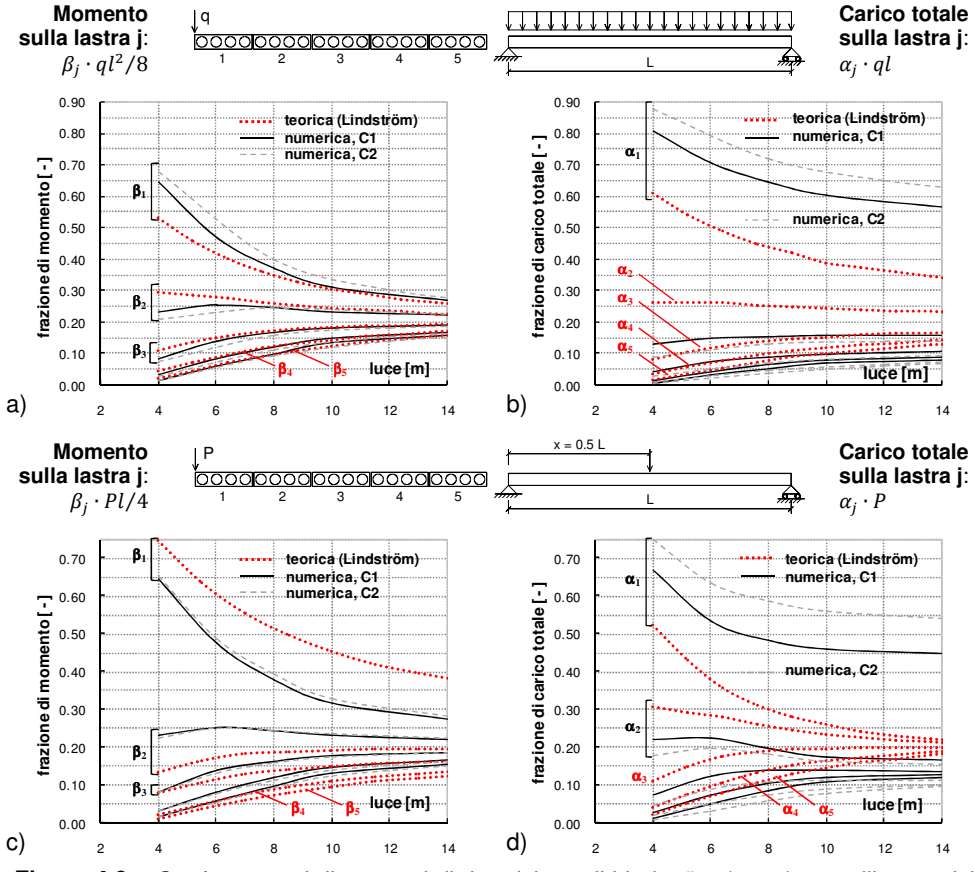

**Figura 4.9** Confronto tra i diagrammi di ripartizione di Lindström (2004) e quelli numerici (C1 e C2), differenziati per a), c) momenti flettenti in mezzeria e b), d) carico totale agli appoggi, nei casi di carico lineare e puntuale agente lungo il bordo.

Al contrario, in presenza di un carico puntuale la soluzione teorica prevede una maggiore ridistribuzione degli effetti legati al taglio anziché al momento, mentre i modelli numerici non sembrano cogliere questa inversione di tendenza rispetto al caso con carico di linea; tutte e tre le soluzioni numeriche, infatti, concordano nel continuare a suggerire una maggiore concentrazione degli effetti legati al taglio, come nei casi con carico di linea.

Una possibile spiegazione di questa discordanza riscontrata tra previsioni numeriche e teoriche si può ritrovare considerando lo schema di comportamento alla base della formulazione teorica. Come riportato anche da Kim (2002), nei

modelli teorici per lo studio analitico della ripartizione trasversale il profilo inflesso del campo complessivo di solaio è valutato utilizzando un metodo cosiddetto delle "strisce finite", attraverso un'analisi di tipo differenziale. In tal caso, la sezione trasversale di ciascun pannello è considerata come una sezione rettangolare piena, trascurando pertanto la presenza degli alveoli. Questo porta, di conseguenza, ad ottenere dei risultati non sufficientemente cautelativi.

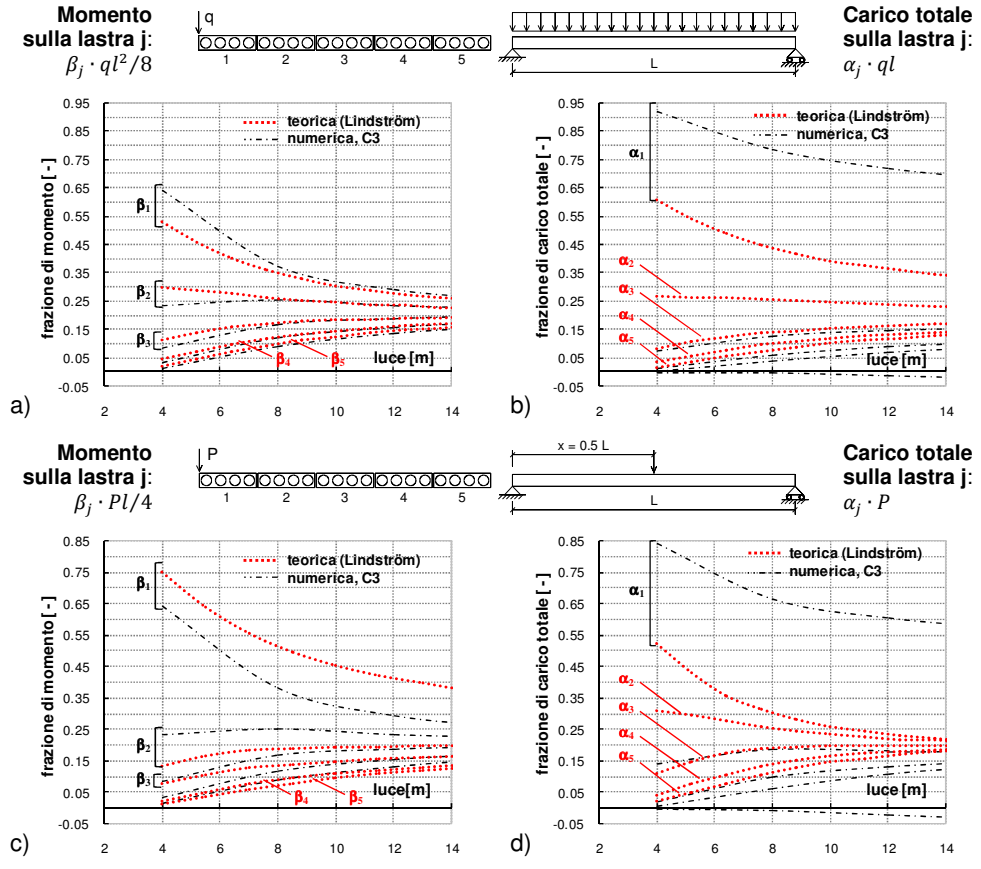

**Figura 4.10** Confronto tra i diagrammi di ripartizione di Lindström (2004) e quelli numerici (C3), differenziati per a), c) momenti flettenti in mezzeria e b), d) carico totale agli appoggi, nei casi di carico lineare e puntuale agente lungo il bordo.

#### **4.3.3 Modello ad EF semplificato per la valutazione della ripartizione trasversale dei carichi**

Un confronto più appropriato dei risultati numerici ad EF con le previsioni delle curve di ripartizione teoriche è possibile, alla luce di quanto esposto nel precedente paragrafo, a patto di adottare una più semplice schematizzazione

delle singole unità alveolari. Nello specifico, si è quindi considerato un modello elastico lineare semplificato del campo di solaio in esame, costituito dall'assemblaggio di 5 pannelli, in semplice appoggio, in cui ciascuna lastra è stata rappresentata attraverso una discretizzazione a "piastra", ovvero attraverso una mesh di elementi shell (di tipo S4R5) orizzontali, di spessore costante (Figura 4.11). La sezione trasversale dei pannelli è quindi ricondotta a una sezione rettangolare piena con altezza assegnata, trascurando la presenza degli alveoli. Il valore considerato per l'altezza equivalente dei pannelli, ovvero lo spessore assegnato agli shell orizzontali che li discretizzano, è stato preso in modo tale da ottenere la stessa rigidezza flessionale  $(EI)$  della sezione alveolare effettiva. Questa assunzione, però, conduce inevitabilmente ad una sovrastima della corrispondente rigidezza torsionale  $(GJ_t)$ , cosicché complessivamente si ottiene un rapporto di rigidezza  $EI/GJ_t = 0.73$  (inferiore al valore effettivo di 1.06). Le curve di ripartizione teoriche (Lindström, 2004), da considerare per il confronto con i risultati numerici relativi al modello semplificato considerato, saranno pertanto quelle relative a  $EI/GJ_t = 0.73$ , ottenute per estrapolazione da quelle note per i valori limite 0.75 e 1.50 del rapporto di rigidezza.

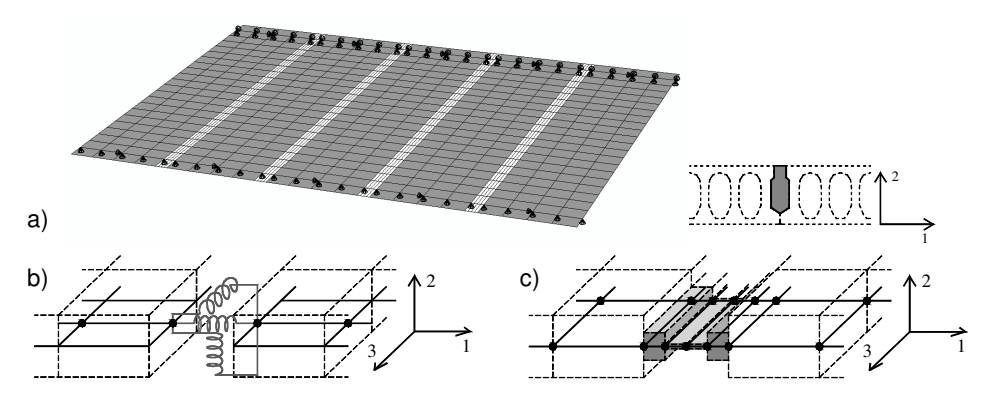

**Figura 4.11** a) Mesh del modello semplificato che simula un campo di solaio costituito da 5 pannelli, rappresentati con uno schema a piastra equivalente; b) soluzione S1 (con elementi SPRING) e c) soluzione S2 (con shell orizzontali), adottate per la schematizzazione del giunto longitudinale.

Per quanto riguarda poi la modellazione del giunto longitudinale tra i pannelli, si sono considerate, in questo caso semplificato, solo le prime due soluzione esposte in precedenza (§ 4.2.1 e 4.2.2), corrispondenti cioè ai modelli indicati come C1 e C2. L'applicazione della soluzione C3 al nuovo modello semplificato del solaio sarebbe stata infatti piuttosto problematica. Nelle rappresentazioni grafiche, mostrate di seguito, relative al confronto tra curve di ripartizione numeriche e teoriche, ai due modelli considerati per schematizzare il giunto è associata la sigla, rispettivamente, la sigla S1 e S2, in modo da distinguerli da quelli illustrati in precedenza (C1 e C2). Anche in questo caso, la luce del solaio è stata fatta variare nell'intervallo compreso tra 4 e 16 m, considerando i quattro valori: 4, 8, 12 e 16 m.

In Figura 4.12 è quindi riportato un primo confronto tra soli risultati numerici, relativi in particolare al caso di carico di linea  $q$  applicato lungo il bordo del solaio. Il confronto è condotto in termini di curve di ripartizione, a flessione e taglio, ottenute considerando i due modelli corrispondenti C2 ed S2, con giunti modellati attraverso shell orizzontali. Si può pertanto osservare che, a parità di modellazione del giunto, la rappresentazione più realistica della sezione trasversale dei pannelli (soluzione C2) determina già di per sé una maggiore concentrazione degli effetti di carico sulle lastre direttamente sollecitate (sia a flessione che a taglio). Questo effetto è più pronunciato in termini di taglio (Figura 4.12.b), in quanto, relativamente al caso di carico esaminato, si hanno incrementi della reazione totale all'appoggio della lastra direttamente interessata dal carico  $q(\alpha_1)$ , per la lastra 1) variabili da un minimo del 24 % ad un massimo del 79 %, in funzione della luce netta del solaio. In termini di flessione in mezzeria (Figura 4.12.a), invece, queste percentuali scendono a valori compresi tra 12-16 %.

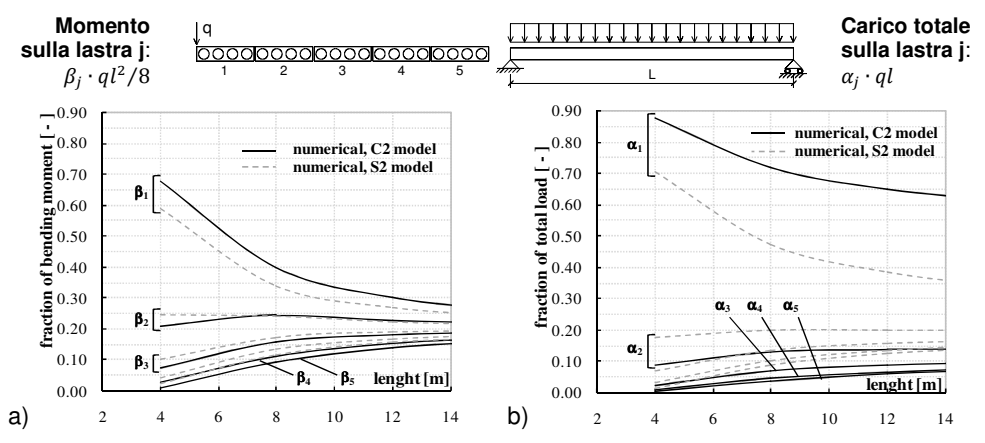

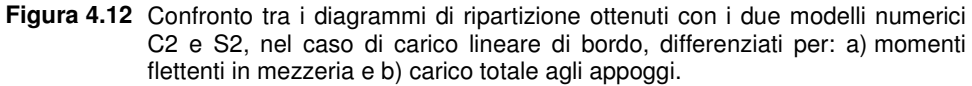

Si è inoltre potuto constatare che questa differenza (soprattutto a taglio) tra i due modelli, rispettivamente, più semplificato ovvero più complesso per la rappresentazione delle singole unità alveolari è più significativa nei casi con carico di bordo (puntuale o di linea) rispetto a quelli con carico centrato. Di seguito si riportano quindi alcuni confronti tra le curve di ripartizione, a flessione e taglio, teoriche (Lindström, 2004) e numeriche, ottenute adottando i due modelli semplificati S1 e S2. In particolare, la Figura 4.13 è riferita al caso di carico di linea  $q$  centrato sul solaio. In Figura 4.13.a, relativa alla ripartizione degli effetti flessionali, sono riportate anche le curve teoriche presenti nella attuale Normativa (la UNI EN 1168:2009). Come già osservato nel Capitolo 1, queste infatti devono essere interpretate in termini flessionali piuttosto che taglianti.

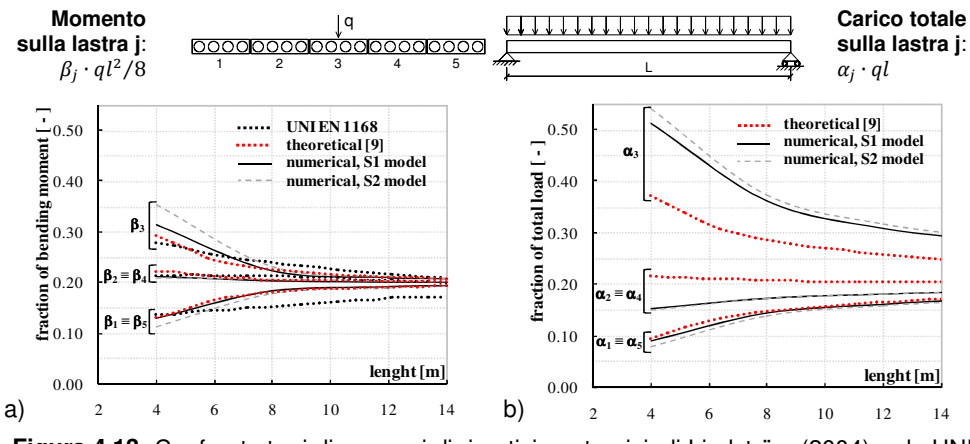

**Figura 4.13** Confronto tra i diagrammi di ripartizione teorici, di Lindström (2004) e da UNI EN 1168:2009, e quelli numerici (S1 e S2), nel caso di carico lineare centrato, differenziati per: a) momenti flettenti in mezzeria e b) carico totale agli appoggi.

Come si può osservare dalla Figura 4.13.a, le due curve numeriche sono piuttosto vicine a quelle teoriche, almeno per quanto riguarda la distribuzione dei momenti flettenti in mezzeria. In termini, invece, di ripartizione a taglio si può notare che entrambe le soluzioni numeriche suggeriscono una minore ridistribuzione tra le lastre rispetto agli effetti flessionali. Pur essendo questa tendenza in accordo con le curve teoriche fornite da Lindström, si osserva però che queste ultime risultano ancora significativamente meno cautelative rispetto ai risultati forniti dalle analisi numeriche ad EF, particolarmente in termini di taglio. (Figura 4.13.b).

Nella seguente ulteriore Figura 4.14 il confronto tra curve numeriche e teoriche è esteso anche ai casi, rispettivamente con carico di bordo, rispettivamente, lineare e puntuale. Come si può osservare dai grafici, in caso di carico di linea  $q$  agente sul bordo del solaio (Figura 4.14.a, b), le previsioni numeriche sono in buon accordo con quelle teoriche per quanto riguarda la ripartizione a flessione, mentre a taglio la frazione numerica  $(\alpha_i)$  di carico totale agente sulla lastra direttamente sollecitata (lastra 1) risulta maggiore di quella fornita dalla soluzione teorica, come già evidenziato il caso con carico di linea centrato (Figura 4.13). All'opposto, quando il carico di bordo è puntuale (Figura 4.14.c, d), tanto le curve teoriche quanto quelle numeriche mostrano una inversione di tendenza nella ripartizione a taglio e a flessione; infatti, in questo caso, gli effetti legati al taglio totale agli appoggi risultano più ridistribuiti tra i pannelli rispetto a quelli flessionali. Si noti che questa inversione di tendenza non si era riscontrata nei risultati numerici ottenuti con il modello più realistico della sezione trasversale del pannello alveolare (Figura 4.9 e Figura 4.10) ed è pertanto imputabile interamente alla rappresentazione semplificata adottata per il pannello. Ritornando alla Figura 4.14.c, d, si evidenzia poi che le previsioni

numeriche dei due modelli semplificati (S1 e S2) sono piuttosto simili e prossime anche a quelle fornite dalle curve teoriche almeno in termini di distribuzione a taglio (Figura 4.14.d). La frazione di momento in mezzeria ( $\beta_1$ ) della lastra direttamente caricata (lastra 1) è invece sensibilmente sottostimata, in questo caso, da entrambi i modelli numerici (Figura 4.14.c).

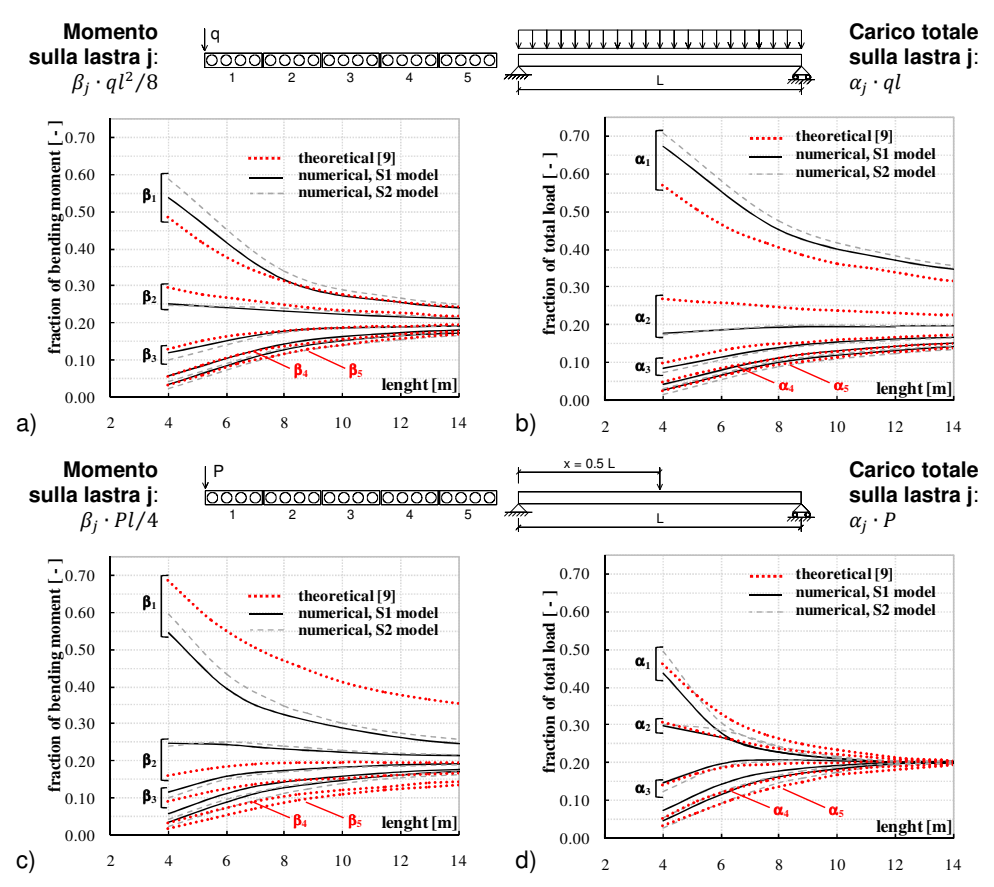

**Figura 4.14** Confronto tra i diagrammi di ripartizione di Lindström (2004) e quelli numerici (S1 e S2), differenziati per a), c) momenti flettenti in mezzeria e b), d) carico totale agli appoggi, nei casi di carico lineare e puntuale agente lungo il bordo.

In definitiva questa trattazione può pertanto concludersi con le seguenti principali considerazioni:

- se si utilizza un approccio semplificato per la modellazione dei pannelli (S1 e S2), il comportamento globale del solaio risulta piuttosto aderente a quello previsto dalle formulazioni teoriche, sia a flessione che a taglio;
- se invece i vari pannelli che compongono il solaio sono schematizzati con un modello più prossimo all'effettiva geometria della sezione trasversale, si

osserva in generale una distanza maggiore tra risultati numerici e teorici (soprattutto in termini di taglio totale agli appoggi) e, in particolare, le soluzioni numeriche risultano sempre più cautelative.

# **4.4 Validazione del modello numerico attraverso la simulazione di alcune prove sperimentali**

Per ottenere una validazione definitiva della procedura numerica proposta per simulare l'assemblaggio dei pannelli che realizzano il solaio alveolare sono state simulate alcune prove sperimentali su campioni in vera grandezza, condotte in Finlandia presso l'Istituto di Ricerca VTT, i cui risultati sono disponibili in letteratura (Suikka e Parkkinen, 1991).

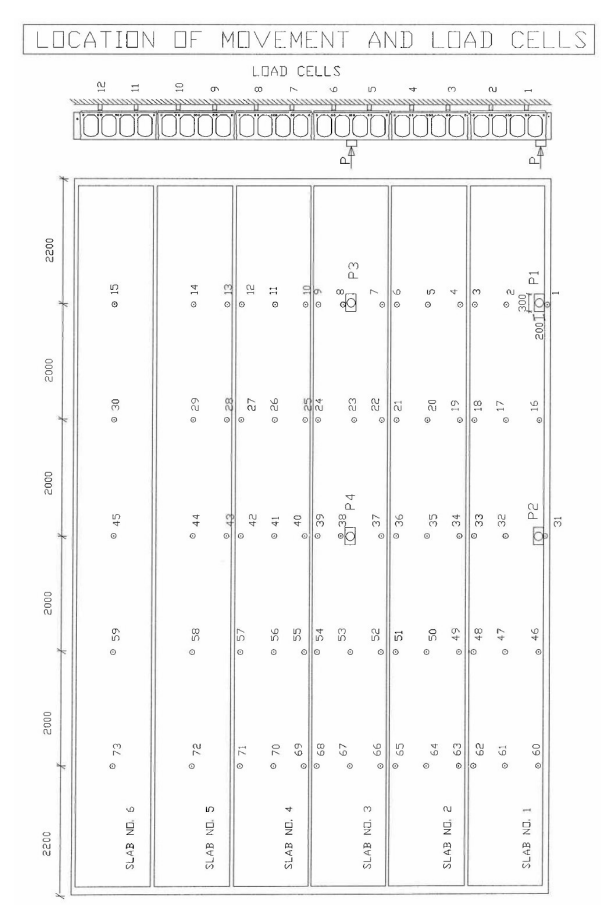

**Figura 4.15** Schema di prova e distribuzione della strumentazione di misura.

Nello specifico, è stato analizzato il caso di un solaio di spessore 400 mm, costituito da 6 pannelli in semplice appoggio e caratterizzati da una luce netta l di 12.1 m. La resistenza a compressione del calcestruzzo con cui sono stati realizzati i pannelli è stata valutata prelevando due provini cilindrici, di diametro 50 mm (con geometria conforme agli standard finlandesi), dalla soletta superiore di tre diverse lastre; quella del calcestruzzo utilizzato per i giunti in opera è stata invece ricavata considerando tre provini cubici di lato 15 cm. La resistenza a trazione del calcestruzzo dei pannelli è stata invece valutata mediante prove di trazione indiretta ("splitting" test) effettuate su provini a sezione rettangolare prelevati da due nervature adiacenti su tre diverse lastre; questi hanno, in particolare, una lunghezza di 10 cm e un'altezza di circa 1 pollice (2.54 cm). Maggiori dettagli sono contenuti nel report di prova (Suikka e Parkkinen, 1991). Le principali caratteristiche meccaniche del calcestruzzo, sia dei pannelli che dei giunti, sono sintetizzate in Tabella 4.1; si sottolinea che questi valori sono stati ottenuti mediando quelli forniti per i diversi provini.

**Tabella 4.1** Prova di carico concentrato su solaio di 40 cm: valori medi delle caratteristiche meccaniche del calcestruzzo, rispettivamente, del pannello e dei giunti in opera.

|                 | $f_{c, cube}$ [MPa]      | $f_c$ [MPa]              | $f_{ct,sp}$ [MPa] | Densità [kg/m <sup>3</sup> ] |
|-----------------|--------------------------|--------------------------|-------------------|------------------------------|
| Pannello        | $\overline{\phantom{0}}$ | 65.5                     | 4.96              | 2370                         |
| Giunti in opera | 28.3                     | $\overline{\phantom{0}}$ | -                 | 2150                         |

Nel corso delle prove, sul solaio è stato applicato un carico puntuale P, la cui posizione è stata variata quattro volte. Due punti di carico, indicati come P1 e P2, sono stati posizionati in prossimità di un bordo libero del solaio, rispettivamente a  $l/6$  da un appoggio e in mezzeria; i due restanti punti di carico, indicati come P3 e P4, sono stati invece disposti in prossimità del centro del pannello 3 (Figura 4.15), ancora una volta, rispettivamente, a  $l/6$  da un appoggio e in mezzeria. Per ciascuna posizione del carico applicato sono stati condotti, nel corso delle prove, tre diversi cicli di carico e scarico, fino al raggiungimento di un valore di servizio, pari a 60 kN per i carichi di bordo P1 e P2 e pari a 155 kN e 145 kN, rispettivamente, per i carichi centrali P3 e P4. In una fase finale, poi, il carico applicato in posizione P4 è stato progressivamente incrementato fino a rottura e quindi è stato successivamente spostato in posizione P2 per essere nuovamente incrementato fino a rottura. Durante la prova, le inflessioni verticali del solaio sono state monitorate in diversi punti (Figura 4.15) e si è inoltre provveduto a predisporre celle di carico agli appoggi per la misurazione delle reazioni vincolari. Ai fini del confronto tra risultanze numeriche e sperimentali, nel seguito l'attenzione sarà focalizzata essenzialmente sui due casi di carico P2 e P4. Il solaio, nello specifico, è stato modellato, nelle analisi numeriche svolte, considerando la rappresentazione più realistica della sezione trasversale dei singoli pannelli alveolari (presentata nel corso del Capitolo 3). I confronti più significativi tra i risultati numerici ottenuti e quelli sperimentali disponibili sono illustrati in Figura 4.16, in termini di ripartizione tra le lastre dell'inflessione in

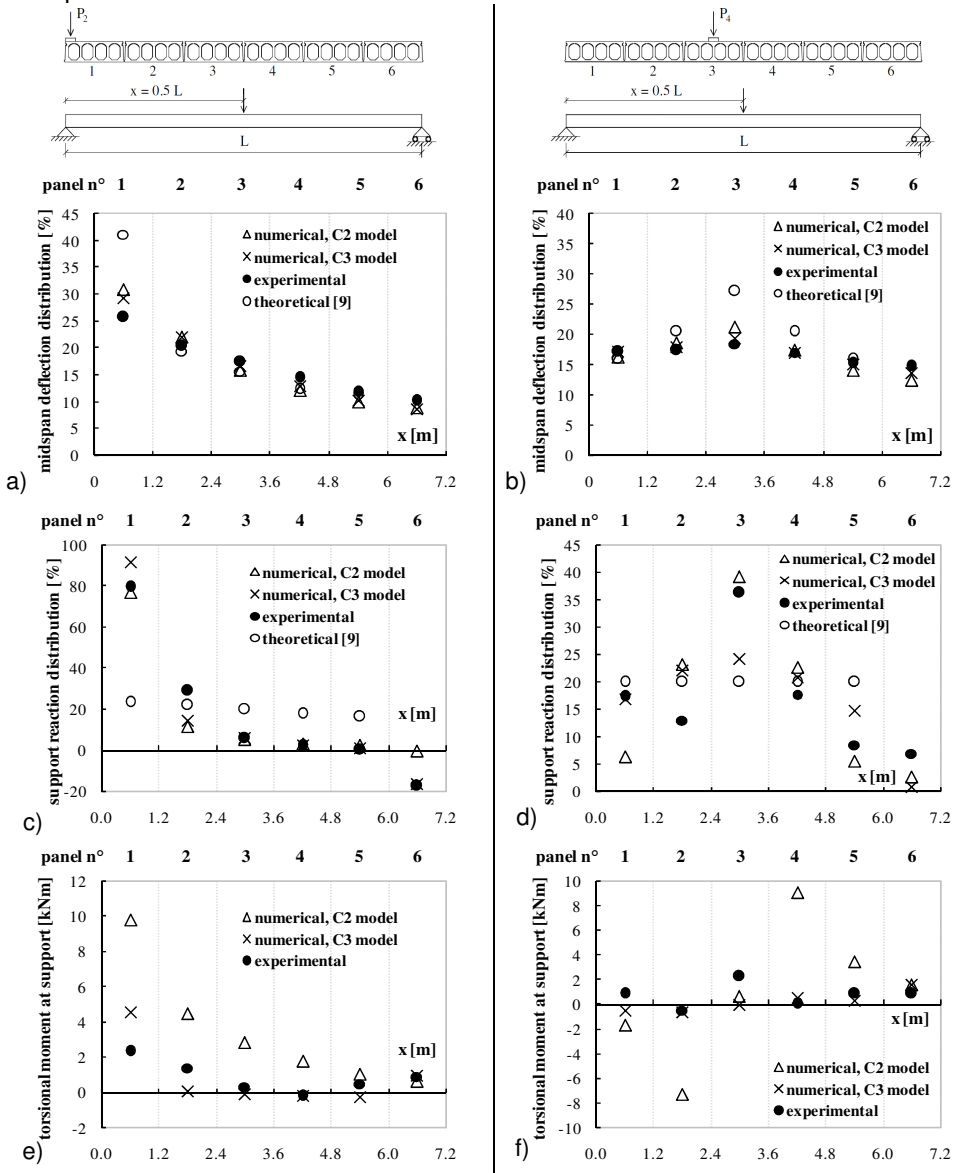

mezzeria nonché delle reazioni verticali e dei momenti torcenti all'appoggio dei vari pannelli che costituiscono il solaio testato.

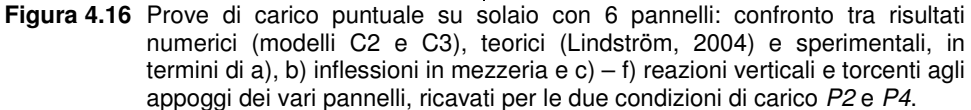

Per evitare eccessive sovrapposizioni, nei grafici sono stati inseriti i soli risultati numerici ottenuti con i due modelli C2 e C3, nei quali i giunti longitudinali sono stati schematizzati utilizzando shell disposti nel piano, rispettivamente, orizzontale e verticale. Oltre ai risultati numerici e sperimentali, i grafici mostrano anche i valori che si sarebbero ottenuti attraverso la formulazione teorica fornita da Lindström (2004); a tal proposito occorre però ricordare che i suddetti valori teorici si riferiscono ad un caso di solaio costituito da 5 pannelli e non 6 come quello in esame. Tuttavia, poiché l'influenza esercitata da carichi concentrati sul comportamento globale del solaio tende a smorzarsi man mano ci si allontana dal punto di carico, è lecito considerare che sul pannello 6 tali effetti possano essere ragionevolmente ritenuti trascurabili. Per quanto riguarda, innanzitutto, il comportamento flessionale (Figura 4.16.a, b), si può notare che i valori delle inflessioni in mezzeria forniti dalle analisi numeriche sono piuttosto simili a quelli sperimentali, per entrambi i casi di carico considerati e non sembrano essere particolarmente sensibili alla modalità adottata per la schematizzazione del giunto longitudinale. I valori teorici suggeriscono invece una minore ridistribuzione dei momenti flettenti tra i vari pannelli. In termini poi di comportamento a taglio (Figura 4.16.c, d), le distribuzioni delle reazioni verticali all'appoggio ottenute per via numerica sembrano essere maggiormente influenzate dalla tecnica assunta per la modellazione del giunto e la distanza tra i risultati numerici e quelli sperimentali è inoltre un po' più pronunciata che non a flessione. Come si osserva dalla Figura 4.16.c, relativa al caso di carico P2, i modelli numerici C2 e C3 forniscono risultati poco dissimili e prossimi ai valori sperimentali solo per i pannelli più centrali del solaio (pannelli 2-5), mentre sui pannelli di estremità si evidenziano maggiori differenze; in particolare, il modello C2 fornisce una stima più adeguata sul pannello direttamente caricato (pannello 1) mentre il modello C3 è più affidabile per il pannello opposto (pannello 6). Per quanto riguarda, invece, il punto di carico P4 (Figura 4.16.d), si può notare che in questo caso entrambi i modelli numerici forniscono risultati in sostanziale accordo con i valori teorici, suggerendo infatti una progressiva riduzione delle reazioni agli appoggi all'aumentare della distanza dal punto di carico (come del resto sarebbe stato intuitivo aspettarci); questa tendenza non è tuttavia pienamente confermata dai dati sperimentali, molto probabilmente affetti da un qualche errore di misurazione. In ogni caso, il modello numerico C2 fornisce una concentrazione molto maggiore degli effetti di carico, sulla lastra direttamente sollecitata. Sia per il caso  $P2$  che per il  $P4$ , le previsioni teoriche suggeriscono una ridistribuzione molto maggiore dei tagli tra le lastre, rispetto sia alle soluzioni numeriche che a quelle sperimentali. Per quanto riguarda, infine, la ripartizione dei momenti torcenti all'appoggio delle lastre (Figura 4.16.e, f), per entrambi i casi di carico considerati, il modello numerico C3 fornisce una stima più adeguata dei valori sperimentali, mentre il modello C2 presenta differenze più evidenti.

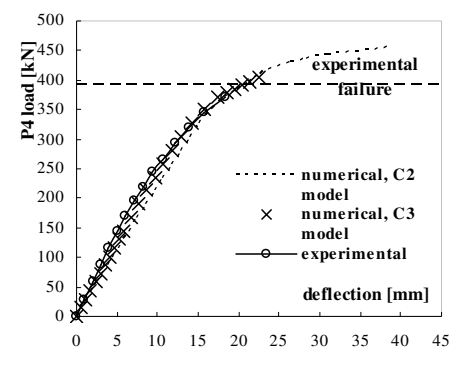

**Figura 4.17** Geometria della sezione trasversale dei pannelli considerati per la simulazione numerica della ripartizione di carichi concentrati.

In Figura 4.17 si riporta infine, relativamente al punto di carico P4, l'andamento della curva sperimentale che riporta il carico  $P$  applicato in funzione della freccia corrispondente, fino a rottura. Nella stessa Figura sono mostrati anche i risultati numerici ottenuti dalle due differenti soluzioni, C2 e C3, per la modellazione del giunto longitudinale. Entrambi i modelli numerici sono in grado di rappresentare l'effettiva evoluzione della risposta non lineare del campo di solaio indagato, anche se il C2 sembrerebbe sovrastimare di poco il valore del carico ultimo sperimentale.

# **Capitolo 5**

# **Studio parametrico di solai alveolari in presenza di aperture**

## **5.1 Introduzione e definizione dei casi di studio**

Qualsiasi sistema di orizzontamento deve necessariamente prevedere la presenza al suo interno di aperture, le cui dimensioni possono anche risultare piuttosto significative se paragonate all'estensione complessiva dell'impalcato. Si pensi, ad esempio, al caso tipico dell'apertura necessaria per il passaggio del nucleo scala o ascensore, oppure ancora all'esigenza di consentire il passaggio di canalizzazioni impiantistiche di vario tipo. Evidentemente questo tema è particolarmente delicato, in quanto la presenza di aperture (di dimensione spesso pari ad un multiplo della larghezza di un pannello) può portare alla comparsa di effetti sia taglianti che torsionali secondari nei pannelli vicini, difficilmente valutabili attraverso i metodi di calcolo semplificati utilizzati nella pratica progettuale. Di conseguenza, gli approcci di tipo numerico possono costituire un valido strumento per affrontare il problema, fornendo importanti indicazioni riguardo i principali parametri coinvolti e la loro influenza sulla distribuzione degli sforzi nei pressi dell'apertura. Attraverso analisi di tipo numerico è inoltre possibile prevedere l'estensione della zona di disturbo causata dall'apertura e la conseguente riduzione di capacità portante nei pannelli coinvolti. A tal fine, il modello ad EF proposto nei Capitoli precedenti è stato quindi applicato allo studio numerico parametrico di una significativa porzione di solaio, costituita dall'assemblaggio di 7 pannelli. È opportuno specificare che, anche alla luce delle considerazioni svolte nel corso del Capitolo precedente, come modello del giunto longitudinale che realizza l'assemblaggio delle lastre alveolari in queste analisi si è utilizzato quello con gli shell verticali (anche indicato, nel § 4.2.3, come modello "C3"). Più nel dettaglio, nel corso delle analisi, si sono fatti variare l'altezza dei pannelli (pari a 32, 40 e 50 cm), lo spessore della eventuale cappa superiore collaborante (di 0, 4 e 8 cm), il rapporto di snellezza H/L delle lastre (pari a 1/25, 1/30 e 1/35), nonché il valore del sovraccarico di esercizio agente (di 500, 1000 e 1500 kg/m<sup>2</sup> ), corrispondente di fatto ad un diverso rapporto geometrico di armatura delle lastre. Le sezioni

considerate appartengono tutte alla tipologia estrusa. Per il calcestruzzo dei pannelli si è supposto di considerare una classe C45/55 mentre quello utilizzato per simulare i getti in opera (giunti longitudinali, riempimenti e cappa superiore) è stato preso di classe C25/30; per quanto riguarda i trefoli di precompressione, si è assunta una resistenza caratteristica a trazione  $f_{pk} = 1860\ MPa$  e una tensione caratteristica allo 0.1% di deformazione residua  $f_{p(0.1)k} = 1670 MPa$ , mentre la deformazione caratteristica sotto carico massimo è stata presa pari a  $\varepsilon_{nk} = 3.5\%$ . Per ciascuno dei campi di solaio così individuati si è poi considerata la presenza di 6 possibili casi di aperture, variabili sia per la rispettiva posizione (nella testata o a ridosso della mezzeria dell'impalcato), che per le corrispondenti dimensioni.

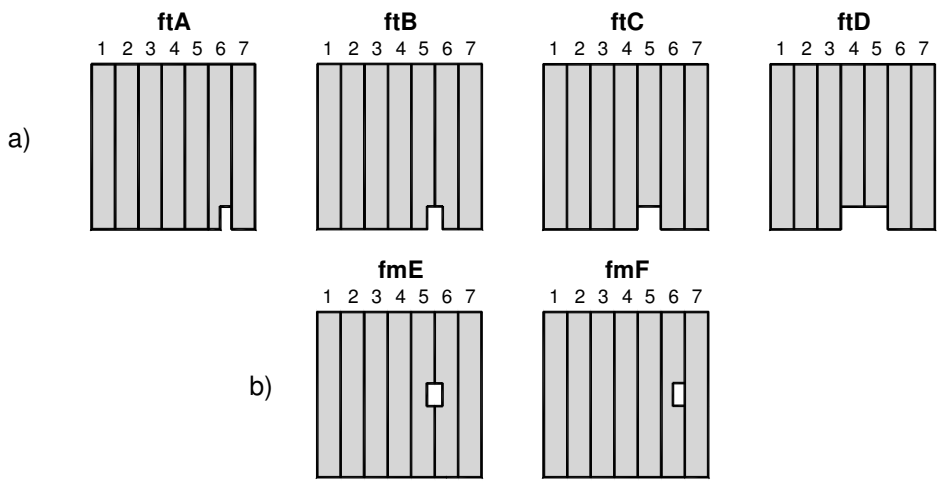

**Figura 5.1** Schema illustrativo dei casi di foro considerati, con indicazione della nomenclatura adottata; a) fori in testata e b) fori in mezzeria.

| Caso di foro | <b>Posizione</b> | <b>Pannelli</b> | Dimensioni del foro |              |  |  |  |  |  |  |
|--------------|------------------|-----------------|---------------------|--------------|--|--|--|--|--|--|
|              |                  | coinvolti       | <b>H32 e H40</b>    | H50          |  |  |  |  |  |  |
| ftA          | testata          |                 | 50 x 120 cm         | 45 x 120 cm  |  |  |  |  |  |  |
| ftB          | testata          | 2               | 100 x 120 cm        | 90 x 120 cm  |  |  |  |  |  |  |
| ftC          | testata          |                 | 120 x 120 cm        | 120 x 120 cm |  |  |  |  |  |  |
| ftD          | testata          | 2               | 240 x 120 cm        | 240 x 120 cm |  |  |  |  |  |  |
| f m E        | mezzeria         | 2               | 100 x 120 cm        | 90 x 120 cm  |  |  |  |  |  |  |
| f m F        | mezzeria         |                 | 50 x 120 cm         | 45 x 120 cm  |  |  |  |  |  |  |

**Tabella 5.1** Posizione e dimensioni dei fori considerati.

Come mostrato schematicamente in Figura 5.1, quattro casi di apertura interessano la zona in prossimità di una testata del campo di solaio indagato e a queste è stata associata una sigla "ft" (che sta per "foro in testata") seguita da

una lettera da A a D; due ulteriori casi di apertura sono poi stati considerati a cavallo della mezzeria del solaio e sono stati indicati con la sigla "fm" (ovvero "foro in mezzeria") seguita dalla lettera E o F. Il foro si estende in ogni caso per una lunghezza di 1.2 m (pari cioè alla larghezza del singolo pannello) nella direzione dello sviluppo longitudinale delle lastre. La larghezza è invece variabile da un caso all'altro di apertura e anche in funzione dell'altezza della sezione, come illustrato sinteticamente dai dati di Tabella 5.1 e in Figura 5.2. Come si può notare dalla Figura 5.2, la larghezza delle aperture che non coinvolgono l'intera sezione della lastra alveolare è stata fissata in modo tale da non tagliare le nervature; dato che il numero delle nervature varia con l'altezza, questo è il motivo per cui di fatto si sono considerate, a parità di caso di foro, larghezze diverse a seconda dello spessore dei pannelli.

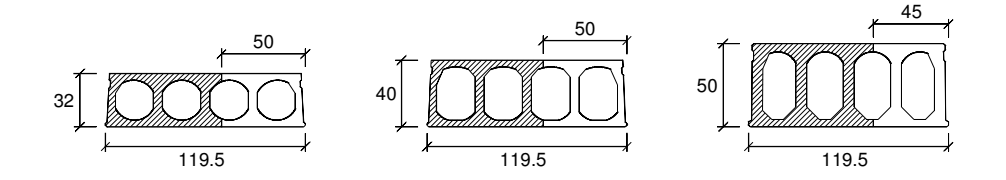

**Figura 5.2** Larghezze degli intagli che coinvolgono porzioni di lastra, al variare dell'altezza della sezione.

I risultati ottenuti dalle analisi svolte hanno consentito di indagare la variazione del comportamento, sia flessionale che a taglio, dei solai per la presenza di aperture, al variare di tutti i parametri considerati. Per quanto riguarda il comportamento flessionale, sono state tracciate curve momentofreccia, fino a rottura, che consentono di ottenere una stima della perdita di capacità portante del solaio dovuta alle aperture, al variare della loro dimensione e posizione. Il comportamento a taglio è stato valutato invece diagrammando la ridistribuzione tra i pannelli delle reazioni all'appoggio, in condizioni sia di esercizio (SLE) che ultime (SLU), per effetto della presenza delle aperture.

I dati numerici sono stati infine sintetizzati in forma di abachi progettuali, in modo da consentire una più immediata valutazione dell'effetto generato dalla presenza dell'apertura, in termini di incremento sia di carico agli appoggi che di inflessione in mezzeria, relativamente ai pannelli immediatamente adiacenti all'apertura stessa. In particolare, si è considerata una forma differente dei suddetti abachi a seconda della posizione dell'apertura, rispettivamente in testata o nella mezzeria dell'impalcato. Relativamente ai casi di foro in testata, ciascun abaco, distinto per dimensione dell'apertura, riporta l'incremento di taglio valutato nel corso dell'analisi numerica all'appoggio dei pannelli a lato del foro, rispetto al caso corrispondente di solaio privo di aperture, in funzione del rapporto L/H tra luce netta e altezza delle lastre alveolari. Nei casi di foro in mezzeria, gli abachi, ancora distinti per dimensione dell'apertura, mostrano invece l'incremento di freccia valutato nel corso dell'analisi numerica nella mezzeria dei pannelli

immediatamente adiacenti al foro, rispetto a quella dei pannelli più lontani (per i quali si può ritenere trascurabile l'effetto locale provocato dall'apertura), in funzione del rapporto L/H tra luce netta e altezza delle lastre alveolari. I parametri che rimangono fissi all'interno di ciascun abaco sono in definitiva l'altezza del pannello nonché la dimensione e posizione dell'apertura praticata sul solaio; ciò che varia sono invece il rapporto L/H dei pannelli e lo spessore della (eventuale) cappa collaborante. Il dato relativo al sovraccarico di esercizio agente (ovvero alla percentuale di armatura presente nei pannelli) non compare negli abachi in quanto, per ciascun caso di snellezza L/H, si è di fatto considerato l'inviluppo più sfavorevole dei dati ottenuti con le diverse percentuali di armatura a disposizione, inizialmente concordate con i rispettivi produttori. È opportuno sottolineare che il lavoro svolto è stato condotto in collaborazione con ASSAP, Associazione Nazionale di Produttori di Solai Alveolari Precompressi.

# **5.2 Problematiche di modellazione specifiche in presenza di aperture**

La necessità di simulare la presenza di aperture sulla superficie del solaio, implica alcune particolari considerazioni riguardo specifici accorgimenti che è opportuno adottare nella modellazione numerica a EF. La presenza sul solaio di un'apertura di dimensioni significative richiede infatti tipicamente l'inserimento di una trave di ripartizione (realizzata o con un getto in opera di calcestruzzo o in acciaio), che consente il parziale ripristino dell'appoggio del pannello interrotto dal foro sui pannelli integri adiacenti. Nella modellazione si dovrà pertanto necessariamente tenere conto di questo ulteriore elemento. In secondo luogo, quando l'apertura è praticata in prossimità di una testata del solaio ed ha una larghezza tale da coinvolgere interamente una o più lastre (come è il caso delle aperture "ftC" o "ftD", in Figura 5.1), queste stesse lastre perderanno di conseguenza interamente l'appoggio ad un estremo e sarà quindi necessario, in fase di modellazione, considerare un'opportuna sequenza di fasi costruttive che permettano di simulare l'aggancio delle lastre forate su quelle integre adiacenti. Queste problematiche saranno discusse nel corso dei successivi paragrafi.

## **5.2.1 Schematizzazione della trave di ripartizione in acciaio**

Tra le varie tipologie possibili di soluzioni per il ripristino dell'appoggio vi è, come detto, quella che utilizza una trave di ripartizione metallica (Figura 5.3): questa è costituita, in particolare, da una piastra in acciaio, sulla quale si appoggia il pannello interrotto, agganciata a sua volta, tramite due alette laterali, ai due pannelli integri adiacenti. Un getto integrativo di calcestruzzo consente poi di solidarizzare la piastra in acciaio al bordo del pannello forato. La modellazione adottata impiega di fatto elementi shell multilayer (analoghi a quelli già descritti nel § 3.3.4 del Capitolo 3 per la modellazione della cappa collaborante) formati da uno strato inferiore (per la soletta) o esterno (per le spalle) in acciaio e da uno

strato superiore/interno in c.a.p., rispettivamente rappresentante la soletta inferiore e le spalle del pannello alveolare. La presenza della trave di ripartizione è stata prevista per tutti i casi di foro considerati, sia in testata che in mezzeria; per questi ultimi, in realtà, la trave è stata inserita in due sezioni, dove cioè si è previsto il taglio trasversale delle lastre.

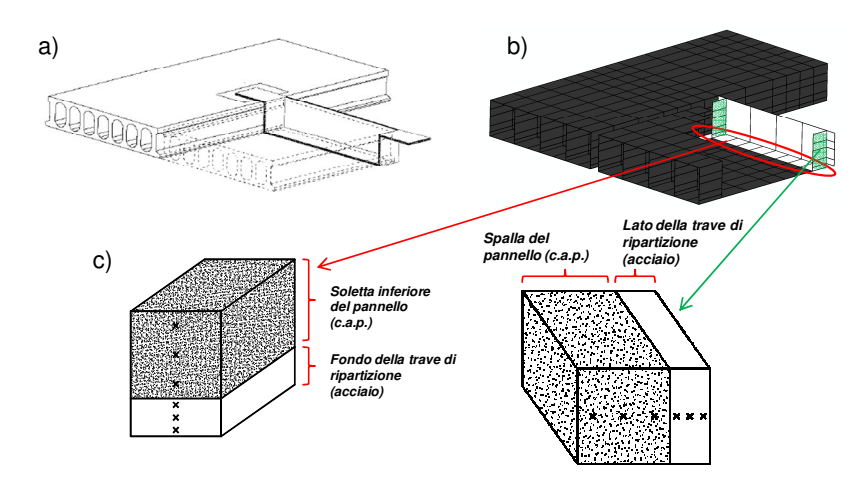

**Figura 5.3** a) Effettiva configurazione della trave di ripartizione in acciaio; b) discretizzazione adottata nel modello ad EF, con indicazione c) degli shell multilayer per rappresentare gli strati di acciaio aggiuntivi.

Nei soli casi di apertura in testata (Figura 5.1.a), nelle analisi numeriche svolte sono stati inseriti anche riempimenti in calcestruzzo gettato in opera, in corrispondenza di un solo alveolo (su ciascun lato del foro) per una lunghezza pari a quella dell'apertura stessa (1.2 m). Questi corrispondono alla porzione minima riempita di solaio nella testata interessata dall'apertura, come richiesto dalla comune pratica costruttiva dei sistemi di orizzontamento realizzati con pannelli alveolari, in modo da scongiurare o comunque posticipare il più possibile eventuali rotture fragili a taglio legate alla elevata concentrazione degli sforzi in prossimità delle sezioni in cui si realizza l'appoggio delle porzioni di lastra intagliate su quelle integre adiacenti.

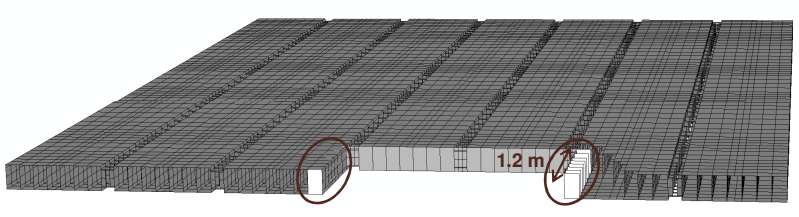

**Figura 5.4** Inserimento dei riempimenti a lato del foro nel modello ad EF. Caso del foro ftD.

Nel modello ad EF adottato, i riempimenti sono stati schematizzati attraverso elementi shell verticali (della stessa tipologia di quelli che discretizzano i pannelli), disposti in modo da chiudere completamente l'alveolo in cui si inseriscono (come illustrato anche in Figura 5.4, relativa al caso di foro ftD, di maggiori dimensioni).

## **5.2.2 Fasi numeriche di assemblaggio nel caso di aperture in testata sull'intera larghezza del pannello**

Per comprendere meglio la sequenza delle fasi con cui, nelle analisi numeriche, è stato realizzato l'assemblaggio dei pannelli in presenza di aperture in testata che interessano l'intera larghezza di una o due lastre (Figura 5.1.a, fori ftC e ftD, rispettivamente), è opportuno preliminarmente descrivere come questo stesso aspetto è stato trattato nel caso di assenza di aperture e con aperture che tagliano solo in parte la sezione della lastra.

#### **5.2.2.1 Assemblaggio in assenza di aperture**

Al fine di simulare nel modo più realistico l'effettiva successione delle fasi costruttive del solaio, i giunti longitudinali che solidarizzano le lastre dell'impalcato in opera non sono stati inseriti fin dall'inizio nelle analisi numeriche. Al tempo  $t = 0$ , infatti, ciascun pannello è separato da quelli adiacenti e non è soggetto ad alcun carico (compresi il peso proprio e la precompressione). In un primo step si provvede quindi ad applicare ai trefoli, nel modello numerico, la forza di precompressione; come già spiegato al § 3.3.3 del Capitolo 3, questa è assegnata già con il valore scontato delle perdite a lungo termine (valutate secondo le indicazioni riportate nel § 1.2.1 del Capitolo 1) e corrisponde, inizialmente, ad una condizione di carico non equilibrata. Lo step di carico iniziale dell'analisi numerica è pertanto necessario affinché il programma ricerchi l'equilibrio, attraverso un opportuno processo iterativo, portando alla determinazione dello stato di tensione nel calcestruzzo circostante ai trefoli di precompressione. Si noti che, al termine del primo step, ciascun pannello sarà caratterizzato da un'uguale contromonta iniziale. In una fase successiva, se il solaio è rasato (ovvero privo di cappa superiore collaborante), si è assegnato il peso proprio agli elementi che discretizzano i pannelli, attribuendo loro una densità corrispondente a quella del c.a. ( $\gamma_{c,a} = 2500 \ kg/m^3$ ). Nei seguenti step dell'analisi numerica si è poi provveduto ad inserire nel modello i giunti longitudinali tra i pannelli; si noti che, fino a questo punto, ciascuna unità è caratterizzata dallo stesso stato tensionale e deformativo, ovvero si comporta di fatto come una lastra isolata. Nel momento in cui si "attivano" i giunti longitudinali, i vari pannelli assemblati iniziano a mostrare un comportamento di insieme, assimilabile a quello del solaio in opera; in particolare, pur non essendo presenti cause specifiche di concentrazione di carico, da questo momento in poi nel corso dell'analisi si innescano tra i pannelli quei meccanismi di ripartizione trasversale dei carichi descritti sia nel Capitolo 1 (§ 1.4) che nel Capitolo 4 (si veda, in particolare, il § 4.3). Il giunto longitudinale costituisce infatti una sorta di vincolo mutuo laterale tra le varie unità; se si considera il caso di solaio in semplice appoggio i pannelli più esterni, giuntati solo su un lato, saranno

pertanto caratterizzati da un grado di vincolo laterale inferiore rispetto a quelli interni e presenteranno di conseguenza un'inflessione maggiore (si parla anche, in questo caso, di "effetto di bordo"). Una volta realizzato l'assemblaggio delle lastre, l'analisi prosegue con l'applicazione di una pressione uniforme sulla soletta superiore del solaio, che viene progressivamente incrementata fino ad ottenere la rottura numerica. L'amplificazione progressiva della pressione di superficie è suddivisa in un certo numero di step, ciascuno corrispondente al raggiungimento di un valore significativo del carico applicato; in particolare, nel corso delle analisi numeriche sono messi in evidenza i seguenti valori del carico agente:

- $p_{SLE}$ : sovraccarico di esercizio;
- $p_{SLU}$ : combinazione di stato limite ultimo dei carichi agenti (con l'utilizzo dei coefficienti parziali  $\gamma_G$  e  $\gamma_O$ );
- $p_{M_{Rd}}$ : carico corrispondente al raggiungimento del momento resistente di progetto  $M_{Rd}$  (dichiarato dai produttori, nelle schede tecniche), nella sezione di mezzeria ( $p_{M_{Rd}} = 8 M_{Rd}/(bl^2)$ , dove b ed l sono rispettivamente la larghezza e la luce netta del singolo pannello);
- $p_u = p_{M_{Rd}} + \Delta p$ : ottenuto assegnando al carico un incremento  $\Delta p$  tale da portare a rottura il solaio (indicativamente si è considerato  $\Delta p = 0.5 p_{M_{Bd}}$ ).

Se all'estradosso del solaio è prevista una cappa collaborante gettata in opera, la procedura di assemblaggio prevede alcune fasi ulteriori rispetto a quelle appena descritte per il solaio rasato. Come già anticipato nel corso del Capitolo 3 (§ 3.3.4), poiché la cappa è modellata come uno strato aggiuntivo nello spessore degli shell della soletta superiore, non è evidentemente possibile rimuoverla dal modello ad EF all'inizio dell'analisi (come accade per i giunti). Di conseguenza si è scelto di assegnare al solo strato corrispondente alla cappa proprietà meccaniche iniziali opportunamente degradate, agendo attraverso la subroutine che definisce il legame non lineare del materiale, in modo che la resistenza e rigidezza corrispondenti siano di fatto trascurabili. Successivamente all'applicazione della precompressione, è stato quindi assegnato ai pannelli il rispettivo peso proprio; per gli shell della soletta superiore si è considerata una densità ridotta, valutata in base al rapporto tra la risultante del peso della sola porzione in c.a.p. e il volume complessivo degli strati presenti, così da annullare il peso iniziale attribuito alla cappa. La fase di getto è stata quindi simulata in un ulteriore step, applicando il peso proprio della cappa come carico di superficie; le caratteristiche meccaniche dello strato in c.a. gettato della soletta superiore rimangono però ancora degradate da subroutine, così da rappresentare la situazione che precede la maturazione del calcestruzzo, in cui la cappa non risulta ancora effettivamente collaborante, ma grava sui pannelli come un carico aggiuntivo. Contestualmente all'inserimento dei giunti nel modello, si provvede anche a ripristinare, tramite subroutine, la reale resistenza e rigidezza della cappa. È inoltre opportuno sottolineare che, nelle analisi dei solai con cappa collaborante, in corrispondenza dei giunti tra le lastre si è previsto anche l'inserimento di shell orizzontali mono-strato che collegano le solette superiori dei pannelli adiacenti, con spessore pari a quello della cappa, in modo da simulare la

continuità del getto superiore sull'intero sviluppo orizzontale del campo di solaio. Gli step successivi all'attivazione dei giunti sono poi gli stessi già descritti nel caso rasato.

#### **5.2.2.2 Assemblaggio in presenza di aperture su porzioni di lastre**

Anche in presenza di aperture sulla superficie del solaio, i pannelli sono modellati inizialmente come separati l'uno dall'altro. Se, in particolare, l'apertura interessa solo parzialmente la testata di una o più lastre, queste perderanno in parte l'appoggio sul lato in cui è presente l'intaglio; il problema non si pone, evidentemente, nel caso di fori praticati a ridosso della mezzeria dell'impalcato. Nel caso di solaio rasato, a differenza di quanto accade in assenza di aperture, al tempo  $t = 0$  mancano non solo i giunti longitudinali tra le lastre, ma anche l'appoggio in acciaio della trave di ripartizione sulle lastre integre adiacenti nonché gli elementi che modellano i riempimenti negli alveoli. Anche in questo caso, i primi due step di carico sono necessari per applicare, rispettivamente, la precompressione e il peso proprio ai singoli pannelli. Nelle fasi successive vengono quindi "attivati", simultaneamente, sia i giunti longitudinali che gli elementi shell in acciaio e in calcestruzzo gettato in opera che modellano, rispettivamente, il contatto in corrispondenza della trave di ripartizione e i riempimenti negli alveoli. Da questo punto in avanti le analisi proseguono nello stesso modo già descritto per il solaio privo di aperture, ovvero incrementando progressivamente il carico di superficie sulla soletta superiore, fino a rottura.

Una differente procedura di assemblaggio è stata considerata nel caso in cui all'estradosso del solaio è prevista una cappa collaborante gettata in opera. Come già descritto nel paragrafo precedente, lo strato della cappa superiore è inizialmente degradato da subroutine in modo tale che il suo contributo alla resistenza e rigidezza dei pannelli sia trascurabile. L'attivazione dei giunti e dei riempimenti, una volta assegnati la precompressione e il peso proprio, non avviene in questo caso simultaneamente a quella della trave in acciaio. Nello specifico, in un primo step si provvede ad inserire nel modello il solo appoggio in acciaio fornito dalla trave di ripartizione e quindi si applica sulla soletta superiore dei pannelli il carico per unità di superficie corrispondente al peso della cappa, che però è ancora degradata. Solamente a questo punto sono attivati i giunti longitudinali tra le lastre e i riempimenti negli alveoli, contestualmente al ripristino (da subroutine) delle caratteristiche meccaniche effettive dello strato corrispondente alla cappa superiore, il quale pertanto nella restante parte dell'analisi potrà considerarsi come realmente collaborante.

#### **5.2.2.3 Assemblaggio in presenza di aperture in testata sull'intera larghezza del pannello**

Le fasi che simulano l'assemblaggio del solaio nelle analisi numeriche si complicano ulteriormente in presenza di un'apertura in testata che coinvolge l'intera larghezza di una o più lastre (Figura 5.1.a, fori ftC e ftD). In questi casi, infatti, nelle fasi iniziali delle analisi l'appoggio dei pannelli tagliati in testata deve essere arretrato in prossimità della sezione che delimita l'apertura (a distanza di 1.20 m dalle sezioni di estremità dei pannelli integri adiacenti), in modo da consentire l'isostaticità delle singole lastre prima dell'inserimento dei giunti. Se il

solaio è rasato, una volta applicati la precompressione e il peso proprio, i singoli pannelli saranno caratterizzati da una data contromonta iniziale, che differirà per le lastre intagliate rispetto a quelle integre adiacenti; in particolare, poiché le prime hanno uguale armatura e luce inferiore, presenteranno di conseguenza una contromonta iniziale minore (Figura 5.5). Ulteriore conseguenza delle due diverse posizioni assunte dalla linea d'appoggio ad un estremo del solaio, deriva dal fatto che la testata dei pannelli tagliati si troverà ad una quota inferiore rispetto alla corrispondente sezione dei pannelli integri, a distanza di 1.20 m dal rispettivo appoggio (Figura 5.5).

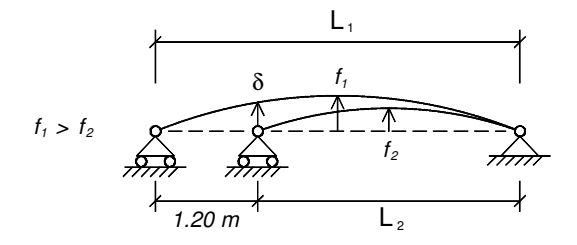

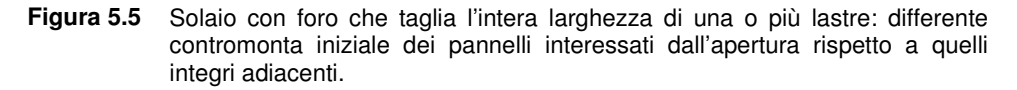

Se con δ si indica lo spostamento verticale delle unità non coinvolte dall'apertura, in corrispondenza della sezione a z = 1.20 m dalla testata, prima di provvedere all'assemblaggio dei pannelli sarà necessario assegnare ai vincoli lungo la linea di intaglio un cedimento verticale (diretto verso l'alto) proprio pari a δ, in modo da ripristinare l'allineamento di quota delle lastre nella sezione che delimita l'apertura (Figura 5.6). Il suddetto allineamento non sarà rigorosamente rispettato per le sezioni poste a  $z > 1.20$  m (ovvero successive alla sezione di testata delle lastre forate), ma questi scostamenti possono ritenersi compatibili con la successiva attivazione numerica dei giunti longitudinali, la cui configurazione geometrica iniziale risulterà infatti leggermente distorta.

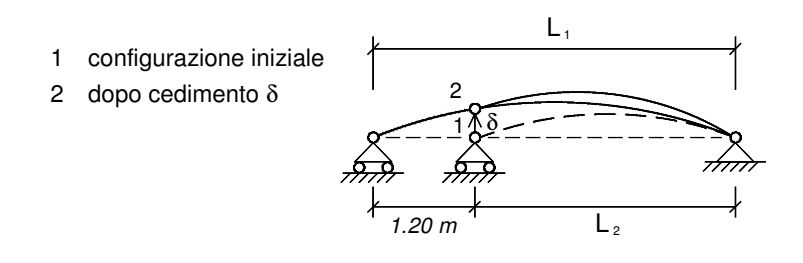

**Figura 5.6** Solaio con foro che taglia l'intera larghezza di una o più lastre: configurazione dei pannelli dopo l'allineamento delle sezioni in corrispondenza dell'apertura.

Si noti che il valore di δ può essere ricavato dall'analisi iniziale relativa al solaio privo di aperture. Una volta assegnato il cedimento ai pannelli forati, si provvede, come detto, all'inserimento nel modello ad EF sia dei giunti longitudinali e dei riempimenti negli alveoli, che del contatto in corrispondenza della trave metallica di ripartizione, completando in questo modo l'assemblaggio dell'impalcato. L'analisi prosegue poi, come nei casi trattati nei precedenti paragrafi, con l'applicazione di un carico uniforme sulla superficie della soletta superiore dei pannelli, incrementato fino a rottura. Anche in questo caso, in presenza della cappa superiore, tra lo step di attivazione dell'appoggio fornito dalla trave di ripartizione in acciaio e quello successivo di attivazione dei giunti e riempimenti, è prevista una fase intermedia in cui la soletta superiore dei pannelli viene caricata del peso per unità di superficie della cappa, non ancora collaborante, così da simulare la condizione che precede la maturazione del getto.

# **5.3 Prima restituzione dei risultati**

Le analisi numeriche svolte consentono di ottenere significative indicazioni circa il comportamento strutturale, in campo non lineare, dei solai indagati in presenza di aperture di grandi dimensioni; in particolare, il fatto di aver utilizzato un modello spaziale per discretizzare i singoli pannelli che realizzano l'impalcato assemblato consente di indagare l'effettiva distribuzione delle tensioni e deformazioni all'interno della sezione trasversale delle unità alveolari. Essendo poi il comportamento del materiale in campo non lineare, è anche possibile valutare l'evoluzione del quadro fessurativo che coinvolge i vari pannelli del solaio, fino a rottura. Una prima possibilità circa la restituzione dei risultati può essere quella di riportare, per ciascuna fissata altezza e luce netta dei pannelli nonché in funzione dello spessore della eventuale cappa superiore, l'andamento della curva carico – freccia corrispondente, fino a rottura, considerando anche la presenza di un possibile caso di foro tra i sei riportati in Figura 5.1. Affinché queste curve possano descrivere il comportamento flessionale "globale" del campo di solaio in esame, è opportuno valutare la freccia in corrispondenza di un punto che risulti a tutti gli effetti rappresentativo dell'inflessione media dell'impalcato. In tal senso, come punto di riferimento per il tracciamento delle curve carico – freccia del solaio, si è preso quello al centro della soletta inferiore nella sezione di mezzeria del pannello 4 (ovvero del pannello centrale, come si può notare anche dalla numerazione riportata in Figura 5.1). Per il solo caso di foro ftD, che interessa la testata dei pannelli 4 e 5, si è ritenuto più opportuno considerare come punto di riferimento quello centrale all'intradosso del pannello 3, non direttamente interessato dall'apertura e comunque più centrale rispetto al 6. Nelle curve che si mostreranno, a titolo esemplificativo, nel seguito, non compare in realtà in ordinata il carico agente ma il massimo momento convenzionale sollecitante, in mezzeria del generico pannello integro; le due

grandezze sono tuttavia direttamente proporzionali ( $M = ql^2/8$ , essendo  $q$  il carico per unità di lunghezza e / la luce netta del solaio).

Le curve momento – freccia forniscono quindi indicazioni significative circa il comportamento flessionale del campo di solaio indagato, permettendo tra l'altro di stimare quale sia l'eventuale riduzione di capacità portante dovuta alla presenza di un'apertura. Per quanto riguarda invece la valutazione del comportamento a taglio, ovvero della ripartizione tra i pannelli dei carichi verticali applicati, si può riportare la distribuzione tra le lastre delle reazioni verticali all'appoggio o, in alternativa, l'incremento del taglio all'appoggio di ciascuna lastra dovuto alla presenza di un'apertura (rispetto al caso corrispondente di solaio privo di fori). Nei casi di foro in prossimità di una testata del solaio (Figura 5.1.a), gli incrementi più significativi di carico all'appoggio si registreranno evidentemente lungo il lato direttamente interessato dall'apertura. Nei casi di foro a ridosso della mezzeria dell'impalcato (Figura 5.1.b), la caratteristica della sollecitazione che subisce le variazioni più rilevanti rispetto al caso privo di aperture non è tanto il taglio (massimo) all'appoggio ma l'azione flettente (massima) in mezzeria. Quest'ultima, quantomeno in campo elastico lineare, può essere confusa in prima approssimazione con l'inflessione lungo la mezzeria del solaio. Per questo motivo, per i soli casi di foro in mezzeria, si è ritenuto opportuno tracciare anche il corrispondente incremento di freccia su ciascuna lastra.

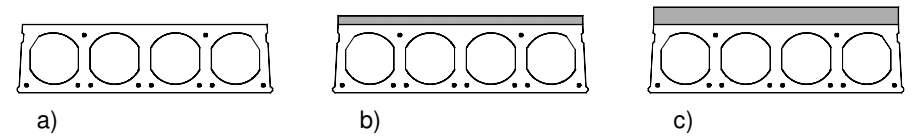

**Figura 5.7** Geometria della sezione H32 e indicazione dei trefoli presenti nei casi: a) rasato nonché con cappa b) da 4 cm e c) da 8 cm.

A titolo esemplificativo, i suddetti grafici sono riportati di seguito con riferimento al caso specifico di un solaio di altezza 32 cm (indicato anche come H32) e luce netta 9.6 m (le lastre hanno pertanto un rapporto di snellezza H/L = 1/30). Indipendentemente dall'eventuale cappa superiore (di 4 o 8 cm), in questo caso l'armatura di precompressione non varia e corrisponde alla quantità usualmente prevista, per la geometria considerata dei pannelli, con un sovraccarico di esercizio agente pari a  $q_k = 1000 \ kg/m^2$ . In particolare, l'area complessiva di armatura inferiore è pari a  $A_{p,inf} = 744$   $mm^2$  mentre superiormente risulta  $A_{p,sup}=186$   $mm^2$ . È opportuno sottolineare che, a parità di sovraccarico di esercizio  $q_k$ , non è detto che l'armatura di precompressione prevista si mantenga costante al variare dello spessore della cappa collaborante; per garantire un dato carico di servizio  $q_k$ , infatti, questa potrebbe essere ridotta man mano che lo spessore della cappa superiore aumenta. Come detto, tuttavia, nel caso considerato la quantità di armatura presente cautelativamente non

varia. La geometria delle sezioni H32 in esame e la disposizione indicativa dei trefoli di precompressione è illustrata in Figura 5.7.

## **5.3.1 Riduzione di capacità portante dovuta alle aperture**

In Figura 5.8 sono riportate le curve momento – freccia ottenute dalle analisi numeriche per il solaio H32 in esame; la Figura mostra, in particolare, un confronto tra le curve relative al solaio integro e quelle ottenute considerando quattro differenti casi di foro: due in testata (ftC e ftD, Figura 5.8.a,b) e due in mezzeria (fmE e fmF, Figura 5.8.c,d). Ciascun grafico poi riporta i dati numerici riferiti ai tre possibili spessori fissati per la cappa superiore collaborante (rispettivamente, di 0, 4 e 8 cm).

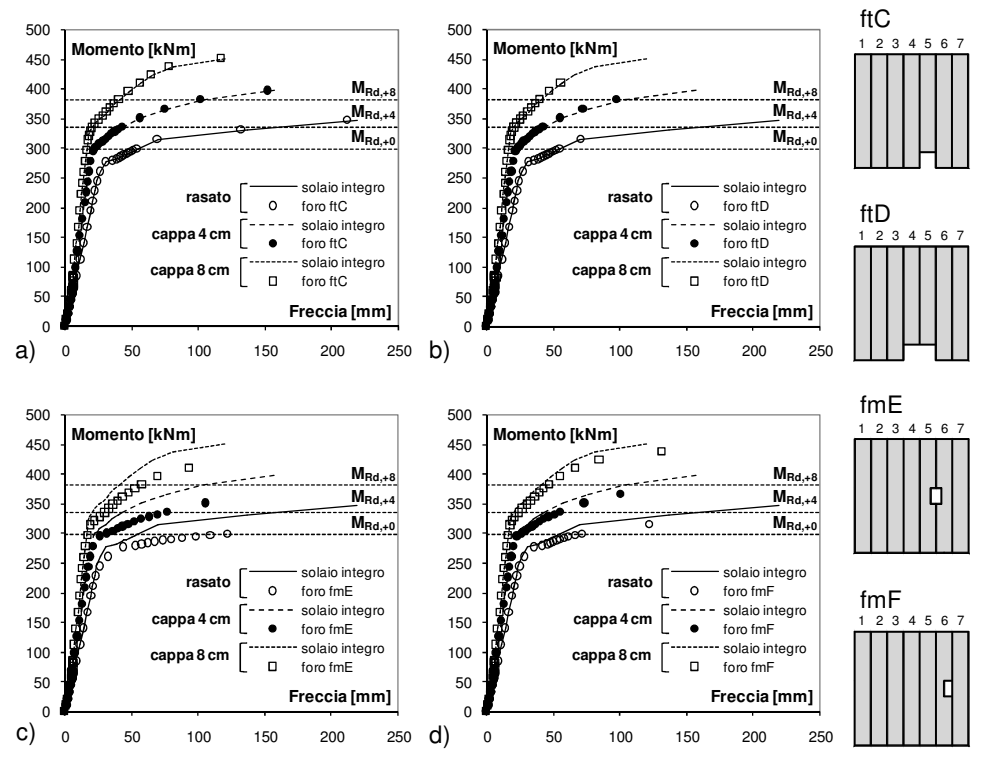

**Figura 5.8** Confronto tra le curve numeriche momento – freccia per il solaio H32 in esame, in assenza di fori (solaio integro) nonché in presenza di un'apertura a) ftC, b) ftD in testata e c) fmE, d) fmF in mezzeria, ottenute con i tre diversi spessori considerati (0, 4 e 8 cm) della cappa.

I dati numerici ottenuti per i due casi di foro in testata di larghezza minore (ftA e ftB), per brevità non sono stati riportati in Figura 5.8 in quanto suggeriscono un andamento del tutto analogo a quello ricavato per il foro ftC (Figura 5.8.a), ovvero la loro presenza non comporta alcuna significativa riduzione di capacità portante del solaio, indipendentemente dallo spessore della

eventuale cappa collaborante. L'apertura in testata di larghezza maggiore (caso ftD, Figura 5.8.b) determina invece una sensibile riduzione di resistenza ultima del campo di solaio in esame, compresa tra il 10-13% (dove il valore maggiore spetta al caso rasato). La rigidezza complessiva dell'impalcato in senso verticale non varia significativamente per la presenza di uno qualsiasi dei casi considerati di foro in testata; anche nel caso più sfavorevole (ovvero quello indicato come ftD), si osserva infatti una sostanziale sovrapposizione dei dati numerici ottenuti con e senza apertura, fino a rottura. Lo stesso non si può dire, invece, se il foro è praticato a ridosso della mezzeria del solaio (fori fmE e fmF, in Figura 5.8.c,d), poiché se da un lato la riduzione di capacità portante è confrontabile con quella ricavata con i fori in testata (compresa tra un massimo del 14%, per il solaio rasato con foro fmE, a un minimo del 3%, per il solaio con cappa da 8 cm e foro fmF), dall'altro però si osserva anche una sensibile riduzione di rigidezza dell'impalcato, in senso verticale, man mano ci si approssima alla rottura numerica. Le curve numeriche con fori in mezzeria presentano, infatti, un tratto terminale con pendenza inferiore rispetto a quella ricavata per i solai integri corrispondenti. Questo risultato fornisce già di per se alcune indicazioni utili per comprendere come la presenza di un'apertura possa influire sulle modalità di rottura del campo di solaio oggetto di studio. Nel caso considerato, se il foro in testata ha una larghezza inferiore a quella del singolo pannello (ovvero 1.20 m, nei casi ftA, ftB e ftC), non si verificano significative riduzioni delle caratteristiche globali di resistenza, rigidezza e duttilità del solaio e pertanto la rottura si manifesterà con le stesse modalità che interessano l'impalcato privo di aperture, ovvero con una evidente fessurazione per flessione in prossimità della mezzeria. Se la larghezza del foro in testata supera quella del singolo pannello, si ha invece una riduzione evidente sia di resistenza che di duttilità del solaio, mentre la rigidezza si mantiene pressoché invariata, il ché suggerisce una modalità di rottura di tipo più fragile, legata ad una fessurazione diffusa per taglio nella zona di testata adiacente al foro. Se infine l'apertura si trova a ridosso della mezzeria dell'impalcato, la perdita di capacità portante e di rigidezza a rottura, da un lato, e la sostanziale invarianza della duttilità finale, dall'altro, indicano che la modalità di collasso del solaio è di tipo flessionale, analoga cioè a quella che si manifesta nel caso privo di intagli, anche se anticipata per effetto della elevata concentrazione degli sforzi nella zona in prossimità del foro. Si ricorda che, nelle analisi numeriche ad EF svolte, la rottura è stata fatta corrispondere al raggiungimento di un valore limite di progetto della deformazione nel calcestruzzo (3.5‰, in compressione) o nell'acciaio dell'armatura di precompressione (2%, in trazione). A tal proposito, osservando i grafici di Figura 5.8, si nota che i valori della capacità portante del solaio privo di aperture (coincidente di fatto con la capacità portante a flessione del singolo pannello) ottenuti per via numerica sono più elevati rispetto ai valori di calcolo corrispondenti al momento di progetto  $M_{Rd}$  previsto da normativa, a conferma del fatto che questi ultimi risultino opportunamente cautelativi. Queste considerazioni trovano conferma dall'esame dei quadri fessurativi a rottura, mostrati in Figura 5.9 e in Figura 5.10, ottenuti dalle analisi numeriche per il solaio H32 finora indagato, nel caso specifico di assenza della cappa superiore. Nel caso di foro

ftC il quadro fessurativo a rottura interessa principalmente una fascia di solaio a ridosso della mezzeria (Figura 5.9.b) ed è legato alla flessione agente, analogamente a quanto accade per l'impalcato privo di aperture (Figura 5.9.a). lungo le nervature dei pannelli nella zona adiacente al foro non si nota inoltre alcuna significativa fessurazione a taglio (Figura 5.10.a).

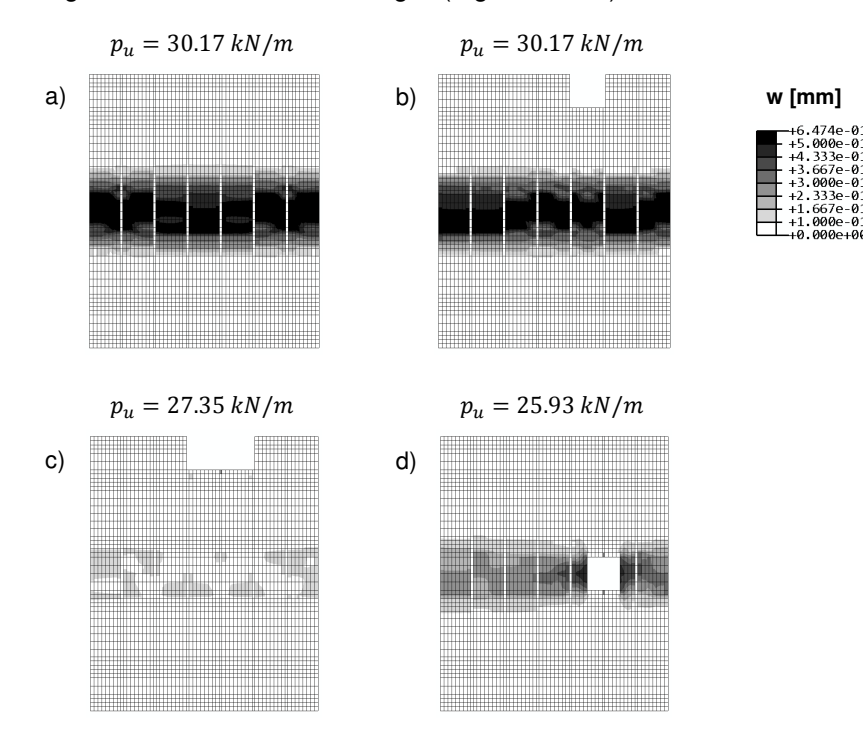

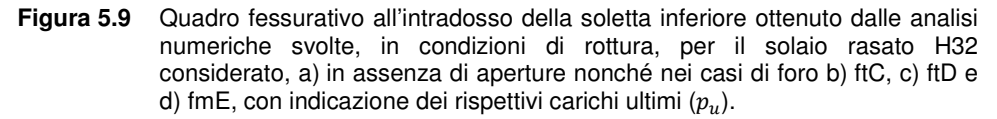

Il foro ftD, di dimensioni maggiori in testata, determina una significativa riduzione della capacità portante del solaio, legata ad una notevole fessurazione per taglio d'anima lungo le nervature in prossimità dell'apertura (Figura 5.10.b), quando ancora le lesioni per flessione in mezzeria sono piuttosto contenute (Figura 5.9.c). Anche il foro fmE comporta una decisa riduzione di resistenza ultima del campo di solaio indagato, dovuta però alla prematura diffusione di lesioni per flessione in mezzeria (Figura 5.9.d), concentrate prevalentemente lungo le nervature nella zona a ridosso del foro (Figura 5.10.c).

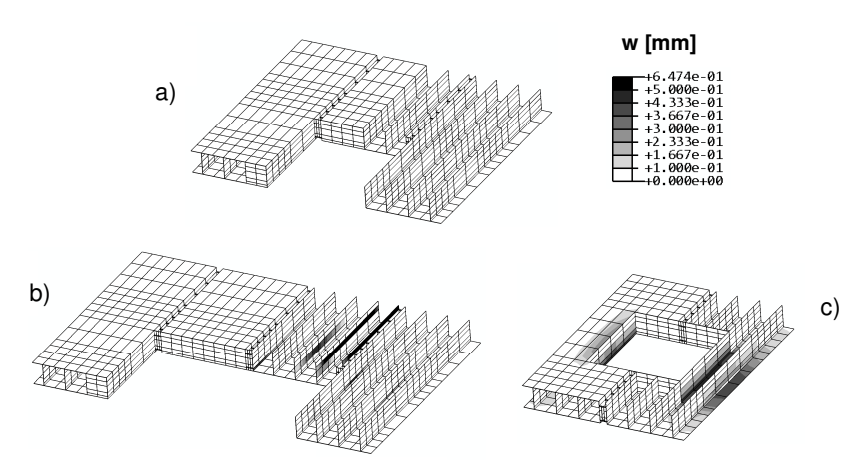

**Figura 5.10** Quadro fessurativo a rottura ottenuto dalle analisi numeriche svolte per il solaio rasato H32 in esame, nelle nervature dei pannelli in prossimità delle aperture a) ftC, b) ftD e c) fmE.

#### **5.3.2 Ridistribuzione delle caratteristiche di sollecitazione per la presenza di aperture**

La Figura 5.11 mostra la ripartizione tra i pannelli del taglio totale all'appoggio del solaio rasato H32 in esame, in presenza dei diversi casi di foro considerati, ottenuta attraverso le analisi numeriche svolte. Per i fori in testata (Figura 5.11.a-d), il lato lungo il quale è stata valutata la distribuzione delle reazioni verticali è quello interessato dall'apertura. Risultati sostanzialmente analoghi si ottengono anche in presenza della eventuale cappa superiore collaborante. È opportuno precisare che i dati numerici mostrati in Figura 5.11 si riferiscono ad un valore del carico applicato, rispettivamente, di esercizio (SLE) e di stato limite ultimo (SLU), secondo quanto definito nel § § 5.2.2.1. Come si può notare, in questo caso l'amplificazione dei carichi applicati nelle analisi numeriche tra lo step di esercizio e quello di stato limite ultimo non comporta una significativa variazione della ridistribuzione del taglio all'appoggio dei pannelli, indipendentemente dalle dimensioni e posizione del foro considerate. Generalmente, in presenza di un'apertura che comporta una rottura anticipata per taglio all'appoggio del campo di solaio indagato, i risultati numerici (come si vedrà meglio nel successivo § § 5.4.1) indicano che all'aumentare del carico applicato fino a raggiungere valori prossimi a quello ultimo, il taglio all'appoggio dei pannelli integri adiacenti all'apertura tende anch'esso a crescere, come conseguenza dell'incremento della fessurazione che interessa le zone immediatamente a lato del foro. Con riferimento al caso particolare considerato di solaio H32, questo accade ad esempio in presenza del foro ftD, di maggiori dimensioni, come sottolineato anche nel corso del paragrafo precedente. Il fatto che non si verifichi alcuna significativa concentrazione di carico passando dalla condizione di esercizio (SLE) a quella di stato limite ultimo (SLU) si può quindi i ercizio **w [mm]** <sup>2</sup><br>
ativo a rottura ottenuto dalle analisi numeriche svolte p<br>
32 in esame, nelle nervature dei pannelli in prossimità (<br>
b) ftD e c) fmE.<br> **elle caratteristiche di sollecitazione per<br>
errure**<br>
ostato H32 in esame, in pre

interpretare, alla luce delle considerazioni appena riportate, come una conseguenza della sostanziale stazionarietà del quadro fessurativo che interessa i pannelli a lato del foro.

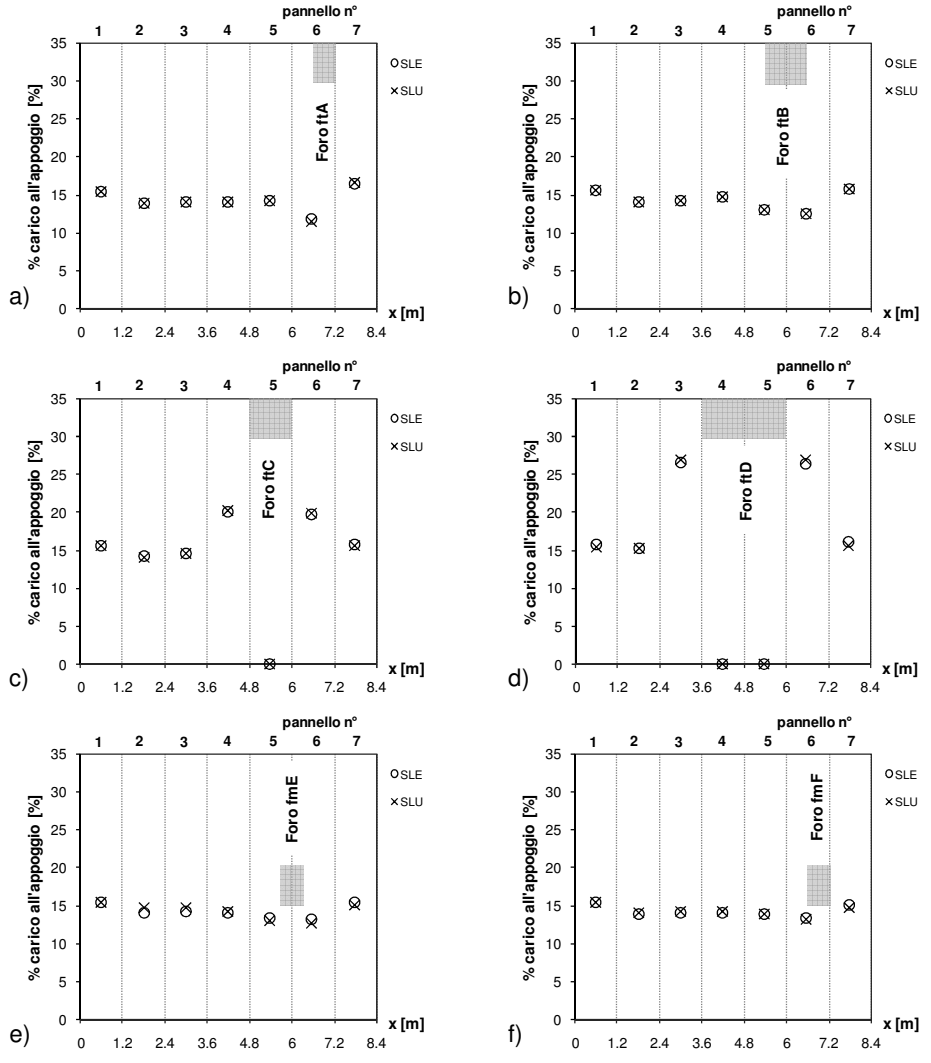

**Figura 5.11** Distribuzione percentuale del taglio all'appoggio dei pannelli che compongono il solaio rasato H32 considerato, per i casi di foro previsti: a) d) in testata; e), f) in mezzeria, in condizioni di esercizio (SLE) e ultime (SLU).

Questa considerazione può trovare in parte conferma già dall'osservazione delle curve momento – freccia dei solai con foro in testata (Figura 5.8.a,b), le quali indicano che la rottura avviene in ogni caso per un carico applicato superiore a quello corrispondente al raggiungimento del momento resistente di progetto  $M_{Rd}$  nella sezione di mezzeria, ovvero per un carico applicato<br>considerevolmente maggiore rispetto a quello di stato limite ultimo. Nello specifico, per il caso di solaio H32 considerato, il carico corrispondente a  $M_{Rd}$  si ottiene assegnando a quello di SLU un incremento variabile tra l'8-22%, dove il valore inferiore si riferisce al solaio rasato e quello superiore al solaio con cappa di 8 cm.

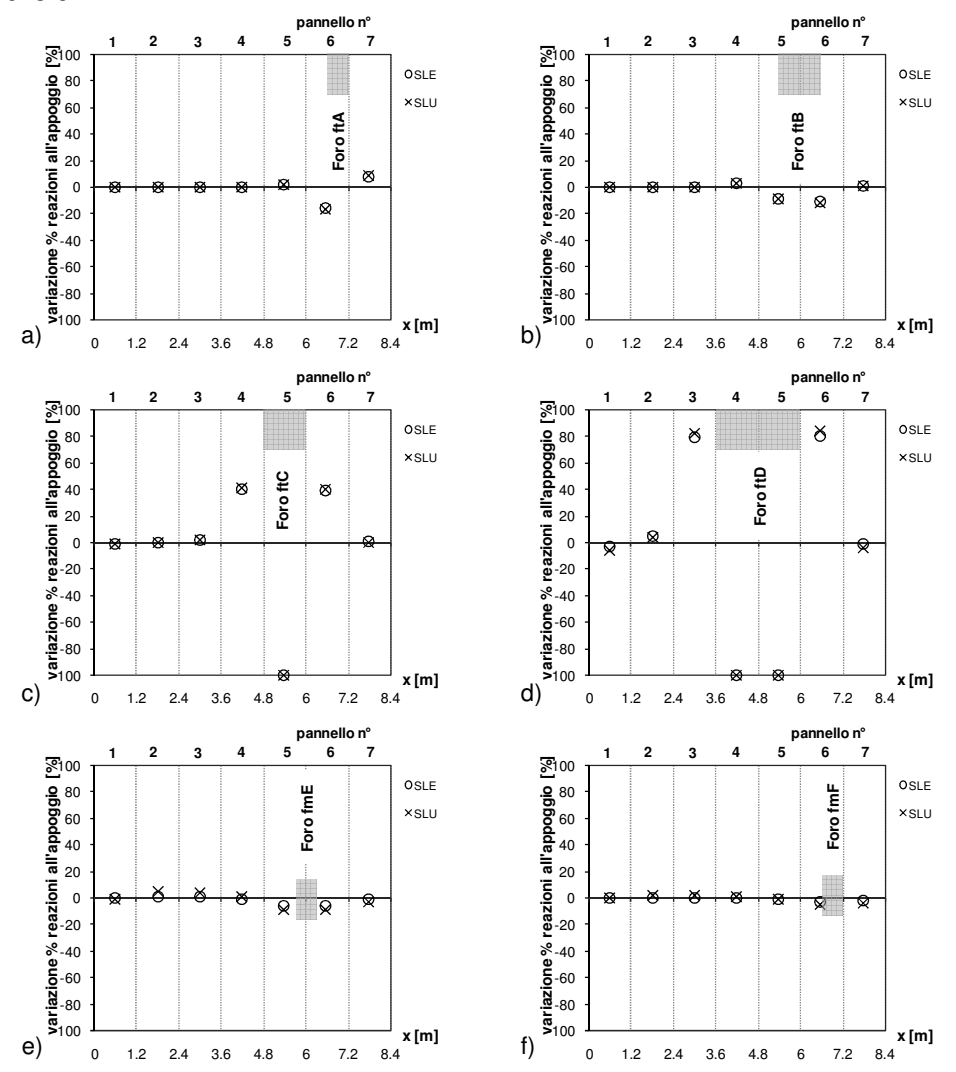

**Figura 5.12** Variazione percentuale del taglio all'appoggio dei pannelli, in presenza di un'apertura praticata: a)-d) in testata; e), f) in mezzeria, rispetto a quello relativo al solaio integro, nel caso rasato H32 considerato, in condizioni di esercizio (SLE) e ultime (SLU).

In definitiva, quindi, anche considerando il caso di foro più sfavorevole (ovvero l'ftD, di maggiori dimensioni), il carico di SLU è significativamente inferiore al valore di rottura numerica e pertanto il corrispondente quadro fessurativo a lato del foro non sarà ancora particolarmente significativo. In Figura 5.12, poi, gli stessi risultati numerici relativi alla ripartizione dei tagli all'appoggio delle lastre sono stati riportati in una forma alternativa, ovvero in termini di variazione percentuale delle reazioni verticali del solaio con foro rispetto a quelle dello stesso solaio privo di aperture. Gli incrementi massimi si determinano, come ci si può aspettare, in corrispondenza dei pannelli integri immediatamente a lato dell'intaglio; nello specifico, con riferimento ai fori in testata, si passa da un modesto +3% massimo per il foro ftB (sul pannello 4), a un +8% per il foro ftA (sul pannello 7), fino a raggiungere valori più rilevanti intorno al  $+41\%$  e  $+84\%$ per i fori, rispettivamente, ftC (sul pannello 4) e ftD (sul pannello 6), i quali tagliano integralmente una o due lastre.

Come già anticipato nella parte introduttiva del § 5.3, nei casi di foro in mezzeria la variazione delle caratteristiche di sollecitazione tra i pannelli, rispetto a quelle del solaio privo di aperture, è più rilevante in termini di azione flettente massima (in mezzeria) che non di taglio massimo (all'appoggio). Come noto dalla teoria dell'elasticità, il momento flettente può essere confuso con la corrispondente inflessione verticale (a meno di un fattore costante); questa ipotesi può ritenersi accettabile, in prima approssimazione, se il carico agente non supera il valore di esercizio. Per carichi più elevati, invece, non è più possibile trascurare la fessurazione per flessione, concentrata prevalentemente in prossimità della mezzeria dell'impalcato, e pertanto decade l'ipotesi di comportamento elastico lineare del materiale richiesta per poter confondere momento e inflessione. D'altra parte, la proporzionalità diretta tra freccia e momento potrebbe al limite essere estesa anche a carichi superiori a quello di esercizio a patto di interpretarla in termini "variazionali", ovvero se ci si riferisce ad un "incremento", di freccia o di momento, tra due elementi strutturali che presentino comunque un grado di fessurazione confrontabile. In tal senso, fissando un dato caso di solaio alveolare e volendo valutare l'incremento di momento massimo sui pannelli dovuto alla presenza di un'apertura in mezzeria, non sarà certamente possibile confrontare le due situazioni con e senza foro (come accadeva per le reazioni all'appoggio), in quanto una volta superato il carico di esercizio il grado di fessurazione nei due casi differirà sensibilmente. In particolare il solaio con foro in mezzeria presenterà, a parità di carico (oltre il limite elastico), un quadro fessurativo molto più marcato rispetto a quello del solaio privo di aperture e pertanto, facendo la differenza tra le frecce dei pannelli corrispondenti, questa conterrà un contributo legato alla differente entità della fessurazione presente che non può essere scorporato (in quanto di difficile valutazione) e che tenderà a crescere esponenzialmente al crescere del carico agente. Una possibile soluzione può consistere allora nel valutare l'incremento di freccia tra due pannelli entrambi appartenenti al solaio con foro in mezzeria: come primo pannello si prenderà uno dei due adiacenti all'apertura (dove si verifica la massima concentrazione di carico), mentre il secondo sarà sufficientemente lontano dal foro così da non risentire significativamente degli

effetti generati dalla discontinuità presente. I pannelli direttamente interessati dall'intaglio hanno una sezione trasversale con inerzia notevolmente ridotta (anche dimezzata), per un tratto centrale di 1.2 m del loro sviluppo longitudinale. Questo comporta una riduzione della rigidezza flessionale globale dell'impalcato, nel tratto centrale in cui oltretutto il momento sollecitante è più elevato; come conseguenza, tutti i pannelli saranno caratterizzati da una freccia in mezzeria più elevata rispetto a quella del solaio integro, a parità di carico applicato, e quindi anche da una fessurazione più marcata.

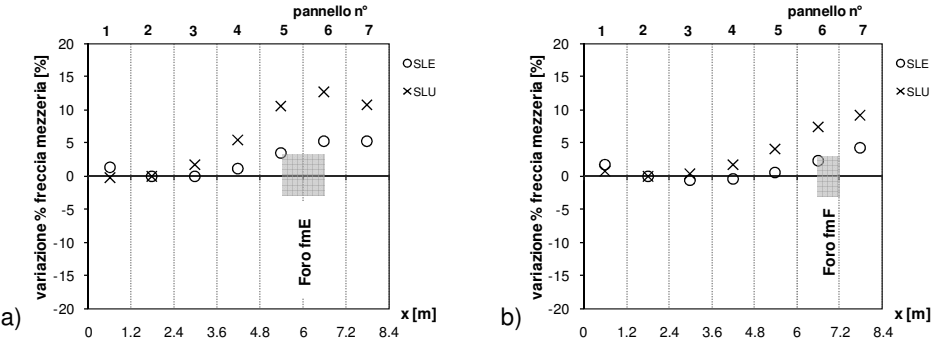

**Figura 5.13** Variazione percentuale tra le lastre dell'inflessione in mezzeria, in presenza di un foro: a) fmE e b) fmF, valutata con riferimento al pannello 2 nel caso rasato H32 in esame, in condizioni di esercizio (SLE) e ultime (SLU).

In definitiva si può quindi ammettere che due qualsiasi pannelli del solaio con foro in mezzeria presentino un grado di fessurazione all'incirca confrontabile (come confermato anche dalle analisi numeriche, se si osserva la Figura 5.9.d) e che pertanto, nel momento in cui si valuta la differenza tra le rispettive frecce, i contributi legati alla fessurazione tendano ad eliminarsi reciprocamente. Nelle analisi svolte si è considerato come pannello di riferimento, rispetto al quale calcolare la differenza di inflessione, il pannello 2 (Figura 5.13), sufficientemente distante dall'apertura e non soggetto ad eventuali effetti di bordo come accade per il pannello 1. In Figura 5.13 si è quindi riportato l'andamento tra le lastre dell'incremento percentuale di freccia (ovvero, per quanto detto, di momento) in mezzeria, valutato rispetto al pannello 2. Nel caso di foro fmE (Figura 5.13.a) si passa da un valore massimo intorno al +5% (sui pannelli 6 e 7) in esercizio, ad un +13% (sul pannello 6) a stato limite ultimo; nel caso invece di foro fmF (Figura 5.13.b), le suddette percentuali si riducono al +4% e +9%, rispettivamente, in esercizio e a stato limite ultimo (entrambe sul pannello 7 di bordo).

#### **5.3.1 Ulteriori possibili considerazioni**

L'influenza dei casi di apertura considerati sul comportamento globale dell'impalcato varia, in generale, al variare anche solo di uno dei parametri coinvolti. Si indichi con  $\mu$  il rapporto:

$$
\mu = (p_u)_{foro} / (p_u)_{integro} \, (\le 1) \tag{5.1}
$$

tra il carico di rottura numerica relativo ad un dato caso di solaio con foro  $((p_u)_{foro})$  e quello relativo allo stesso solaio ma privo di aperture  $((p_u)_{integro})$ . Un valore unitario del parametro  $\mu$  indica che la presenza del foro non determina alcuna riduzione della capacità portante dell'impalcato. La Figura 5.14 mostra, ad esempio, la variazione del parametro  $\mu$  per un solaio rasato con rapporto di snellezza H/L = 1/25, in funzione del rapporto geometrico di armatura di precompressione  $\rho_s$  presente nella sezione dei pannelli, al variare anche dell'altezza H dell'impalcato (H = 32, 40 e 50 cm), considerando diversi possibili casi di aperture.

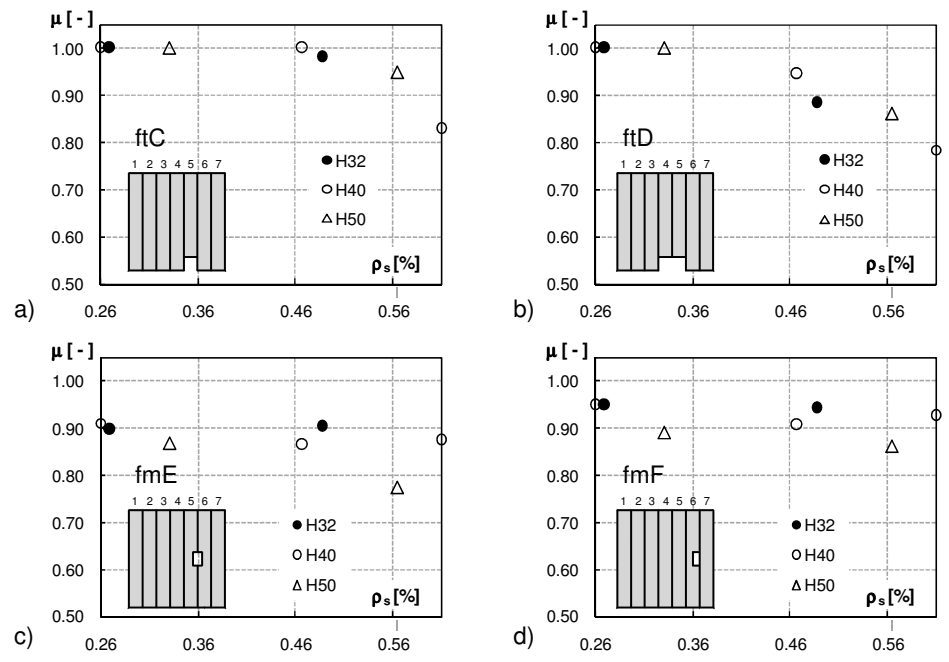

**Figura 5.14** Andamento del rapporto  $\mu$ , tra i carichi di rottura numerica dell'impalcato con e senza foro, per un solaio rasato avente H/L = 1/25, al variare del rapporto di armatura  $\rho_{s}$  e dell'altezza H dei pannelli, considerando i casi di aperutra: a) ftC, b) ftD, c) fmE e d) fmF.

I dati numerici riportati in Figura 5.14 indicano che, indipendentemente dall'altezza H del solaio e dal caso di foro presente (tra quelli considerati in Figura), quanto più aumenta l'armatura di precompressione dei pannelli tanto più l'impalcato risente della presenza dell'apertura, in termini di riduzione di capacità portante. Se si considera, ad esempio, il caso di un solaio di altezza H = 50 cm e luce L = 25·H = 12.5 m, la presenza dei fori in testata ftC (Figura 5.14.a) e ftD (Figura 5.14.b) non determina alcuna riduzione di capacità portante se il rapporto di armatura è inferiore a circa lo 0.33%; se invece questo rapporto aumenta allo 0.57%, la capacità portante con fori ftC e ftD risulta pari, rispettivamente, al 95% e all'86% di quella raggiunta in assenza di aperture. Questa tendenza si può motivare, da un punto di vista concettuale, considerando che all'aumentare della quantità di armatura longitudinale presente in sezione, a parità di rapporto H/L del solaio, si ha un incremento significativo della corrispondente resistenza a flessione ma non di quella a taglio (le lastre sono infatti prive di armatura verticale); di conseguenza, un'armatura longitudinale piuttosto forte tende a determinare un comportamento globale più fragile dell'impalcato, legato al manifestarsi di una rottura anticipata per taglio che interessa le nervature dei pannelli nella zona in prossimità dell'apertura. In Figura 5.14 non compaiono i dati numerici relativi ai due ulteriori casi di foro in testata ftA e ftB, per i quali le analisi hanno suggerito l'assenza di riduzioni della capacità portante del solaio  $(\mu = 1)$ , indipendentemente dal valore considerato per il rapporto geometrico di armatura  $\rho_{s}$  dei pannelli.

# **5.4 Possibile realizzazione di abachi progettuali**

Ai fini del progetto di un campo assegnato di solaio alveolare, in presenza di aperture di grandi dimensioni (comparabili con la larghezza della singola lastra o anche superiori), indicazioni utili possono derivare dalla conoscenza dell'incremento delle caratteristiche della sollecitazione più significative nella zona a lato dell'intaglio, in modo così da predisporre un'eventuale armatura aggiuntiva a cui affidare la maggiore sollecitazione presente. Come già osservato nel paragrafo precedente, la caratteristica della sollecitazione maggiormente coinvolta nella ridistribuzione degli sforzi indotta dal foro varia principalmente in funzione della posizione dell'apertura, in testata ovvero nella mezzeria dell'impalcato. In particolare, se il foro si trova in prossimità di una testata del solaio gli effetti più rilevanti sono legati alla ripartizione del taglio all'appoggio dei pannelli adiacenti, mentre se il foro è realizzato a ridosso della mezzeria dell'impalcato risulta più significativo il corrispondente incremento della sollecitazione flettente. Per questo motivo, nel seguito, le considerazioni in merito alla possibile realizzazione di abachi progettuali saranno distinte a seconda della posizione dell'apertura.

#### **5.4.1 Apertura in testata: incremento di taglio all'appoggio nei pannelli adiacenti al foro**

Nei casi di foro situati in corrispondenza della testata del campo di solaio considerato (indicati come ftA, ftB, ftC e ftD, in Figura 5.1), lungo il lato interessato dall'apertura si verifica una ridistribuzione del carico trasmesso all'appoggio che coinvolge prevalentemente le lastre immediatamente adiacenti al foro. In assenza di aperture (solaio integro), se con  $q$  si indica il carico per unità di lunghezza che agisce sul singolo pannello di luce netta  $L$ , all'appoggio di ciascuna lastra sarà presente un taglio  $V_{int} = qL/2$ . Nei casi di foro in testata, se con  $\delta_i$  si indica la variazione di taglio all'appoggio sull' $i$ -esimo pannello rispetto al caso corrispondente di solaio privo di aperture, il taglio  $V_{i,foro}$  all'appoggio del medesimo pannello sarà pertanto dato da (Figura 5.15):

$$
V_{i,foro} = (1 + \delta_i) \, q \, l/2 = V_{int}(1 + \delta_i) \,, \tag{5.2}
$$

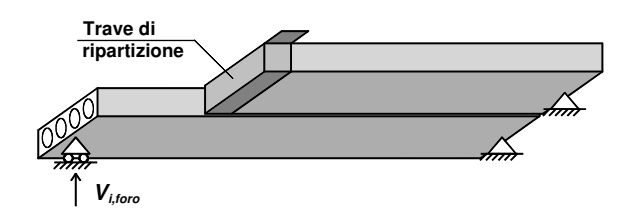

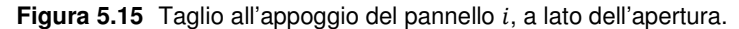

Si può quindi esprimere la variazione  $\delta_i$  in forma percentuale come:

$$
\delta_i(\%) = \left[ \left( V_{i,foro} - V_{int} \right) / V_{int} \right] 100 , \tag{5.3}
$$

Si supponga, a titolo esemplificativo, di concentrare l'attenzione su una sezione di lastra alveolare appartenente alla tipologia estrusa di altezza 32 cm, indicata brevemente nel seguito con la sigla H32. In Tabella 5.2 è riportato un prospetto sintetico delle analisi numeriche svolte per questa tipologia di pannello. Le sigle T1, T2, T3 in Tabella 5.2, fornite dal produttore, corrispondono ad un rapporto d'armatura progressivamente crescente. Limitandoci poi a considerare i casi estremi di solaio rasato e con cappa superiore di 8 cm, dal prospetto di Tabella 5.2 si può notare come, per ciascuno dei tre rapporti L/H fissati, si disponga dei dati numerici relativi ad almeno due differenti tipologie di armatura. Nel seguito, per brevità, si farà riferimento ad un caso specifico di apertura in testata, ovvero a quello di dimensioni maggiori, denominato con la sigla ftD (in Figura 5.1 e Tabella 5.1).

**Tabella 5.2** Prospetto delle analisi svolte per la sezione estrusa H32

| L/H                              | $\lceil -1 \rceil$ | 25          |  |  |                                                                                |  |      |  |     | 30  |  |      |  |  |      |  |  |      | 35 |  |      |  |  |  |  |
|----------------------------------|--------------------|-------------|--|--|--------------------------------------------------------------------------------|--|------|--|-----|-----|--|------|--|--|------|--|--|------|----|--|------|--|--|--|--|
| L calcolo [m]                    |                    | 8.0         |  |  |                                                                                |  |      |  |     | 9.6 |  |      |  |  |      |  |  | 11.2 |    |  |      |  |  |  |  |
| q esercizio [kg/m <sup>2</sup> ] |                    | 500         |  |  | 1000                                                                           |  | 1500 |  | 500 |     |  | 1000 |  |  | 1500 |  |  | 500  |    |  | 1000 |  |  |  |  |
| cappa                            | [cm]               | $\mathbf 0$ |  |  | 4 8 0 4 8 0 4 8 0 4 8 0 4 8 0 4 8 0 4 8 0 4 8 0 4 8                            |  |      |  |     |     |  |      |  |  |      |  |  |      |    |  |      |  |  |  |  |
| $armutura$ [-]                   |                    |             |  |  | T1 T1 T1  T2 T1 T1  T2 T2 T2  T1 T1 T2  T2 T2 T2  T3 T3 T3  T2 T2  T3 T3 T3 T3 |  |      |  |     |     |  |      |  |  |      |  |  |      |    |  |      |  |  |  |  |

I pannelli che realizzano il solaio oggetto di studio sono stati indicati con un numero progressivo da 1 a 7 (Figura 5.1); il foro ftD coinvolge l'intera larghezza dei pannelli 4-5 e pertanto saranno i pannelli adiacenti, rispettivamente 3 e 6, a risentire maggiormente degli effetti legati alla trasmissione di carico da parte dei
pannelli direttamente interessati dall'apertura e a risultare quindi più "critici" ai fini della verifica del taglio agente in prossimità dell'appoggio. Per ciascuno dei due pannelli 3 e 6 si riporta di seguito l'andamento dell'incremento percentuale di taglio all'appoggio  $\delta$  registrato nel corso delle analisi numeriche svolte.

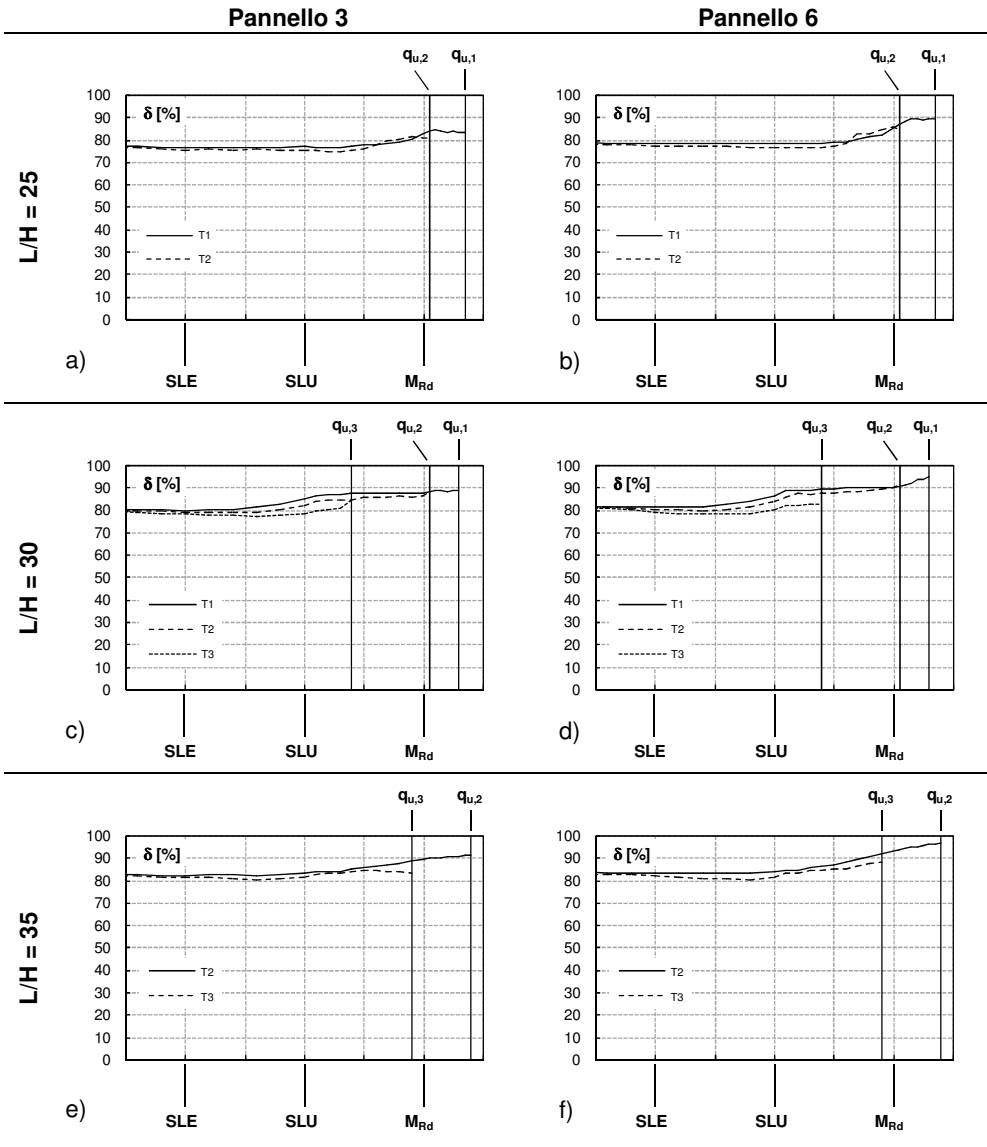

**Figura 5.16** Incremento di carico  $\delta$  sui pannelli 3 e 6, ottenuto nel corso delle analisi numeriche sul solaio rasato H32 con foro ftD e snellezza L/H pari a: a), b) 25; c), d) 30; e), f) 35.

In Figura 5.16 e Figura 5.17 è mostrato l'andamento numerico della variazione percentuale di taglio all'appoggio  $\delta$  (rispetto al medesimo caso privo di aperture) per i due pannelli 3 e 6 adiacenti al foro, al variare del livello di carico applicato nel corso dell'analisi, fino al raggiungimento del valore ultimo  $q_{u,j}$  $(j = 1 ... 3)$ , ottenuto considerando l'armatura T $j$  (Tabella 5.2).

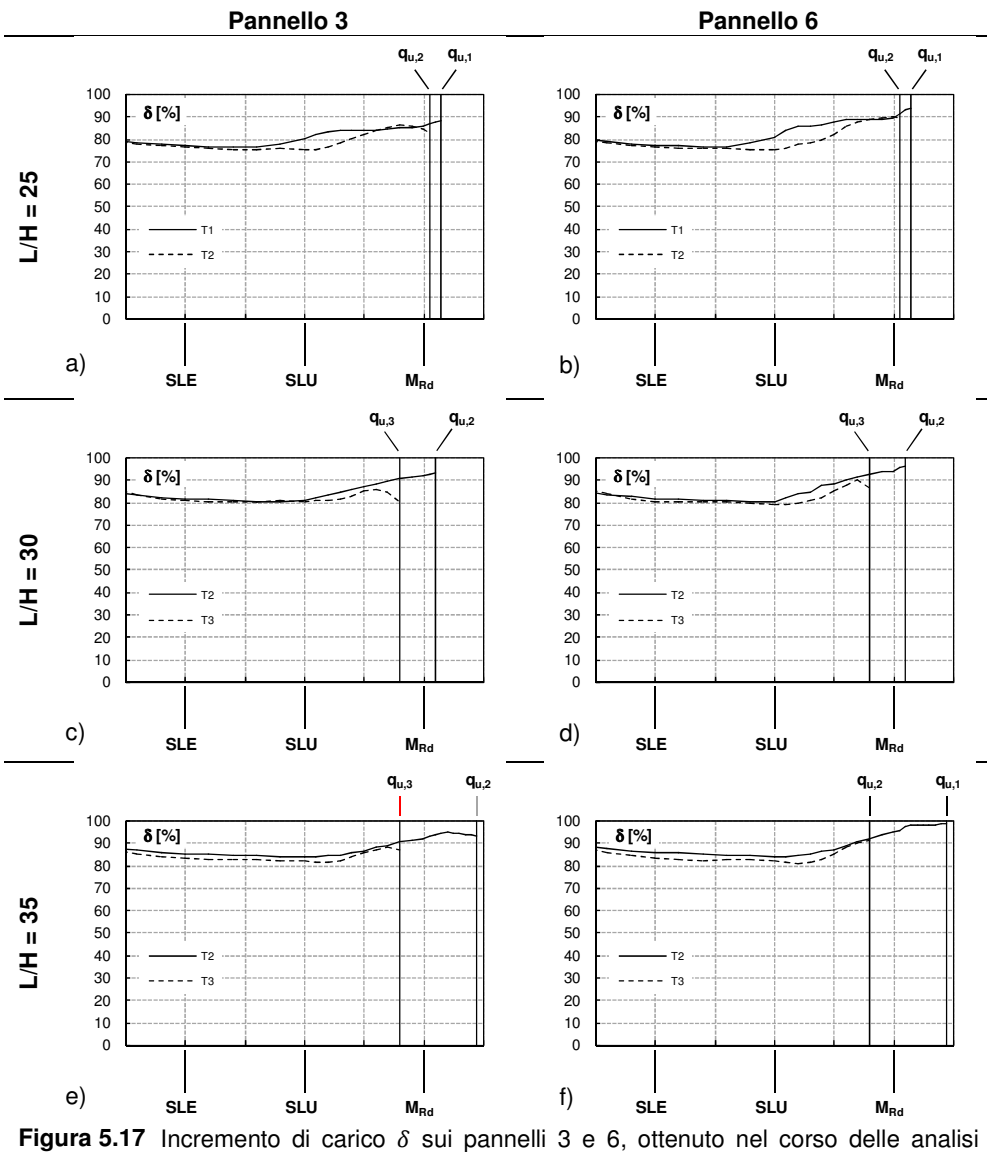

numeriche sul solaio H32 con cappa da 8 cm e snellezza L/H pari a: a), b) 25; c), d) 30; e), f) 35, nel caso di foro ftD.

Ciò al fine di evidenziare l'influenza della diversa armatura presente nei pannelli sul valore del parametro  $\delta$ . Nello specifico, la Figura 5.16 si riferisce al caso di solaio rasato, mentre la Figura 5.17 è relativa al solaio con cappa da 8 cm. Si fa notare che sia nel caso di solaio rasato che con cappa si è prevista la presenza di un riempimento su un solo alveolo ad entrambi i lati dell'apertura, per una lunghezza coincidente con quella dell'apertura stessa (1.2 m a partire dalla testata). Si osserva come, in ogni caso, la variabilità del parametro  $\delta$  nel corso della storia di carico risulti piuttosto contenuta, almeno fino all'approssimarsi della rottura numerica, quando cioè si determina un quadro fessurativo piuttosto diffuso; le curve di Figura 5.16 e Figura 5.17 presentano infatti un andamento pressoché orizzontale, con un modesto picco finale. In secondo luogo si nota anche che il valore stesso del termine  $\delta$  nel corso dell'analisi tenda a risultare pressoché indipendente dalla percentuale di armatura di precompressione presente (le curve corrispondenti alle diverse  $Ti$ sono infatti molto vicine tra loro). Alla luce di queste osservazioni, si potrebbe pensare di valutare l'incremento di carico  $\delta$  a prescindere dalla quantità di armatura nei pannelli, assumendo ad esempio l'inviluppo dei valori ottenuti nel corso delle analisi con i diversi rapporti di armatura considerati, per un fissato rapporto L/H e un dato spessore della cappa superiore. Data inoltre la modesta variabilità nel corso della storia di carico, si potrebbe anche pensare di prendere un unico valore di  $\delta$  valido a prescindere dal carico applicato sul solaio. In definitiva, così facendo, fissati l'altezza H del solaio, il rapporto L/H e il caso di foro, si otterrebbero tre soli valori di  $\delta$  corrispondenti ad altrettanti valori dello spessore della cappa superiore collaborante.

Lo scarto dei valori di  $\delta$  ottenuti nel corso delle analisi, con le varie armature previste, rispetto al valore massimo assoluto registrato per un dato L/H è riportato in Figura 5.18, con riferimento al caso considerato di solaio H32 con foro ftD in assenza di cappa superiore. I dati sono sempre relativi ai due pannelli più significativi (3 e 6) a lato del foro. Dalle elaborazioni condotte si può dedurre che i valori massimi dello scarto percentuale assoluto ( $\Delta \delta_{ass}$ ) del parametro  $\delta$ sono generalmente inferiori al 20%, il che può pertanto giustificare la possibilità di considerare un unico valore di  $\delta$  indipendente sia dall'armatura nei pannelli che dal carico applicato. Si potrebbe quindi pensare di assumere come  $\delta$  il massimo assoluto registrato nel corso delle analisi, con le varie armature considerate. È però opportuno sottolineare che tale valore massimo si stabilisce generalmente in prossimità della rottura del solaio (si vedano anche la Figura 5.16 o la Figura 5.17); come mostrato nel precedente § 5.3.1, le modalità di rottura dell'impalcato in presenza di un'apertura sono strettamente connesse alla quantità di armatura presente, a parità di tutti gli altri fattori. Di conseguenza, prendere come  $\delta$  il valore (massimo) a rottura significa considerare un valore implicitamente correlato all'armatura nei pannelli. Al fine di escludere definitivamente l'influenza esercitata dalla quantità di armatura, può quindi essere opportuno assumere come  $\delta$  il massimo (relativo) registrato in corrispondenza di un carico applicato sufficientemente lontano dal valore di rottura, come può essere, ad esempio, quello di esercizio. In condizioni di esercizio, inoltre, il solaio risulta scarsamente fessurato, anche in presenza di

un'apertura, e pertanto i due valori del taglio che compaiono nell'espressione del  $\delta$  (si veda la (5.3)) si riferiscono a due stadi del comportamento globale non lineare dell'impalcato tra loro confrontabili.

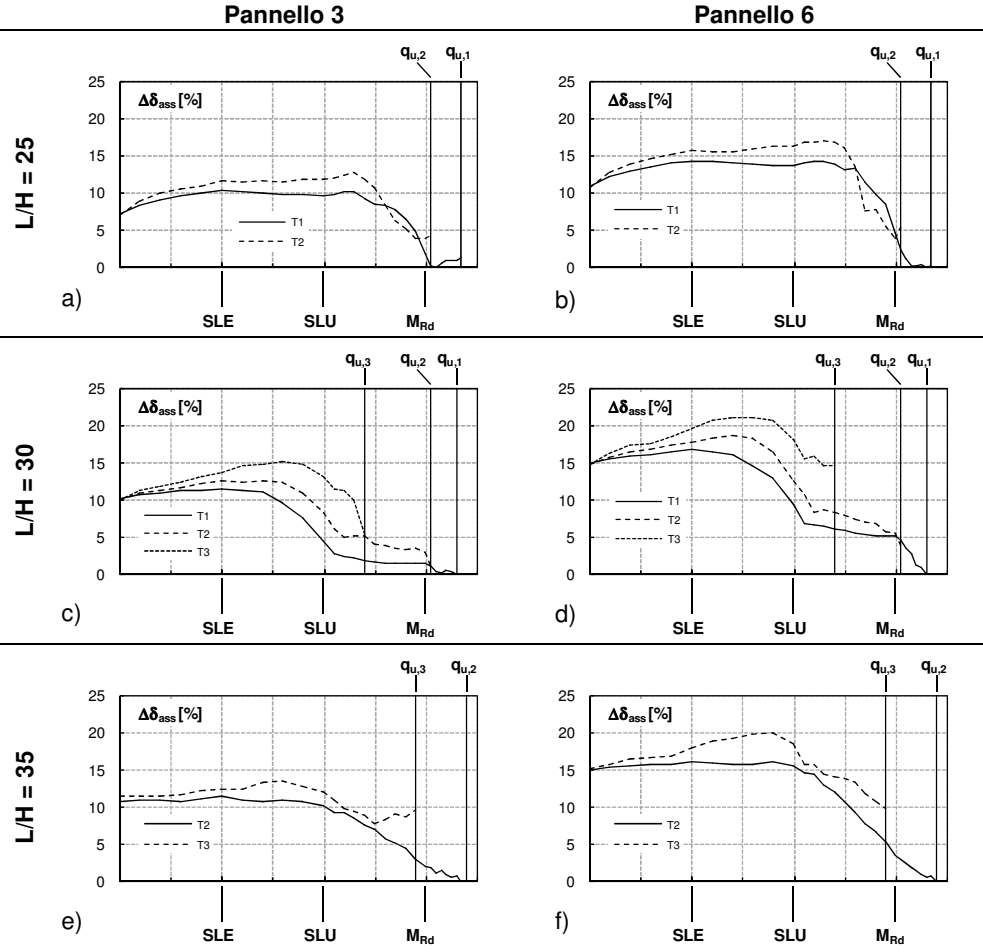

**Figura 5.18** Scarto percentuale assoluto del parametro  $\delta$  sui pannelli 3 e 6, ottenuto nel corso delle analisi numeriche sul solaio rasato H32 con foro ftD e snellezza L/H pari a: a), b) 25; c), d) 30; e), f) 35.

Prendendo quindi come  $\delta$  l'inviluppo dei valori di esercizio per le diverse armature considerate, nel caso in esame di solaio H32 con foro ftD si sono ottenute le curve mostrate in Figura 5.19; in questi abachi il  $\delta$  (per i due pannelli significativi, 3 e 6) è riportato in funzione del rapporto L/H del solaio, al variare anche dello spessore della eventuale cappa collaborante. Occorre sottolineare che i valori di taglio utilizzati per calcolare il  $\delta$  ( $V_{int}$  e  $V_{i,foro}$ , secondo la simbologia adottata nella (5.3)), con cui sono state tracciate le curve in Figura

5.19, sono da intendersi come valori depurati del contributo legato al peso proprio dei pannelli e degli ulteriori getti di completamento in opera e pertanto rappresentano il solo contributo di taglio derivante dai carichi variabili aggiuntivi applicati sul solaio dopo l'assemblaggio.

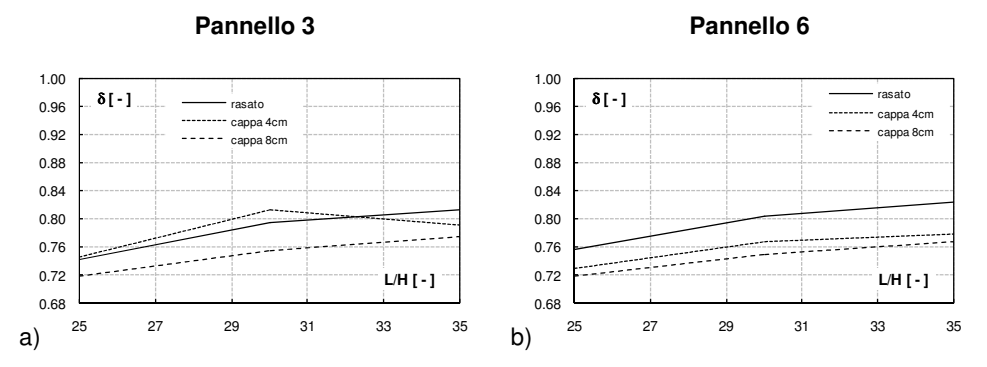

**Figura 5.19** Inviluppo in esercizio dell'incremento di taglio  $\delta$  all'appoggio dei pannelli: a) 3 e b) 6, ottenuto dalle analisi numeriche sul solaio H32 con foro ftD.

Come valore di progetto del parametro  $\delta$ , da considerare nel calcolo a rottura, si potrebbe prendere cautelativamente quello di esercizio (ricavato ad esempio dagli abachi di Figura 5.19) amplificato del 20%, sulla base delle indicazioni riportate in precedenza. Si riportano poi alcune considerazioni che derivano dall'osservazione delle curve di Figura 5.19:

- $\bullet$  l'incremento  $\delta$  di carico all'appoggio dei pannelli adiacenti al foro in testata tende ad aumentare con il rapporto L/H del solaio ovvero, fissata l'altezza H, la concentrazione di taglio indotta dal foro sui pannelli integri adiacenti è tanto maggiore quanto più grande è la luce netta L;
- il  $\delta$  a lato del foro in testata tende invece a ridursi all'aumentare dello spessore della cappa collaborante, il ché risulta coerente con la funzione della cappa di garantire una maggiore ripartizione dei carichi concentrati all'estradosso, rispetto al caso rasato.

Gli abachi in esercizio relativi ai restanti casi di aperture in testata e alle due ulteriori altezze dei pannelli (pari a 40 e 50 cm, rispettivamente), sono riportati nel § A.1 dell'Allegato A. In chiusura è opportuno riportare un'ulteriore precisazione in merito alla valutazione dei  $\delta$  nei casi con foro in testata che interessa solo parte della larghezza dei pannelli (fori ftA e ftB, rispettivamente). In questi casi il  $\delta$  è calcolato su almeno un pannello direttamente coinvolto dall'apertura; di conseguenza, come valore del taglio  $V_{int}$  sullo stesso pannello del solaio integro (si veda anche la (5.3)), non si utilizza quello relativo all'intera larghezza dell'appoggio ma quello riferito alla sola porzione non tagliata dal foro. Volendo mantenere la definizione di  $V_{int}$  come taglio all'appoggio del generico pannello del solaio privo di aperture ( $V_{int} = qL/2$ ), l'espressione (5.3) può essere corretta nella forma seguente:

$$
\delta_i(\%) = \frac{b}{b^*} \frac{V_{i,foro} - (V_{int} b^* / b)}{V_{int}} 100 , \qquad (5.4)
$$

avendo indicato con  $b$  la larghezza del pannello e con  $b^*$  la larghezza ridotta, non coinvolta dall'intaglio.

Nella seguente Figura 5.20 è mostrata infine una forma alternativa per gli abachi a taglio, nel caso di solaio rasato con foro ftD; si è riportato, nello specifico, il parametro  $\delta$  sulle due lastre significative 3 e 6 in funzione del rapporto L/H, al variare anche dell'altezza H dei pannelli (pari a 32, 40 e 50 cm).

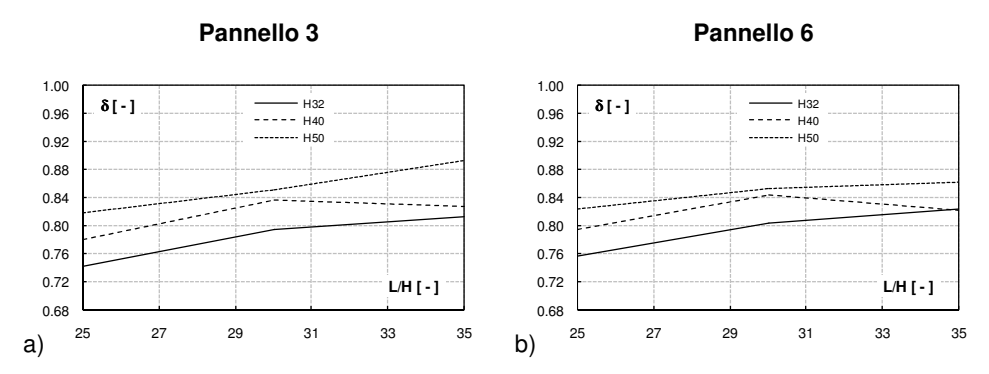

**Figura 5.20** Inviluppo in esercizio dell'incremento di taglio  $\delta$  all'appoggio dei pannelli: a) 3 e b) 6, ottenuto dalle analisi numeriche sul solaio rasato con foro ftD, al variare dell'altezza H.

Le curve numeriche di Figura 5.20 suggeriscono che la concentrazione di taglio all'appoggio dei pannelli a lato del foro in testata tende ad aumentare con l'altezza H del solaio.

#### **5.4.2 Apertura in mezzeria: incremento di momento nei pannelli interessati dall'apertura**

Come detto già in precedenza, quando l'apertura interessa la mezzeria dell'impalcato (fori fmE e fmF, in Figura 5.1) la verifica a flessione nella zona adiacente al foro risulta più critica di quella a taglio all'appoggio. L'intaglio in mezzeria non determina infatti una significativa ridistribuzione del taglio all'appoggio rispetto al caso di solaio integro (si veda anche, a tal proposito, la Figura 5.12.e,f). La presenza del foro determina una concentrazione di carico che di fatto si traduce in un incremento della sollecitazione flettente in corrispondenza della sezione di mezzeria, più rilevante per le porzioni di pannello adiacenti all'intaglio. Nel § 5.3.2 si era già sottolineato che in campo elastico esiste una proporzionalità diretta tra il valore del momento flettente e quello della corrispondente inflessione verticale. Si può ammettere di estendere questa proporzionalità anche a valori del carico applicato superiori a quello al limite elastico, purché la si interpreti in termini "variazionali" (e quindi si parli di "incremento" di freccia o di momento) tra due elementi strutturali caratterizzati da

un grado di fessurazione all'incirca confrontabile. Si supponga a questo punto di concentrare l'attenzione, a titolo esemplificativo, su un solaio caratterizzato da un'apertura in mezzeria di tipo fmE (come specificato in Figura 5.1 e Tabella 5.1), considerando per i pannelli la stessa sezione estrusa H32 già discussa nel paragrafo precedente per i fori in testata. Si potrà quindi parlare indifferentemente di incremento di freccia o di momento in mezzeria sui pannelli 5 e 6 tagliati dal foro, anche oltre il limite elastico, se il pannello rispetto al quale si valuta quest'incremento appartiene allo stesso solaio con foro ed è pertanto caratterizzato da un grado di fessurazione confrontabile con quello dei pannelli 5 e 6. Come già esposto nel § 5.3.2, nelle analisi svolte si è considerato come pannello di riferimento il pannello 2, sufficientemente distante dall'apertura e non soggetto ad eventuali effetti di bordo come accade per il pannello 1. Il prospetto delle analisi numeriche eseguite per la sezione H32 in esame è lo stesso già mostrato in Tabella 5.2. L'incremento percentuale di freccia (ovvero di momento)  $\varphi_i$  sull'*i*-esimo pannello ( $i = 5, 6$ ), per quanto detto, si potrà valutare come:

 $\delta_i(\%) = \left[ (f_i - f_2) / f_2 \right] 100$ , (5.5)

avendo indicato, rispettivamente, con  $f_i$  e  $f_2$  la freccia in mezzeria sul pannello  $i$ e quella sul pannello 2. Di seguito si riporta quindi l'andamento dell'incremento percentuale di freccia in mezzeria  $\varphi$  sui due pannelli 5 e 6 coinvolti dall'apertura, registrato nel corso delle analisi numeriche svolte, considerando per brevità il solo caso di solaio rasato. Le curve in Figura 5.21 sono state tracciate fino al raggiungimento del carico ultimo  $q_{u,i}$  ( $j = 1 ... 3$ ), ottenuto considerando l'armatura T<sub>i</sub> (Tabella 5.2). L'andamento ottenuto dei  $\varphi$  suggerisce considerazioni analoghe a quelle già riportate per i  $\delta$  nel caso dei fori in testata (in merito alle curve di Figura 5.16 e Figura 5.17). In particolare si osserva una modesta variabilità del parametro  $\varphi$  nel corso della storia di carico, ancora più accentuata di quella riscontrata per il parametro  $\delta$  con fori in testata; in questo caso infatti, anche con carichi prossimi al valore di rottura  $(q_{\mu})$ , non si riscontra un picco evidente e lo scarto massimo rispetto ai valori di esercizio si mantiene comunque molto al di sotto del 20% (ottenuto per i fori in testata). Anche la quantità di armatura presente nei pannelli non sembra inoltre influire significativamente sui valori di  $\varphi$ .

Riscontrata quindi una certa indipendenza sia dal carico applicato che dall'armatura di precompressione considerata, è lecito pensare di poter estrarre dalle curve tracciate un unico valore di  $\varphi$  per una data altezza H del solaio e un dato rapporto L/H, fissati anche lo spessore della cappa superiore e il caso di foro presente; in questo modo le curve riportate, ad esempio, in Figura 5.21 fornirebbero una terna di valori di  $\varphi$  per ciascuno dei due pannelli (5 e 6) considerati. Come criteri di "estrazione" del valore di  $\varphi$ , ai fini della realizzazione di abachi progettuali per i fori in mezzeria, si possono adottare gli stessi già assunti per il  $\delta$  nel caso di fori in testata; si considerano pertanto i valori di  $\varphi$ ottenuti in corrispondenza del carico di esercizio, con le diverse armature  $Ti$ previste (essendo al più  $j = 1 ... 3$ ) e tra questi si prende poi il massimo.

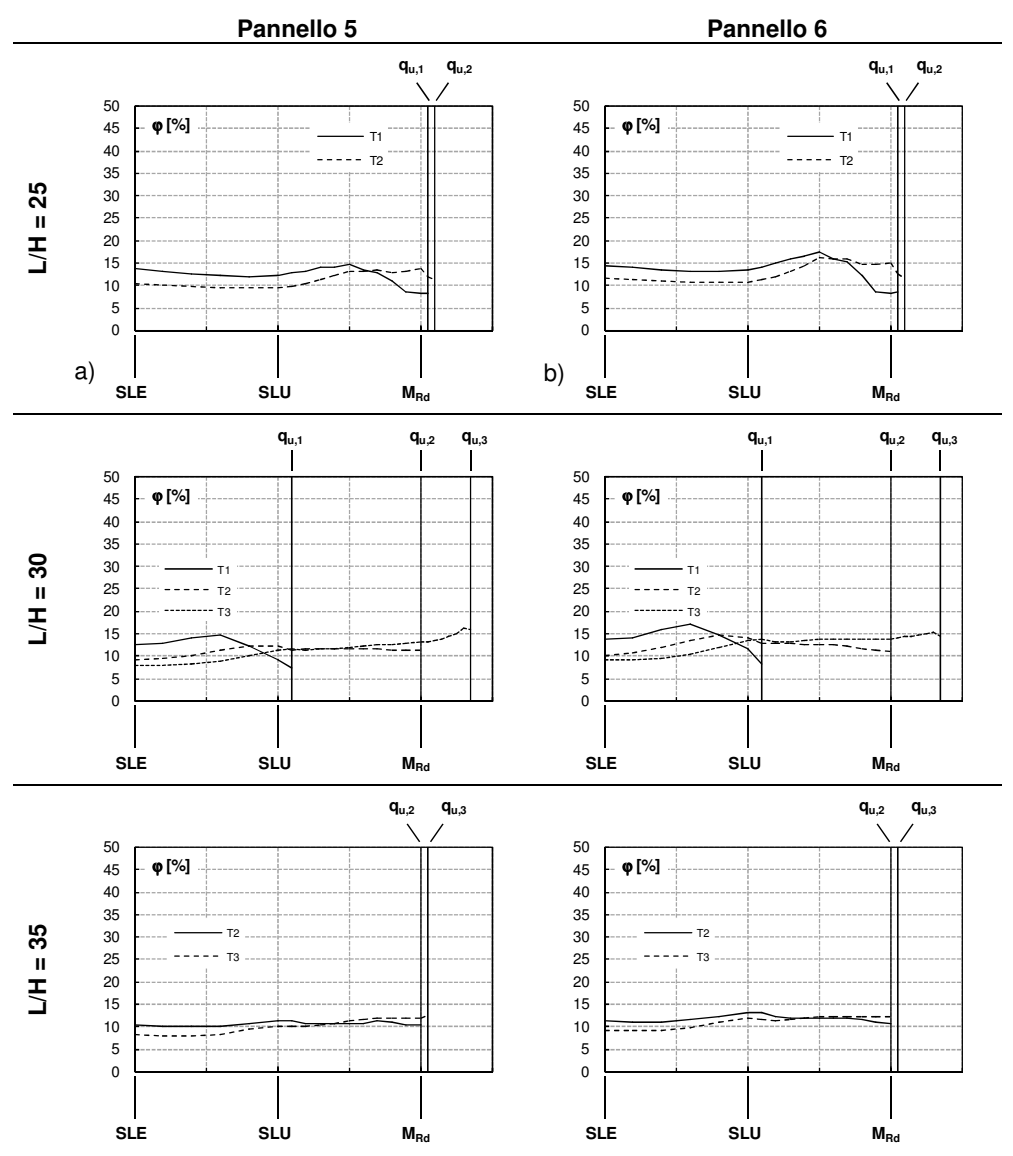

**Figura 5.21** Incremento di freccia  $\varphi$  sui pannelli 5 e 6, ottenuto nel corso delle analisi numeriche sul solaio rasato H32 con foro fmE e snellezza L/H pari a: a), b) 25; c), d) 30; e), f) 35.

Le curve ricavate nel caso in esame di solaio H32 con foro fmE sono mostrate in Figura 5.22; in questi abachi l'incremento di inflessione in mezzeria  $\varphi$ (per i due pannelli significativi, 5 e 6) è riportato in funzione del rapporto L/H del solaio, al variare anche dello spessore della eventuale cappa collaborante.

Occorre sottolineare che i valori di freccia utilizzati per calcolare il  $\varphi$  ( $f_i$  e  $f_2$ , secondo la simbologia adottata nella (5.5)), con cui sono state tracciate le curve in Figura 5.22, sono stati depurati del contributo legato al peso proprio dei pannelli e degli ulteriori getti di completamento in opera e pertanto rappresentano il solo contributo di freccia derivante dai carichi variabili aggiuntivi applicati sul solaio dopo l'assemblaggio.

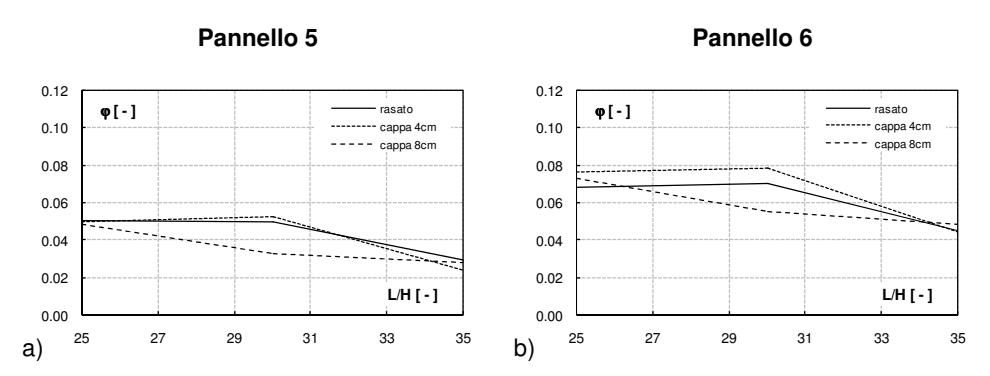

**Figura 5.22** Inviluppo in esercizio dell'incremento di freccia (o di momento)  $\varphi$  in mezzeria dei pannelli: a) 5 e b) 6, ottenuto dalle analisi numeriche sul solaio H32 con foro fmE.

Data la sostanziale invarianza rispetto al carico applicato, come valore di progetto del parametro  $\varphi$ , da considerare nel calcolo a rottura, si potrebbe prendere direttamente quello di esercizio (ricavato ad esempio dagli abachi di Figura 5.22). Si riportano poi alcune considerazioni che derivano dall'osservazione delle curve di Figura 5.22:

- l'incremento  $\varphi$  di freccia (o di momento flettente massimo) sui pannelli a lato del foro in mezzeria tende a ridursi all'aumentare del rapporto L/H del solaio ovvero, fissata l'altezza H, la concentrazione di momento indotta dal foro sui pannelli adiacenti è tanto minore quanto più grande è la luce netta L;
- il  $\varphi$  a lato del foro in mezzeria tende a ridursi anche all'aumentare dello spessore della cappa collaborante, come intuitivamente ci si aspetterebbe, dovendo la cappa garantire una maggiore ripartizione dei carichi concentrati all'estradosso. In realtà, soprattutto per il pannello 6 (Figura 5.22.b), le curve non mostrano alcun "guadagno" passando in particolare dal caso rasato a quello con cappa da 4 cm e anzi suggerirebbero un modesto peggioramento (ovvero una maggiore concentrazione di sollecitazione); si ritiene tuttavia che questo scostamento indesiderato, imputabile a motivi di natura numerica, sia comunque piuttosto contenuto e non stravolga pertanto la sostanza dei risultati ottenuti.

Gli abachi in esercizio relativi al restante caso di apertura in mezzeria (foro fmF) e alle due ulteriori altezze dei pannelli (pari a 40 e 50 cm, rispettivamente), sono riportati nel § A.2 dell'Allegato A.

Nella seguente Figura 5.23 è mostrata infine una forma alternativa per gli abachi a flessione, nel caso di solaio rasato con foro fmE; si è riportato, nello specifico, il parametro  $\varphi$  sulle due lastre significative 5 e 6 in funzione del rapporto L/H, al variare anche dell'altezza H dei pannelli (pari a 32, 40 e 50 cm).

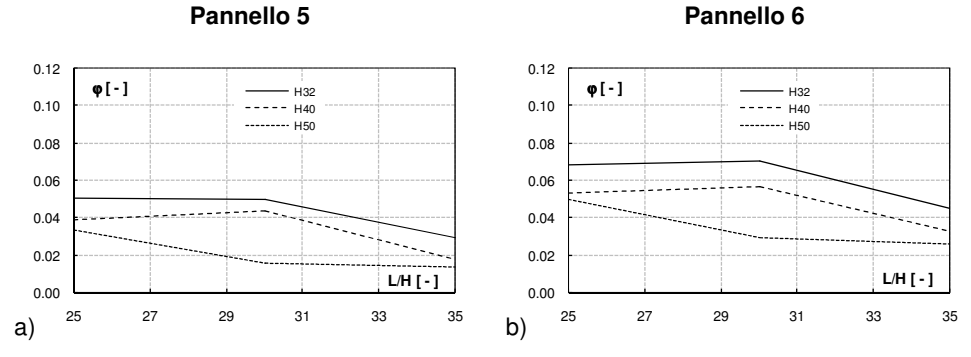

**Figura 5.23** Inviluppo in esercizio dell'incremento di freccia (o di momento)  $\varphi$  in mezzeria dei pannelli: a) 5 e b) 6, ottenuto dalle analisi numeriche sul solaio rasato con foro fmE, al variare dell'altezza H.

Valgono in questo caso considerazioni opposte rispetto a quelle evidenziate nel caso dei fori in testata (si veda la Figura 5.20); le curve numeriche di Figura 5.23 suggeriscono infatti che la concentrazione di momento massimo sui pannelli a lato del foro in mezzeria tende a ridursi all'aumentare dell'altezza H del solaio.

# **Capitolo 6**

# **Sintesi conclusiva**

Lo studio condotto nella presente Tesi ha riguardato l'analisi, attraverso simulazioni numeriche agli elementi finiti, della risposta strutturale in regime di non linearità del materiale di una porzione significativa di solaio realizzato attraverso l'assemblaggio di pannelli alveolari, in presenza di aperture caratterizzate da dimensioni e posizione variabili. Il lavoro presentato nel corso dei Capitoli precedenti ha seguito un percorso che può essere sintetizzato in tre fasi differenti: una prima fase ha riguardato la validazione del modello numerico relativo al singolo pannello (con eventuale cappa collaborante); in una seconda fase si è provveduto a calibrare il modello di solaio assemblato (ovvero i giunti longitudinali tra i pannelli); la terza fase è stata infine rivolta ad uno studio numerico parametrico di solai assemblati in presenza di aperture.

Nella prima fase di lavoro, il modello numerico agli elementi finiti è stato calibrato attraverso il confronto con i risultati ottenuti nel corso di diverse prove sperimentali condotte su singoli pannelli, soggetti a flessione e taglio; una validazione ulteriore è inoltre derivata dalla simulazione di prove sperimentali disponibili nella letteratura tecnica. Nello specifico, ciascun pannello è stato discretizzato, nelle analisi svolte, attraverso una mesh tridimensionale di elementi shell a quattro nodi costituiti da più strati (multi-layer), disposti in corrispondenza del piano medio delle nervature e delle solette, sia inferiore che superiore (anche in presenza di un'eventuale cappa collaborante). Al fine di mettere a punto un modello capace di rappresentare efficacemente l'effetto esercitato dalla cappa collaborante gettata in opera, si è ritenuto opportuno simulare specifiche prove sperimentali condotte su singoli pannelli alveolari con soletta collaborante soggetti a flessione e taglio.

In una seconda fase si è poi provveduto ad approfondire l'aspetto legato alla corretta ripartizione del taglio tra i pannelli del solaio, che avviene attraverso la presenza dei giunti longitudinali gettati in opera in modo da rendere solidali le varie lastre. La ripartizione trasversale dei carichi tra i pannelli costituisce una problematica molto attuale; nella letteratura tecnica questo aspetto è stato ampiamente indagato, dal punto di vista sperimentale, in termini di distribuzione delle azioni flettenti in corrispondenza della mezzeria del solaio, ovvero in termini di andamento degli spostamenti verticali misurati lungo la linea di intradosso di tale sezione. Non altrettanto approfonditamente è stato invece analizzato il

problema della ripartizione trasversale in termini di sforzi taglianti trasmessi in corrispondenza dei giunti tra pannello e pannello, ovvero in termini di distribuzione delle reazioni vincolari in corrispondenza della sezione di appoggio del solaio; a tal proposito si è infatti constatato come in letteratura sia presente un numero molto limitato di lavori che riportano la misura delle reazioni vincolari nei diversi pannelli. Da questi lavori emerge comunque che la ripartizione dei carichi risulta differente a seconda che la si interpreti in termini di flessione in mezzeria piuttosto che di taglio all'appoggio. Per tale ragione, al fine di ottenere una ripartizione più realistica, ci si è particolarmente concentrati sulla messa a punto di una idonea modellazione dei giunti longitudinali, esaminando diverse possibili soluzioni e confrontando i risultati ottenuti con i dati di alcune prove sperimentali condotte presso la VTT nel 1991 (Suikka e Parkkinen, 1991), messi a disposizione dall'IPHA, particolarmente interessanti in quanto relativi non solo agli abbassamenti, ma anche alle misure delle reazioni vincolari agli appoggi. In definitiva anche per la modellazione dei giunti longitudinali si è scelto di utilizzare gli elementi shell, disposti nel piano verticale in corrispondenza di ciascuna sezione in cui è stato discretizzato lo sviluppo longitudinale dei pannelli, in modo da consentire la trasmissione di sforzi prevalentemente di taglio tra le lastre alveolari e assimilando il loro comportamento a quello di una cerniera cilindrica.

La non linearità meccanica degli elementi shell in calcestruzzo è stata considerata utilizzando il legame costitutivo "2D-PARC" (Cerioni et al., 2008), valido per elementi in CA soggetti a stati tensionali piani, implementato all'interno del codice di calcolo ad elementi finiti ABAQUS. Questo modello, nel corso dell'analisi non lineare fino a rottura, tiene conto sia dei principali parametri che influenzano la fessurazione primaria, tra cui il campo tensionale, l'orientazione e la spaziatura delle armature, sia dei parametri che governano la successiva fessurazione secondaria, ovvero, in aggiunta ai precedenti, l'aderenza acciaiocalcestruzzo, l'effetto spinotto, l'ingranamento degli inerti e il degrado del calcestruzzo compreso tra le fessure. Come illustrato in lavori precedenti, tutti questi aspetti sono stati investigati sperimentalmente e descritti attraverso affidabili modelli matematici, disponibili nella letteratura tecnica.

In una fase finale, il modello ad elementi finiti proposto è stato quindi applicato allo studio numerico parametrico di una porzione di solaio costituita dall'assemblaggio di 7 pannelli, caratterizzati da una sezione trasversale prodotta per estrusione. Più nel dettaglio, nel corso delle analisi, si sono fatti variare l'altezza dei pannelli (pari a 32, 40 e 50 cm), lo spessore della eventuale cappa superiore collaborante (di 0, 4 e 8 cm), il rapporto di snellezza H/L delle lastre (pari a 1/25, 1/30 e 1/35), nonché il valore del sovraccarico di esercizio agente (di 500, 1000 e 1500 kg/m<sup>2</sup> ), corrispondente di fatto ad un diverso rapporto geometrico di armatura delle lastre. Per ciascuno dei campi di solaio così individuati si è poi considerata la presenza di 6 possibili casi di aperture, variabili sia per la rispettiva posizione (nella testata o a ridosso della mezzeria dell'impalcato), che per le corrispondenti dimensioni. I risultati ottenuti dalle analisi svolte hanno consentito di indagare la variazione del comportamento, sia flessionale che a taglio, dei solai per la presenza di aperture, al variare di tutti i parametri considerati. Per quanto riguarda il comportamento flessionale, sono

state tracciate curve momento-freccia, fino a rottura, che consentono di ottenere una stima della perdita di capacità portante del solaio dovuta alle aperture, al variare della loro dimensione e posizione. Il comportamento a taglio è stato valutato invece diagrammando la ridistribuzione tra i pannelli delle reazioni all'appoggio, in condizioni sia di esercizio (SLE) che ultime (SLU), per effetto della presenza delle aperture.

I dati numerici sono stati infine sintetizzati in forma di abachi progettuali, in modo da consentire una più immediata valutazione dell'effetto generato dalla presenza dell'apertura, in termini di incremento sia di carico agli appoggi che di inflessione in mezzeria, relativamente ai pannelli immediatamente adiacenti all'apertura stessa. In particolare, si è considerata una forma differente di questi abachi a seconda della posizione dell'apertura, rispettivamente in testata o nella mezzeria dell'impalcato. Relativamente ai casi di foro in testata, ciascun abaco, distinto per dimensione dell'apertura, riporta l'incremento di taglio in condizioni di esercizio all'appoggio dei pannelli a lato del foro, rispetto al caso corrispondente di solaio privo di aperture, in funzione del rapporto L/H tra luce netta e altezza delle lastre alveolari. Nei casi di foro in mezzeria, gli abachi, ancora distinti per dimensione dell'apertura, mostrano invece l'incremento di freccia in condizioni di esercizio nella mezzeria dei pannelli immediatamente adiacenti al foro, rispetto a quella dei pannelli più lontani (per i quali si può ritenere trascurabile l'effetto locale provocato dall'apertura), in funzione del rapporto L/H tra luce netta e altezza delle lastre alveolari. I parametri che rimangono fissi all'interno di ciascun abaco sono in definitiva l'altezza del pannello nonché la dimensione e posizione dell'apertura praticata sul solaio; ciò che varia sono invece il rapporto L/H dei pannelli e lo spessore della (eventuale) cappa collaborante. Il dato relativo al sovraccarico di esercizio agente (ovvero alla percentuale di armatura presente nei pannelli) non compare negli abachi in quanto, per ciascun caso di snellezza L/H, si è di fatto considerato l'inviluppo più sfavorevole dei dati ottenuti con le diverse percentuali di armatura a disposizione, inizialmente indicate dalle ditte produttrici. L'attività di ricerca svolta è stata condotta in collaborazione con ASSAP, Associazione Nazionale di Produttori di Solai Alveolari Precompressi.

## **Bibliografia**

ASSAP (2002), "Il solaio Alveolare: Progettazione e Impieghi", Seconda Edizione, Offset Print Veneta;

Belletti, B., Cerioni, R., Iori, I., (2001), "A Physical Approach for Reinforced Concrete (PARC) Membrane Elements", Journal of Structural Engineering, ASCE, Vol. 127, pp. 1412-1426;

Bernardi, P., Cerioni, R., Iori, I., Michelini, E., (2006) "Prediction of crack pattern in reinforced concrete members under in-plane stresses", Proc. of International Conference on Crack Paths (CP 2006), 14-16 Settembre, Parma;

Bernardi, P., Cerioni, R., Iori, I., Michelini, E., (2008), "Multi-directional modeling of crack pattern in 2D R/C members", ENG. FRACT. MECH., Vol. 75, pp. 615- 628;

Bernardi, P., Cerioni, R., Garutti, N., Michelini, E., (2012), "Numerical study on load distribution in HC floors", Proc. International Conference SSCS 2012, 29 Maggio - 1 Giugno, Aix-en-Provence;

Broo, H., Engström, B., Lundgren, K., (2004), "Analyses of hollow core floors subjected to shear and torsion", Structural Concrete, Vol. 5, No. 4, pp. 161-172;

Broo, H., (2008), "Shear and torsion in concrete structures - Non-linear finite element analysis in design and assessment", PhD thesis, CHALMERS University of Technology, Göteborg;

Collins, M., P., Vecchio, F., (1986), "The modified compression-field theory for reinforced concrete elements subjected to shear", ACI J, Vol. 83, No. 22, pp. 219–231;

DM 14/01/2008, "Nuove Norme Tecniche per le Costruzioni";

Dassault Systémes Simulia Corp. (2010), "Abaqus 6.10 - Online documentation";

Elliott, K., S., (2002), "Precast concrete structures", Butterworth-Heinemann;

Elliott, K., S., Kwak, H., G., Lee, H., Song, J., Y., (2009), "Load distribution factors for hollow core slabs with in-situ reinforced concrete joints", International Journal of Concrete Structures and Materials, Vol. 3, No. 1, pp. 63-69;

Federation Internationale de la Precontrainte (2000), "FIP Guide to Good Practice. Special design considerations for precast prestressed hollow core floors";

Gambarova, P., G., (1983), "Sulla trasmissione del taglio in elementi bidimensionali piani di c.a. fessurati", Proc. Giornate AICAP, 26–29 Maggio, Bari, pp. 141–56;

Girhammar, U., A., Pajari, M., (2008), "Tests and analysis on shear strength of composite slabs of hollow core units and concrete topping", Construction and Building Materials, Vol. 22, pp. 1708-1722;

Hilsdorf, H., K., Kupfer, H., Rusch, H., (1969), "Behavior of concrete under biaxial stresses", Proc. ACI J, Vol. 66, No. 8, pp. 656–66;

Ibrahim, I., S., (2008), "Bending capacity of precast prestressed hollow core slabs with concrete toppings", Malaysian Journal of Civil Engineering, Vol. 20, No. 2, pp. 260-283;

Lindström, G., (2010), "fib approach to hollow-core design and construction design topics of cross-sections", lavoro non pubblicato presentato al fib & PCI Congress, Washington;

Nelson, T., A., Pfeifer, D., W., (1983), "Tests to determine the lateral distribution of vertical loads in a long-span hollow-core floor assembly", PCI Journal, Vol. 28, No. 6, pp. 42-57;

Parkkinen, I., Suikka, A., (1991), "Load distribution in 400 mm deep hollow core floor", IECA Conference, Paris;

Precast/Prestressed Concrete Institute (1998), "PCI Manual for the design of hollow core slabs";

Stanton, J., F., (1987), "Proposed design rules for load distribution in precast concrete decks", ACI Structural Journal, Vol. 84, pp. 371-382;

Stanton, J., F., (1992), "Response of hollow-core slab floors to concentrated loads", PCI Journal, Vol. 37, No. 4, pp. 98-113;

UNI EN 1992-1-1 (2005), "Eurocodice 2 – Progettazione delle strutture di calcestruzzo – Parte 1-1: Regole generali e regole per gli edifici";

UNI EN 1168 (2009), "Precast concrete products – Hollow core slabs";

VTT Technical Research Centre of Finland (1991), "The performance of pointloading tests on deck consisting of six Variax 4 slabs", Espoo, RAT12538/91.

**Allegato A** 

**Incremento di sollecitazione in un solaio alveolare per la presenza di grandi aperture** 

### **A.1 Incremento di taglio all'appoggio a lato delle aperture in testata**

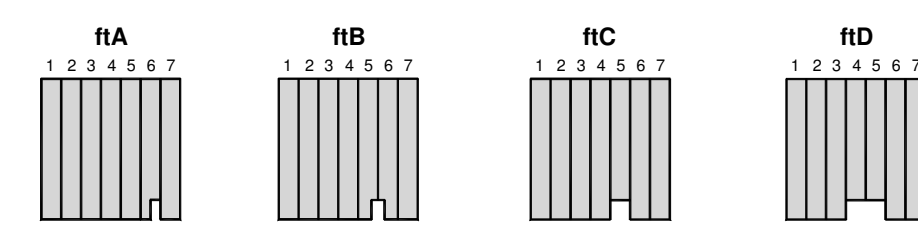

**Foro ftA** 

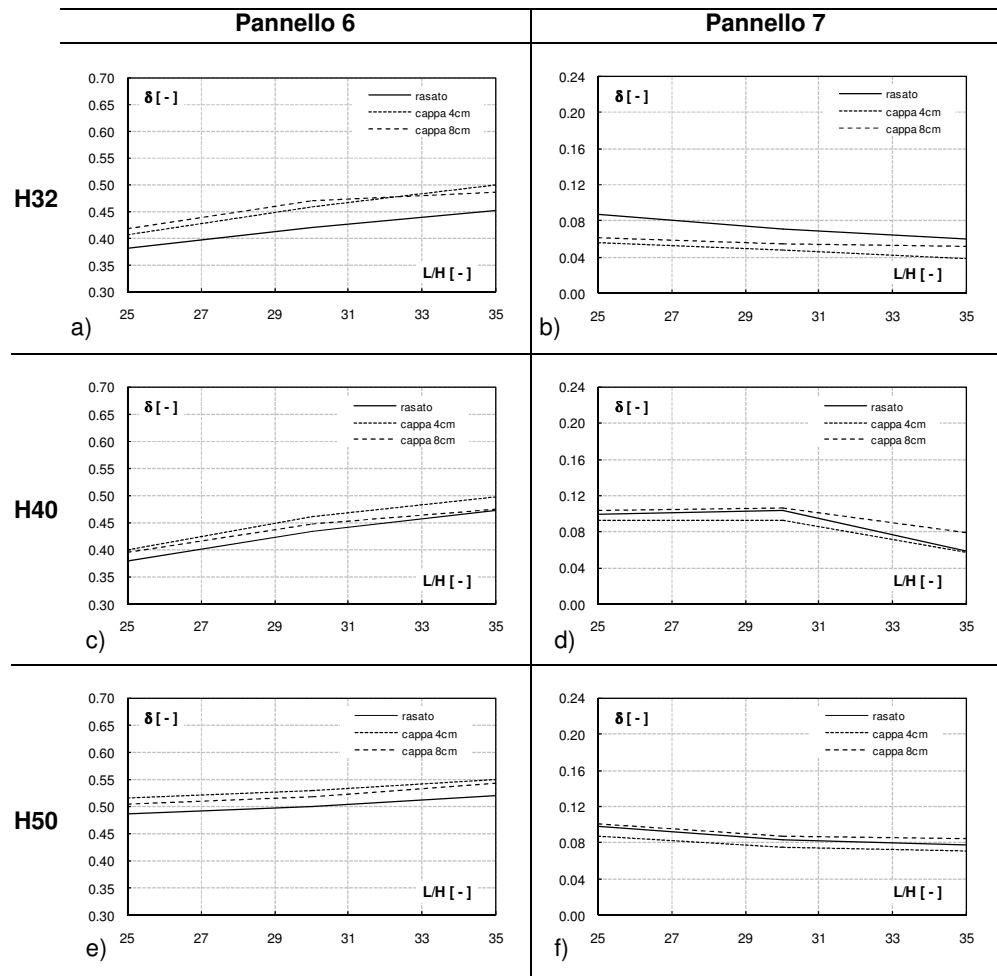

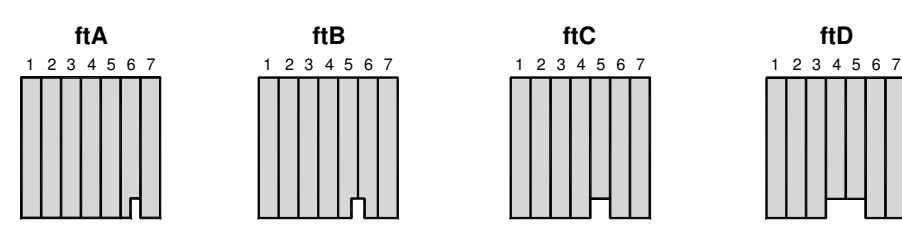

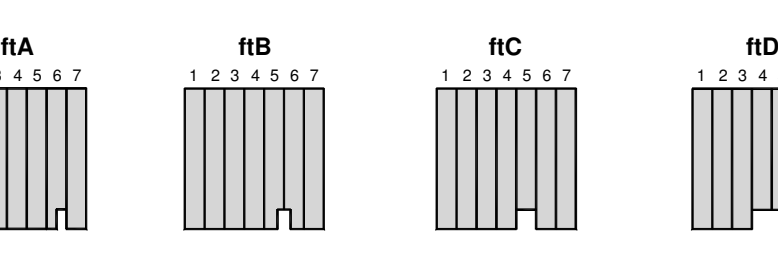

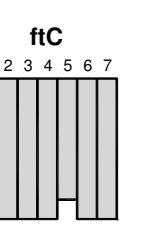

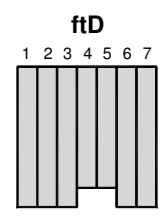

**Foro ftB Pannello 5 Pannello 6** 0.80 0.80 δ **[ - ]** δ **[ - ]** rasato rasato 0.75 0.75 ......... cappa 4cm cappa 4cm cappa 8cm  $--- 2C<sub>prr</sub>$ 0.70 0.70 0.65 0.65 فتتعصف 0.60 0.60 **H32** 0.55 0.55 0.50 0.50 ............ 0.45 **L/H [ - ]** 0.45 **L/H [ - ]** 0.40 0.40 25 27 29 31 33 35 25 27 29 31 33 35 **a**)  $25$   $27$   $29$   $31$   $33$   $35$  **b**) 0.80 0.80 δ **[ - ]** δ **[ - ]** rasato 0.75 0.75  $\cdots$ cappa 4cm cappa 8cm 0.70 0.70 0.65 0.65 0.60 0.60 **H40** 0.55 0.55 e<br>T 0.50 0.50 rasato cappa 4cm  $---$  cappa 8cm 0.45 0.45 **L/H [ - ] L/H [ - ]** 0.40 0.40 25 27 29 31 33 35 25 27 29 31 33 35 c)  $25$  27 29 31 33 35 d) 0.80 0.80 δ **[ - ]** δ **[ - ]** 0.75 0.75 0.70 0.70 0.65 0.65 0.60 0.60 **H50** 0.55 0.55 0.50 rasato 0.50 rasato cappa 4cm cappa 8cm cappa 4cm cappa 8cm 0.45 **L/H [ - ]** 0.45 **L/H [ - ]** 0.40 0.40 25 27 29 31 33 35 25 27 29 31 33 35 **e**)  $25$   $27$   $29$   $31$   $33$   $35$  **f**)

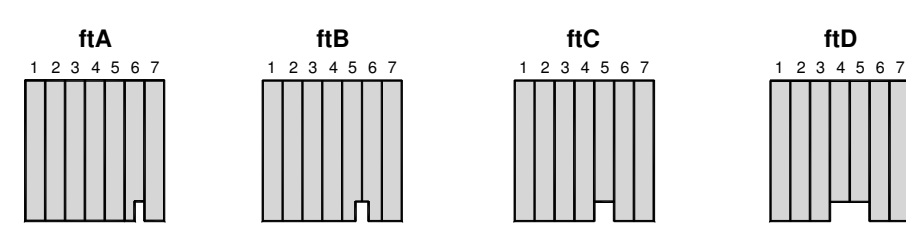

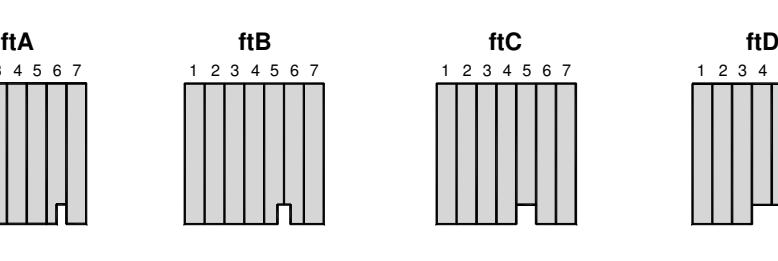

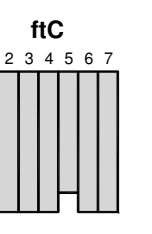

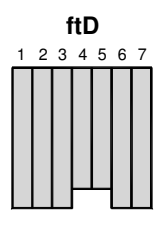

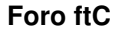

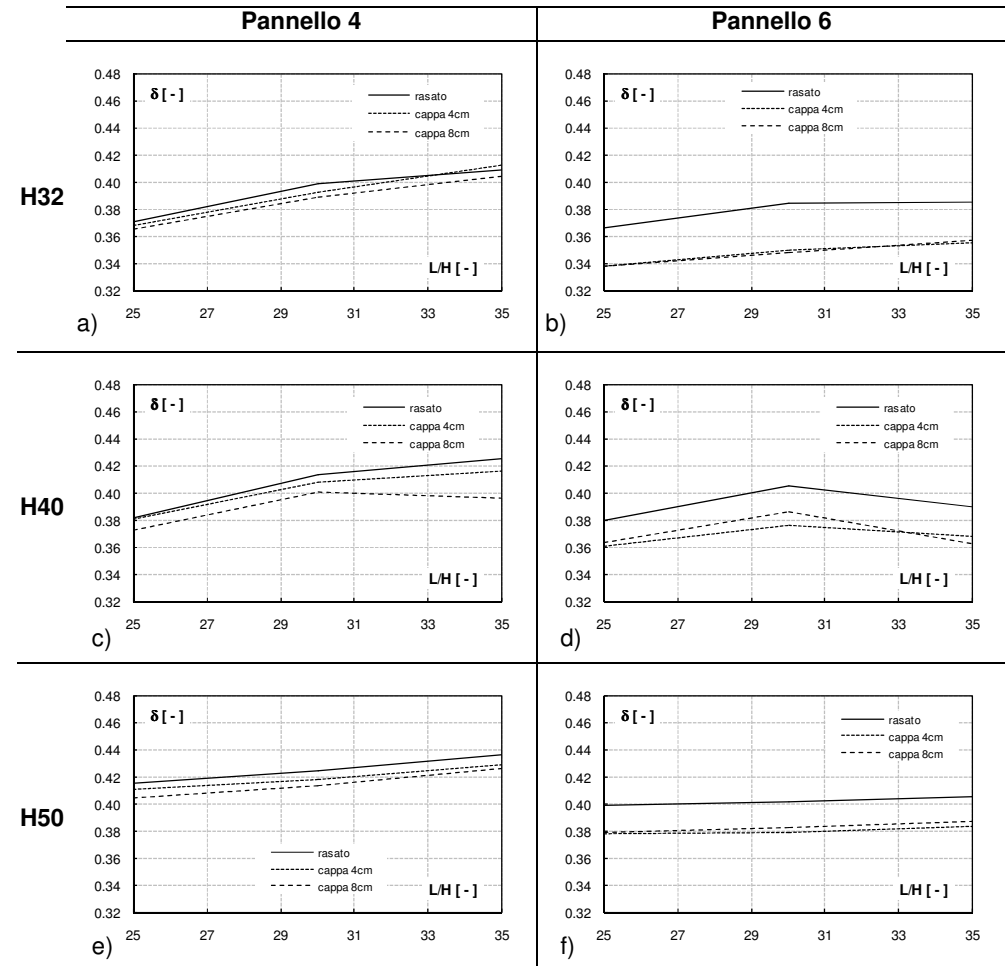

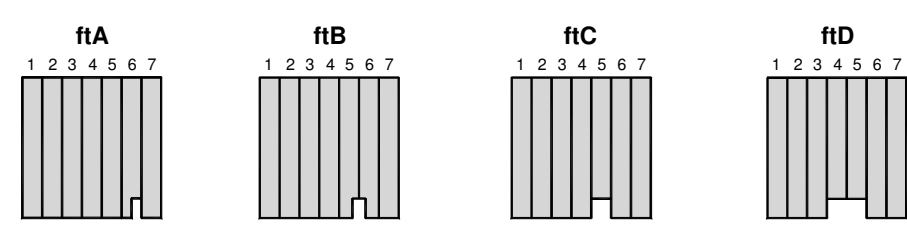

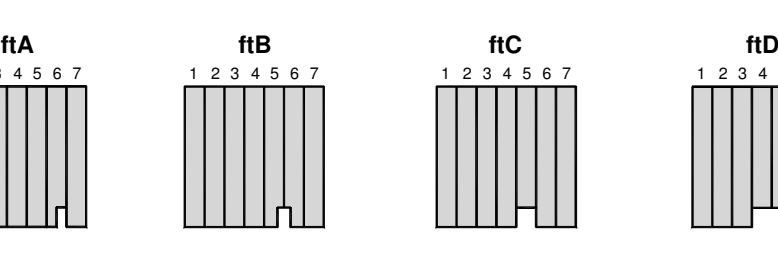

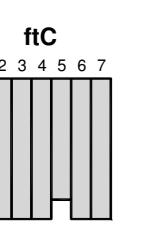

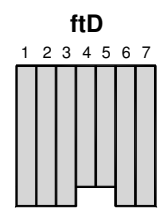

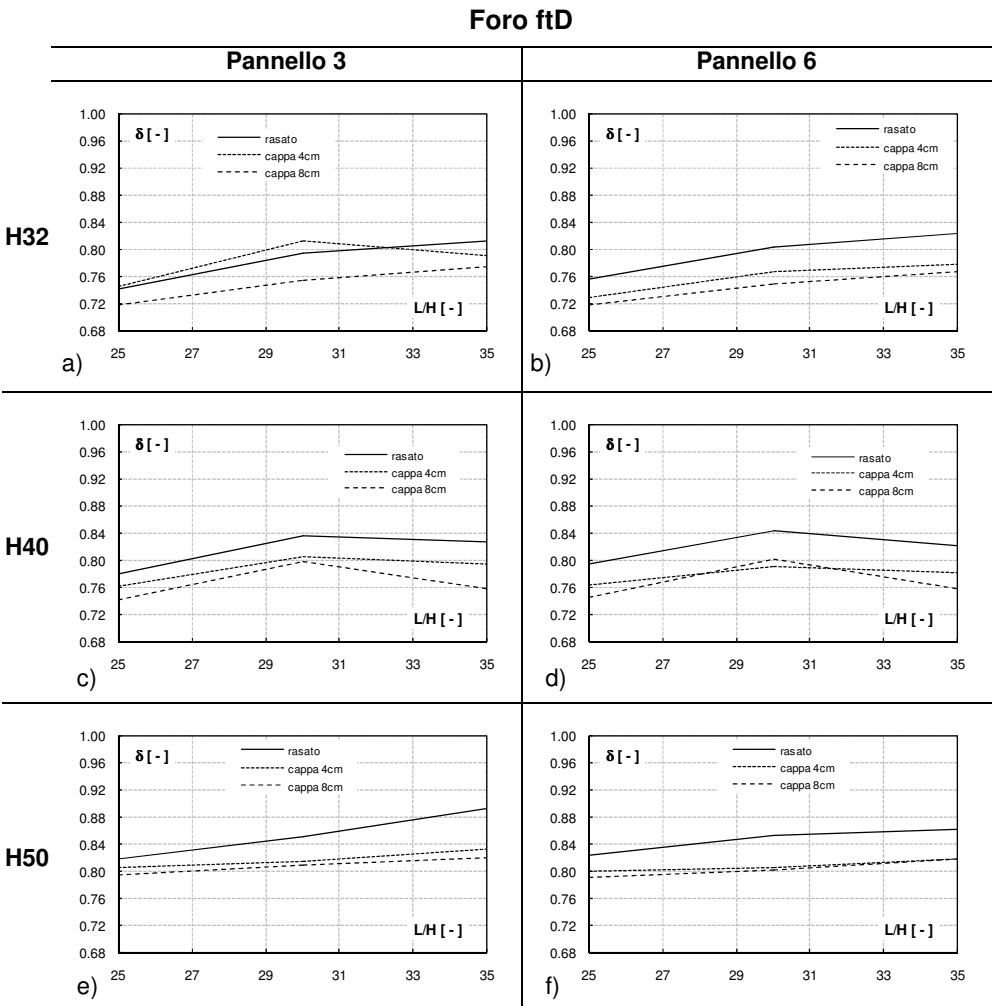

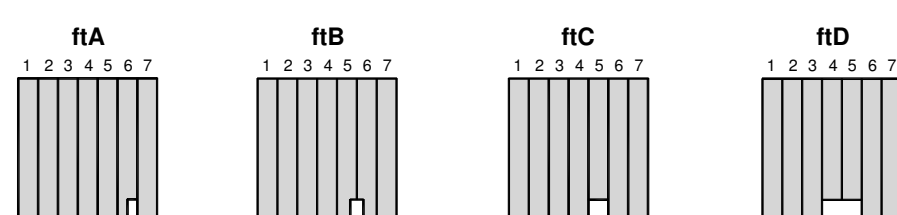

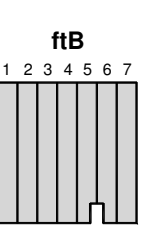

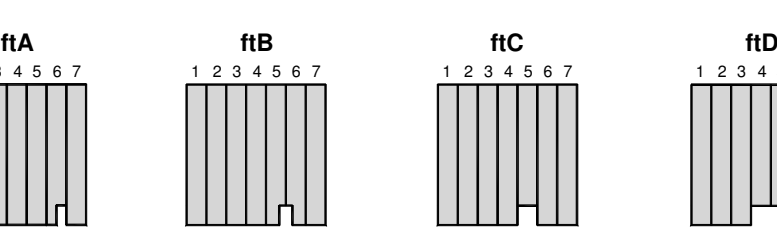

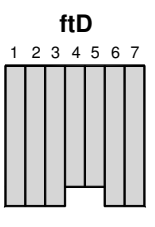

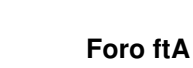

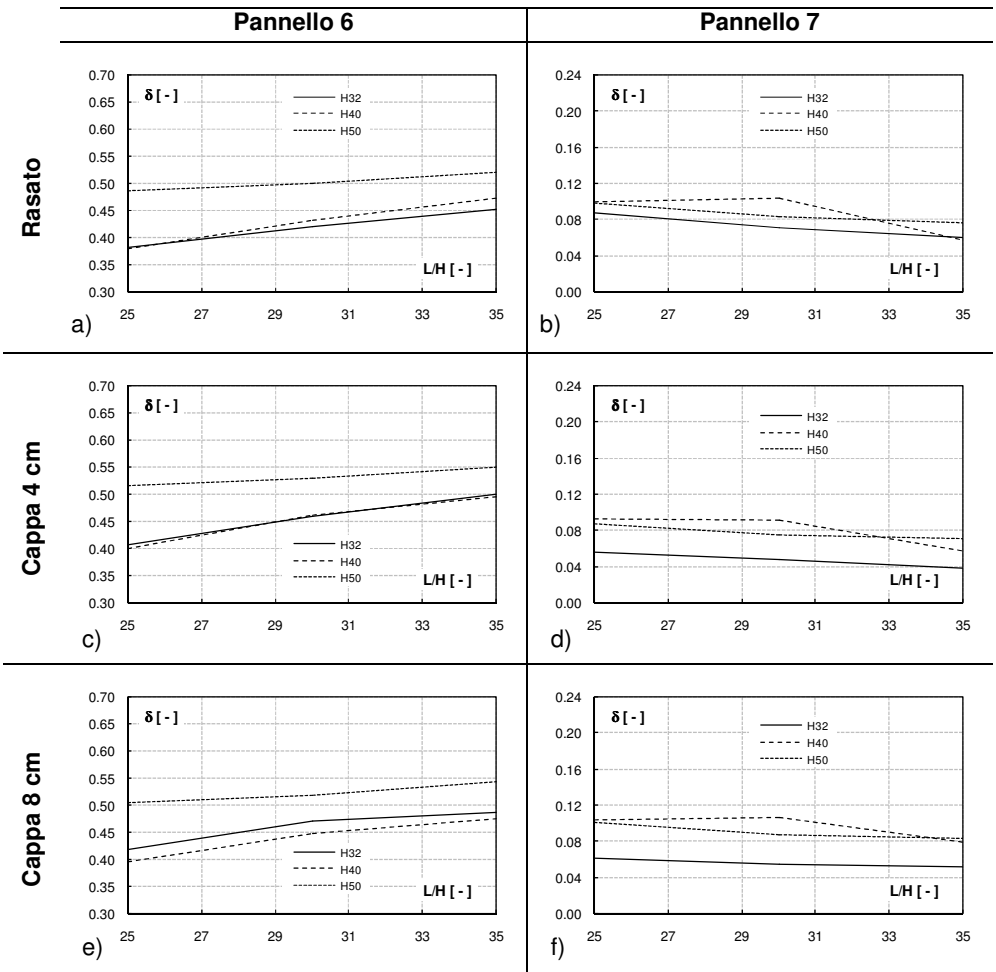

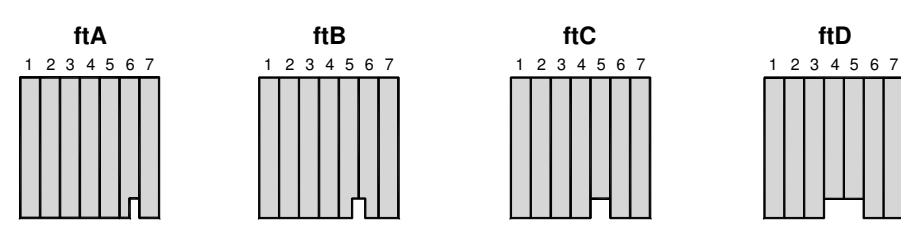

**Rasato**

**Cappa 4 cm**

**Cappa 8 cm** 

Cappa 8 cm

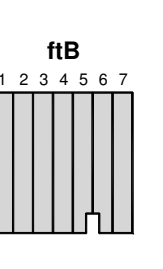

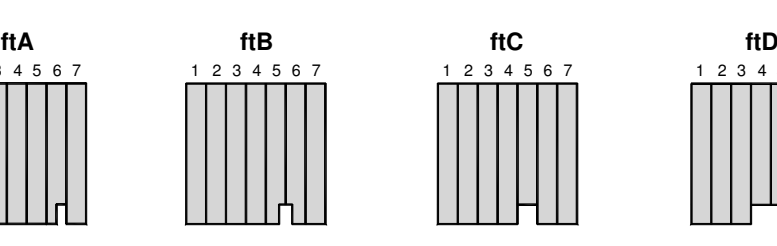

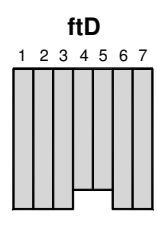

25 27 29 31 33 35

**Pannello 5 Pannello 6** 0.80 0.80 δ **[ - ]** δ **[ - ]** H32<br>H40<br>H50 0.75 0.75 0.70 0.70 0.65 0.65 and a family 0.60 0.60 0.55 0.55 H32 H40 0.50 0.50 ۱<del>۹۵</del><br>H50 ---------0.45 0.45 **L/H [ - ] L/H [ - ]** 0.40 0.40 25 27 29 31 33 35 25 27 29 31 33 35 **a**)  $25$   $27$   $29$   $31$   $33$   $35$  **b**) 0.80 0.80 - H32 δ **[ - ]** δ **[ - ]** 0.75 0.75 H<sub>32</sub><br>----- H40 0.70 0.70 --------- H50 0.65 0.65 0.60 0.60 ×ו 0.55 0.55 0.50 0.50 H32 H40 **L/H [ - ]** 0.45 --------- H50 0.45 **L/H [ - ]** 0.40 0.40 25 27 29 31 33 35 25 27 29 31 33 35 c)  $25$  2/  $29$  31 33 35 d) 0.80 0.80 δ **[ - ]** δ **[ - ]** 0.75 H32<br>H40<br>H50 0.75 0.70 0.70 0.65 بالممحم 0.65 0.60 0.60 π, 0.55 0.55 0.50 H32 H40 0.50 0.45  $·$  H50 **L/H [ - ]** 0.45 **L/H [ - ]** 0.40 0.40

**Figura A.6**

25 27 29 31 33 35

**e**)  $25$   $27$   $29$   $31$   $33$   $35$  **f**)

**Foro ftB** 

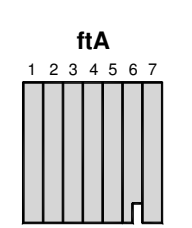

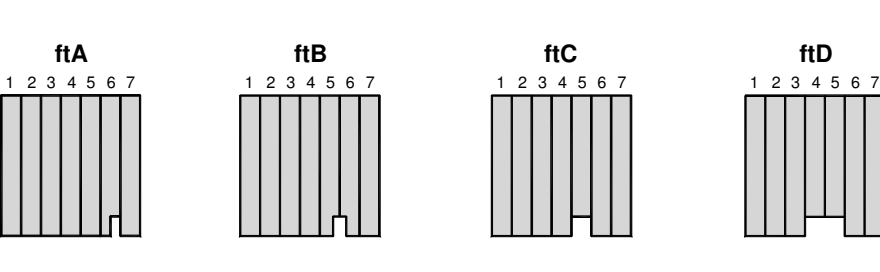

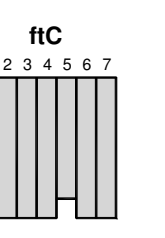

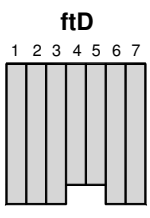

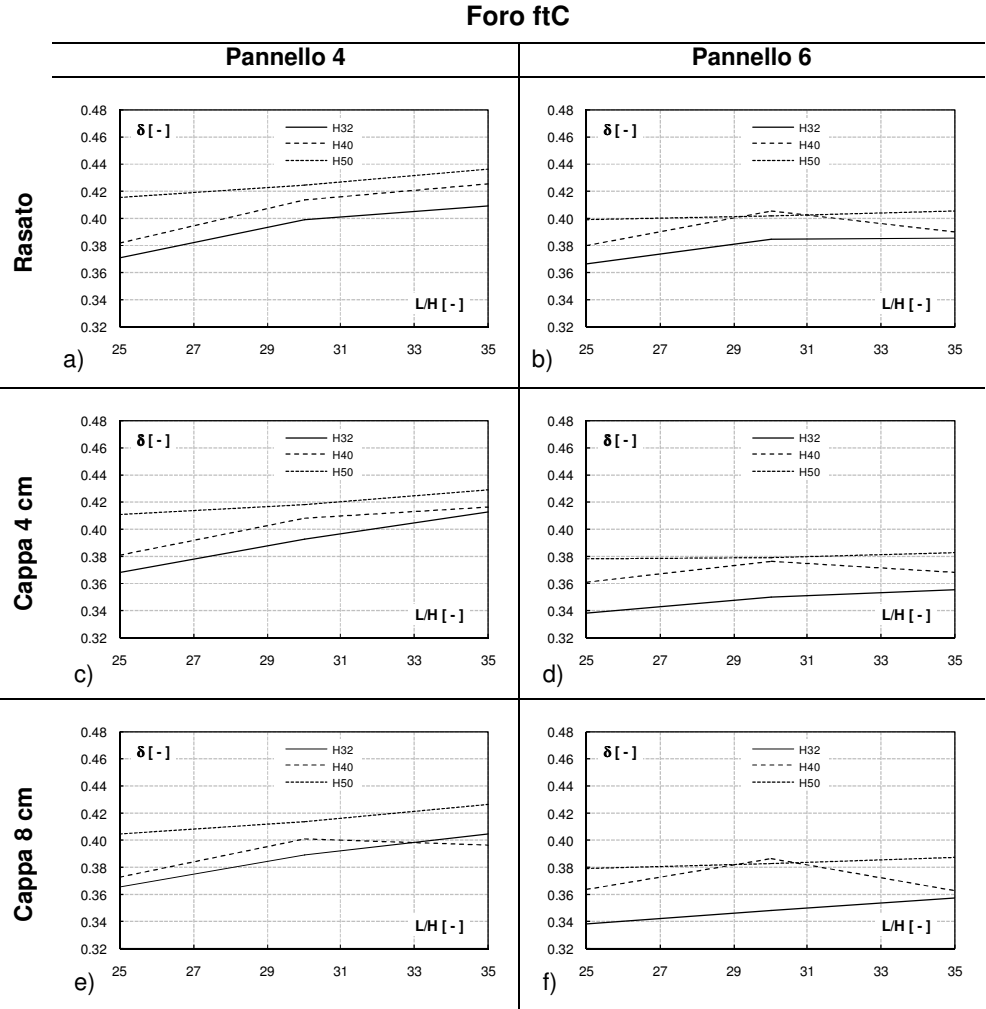

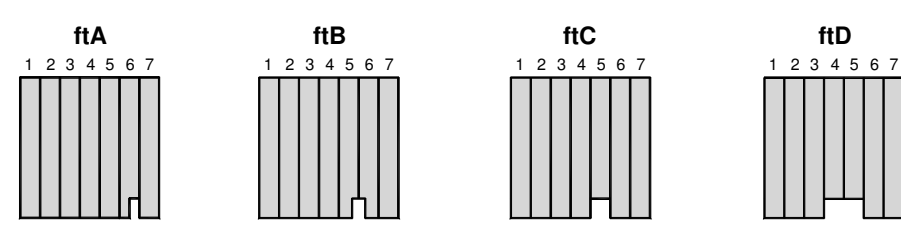

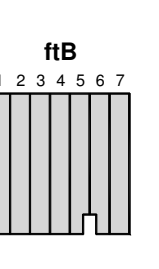

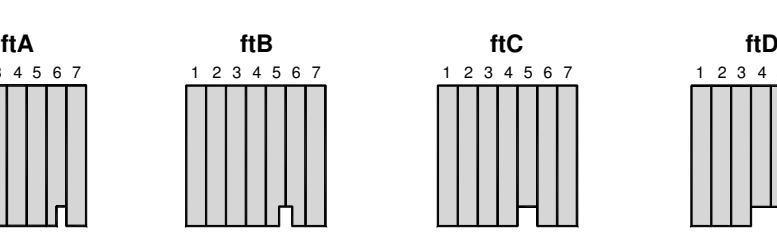

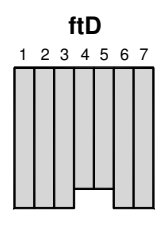

**Foro ftD Pannello 3 Pannello 6** 1.00 1.00 δ **[ - ]** δ **[ - ]** H32 H40 H32 H40 0.96 0.96 --------- H50 --------- H50 0.92 0.92 0.88 0.88 **Rasato** 0.84 a<br>Albada 0.84 artaran<br>Historia 0.80 0.80 المساري 0.76 0.76 0.72 0.72 **L/H [ - ] L/H [ - ]** 0.68 0.68 25 27 29 31 33 35 25 27 29 31 33 35 **a**)  $25$   $27$   $29$   $31$   $33$   $35$  **b**) 1.00 1.00 δ **[ - ]** δ **[ - ]** H32<br>H40<br>H50 H32<br>H40<br>H50 0.96 0.96 0.92 0.92 **Cappa 4 cm** 0.88 0.88 0.84 0.84 0.80 0.80 ومستسلما 0.76 0.76 0.72 **L/H [ - ]** 0.72 **L/H [ - ]** 0.68 0.68 25 27 29 31 33 35 25 27 29 31 33 35 c)  $25$  2/  $29$  31 33 35 d) 1.00 1.00 δ **[ - ]** δ **[ - ]** 0.96 H32<br>H40<br>H50 H32<br>H40<br>H50 0.96 0.92 0.92 **Cappa 8 cm**  Cappa 8 cm 0.88 0.88 0.84 0.84 0.80 eerterri 0.80 ستبي 442 مديا 0.76 0.76 مندر 0.72 **L/H [ - ]** 0.72 **L/H [ - ]** 0.68 0.68 25 27 29 31 33 35 25 27 29 31 33 35 **e**)  $25$   $27$   $29$   $31$   $33$   $35$  **f**)

### **A.2 Incremento di inflessione in prossimità delle aperture in mezzeria**

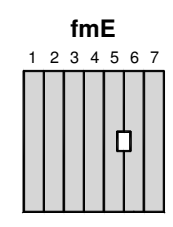

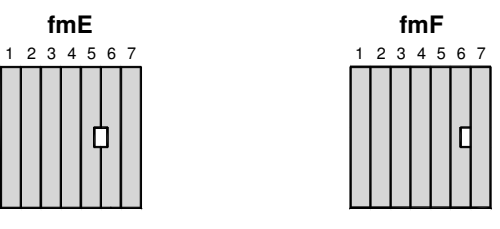

**Foro fmE** 

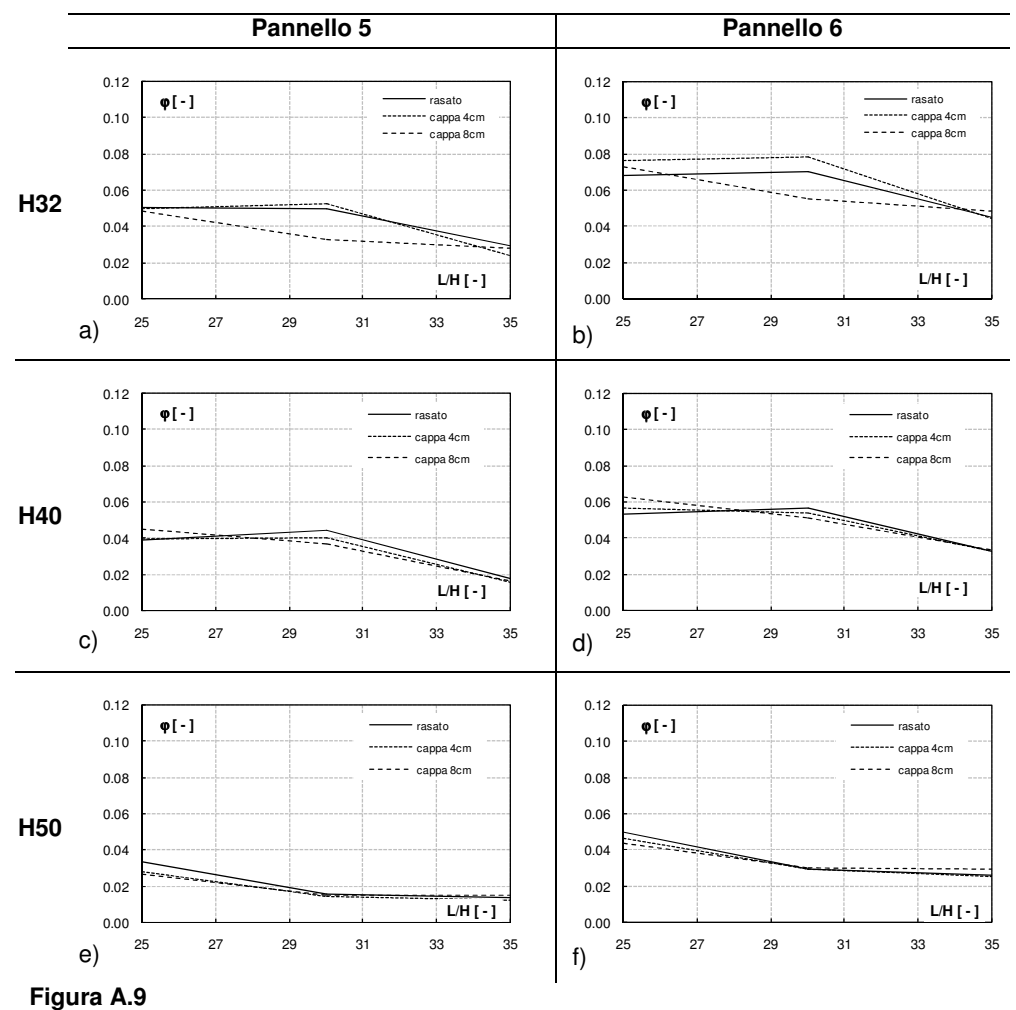

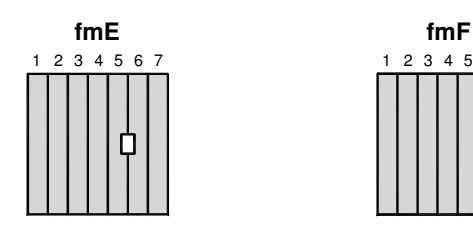

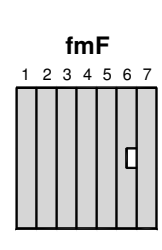

#### **Foro fmF Pannello 6 Pannello 7** 0.08 0.08 ϕ **[ - ]** rasato ϕ **[ - ]** 0.07 0.07 rasato cappa 4cm cappa 8cm cappa 4cm cappa 8cm 0.06 0.06 0.05 0.05 0.04 0.04 **H32** 0.03 0.03 e. ಸಾ **CARLO BAY** 0.02 0.02 0.01 0.01 **L/H [ - ] L/H [ - ]** 0.00 0.00 25 27 29 31 33 35 25 27 29 31 33 35 **a**)  $25$   $27$   $29$   $31$   $33$   $35$  **b**) 0.08 0.08 ϕ **[ - ]** rasato ϕ **[ - ]** 0.07 0.07 rasato cappa 4cm cappa 8cm cappa 4cm cappa 8cm 0.06 0.06 0.05 0.05 0.04 0.04 .<br>Gabasa **H40** 0.03 0.03 0.02 0.02 0.01 0.01 **L/H [ - ] L/H [ - ]** 0.00 0.00 c)  $25$   $27$   $29$   $31$   $33$   $35$  d) 25 27 29 31 33 35 25 27 29 31 33 35 0.08 0.08 ϕ **[ - ]** rasato ϕ **[ - ]** 0.07 0.07 rasato --------- cappa 4cm cappa 4cm cappa 8cm  $---$  cappa 8cm 0.06 0.06 0.05 0.05 0.04 0.04 **H50** 0.03 0.03 0.02 0.02 0.01 0.01 **L/H [ - ] L/H [ - ]**

0.00

25 27 29 31 33 35

**Figura A.10**

0.00

25 27 29 31 33 35

**e**)  $25$   $27$   $29$   $31$   $33$   $35$  **f**)

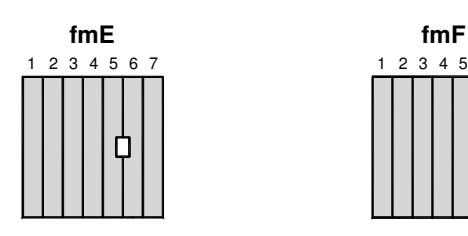

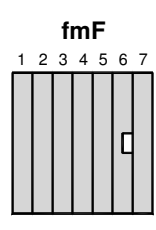

**Foro fmE Pannello 5 Pannello 6** 0.12 0.12 ϕ **[ - ]** ϕ **[ - ]** H32 H40 H50 H32<br>H40<br>H50 0.10 0.10 0.08 0.08 **Rasato** 0.06 0.06 0.04 0.04 0.02 0.02 **L/H [ - ] L/H [ - ]**  $\frac{1}{100}$   $\frac{1}{25}$ 0.00 25 27 29 31 33 35 25 27 29 31 33 35 **a**)  $25$   $27$   $29$   $31$   $33$   $35$  **b**) 0.12 0.12 ϕ **[ - ]** ϕ **[ - ]** H32 H40  $-$  H<sub>32</sub> 0.10 0.10 ىبى<br>H50 ----H40 H50 **Cappa 4 cm** 0.08 0.08 0.06 0.06 0.04 0.04  $\sum_{i=1}^n$ 0.02 0.02 **L/H [ - ] L/H [ - ]** 0.00 0.00 25 27 29 31 33 35 25 27 29 31 33 35 c)  $25$  27  $29$  31  $33$   $35$  d) 0.12 0.12 ϕ **[ - ]** ϕ **[ - ]** — нз2 H32<br>H40<br>H50 0.10 0.10 H40 H50 **Cappa 8 cm**  Cappa 8 cm 0.08 0.08 0.06 0.06 0.04 0.04 0.02 0.02 .... **L/H [ - ] L/H [ - ]** 0.00 0.00 25 27 29 31 33 35 25 27 29 31 33 35 **e**)  $25$   $27$   $29$   $31$   $33$   $35$  **f**)

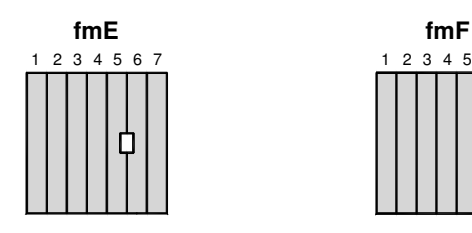

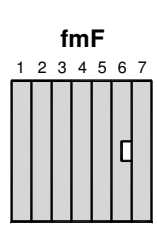

25 27 29 31 33 35

**Foro fmF Pannello 5 Pannello 6** 0.08 0.08 ϕ **[ - ]** ϕ **[ - ]** 0.07 H32<br>H40<br>H50 0.07 H32<br>H40<br>H50 0.06 0.06 0.05 0.05 **Rasato** 0.04 0.04 0.03 0.03 0.02 0.02 0.01 0.01 **L/H [ - ] L/H [ - ]** 0.00  $\frac{1}{100}$   $\frac{1}{25}$ 25 27 29 31 33 35 25 27 29 31 33 35 **a**)  $25$   $27$   $29$   $31$   $33$   $35$  **b**) 0.08 0.08 ϕ **[ - ]** ϕ **[ - ]** — нз $2$ 0.07 0.07 H32 H40 H40 H50 0.06 0.06 ----- H50 **Cappa 4 cm** 0.05 0.05 0.04 0.04 0.03 0.03 J. . . . . . . . . . 0.02 0.02 ..<del>...</del> 0.01 0.01 **L/H [ - ] L/H [ - ]** 0.00 0.00 25 27 29 31 33 35 25 27 29 31 33 35 c)  $25$  27  $29$  31  $33$   $35$  d) 0.08 0.08 ϕ **[ - ]** ϕ **[ - ]** H32 H40 H50 0.07 H32 H40 0.07 0.06 0.06  $-- + 150$ **Cappa 8 cm**  Cappa 8 cm 0.05 0.05 0.04 0.04 0.03 0.03 --------المحج 0.02 0.02 - 3 0.01 0.01 **L/H [ - ] L/H [ - ]** 0.00 0.00

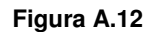

25 27 29 31 33 35

**e**)  $25$   $27$   $29$   $31$   $33$   $35$  **f**)